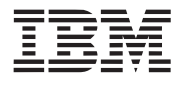

# Cell Broadband Engine SDK Libraries

Overview and Users Guide

Version 1.0 (public SDK)

© Copyright International Business Machines Corporation, Sony Computer Entertainment Incorporated, Toshiba Corporation 2005

All Rights Reserved Printed in the United States of America August 2005

The following are registered trademarks of International Business Machines Corporation in the United States, or other countries, or both.

IBM PowerPC IBM Logo PowerPC Architecture

Other company, product, and service names may be trademarks or service marks of others.

All information contained in this document is subject to change without notice. The products described in this document are NOT intended for use in applications such as implantation, life support, or other hazardous uses where malfunction could result in death, bodily injury, or catastrophic property damage. The information contained in this document does not affect or change IBM product specifications or warranties. Nothing in this document shall operate as an express or implied license or indemnity under the intellectual property rights of IBM or third parties. All information contained in this document was obtained in specific environments, and is presented as an illustration. The results obtained in other operating environments can vary.

THE INFORMATION CONTAINED IN THIS DOCUMENT IS PROVIDED ON AN "AS IS" BASIS. In no event will IBM be liable for damages arising directly or indirectly from any use of the information contained in this document.

IBM Systems and Technology Group 2070 Route 52, Bldg. 330 Hopewell Junction, NY 12533-6351

The IBM home page can be found at **[ibm.com](http://www.ibm.com)**

The IBM semiconductor solutions home page can be found at **[ibm.com](http://www.ibm.com/chips)**/chips

DRAFT - Not Approved for Customer Distribution January 20, 2006 Version 1.0

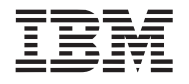

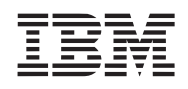

# **Preface**

The document provides descriptions of the Cell Broadband Engine processor C-language libraries provided in the IBM public SDK. The following topics are discussed:

The **overview** of the strategy used to select, name, and package supported/implemented functions.

The **users guide** detailing usage information on supported functions.

See the *[Revision Log](#page-424-1)* on page 421 for a list of changes to the document.

## **Who Should Read This Manual**

This document is intended for use by software engineers that are developing applications for use with the Cell Broadband Engine (CBE).

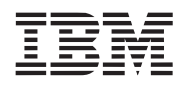

#### Public

# **Cell Broadband Engine SDK Libraries**

# <span id="page-4-0"></span>1. Contents

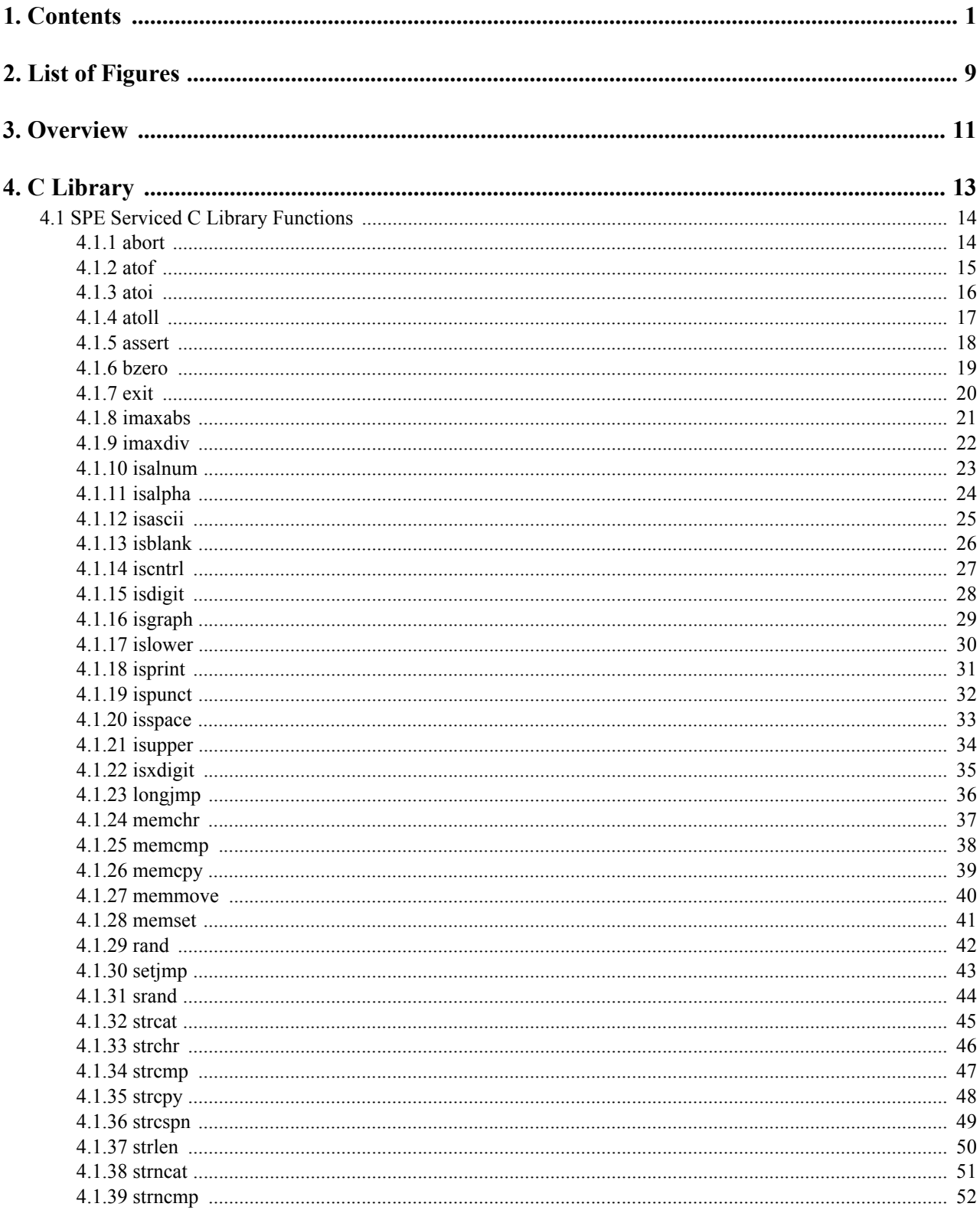

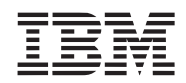

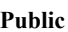

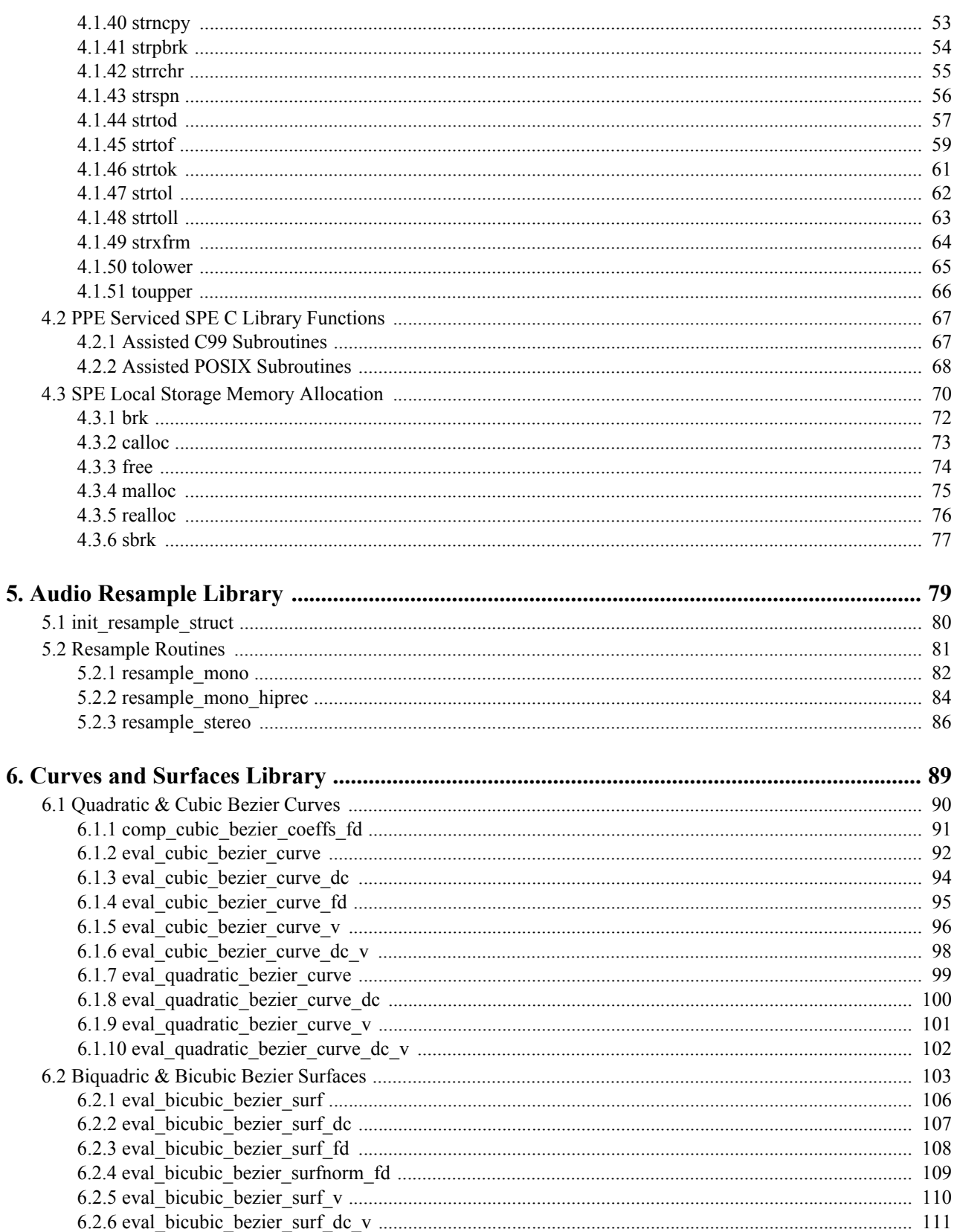

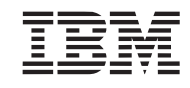

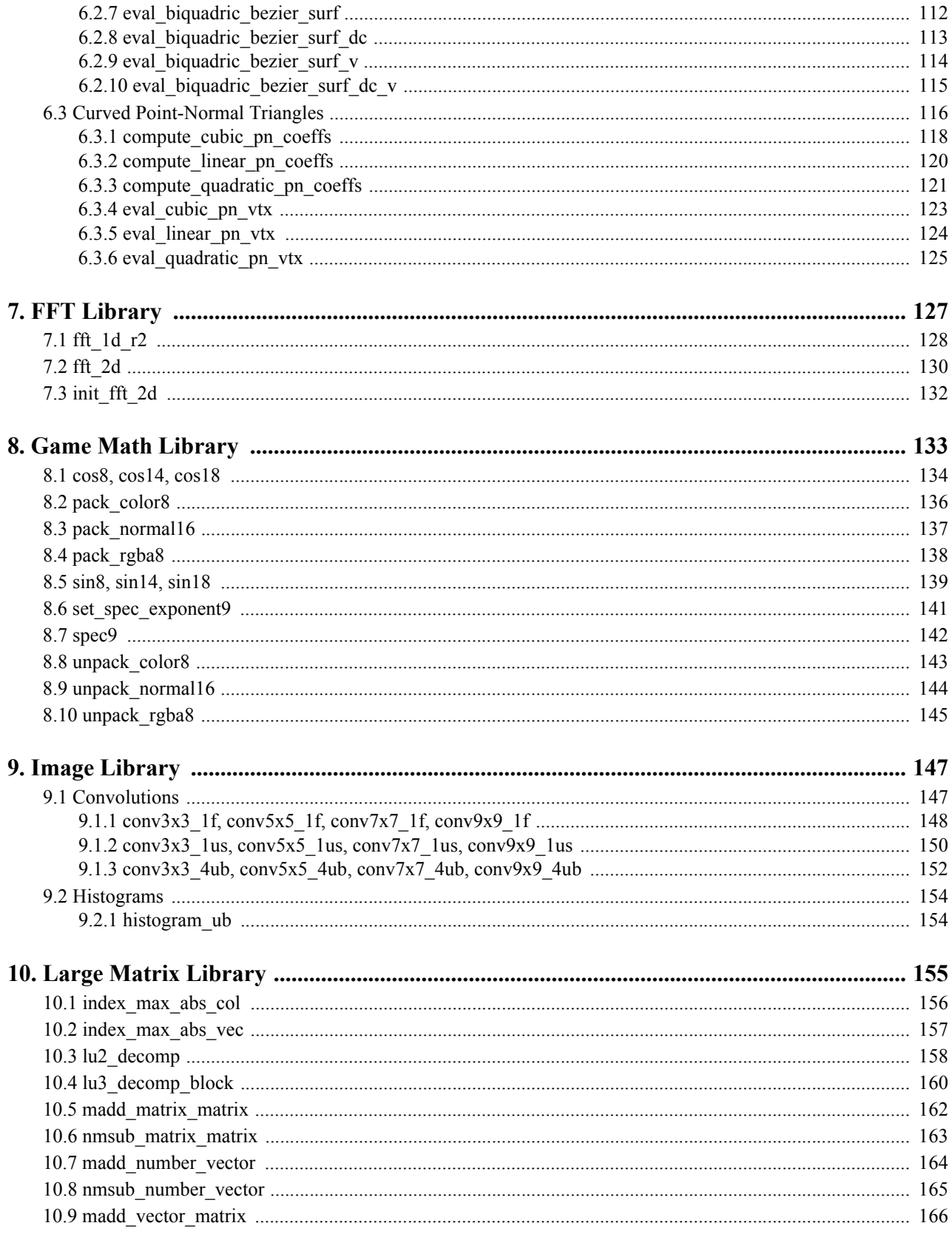

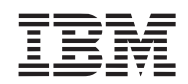

#### Public

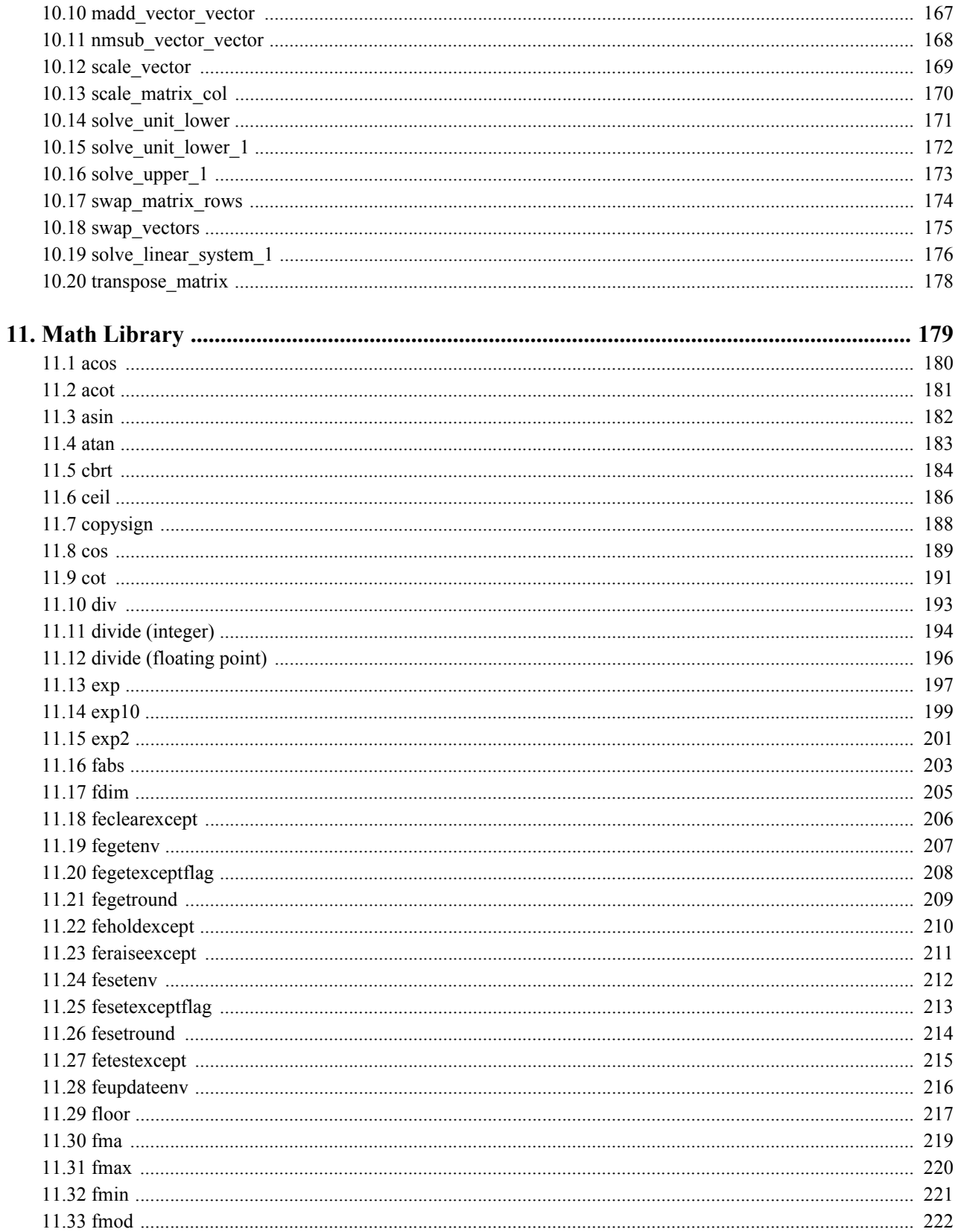

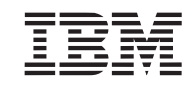

#### Public

#### **Cell Broadband Engine SDK Libraries**

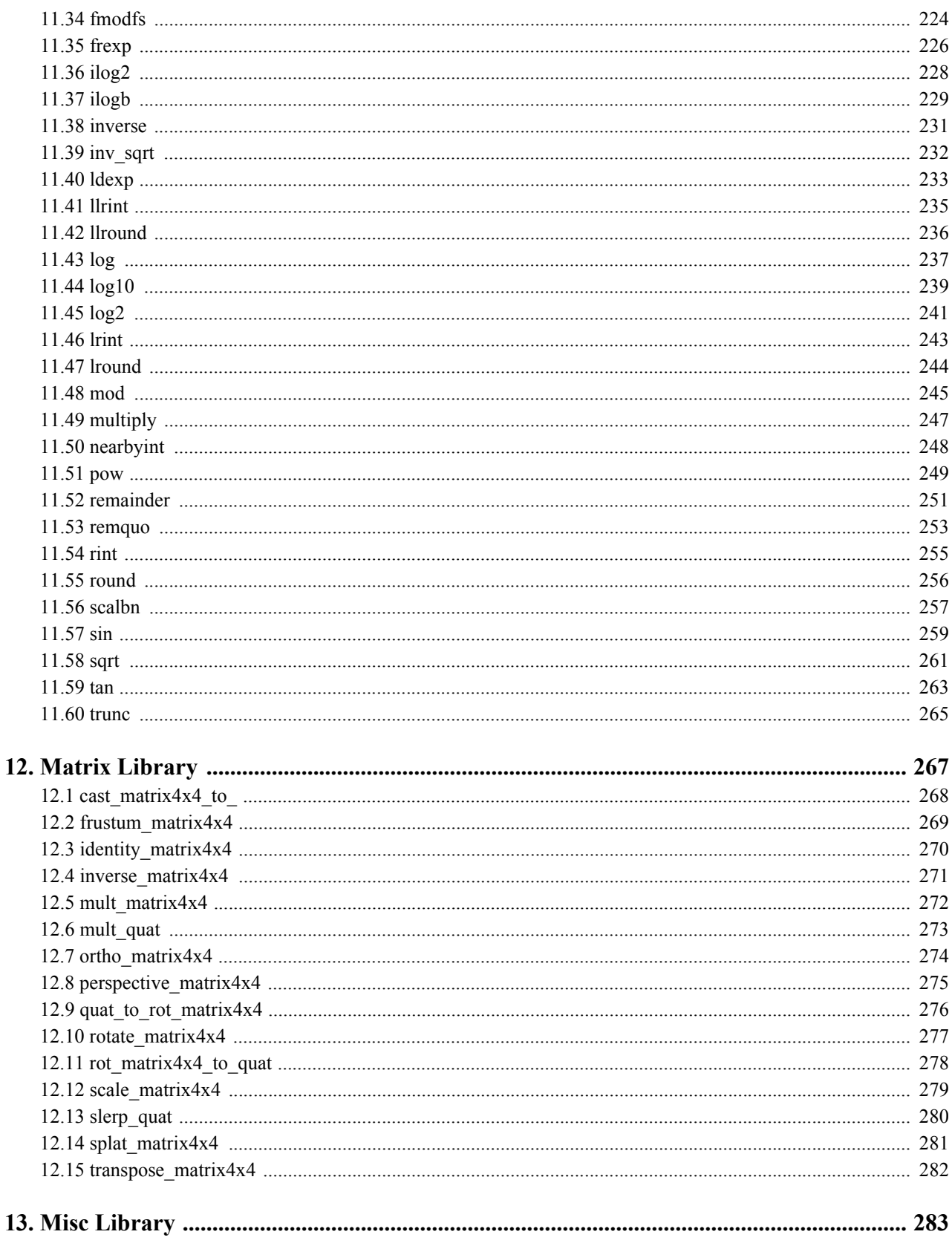

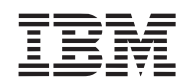

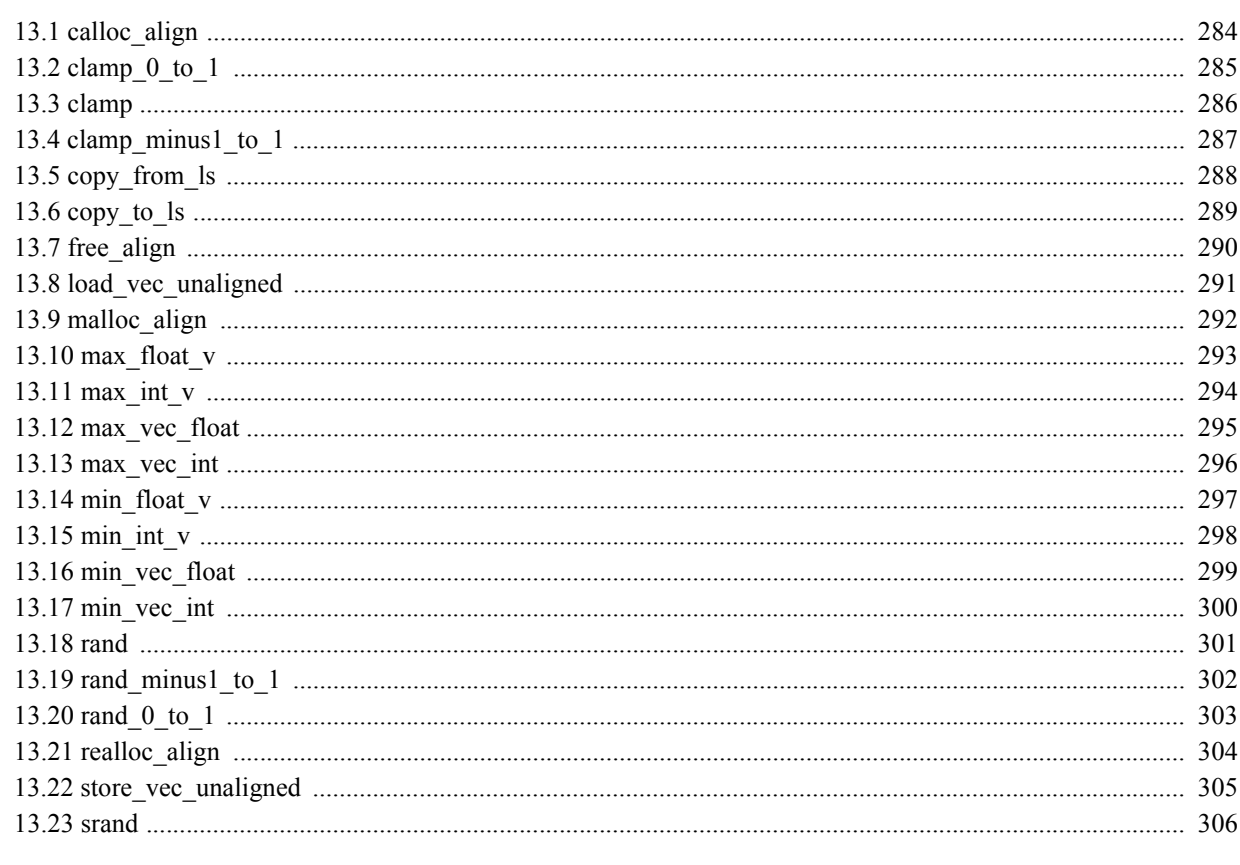

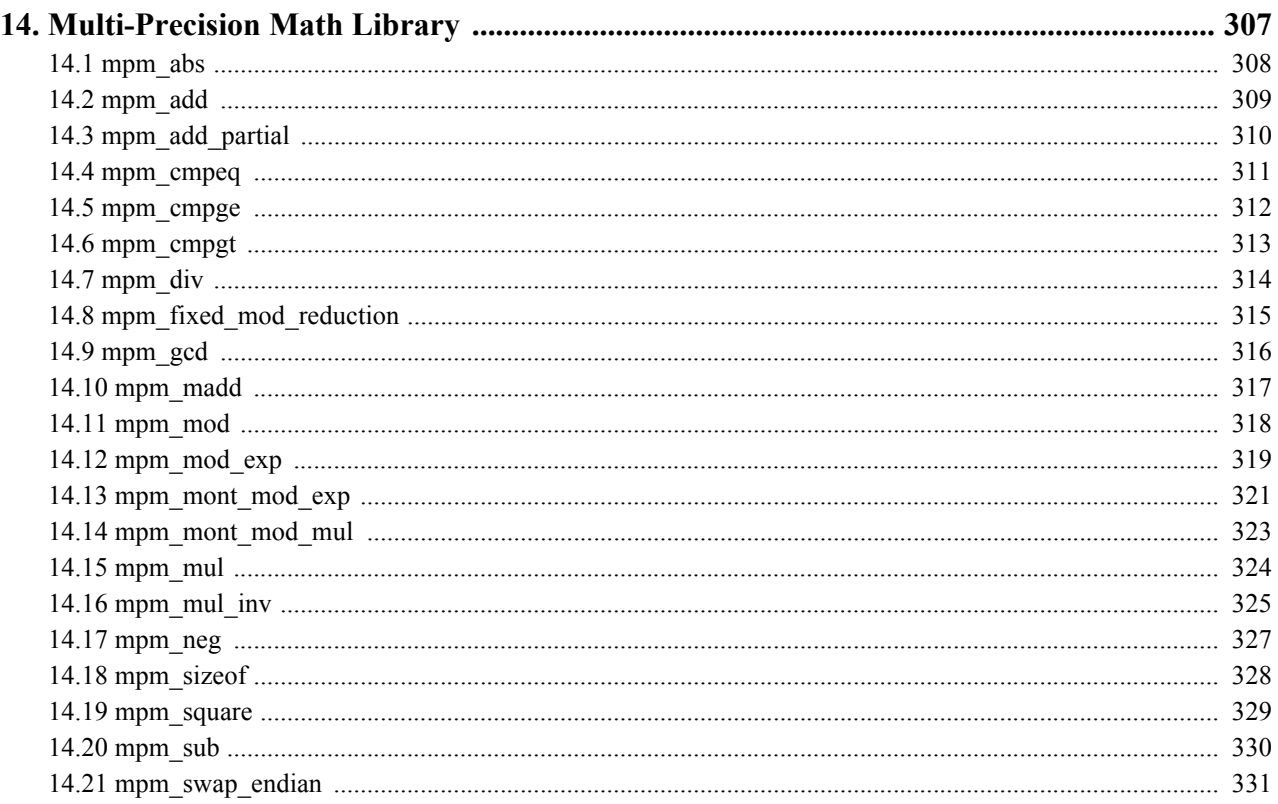

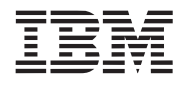

#### Public

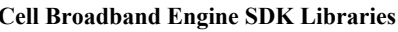

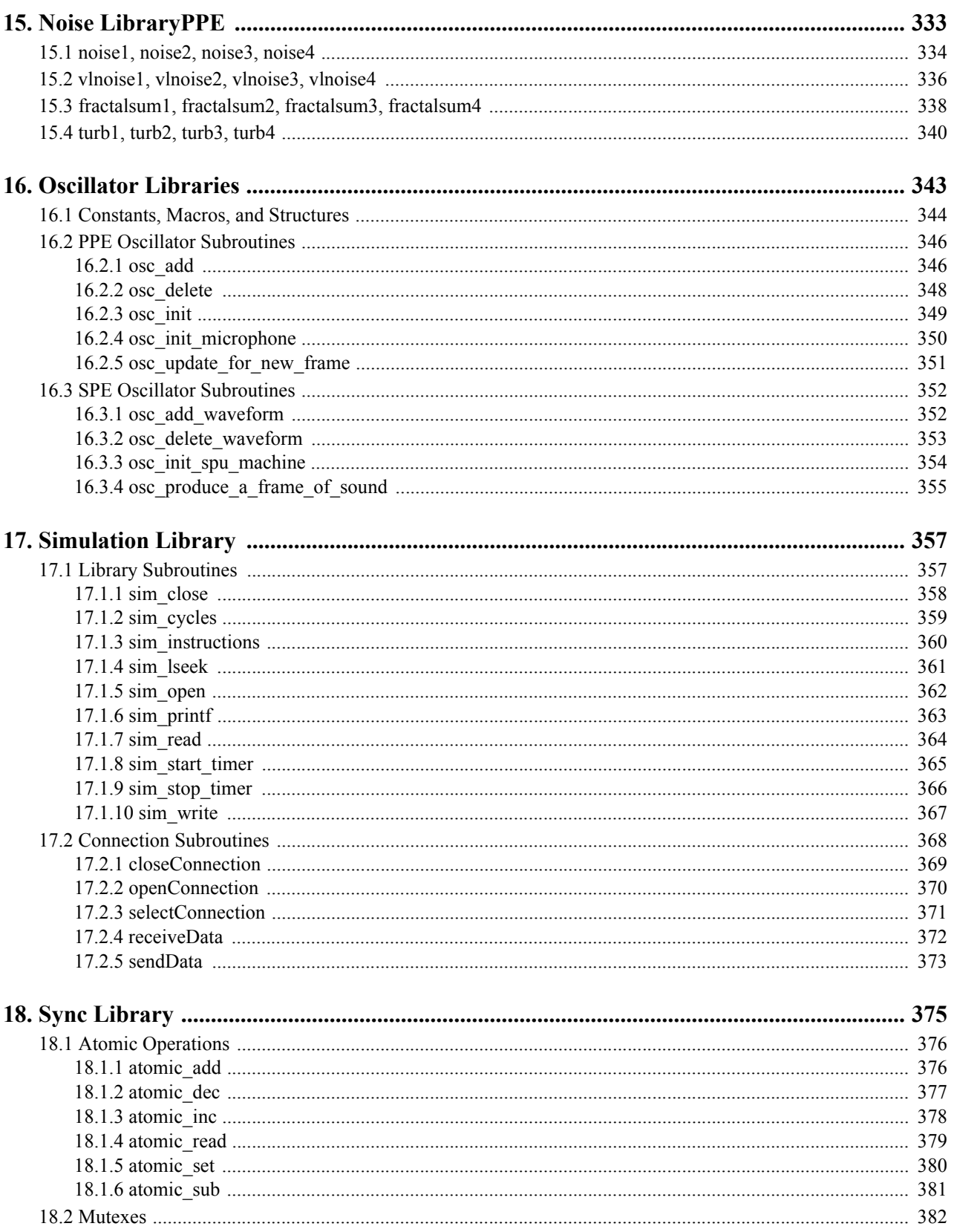

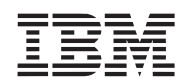

#### Public

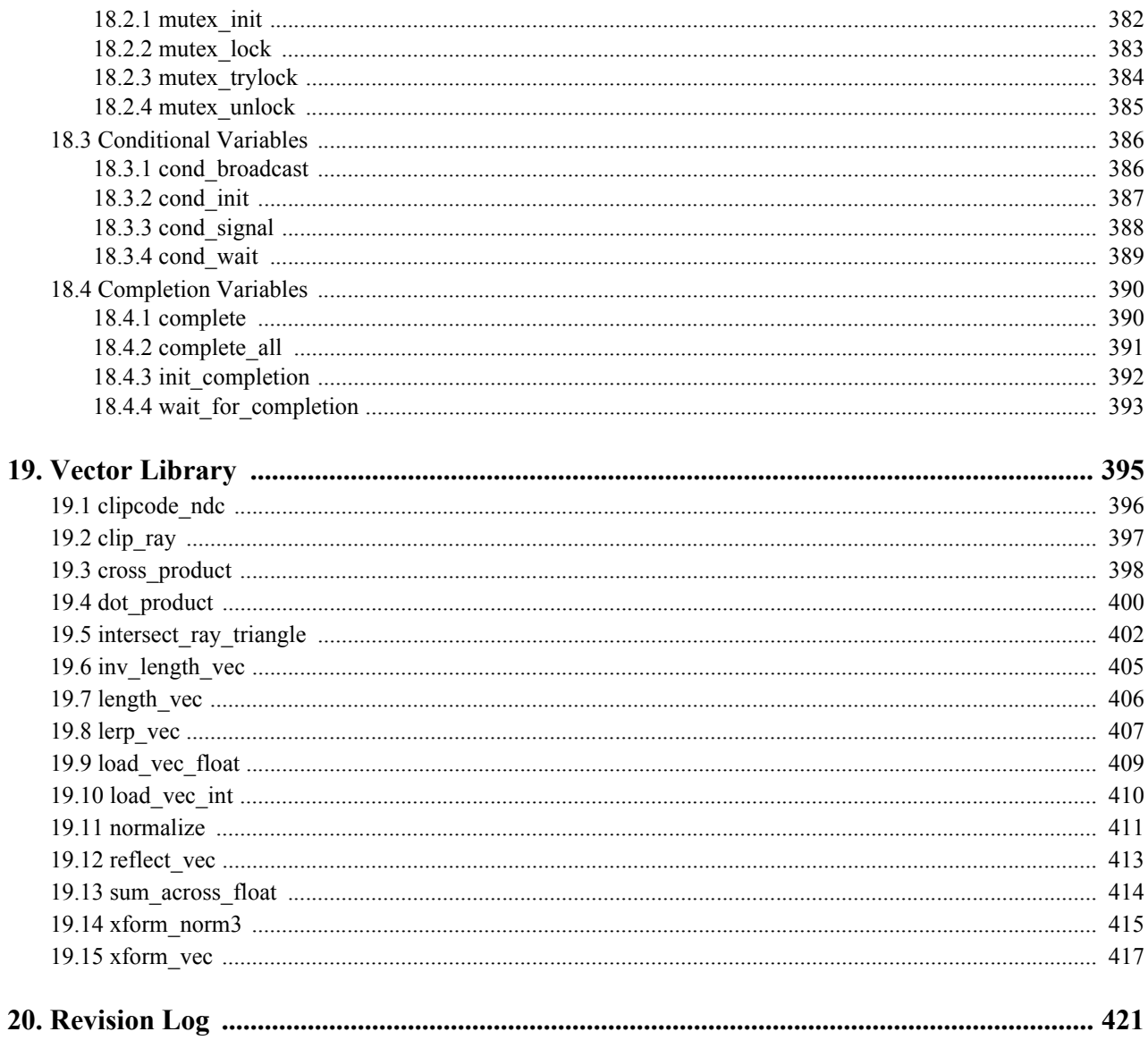

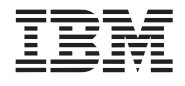

# <span id="page-12-0"></span>**2. List of Figures**

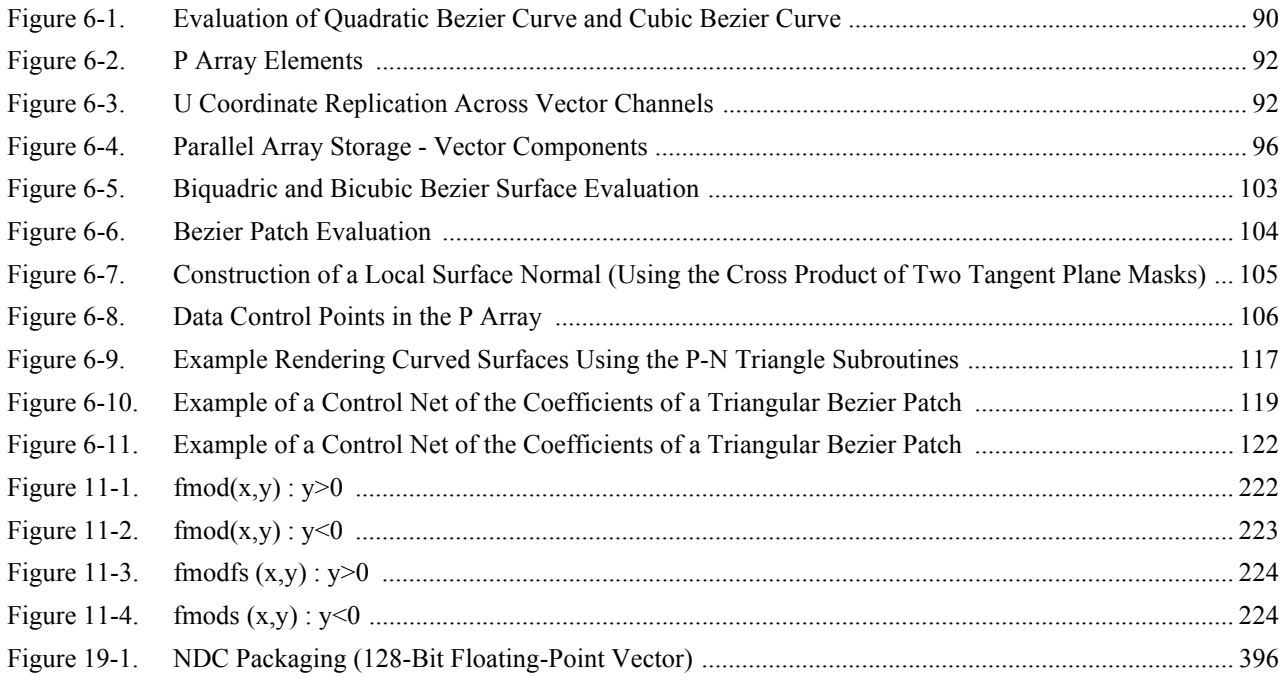

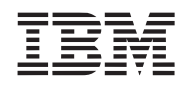

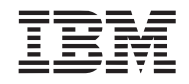

# <span id="page-14-0"></span>**3. Overview**

This document contains user documentation for the SDK libraries function. This document has been organized into the following sections.

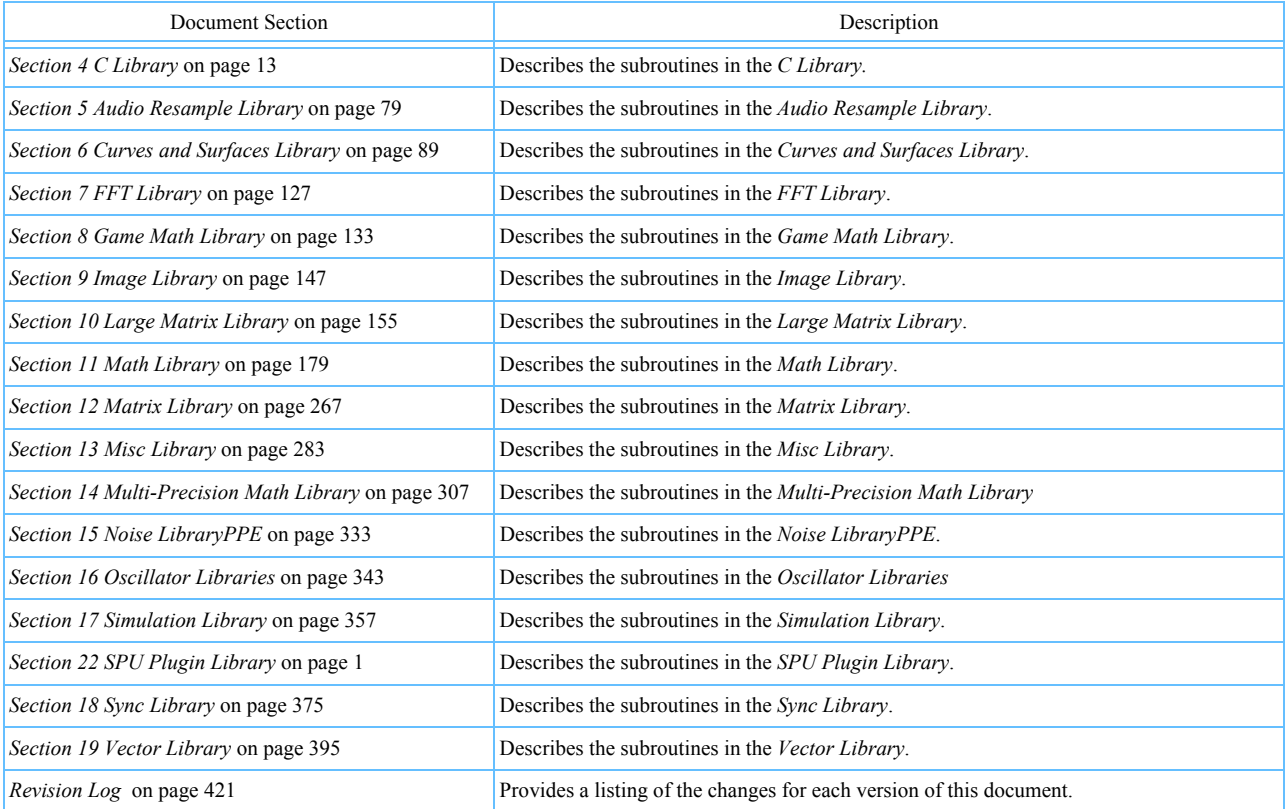

# **Strategy**

The following observations, rules, and guidelines are the basis for determining and developing the libraries and their contents:

- Provide specialized and optimized functions specifically targeted at producing reusable and efficient functions for the processor / architecture. As such, must of the library focus is targeted for the SPE processor.
- Provide the foundation for the development of a set of application samples and/or workloads.
- Provide libraries/functions that abstract HW features and functions.
- Provide libraries that address the primary target processor applications.
- Provide both vectored and scalar subroutines. Vectored PPE-targeted routines exploit the Vector/SIMD multimedia extension.
- Provide features as static (non-shared) library subroutines as well as and inlineable subroutines.
- Provide readable and well documented source code that can be easily customized and tailored to the end users needs and/or data formats.
- Provide test functions used to verify the correctness and accuracy claims for each function.

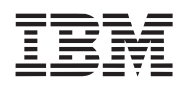

• Provide no special handling of erroneous inputs or conditions (e.g. divide by zero; out of supported range inputs).

# **Naming and Packaging Conventions**

An important objective of the library development is usability. Library subroutines must be provided as callable routines and inlines routines without occurring additional linkage, data, and/or test overhead. It is also considered important that software be retargetable to a different processor without undue editing and still be readily obvious what processor is being targeted. As such, the following naming and packaging of the library subroutines is proposed.

- Libraries are a collection of subroutines of similar function for a given target processor.
- Libraries (linked, non-shared archives) are provided for applications wishing external subroutines. Each library subroutine resides in its own object file so that inadvertent inclusion of unneeded functions are minimized.
- Libraries are "shipped" into the *lib* for libraries targeted to run on the PPE processor and *lib/spu* for libraries targeted to run on the SPE processor.
- Each library provides a header file that includes externs for the exported library subroutines and defines for appropriate constants and enumerants. The header files are located in the directory *include/library\_name***.h** for libraries targeted to run on the PPE processor and *include/spu/library* name.h for libraries targeted to run on the SPE (for example, include/spu/libmath.h).
- Libraries may support both SIMD (vectored) and scalar functions.
- Library subroutines which simultaneously operate on 4 independent pieces of data (i.e., SIMD or vectored) are suffixed with  $v$ .
- Library subroutines using or supporting double precision data are suffixed with  $d$  (or  $d\nu$  for double precision vectored routines) unless a standard name exists for the function. For example, the C99 specification defines a double precision cosine function as *cos*. In this case, *cos* will be used instead of *cos\_d.*
- Most subroutines are made available as inline subroutines. The inline subroutines are made available in header files. Each header file contains (typically) only a single subroutine so that users can include only the routines needed.
- Inlined subroutines are uniquely name by prefixing an underscore ("\_") before the equivalent library routine name.
- The inlineable subroutine header files are located in *include/routine\_name* for library functions targeted at the PPE processor and *include/spu/routine\_name* for function targeted at the SPE processor. The *routine\_name* is the name exported by the library function and not the inlined subroutine name - it does not contain the leading underscore.

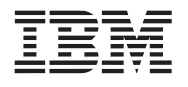

<span id="page-16-1"></span>

# <span id="page-16-0"></span>**4. C Library**

The C library is an SPE only library containing a collection of functions typically found in a standard C99 (ISO/IEC 9899:1999) library. In addition, several POSIX.1 functions are also provided. This library has been implemented in accordance with the JSRE C/C++ Language Extension specification. Only the C locale is implemented with no wide character support.

The documentation for this library is broken down into three sections. The first section documents functions that are executed entirely on the SPE. The second section documents functions that are serviced by the PPE (i.e., the control plane processor). The third section documents the memory heap management and allocation function.

*Name(s)*

libc.a

*Header File(s)*

<assert.h> <ctype.h> <errno.h> <fcntl.h> <fenv.h> <float.h> <inttypes.h>  $<$ iso646.h> <limits.h> <math.h> <setjmp.h> <stdbool.h> <stddef.h> <stdint.h> <stdio.h> <stdlib.h>  $\leq$ string.h $>$ <unistd.h>  $<$ sys/mman.h $>$ <sys/stat.h> <sys/time.h> <sys/timex.h> <sys/types.h>

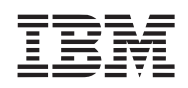

# <span id="page-17-0"></span>**4.1 SPE Serviced C Library Functions**

This section documents the C library functions that are executed entirely on the SPE. There also is a several memory heap function also entirely executed on the SPE in *[SPE Local Storage Memory Allocation](#page-72-0)* on page 70.

#### <span id="page-17-1"></span>**4.1.1 abort**

*C Specification*

 $\#$ include  $\leq$ stdlib.h $>$ void abort(void)

#### *Description*

The *abort* subroutine causes abnormal termination of an SPE task by performing a halt instruction. Under the Linux operating systems, the halt instruction shall produce a SIGABRT signal.

*Abort* is implemented as a macro which invokes the inline subroutine *\_\_abort.*

*Dependencies*

*See Also*

*exit* [on page 20](#page-23-0)

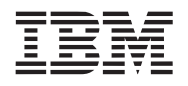

#### <span id="page-18-0"></span>*C Specification*

#include <stdlib.h> double atof(const char \*nptr)

#include <atof.h> inline double \_atof(const char \*nptr)

#### *Description*

The *atof* subroutine converts the initial portion of the string pointed to by the *nptr* parameter to a double precision float. This function is equivalent to:

```
strtod(nptr, (char **)(NULL))
```
#### *Dependencies*

*strtod* [on page 57](#page-60-0)

*See Also*

*atoi* [on page 16](#page-19-0) *atoll* [on page 17](#page-20-0)

### <span id="page-19-0"></span>**4.1.3 atoi**

*C Specification*

#include <stdlib.h> int atoi(const char \*nptr)

#include <atoi.h> inline int \_atoi(const char \*nptr)

#### *Aliases*

#include <stdlib.h> long atol(const char \*nptr)

#### *Description*

The *atoi* subroutine converts the initial portion of the string pointed to by the *nptr* parameter to an integer. This function is equivalent to:

(int)atol(nptr)

#### and

(int)strtol(nptr, (char \*\*)(NULL), 10)

#### *Dependencies*

*strtol* [on page 62](#page-64-0)

### *See Also*

*atof* [on page 15](#page-18-0) *atoll* [on page 17](#page-20-0)

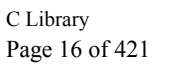

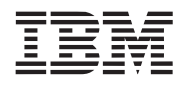

<span id="page-20-0"></span>

#### *C Specification*

#include <stdlib.h> long long atoll(const char \*nptr)

#include <atoll.h> inline long long \_atoll(const char \*nptr)

#### *Description*

The *atoll* subroutine converts the initial portion of the string pointed to by the *nptr* parameter to a long long integer. This function is equivalent to:

```
strtoll(nptr, (char **)(NULL), 10)
```
*Dependencies*

*strtoll* [on page 63](#page-65-0)

*See Also*

*atof* [on page 15](#page-18-0) *atoi* [on page 16](#page-19-0)

#### <span id="page-21-0"></span>**4.1.5 assert**

#### *C Specification*

#include <assert.h> void assert(scalar expresion);

#### *Description*

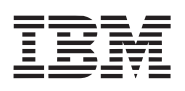

If the macro NDEBUG is defined when <assert.h> was last included, the macros assert() generates no code, and hence does nothing at all. Otherwise, the macro assert() prints an error message and terminates the program by invoking the halt intrinsic if *expression* is false (i.e., compares equal to zero).

assert() is implemented as a macro; if the expression tested has side affects, program behaviour will be different depending on whether NDEBUG is defined. This may create Heisenbugs which go away when debugging is turned on.

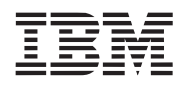

<span id="page-22-0"></span>

#### *C Specification*

#include <string.h> void bzero(void \*s, unsigned int n)

#### *Description*

The *bzero* subroutine sets the first *n* bytes of the string *s* to zero.

This utility is implemented as a call to *memset* (s, 0, n). See the memset routine for additional details.

#### *Dependencies*

*memset* [on page 41](#page-44-0)

*See Also*

#### <span id="page-23-0"></span>**4.1.7 exit**

#### *C Specification*

#include <stdlib.h> inline void exit(int status)

#### *Description*

The *exit* subroutine causes normal program termination and the value of 8 least significant bits of *status* is returned with a stop and signal instruction (0x20xx).

*Dependencies*

*See Also*

*abort* [on page 14](#page-17-1)

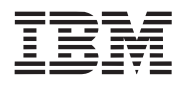

### <span id="page-24-0"></span>**4.1.8 imaxabs**

#### *C Specification*

#include <inttypes.h> intmax\_t imaxabs(intmax\_t j)

#include <inttypes.h> vector long long imaxabs\_v(vector long long j)

#include <isalnum.h> inline intmax\_t \_imaxabs(intmax\_t j)

#include <isalnum.h> inline vector long long \_imaxabs\_v(vector long long j)

#### *Description*

The *imaxabs* subroutine computes the absolute value of the maximum input value *j*. For the SPE, this is a 64-bit long long integer.

The *imaxabs* v computes the absolute value of a SIMD pair of long long integers.

#### *Dependencies*

#### *See Also*

*fabs* [on page 203](#page-206-1)

#### <span id="page-25-0"></span>**4.1.9 imaxdiv**

#### *C Specification*

#include <inttypes.h> imaxdiv\_t imaxdiv(intmax\_t numer, intmax\_t denom)

#include <imaxdiv.h> inline imaxdiv\_t imaxdiv(intmax\_t numer, intmax\_t denom)

#### *Description*

The *imaxdiv* subroutine computes the quotient and remainder of the maximun signed integer values *numer* and *denom*. For the SPE, this is a 64-bit long long integer. The result is returned in a imaxdiv\_t structure.

quot = *numer* / *denom* rem = *numer* % *denom*

The results are undefined if *denom* is zero.

#### *Dependencies*

*See Also*

*[divide \(integer\)](#page-197-1)* on page 194

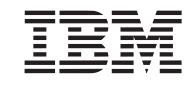

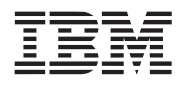

### <span id="page-26-0"></span>**4.1.10 isalnum**

*C Specification*

#include <ctype.h> int isalnum(int c)

#include <isalnum.h> inline int \_isalnum(int c)

#### *Description*

The *isalnum* subroutine checks whether input character *c* is an alphanumeric character. Non-zero is returned if *c* is alphanumeric, otherwise 0 is returned.

This routine is equivalent to *[isalpha](#page-27-0)(c) || [isdigit\(](#page-31-0)c)*.

### <span id="page-27-0"></span>**4.1.11 isalpha**

*C Specification*

#include <ctype.h> int isalpha(int c)

#include <isalpha.h> inline int \_isalpha(int c)

#### *Description*

The *isalpha* subroutine checks whether input character *c* is an alphabetic character. Non-zero is returned if *c* is alphabetic, otherwise 0 is returned.

This routine is equivalent to  $isupper(c)$  $isupper(c)$  ||  $islower(c)$  for the supported locale.

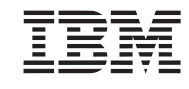

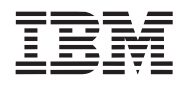

#### <span id="page-28-0"></span>*C Specification*

#include <ctype.h> int isascii(int c)

#include <isascii.h> inline int \_isascii(int c)

#### *Description*

The *isascii* subroutine checks whether input character *c* is a 7-bit unsigned character value that fits into the ASCII character set. Non-zero is returned if *c* is ascii, otherwise 0 is returned.

#### <span id="page-29-0"></span>**4.1.13 isblank**

*C Specification*

#include <ctype.h> int isblank(int c)

#include <isblank.h> inline int \_isblank(int c)

#### *Description*

The *isblank* subroutine checks whether input character *c* is a blank character; that is a space or a tab. Non-zero is returned if *c* is a blank character, otherwise 0 is returned.

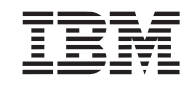

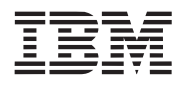

#### <span id="page-30-0"></span>*C Specification*

#include <ctype.h> int iscntrl(int c)

#include <iscntrl.h> inline int \_iscntrl(int c)

#### *Description*

The *iscntrl* subroutine checks whether input character *c* is a control character (numeric value 0-31 or 127). Non-zero is returned if *c* is a control character, otherwise 0 is returned.

### <span id="page-31-0"></span>**4.1.15 isdigit**

*C Specification*

#include <ctype.h> int isdigit(int c)

#include <isdigit.h> inline int \_isdigit(int c)

#### *Description*

The *isdigit* subroutine checks whether input character  $c$  is a digit ('0' through '9'). Non-zero is returned if  $c$  is a digit, otherwise 0 is returned.

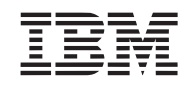

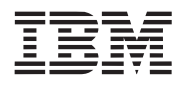

### <span id="page-32-0"></span>**4.1.16 isgraph**

#### *C Specification*

#include <ctype.h> int isgraph(int c)

#include <isgraph.h> inline int \_isgraph(int c)

# *Description*

The *isgraph* subroutine checks whether input character *c* is any printable character except space. Non-zero is returned if *c* is a graphic character, otherwise 0 is returned.

#### <span id="page-33-0"></span>**4.1.17 islower**

*C Specification*

#include <ctype.h> int islower(int c)

#include <islower.h> inline int \_islower(int c)

#### *Description*

The *islower* subroutine checks whether input character *c* is a lower-case character. Non-zero is returned if *c* is lower-case, otherwise 0 is returned.

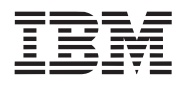

#### <span id="page-34-0"></span>**4.1.18 isprint**

#### *C Specification*

#include <ctype.h> int isprint(int c)

#include <isprint.h> inline int \_isprint(int c)

#### *Description*

The *isprint* subroutine checks whether input character *c* is any printable character including space. Non-zero is returned if *c* is a prinable character, otherwise 0 is returned.

### <span id="page-35-0"></span>**4.1.19 ispunct**

*C Specification*

#include <ctype.h> int ispunct(int c)

#include <ispunct.h> inline int \_ispunct(int c)

#### *Description*

The *ispunct* subroutine checks whether input character *c* is any printable character which is not a space or an alphanumberic character. Non-zero is returned if *c* is a "punct" character, otherwise 0 is returned.

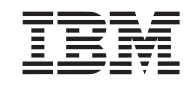
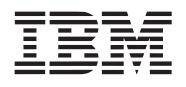

# <span id="page-36-0"></span>**4.1.20 isspace**

#### *C Specification*

#include <ctype.h> int isspace(int c)

#include <isspace.h> inline int \_isspace(int c)

#### *Description*

The *isspace* subroutine checks whether input character *c* is a white-space character. For the supported locale, whitespace characters include form-feed, newline, carriage return, horizontal tab and vertical tab. Non-zero is returned if *c* is a white-space character, otherwise 0 is returned.

# **4.1.21 isupper**

*C Specification*

#include <ctype.h> int isupper(int c)

#include <isupper.h> inline int \_isupper(int c)

# *Description*

The *isupper* subroutine checks whether input character *c* is an upper-case character. Non-zero is returned if *c* is upper-case, otherwise 0 is returned.

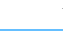

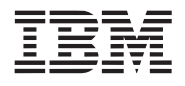

# **4.1.22 isxdigit**

*C Specification*

#include <ctype.h> int isxdigit(int c)

#include <isxdigit.h> inline int \_isxdigit(int c)

# *Description*

The *isxdigit* subroutine checks whether input character *c* is hexidecimal digit. Hexidecimal digits include 0-9, a-f, and A-F. Non-zero is returned if *c* is a hex digit, otherwise 0 is returned.

# <span id="page-39-0"></span>**4.1.23 longjmp**

# *C Specification*

#include <setjmp.h> void longjmp(jmp\_buf env, int val)

# *Descriptions*

The *longjmp* subroutine restores the environment saved by the last call of *setjmp* with the corresponding *env* argument. After *longjmp* is completed, program execution continues as if the corresponding call of *setjmp* had just returned the value *val*. *longjmp* cannot cause 0 to be returned.

If *longjmp* is invoked with *val* equalling 0, 1 will be returned instead.

### *Dependencies*

*See Also*

*setjmp* [on page 43](#page-46-0)

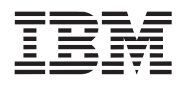

# <span id="page-40-0"></span>**4.1.24 memchr**

### *C Specification*

#include <string.h> void \* memchr(const void \*s, int c size\_t n)

#include <memchr.h> inline void \* \_memchr(const void \*s, int c, size\_t n)

# *Description*

The *memchr* subroutine scans the first *n* bytes of the memory area pointed to by *s* for the character *c* and returns a pointer to the first occurance of *c*. If *c* is not found, then NULL is returned.

#### *Dependencies*

*See Also*

*strchr* [on page 46](#page-49-0) *strrchr* [on page 55](#page-58-0)

# <span id="page-41-0"></span>**4.1.25 memcmp**

# *C Specification*

#include <string.h> int memcmp(const void \*s1, cont void \*s2, size\_t n)

#include <memcmp.h> inline int \_memcmp(const void \*s1, cont void \*s2, size\_t n)

# *Description*

The *memcmp* subroutine compares the first *n* bytes of the memory areas pointed to by *s1* and *s2*. An integer less than, equal to, or greater than zero is returned if *s1* if found, respectively, to be less than, to match, or to be greater than *s2*.

# *Dependencies*

*See Also*

*strcmp* [on page 47](#page-50-0) *strncmp* [on page 52](#page-55-0)

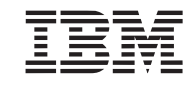

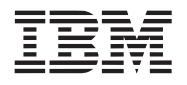

# <span id="page-42-0"></span>**4.1.26 memcpy**

# *C Specification*

#include <string.h> void \* memcpy(void \* restrict dest, const void \* restrict src, size\_t n)

#include <memcpy.h> inline void \* \_memcpy(void \* restrict dest, const void \* restrict src, size\_t n)

### *Description*

The *memcpy* subroutine copies *n* bytes from memory area *src* to memory area *dest*. The memory area may not overlap. The *memcpy* subroutine returns the pointer *dest*.

### *Dependencies*

*See Also*

*strcpy* [on page 48](#page-51-0) *strncpy* [on page 53](#page-56-0)

# **4.1.27 memmove**

# *C Specification*

#include <string.h> void \* memmove(void \* restrict dest, const void \* restrict src, size\_t n)

#include <memcpy.h> inline void \* \_memmove(void \* restrict dest, const void \* restrict src, size\_t n)

# *Description*

The *memmove* subroutine copies *n* bytes from memory area *src* to memory area *dest*. The source and destination areas may overlap, in that, copying is performed as if the *n* bytes pointed to by *src* are first copied to a temporary array that does not overlap the source and destination arrays; then the *n* bytes are copied into the destination arrays.

The *memmove* subroutine returns the pointer *dest*.

# *Dependencies*

*See Also*

*memcpy* [on page 39](#page-42-0) *strcpy* [on page 48](#page-51-0)

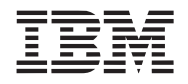

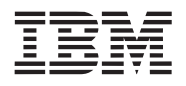

# **4.1.28 memset**

#### *C Specification*

#include <string.h> void \* memset(void \*s, int c, size\_t n)

#include <memset.h> inline void \* \_memset(void \*s, int c, size\_t n)

# Description

The *memset* subroutine fills the first *n* bytes of the memory area pointed to by *s* with the constant byte *c*. The *memset* subroutine returns a pointer to the memory area *s*.

#### *Dependencies*

# *See Also*

*bzero* [on page 19](#page-22-0)

# <span id="page-45-0"></span>**4.1.29 rand**

# *C Specification*

#include <rand.h> inline signed int rand(void)

#include <rand\_v.h> inline vector signed int  $\tau$  rand  $v(void)$ 

#include <stdlib.h> signed int rand(void)

#include <stdlib.h> vector signed int rand\_v(void)

# *Descriptions*

The *rand* subroutine generates a 31-bit uniformly cyclic, pseudo random number. The vector version (*rand\_v*) generates a vector of 31-bit random numbers.

**Note:** This random number implementation will never produce a random equal to 0 or 0x7FFFFFFF.

# *Dependencies*

*See Also*

*srand* [on page 44](#page-47-0) *[rand\\_0\\_to\\_1](#page-306-0)* on page 303 *[rand\\_minus1\\_to\\_1](#page-305-0)* on page 302

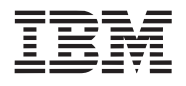

# <span id="page-46-0"></span>**4.1.30 setjmp**

### *C Specification*

#include <setjmp.h> int setjmp(jmp\_buf env)

#### *Descriptions*

The *setjmp* subroutine saves the satack context/environment in structure specified by *env* for later used by *longjmp*. The stack context will be invalidated if the function which called *setjmp* returns.

*setjmp* returns 0 if returning directly, and non-zero when returning from *longjmp* using the save context.

*setjmp* and *longjmp* are useful for dealing with errors and interrupts encounterd in a low-level subroutine of a program.

### *Dependencies*

*See Also*

*longjmp* [on page 36](#page-39-0)

# <span id="page-47-0"></span>**4.1.31 srand**

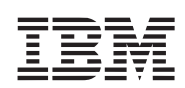

# *C Specification*

#include <srand.h> inline void srand(unsigned int seed)

#include <srand\_v.h> inline void srand v(vector unsigned int seed)

#include <stdlib.h> void srand(unsigned in seed)

 $\#$ include  $\leq$ stdlib.h> void srand\_v(vector unsigned int seed)

#### *Descriptions*

The *srand* subroutine sets the random number seed used by the random number generation subroutines - *rand*, *rand\_0\_to\_1*, and *rand\_minus1\_to\_1*. No restrictions are placed on the value of the seed yet only the 31 lsb (least significant bits) are saved.

The *srand\_v* subroutine sets the vectored random number seed used by the vectored random number generation subroutines - *rand\_v*, *rand\_0\_to\_1\_v*, and *rand\_minus1\_to\_1\_v*.

# *Dependencies*

# *See Also*

*rand* [on page 42](#page-45-0) *[rand\\_0\\_to\\_1](#page-306-0)* on page 303 *[rand\\_minus1\\_to\\_1](#page-305-0)* on page 302

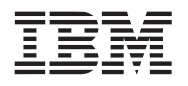

# <span id="page-48-0"></span>**4.1.32 strcat**

### *C Specification*

#include <string.h> char \* strcat(char \* restrict dest, const \* restrict src)

#include <strcat.h> inline char \* \_strcat(char \* restrict dest, const \* restrict src)

### *Description*

The *strcat* subroutine apends the string pointed to by *src* to the string pointed to by *dest*, overwriting the termination character ("\0") character at the end of the *dest* string, and then adds a termination character. The strings may not overlap and the *dest* string must have enough space for the resulting concatenated string.

#### *Dependencies*

*memcpy* [on page 39](#page-42-0)

# *See Also*

*strncat* [on page 51](#page-54-0)

# <span id="page-49-0"></span>**4.1.33 strchr**

# *C Specification*

#include <string.h> char \* strchr(const char \*s, int c)

#include <strchr.h> inline char \* \_strchr(const char \*s, int c)

# *Description*

The *strchr* subroutine returns a pointer to the first occurrance of the character *c* in the string pointed to by *s*. If *c* is not found, then NULL is returned.

# *Dependencies*

*See Also*

*memchr* [on page 37](#page-40-0) *strrchr* [on page 55](#page-58-0)

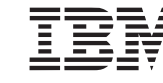

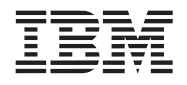

# <span id="page-50-0"></span>**4.1.34 strcmp**

# *C Specification*

#include <string.h> int strcmp(const char \*s1, const char \*s2)

#include <strcmp.h> inline int \_strcmp(const char \*s1, const char \*s2)

### *Aliases*

#include <string.h> int strcoll(const char \*s1, const char \*s2)

#### *Description*

The *strcmp* subroutine compares two strings pointed to by parameters *s1* and *s2*. It returns an integer less than, equal to, or greater thatn zero if string specified by *s1* is found, respectively, to be less than, to match, or to be greater than the string specified by *s2.*

#### *Dependencies*

*See Also*

*memcmp* [on page 38](#page-41-0) *strncmp* [on page 52](#page-55-0)

# <span id="page-51-0"></span>**4.1.35 strcpy**

# *C Specification*

#include <string.h> char \* strcpy(char \*dest, const char \*src)

#include <strcpy.h> inline char \* \_strcpy(char \*dest, const char \*src)

# *Description*

The *strcpy* subroutine copies the string pointed to by *src* (including the termination character "\0") to the array pointed to by *dest*. The strings may not overlap, and the destination string must be large enough to receive the copy.

# *Dependencies*

*See Also*

*memcpy* [on page 39](#page-42-0) *strncpy* [on page 53](#page-56-0)

C Library Page 48 of [421](#page-424-0)

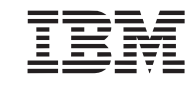

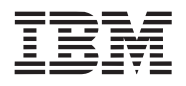

# <span id="page-52-0"></span>**4.1.36 strcspn**

#### *C Specification*

#include <string.h> size\_t strcspn(const char \*s, const char \*reject)

#include <strcspn.h> inline size\_t \_strcspn(const char \*s, const char \*reject)

### *Description*

The *strcspn* subroutine calculates the length of the initial segment of string specified by *s* which consists entirely of characters not in string specified by *reject*.

#### *Dependencies*

*See Also*

*strspn* [on page 56](#page-59-0)

# <span id="page-53-0"></span>**4.1.37 strlen**

# *C Specification*

#include <string.h> size\_t strlen(const char \*s)

#include <strlen.h> inline size\_t \_strlen(const char\*s)

# *Description*

The *strlen* subroutine calculates the length of the string pointed to by the parameter *s*, not including the termination character "\0".

# *Dependencies*

*See Also*

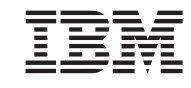

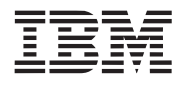

# <span id="page-54-0"></span>**4.1.38 strncat**

#### *C Specification*

#include <string.h> void \* strncat(char \*dest, const char \*src, size\_t n)

#include <strncat.h> inline void \* \_strncat(char \*dest, const char \*src, size\_t n)

#### *Description*

The *strncat* subroutine appends the first *n* characters of the string pointed to by *src* to the string pointed to by *dest*  (overwriting the termination character at the end of *dest*). The strings may not overlap and the *dest* string must have enough space for the resul.

### *Dependencies*

*See Also*

*strcat* [on page 45](#page-48-0) *strcpy* [on page 48](#page-51-0)

# <span id="page-55-0"></span>**4.1.39 strncmp**

# *C Specification*

#include <string.h> int strncmp(const char \*s1, const char \*s2, size\_t n)

#include <strncmp.h> inline int \_strncmp(const char \*s1. const char \*s2, size\_t n)

# *Description*

The *strncmp* subroutine compares the strings pointed to by parameters *s1* and *s2*. It returns a integer less than, equal to, or greater than zero, if the first (at most) *n* characters of *s1* is found to be, respectively, to be less than, to match, or the be greater than *s2.*

# *Dependencies*

*See Also*

*memcmp* [on page 38](#page-41-0) *strcmp* [on page 47](#page-50-0)

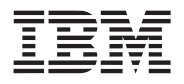

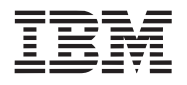

# <span id="page-56-0"></span>**4.1.40 strncpy**

#### *C Specification*

#include <string.h> void \* strncpy(char \*dest, const char \*src, size\_t n)

#include <strncpy.h> inline void \* \_strncpy(char \*dest, const char \*src, size\_t n)

#### *Description*

The *strncpy* subroutine copies at most *n* characters pf the string pointed to by *src* (include the termination character) to the array pointed to by *dest.* The strings may not overlap, and the destination string (*dest*) must be large enough to receive the copy. If there is no termination character in the first *n* bytes of *src*, the result will not be null-terminated.

### *Dependencies*

*See Also*

*memcpy* [on page 39](#page-42-0) *strcpy* [on page 48](#page-51-0)

# <span id="page-57-0"></span>**4.1.41 strpbrk**

# *C Specification*

#include <string.h> char \* strpbrk(const char \*s, const char \*accept)

#include <strpbrk.h> inline char \* \_strpbrk(cons char \*s, const char \*accept)

# *Description*

The *strpbrk* subroutine locates the first occurrence in the string pointed to by *s* of any of the characters in the string pointed to by *accept*, returning the pointer to the first occurrence. If no character is found, then NULL is returned.

### *Dependencies*

*See Also*

*strcspn* [on page 49](#page-52-0) *strspn* [on page 56](#page-59-0)

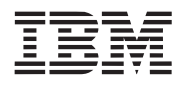

# <span id="page-58-0"></span>**4.1.42 strrchr**

# *C Specification*

#include <string.h> char \* strrchr(const char \*s, int c)

#include <strrchr.h> inline char \* \_strrchr(const char \*s, int c)

# *Description*

The *strrchr* subroutine returns a pointer to the last occurrence of the character *c* in the string pointed to by *s*. If the character does not occur in *s*, then NULL is returned.

#### *Dependencies*

*See Also*

*memchr* [on page 37](#page-40-0) *strchr* [on page 46](#page-49-0)

# <span id="page-59-0"></span>**4.1.43 strspn**

# *C Specification*

#include <string.h> size\_t strspn(const char \*s, const char \*accept)

#include <strspn.h> inline size\_t \_strspn(const char \*s, const char \*accept)

# *Description*

The *strspn* subroutine calculates the length of the initial segment of the string pointed to by *s* which consists entirely of character in the string pointed to by *accept*.

# *Dependencies*

*See Also*

*strcspn* [on page 49](#page-52-0) *strpbrk* [on page 54](#page-57-0)

C Library Page 56 of [421](#page-424-0)

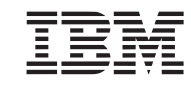

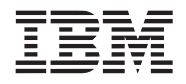

<span id="page-60-0"></span>

### *C Specification*

#include <stdlib.h> double strtod(const char \*nptr, char \*\*endptr)

#include <strtod.h> inline double strtod(const char \*nptr, char \*\*endptr)

# *Aliases*

#include <stdlib.h> long double strtold(const char \*nptr, char \*\*endptr)

#### *Description*

The *strtod* subroutine converts the initial portion of the string pointed to by the *nptr* parameter to a double precision float. The expected form for initial portion of the string is optional whitespace (as recognized by *isspace*), an optional plus  $($ "+") of minus  $($ "-") sign, then either:

- a decimal number,
- a hexidecimal number,
- an infinitity, or
- a NAN (not-a-number).

A decimal number consists of a non-empty sequence of decimal digits possibly containing a radix character ("."), optionally followed by a decimal exponent. A decimal exponent consists of an "E" or "e", followed by an optional plus or minus sign, followed by a non-empty sequence of decimal digits. The exponent indicates a multiplication by a power of 10.

A hexidecimal number consists of a "0x" or "0X" followed by a non-empty sequence of hexidecimal digits possibly containing a radix character, optionally followed by a binary exponent. A binary exponent consists of a "P" or "p", followed by an optional plus or minus sign, followed by a non-empty sequence of decimal digits indicating a multiplication by a power of 2.

An infinity is either "INF" or "INFINITY", disregarding case.

A NAN is "NAN", disregarding case.

If the *endptr* parameter is not NULL, a pointer to the character after the last character of the conversion is stored at the location referenced by *endptr*.

This implementation does nothing special to handle overflow or underflow and as such does **not** set errno.

Inlining this function still requires linking with the C library in order to resolve the static control table strtod\_values.

*Dependencies*

*isspace* [on page 33](#page-36-0) *toupper* [on page 66](#page-68-0) *exp2* [on page 201](#page-204-0)

*See Also*

*strtof* [on page 59](#page-62-0) *strtol* [on page 62](#page-64-0)

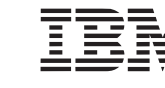

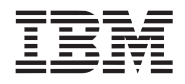

<span id="page-62-0"></span>

### *C Specification*

#include <stdlib.h> float strtof(const char \*nptr, char \*\*endptr)

#include <strtof.h> inline float strtof(const char \*nptr, char \*\*endptr)

# *Description*

The *strtof* subroutine converts the initial portion of the string pointed to by the *nptr* parameter to a single precision float. The expected form for initial portion of the string is optional whitespace (as recognized by *isspace*), an optional plus  $("+")$  of minus  $("-")$  sign, then either:

- a decimal number,
- a hexidecimal number,
- an infinitity, or
- a NAN (not-a-number).

A decimal number consists of a non-empty sequence of decimal digits possibly containing a radix character ("."), optionally followed by a decimal exponent. A decimal exponent consists of an "E" or "e", followed by an optional plus or minus sign, followed by a non-empty sequence of decimal digits. The exponent indicates a multiplication by a power of 10.

A hexidecimal number consists of a "0x" or "0X" followed by a non-empty sequence of hexidecimal digits possibly containing a radix character, optionally followed by a binary exponent. A binary exponent consists of a "P" or "p", followed by an optional plus or minus sign, followed by a non-empty sequence of decimal digits indicating a multiplication by a power of 2.

An infinity is either "INF" or "INFINITY", disregarding case.

A NAN is "NAN", disregarding case.

If the *endptr* parameter is not NULL, a pointer to the character after the last character of the conversion is stored at the location referenced by *endptr*.

This implementation does nothing special to handle overflow or underflow and as such does **not** set errno.

Inlining this function still requires linking with the C library in order to resolve the static control table strtod\_values.

# *Dependencies*

*isspace* [on page 33](#page-36-0) *toupper* [on page 66](#page-68-0) *exp2* [on page 201](#page-204-0)

*See Also*

*strtod* [on page 57](#page-60-0) *strtol* [on page 62](#page-64-0)

# **4.1.46 strtok**

# *C Specification*

#include <string.h> char \* strtok(char \*s, const char \*delim)

#include <strtok.h> inline char  $*$  strtok(char  $*$ s, const char  $*$ delim)

#### *Description*

The *strtok* subroutine can be used to parse the string pointed to by *s* into tokens. The first call to *strtok* should have *s* as its first argument. Subsequent calls should have the first argument set to NULL. Each call routines a pointer to the next token, or NULL when no more tokens are found.

If a token ends with a delimiter, this delimiter character is over-written with a termination character (" $\mathcal{O}$ ") and a pointer to the next character is saved for the next call to *strtok*. The delimiter string (*delim*) may be different for each call.

**Note:** A token is a non-empty string of characters not occurring in the string specifief by *delim*, followed by a termination character ("\0") or by a character occuring in *delim*.

#### *Dependencies*

*strcspn* [on page 49](#page-52-0) *strspn* [on page 56](#page-59-0)

*See Also*

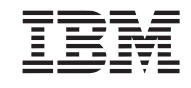

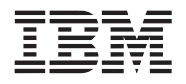

# <span id="page-64-0"></span>**4.1.47 strtol**

#### *C Specification*

#include <stdlib.h> long int strtol(const char \*nptr, char \*\*endptr, int base)

#include <strtol.h> inline long int strtol(const char \*nptr, char \*\*endptr, int base)

#### *Description*

The *strtol* subroutine converts the initial portion of the string pointed to by the *nptr* parameter to a long integer according to the base specified by the *base* parameter. *base* must be between 2 and 36 inclusive, or be a special value 0.

The string must begin with a artibrary amount of white space (as defined by *[isspace](#page-36-0)*) followed by a single optional "+" or "-" sign. If the *base* is 0 or 16, the string then may include a "0x" prefix, and the number will be read in base 16. Otherwise, a zero base will be taken as 10 (decimal) unless the next character is "0", in which case it is taken as 8 (octal).

The remainder of the strings is converted to a long integer value, stopping at the first character in which it is not a valid digit in the specified base.

**Note:** In *bases* above 10, the letter "A", either lower or upper case, represents 10, "B" represents 11, and so forth through "Z" representing 36.

If the *endptr* parameter is not NULL, a pointer to the first invalid character is stored at the location referenced by *endptr*.

If the conversion results in a value that is out-of-range, then errno is set to ERANGE and either LONG\_MIN or LONG MAX is return, depending on the sign of the value.

Inlining this function still requires linking with the C library in order to resolve the static control tables strtol values and strtol limits.

#### *Dependencies*

# *See Also*

*atoi* [on page 16](#page-19-0) *isspace* [on page 33](#page-36-0) *strtoll* [on page 63](#page-65-0)

# <span id="page-65-0"></span>**4.1.48 strtoll**

### *C Specification*

 $\#$ include  $\leq$ stdlib.h $>$ long long int strtoll(const char \*nptr, char \*\*endptr, int base)

#include <strtolk.h> inline long long int strtoll(const char \*nptr, char \*\*endptr, int base)

#### *Description*

The *strtoll* subroutine converts the initial portion of the string pointed to by the *nptr* parameter to a long long integer according to the base specified by the *base* parameter. *base* must be between 2 and 36 inclusive, or be a special value 0.

The string must begin with a artibrary amount of white space (as defined by *[isspace](#page-36-0)*) followed by a single optional "+" or "-" sign. If the *base* is 0 or 16, the string then may include a "0x" prefix, and the number will be read in base 16. Otherwise, a zero base will be taken as 10 (decimal) unless the next character is "0", in which case it is taken as 8 (octal).

The remainder of the strings is converted to a long long integer value, stopping at the first character in which it is not a valid digit in the specified base.

**Note:** In *bases* above 10, the letter "A", either lower or upper case, represents 10, "B" represents 11, and so forth through "Z" representing 36.

If the *endptr* parameter is not NULL, a pointer to the first invalid character is stored at the location referenced by *endptr*.

If the conversion results in a value that is out-of-range, then errno is set to ERANGE and either LLONG\_MIN orL LONG MAX is return, depending on the sign of the value.

Inlining this function still requires linking with the C library in order to resolve the static control tables strtoll values and strtoll limits.

# *Dependencies*

# *See Also*

*atoll* [on page 17](#page-20-0) *isspace* [on page 33](#page-36-0) *strtol* [on page 62](#page-64-0)

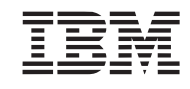

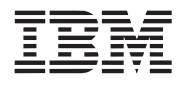

# **4.1.49 strxfrm**

#### *C Specification*

#include <string.h> size t strxfrm(char \*dest, const char \*src, size t n)

#include <strxfrm.h> inline size  $t$  strxfrm(char \*dest, const char \*src, size  $t$  n)

#### *Description*

The *strxfrm* subroutine transforms the string pointed to by *src* into a form such that the result of *[strcmp](#page-50-0)* on two strings that have been transformed with *strxfrm* is the same as the result of *strcoll* on the two strings before their transformation. The first *n* characters of the transformed string are placed in *dest.* The number of characters required to store the transformed string is returned. If the value returned is *n* or more, then the contents of *dest* are unchanged.

Since the SPE C library only supports the "C" local, this function is equivalent to:

```
size t len;
len = strlen(src);if (n > len) (void)memcpy((void *)dest, (void *)src, n);
return len;
```
*Dependencies*

*memcpy* [on page 39](#page-42-0) *strlen* [on page 50](#page-53-0)

# *See Also*

*strcmp* [on page 47](#page-50-0)

# **4.1.50 tolower**

*C Specification*

#include <ctype.h> int tolower(int c)

#include <tolower.h> inline int \_tolower(int c)

# *Description*

The *tolower* subroutine convert the letter *c* to lower case, if possible.

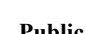

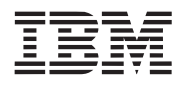

# <span id="page-68-0"></span>**4.1.51 toupper**

*C Specification*

#include <ctype.h> int toupper(int c)

#include <toupper.h> inline int \_toupper(int c)

# *Description*

The *toupper* subroutine convert the letter *c* to upper case, if possible.

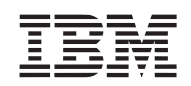

# **4.2 PPE Serviced SPE C Library Functions**

This section documents the SPE C library functions that are serviced by the PPE control plane processor. These functions have been provided to improved SPE functionality and should not be used for high performance applications.

These subroutines all operate in the same basic fashion.

- 1. The SPE constructs a local store image of the input and outout parameters.
- 2. The SPE creates a 32-bit message consisting of an opcode and pointer to the local store parameter image array.
- 3. The SPE executes a Stop and Signal instruction.
- 4. The PPE detects the Stop and Signal.
- 5. The PPE invoke a specialist to service the request according to the message opcode.
- 6. The PPE services the requested function.
- 7. The PPE returns results in the local store image array.
- 8. The PPE resumes SPE execution.
- 9. The SPE returns that results back to the caller.

The PPE services to support the standard function documented in this section have been incorporated in the SPE runtime library - libspe. As such, no special PPE programming need be done in order to facilitate these functions.

#### **4.2.1 Assisted C99 Subroutines**

The following C99 (ISO/IEC 9899:1999) subroutines have been supported. Consult the standard for complete functional descriptions.

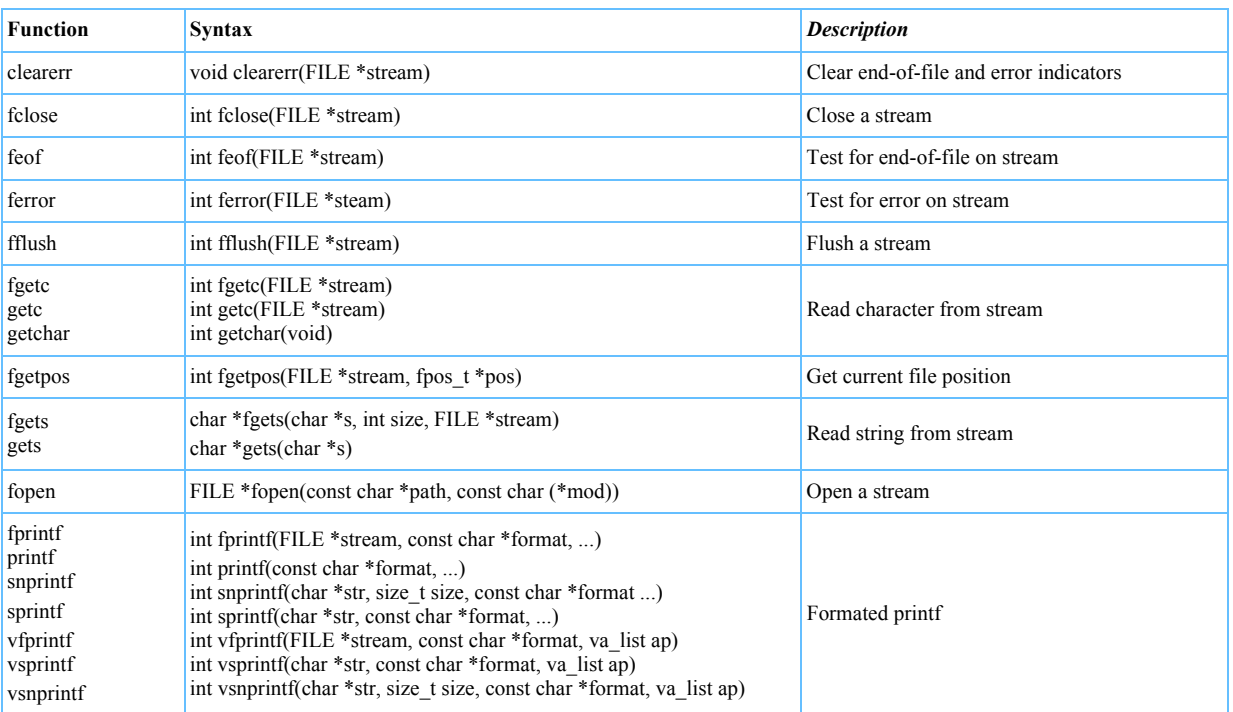

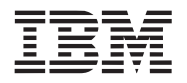

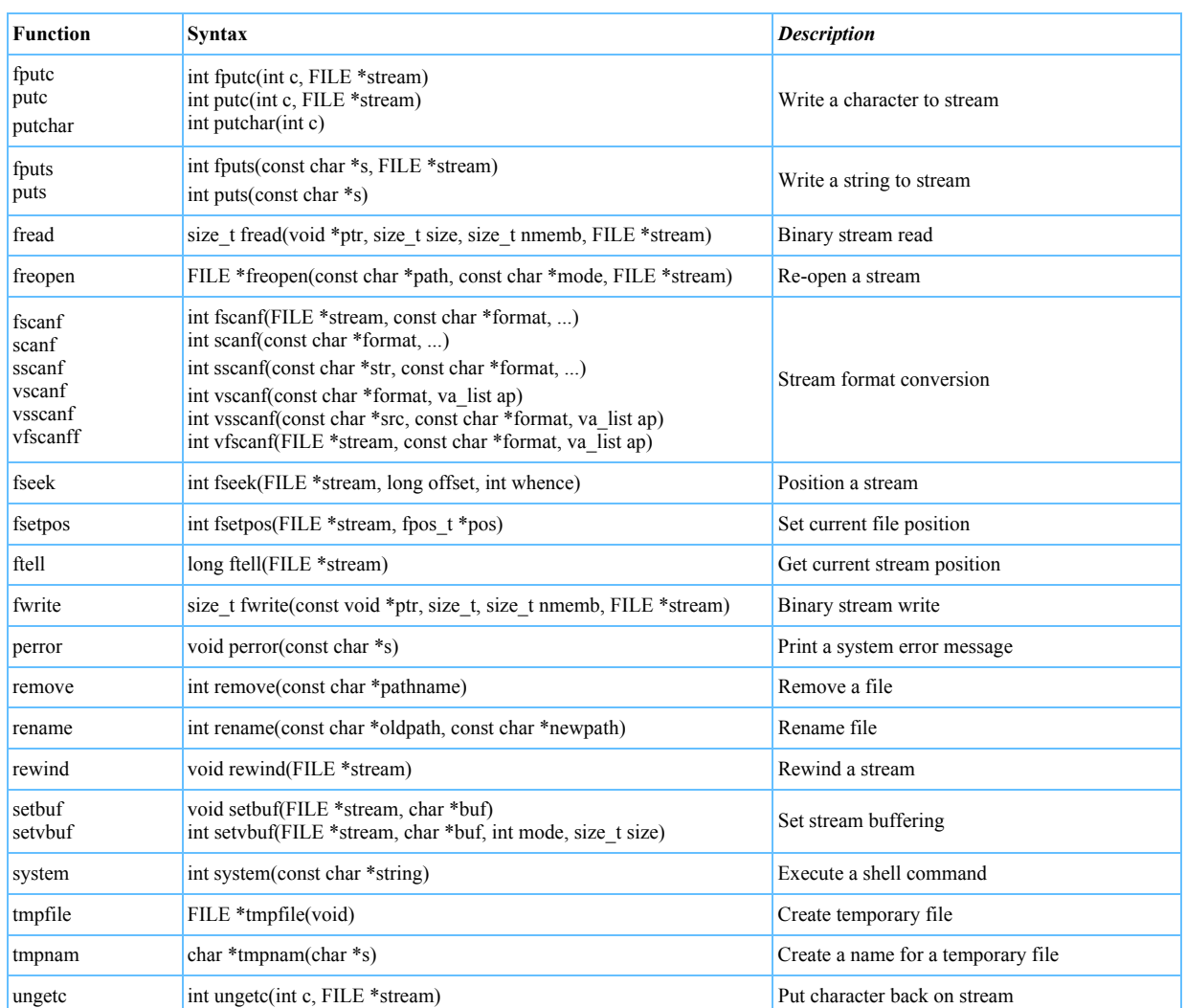

# **4.2.2 Assisted POSIX Subroutines**

The following POSIX.1 subroutines have been supported. Consult the standard for complete functional descriptions.

Some of these subroutines accept or return system memory pointers, as apposed to local store pointers. These subroutines has *\_ea* appended to their names and the system memory pointer is declared of type eaddr\_t, which is defined to be a unsigned long long..

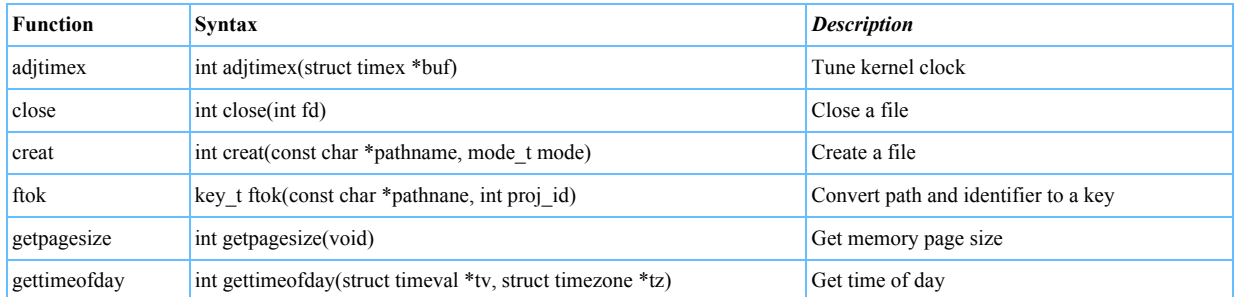

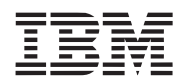

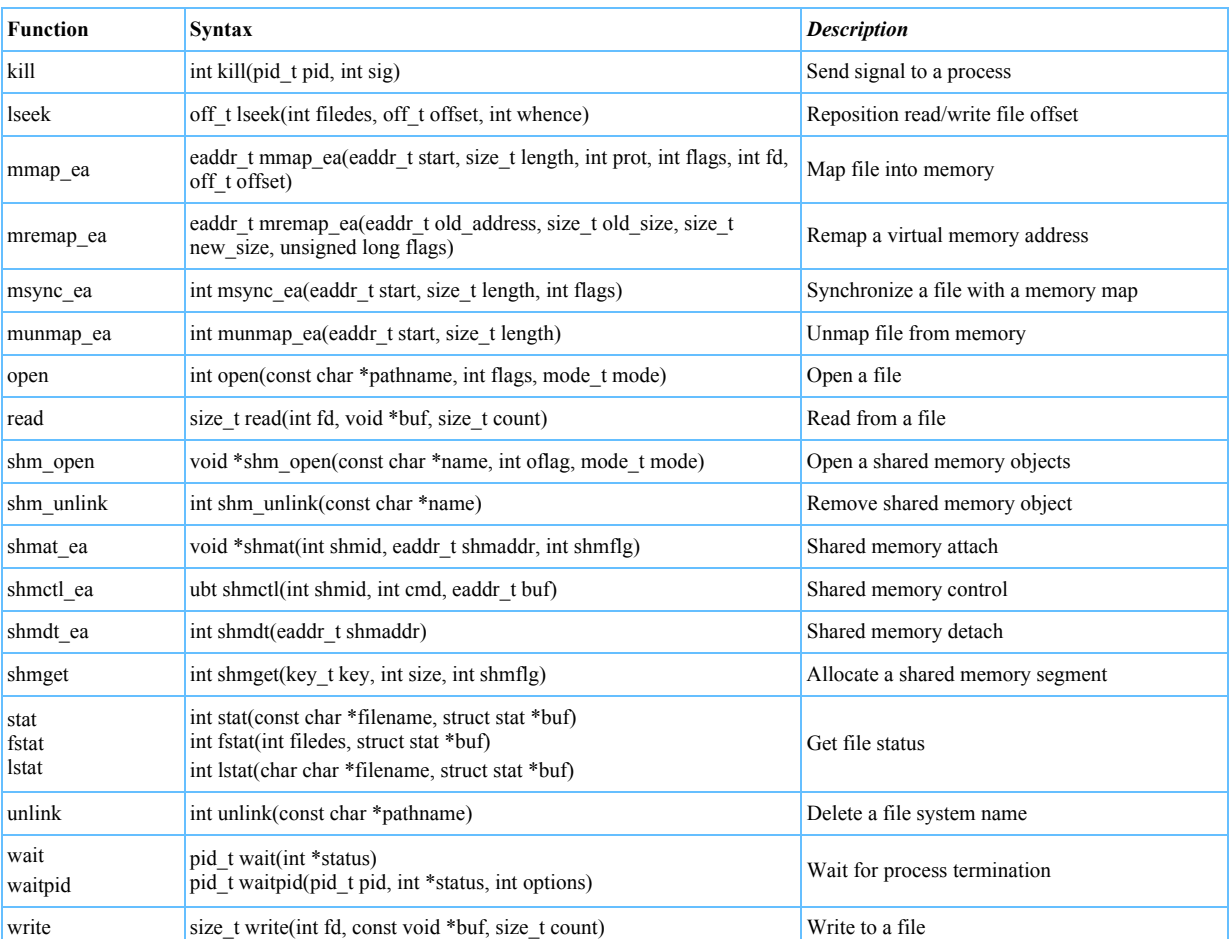
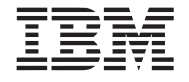

# **4.3 SPE Local Storage Memory Allocation**

The SPE memory allocation package implements a simple *malloc* interface that allows SPE programs to dynamically allocate memory from a "heap" region of local storage memory.

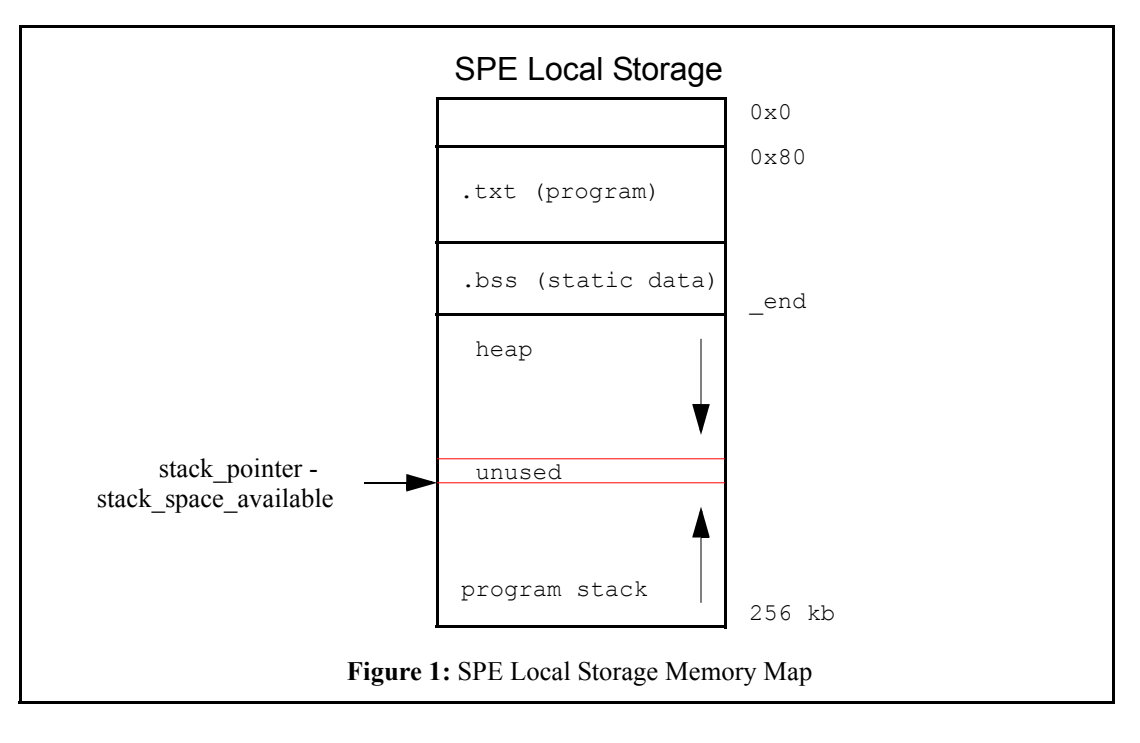

# *Implementation Details*

The end location of the static data section (.bss) is referenced using the externally defined *end* symbol, which is resolved at link time. Heap addresses are assumed to increase from *end*, while stack addresses decrease from the end of local store memory (256 kb). The unused guard band is a 128 byte region that lies between the heap and stack.

The local store memory heap is initialized the first time a memory heap allocation routine is called. If there is no space available for the heap to be allocated, then the initialization fails and the heap is allocation is deferred until another heap allocation routine is called and there is heap space available. The heap space is established either during runtime initialization or extended using *[brk](#page-74-0)* or *[sbrk](#page-79-0)*.

The SPE malloc service internally divides the heap space into fixed size blocks of **4 KB** (*Programmer Note*: The internal block size can be reset at compile time by defining **BLOCKSIZE** to be any even power of 2 between 2048 and 16384).

Allocation requests that are greater than or equal to **BLOCKSIZE** can be satisfied by concatenating one or more contiguous blocks of memory. Smaller allocation requests can be satisfied by breaking a block into smaller fragments. Each block can only contain fragments of one size. All fragments are power of 2. Because of the quadword alignment rule, the smallest size of fragment is **16 bytes** (one can't allocate anything smaller than 16 bytes) .

Each block of memory has an information structure (header) associated with it. If the block is free, then the header has pointers to the next and previous free clusters of memory. If the block is busy and broken into fragments, then the header has information about the size of the fragments, number of free fragments and pointer to the first free fragment of this block. If this block is allocated as a whole, this header stores the number of blocks in this cluster. The size of each structure should be less than 16 bytes, however, because of the quadword alignment rule, we're reserving 16 bytes for each info struct.

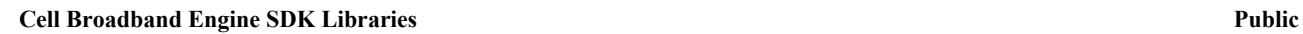

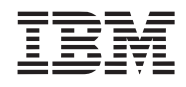

In addition to keeping information about each block of memory, for each type of fragment (there should be about 8 different types: 16, 32, 64, 128, 256, 512, 1024, 2048), we also keep a linked list of all the free fragments for that size. Since the free fragments are not used, the linked list has pointers directly to the free fragments.

Once a fragment is freed, it's put on the free fragment list of a particular size and the free fragment counter for the block (in the block header) is decremented. If this is the last busy fragment in the block, the free fragments of the block are unlinked from the free fragment list and the block is available for other allocation request again.

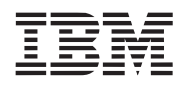

# <span id="page-74-0"></span>*C Specification (SPE only)*

#include <libmem.h> int brk(void \*end\_data\_segment)

# *Description*

The *brk* subroutine sets the end of the data segment to the value specified by *end\_data\_segment* parameter.

If the *end* data segment value is reasonanble (i.e, the system has ample memory and does not exceed its max data size), the *brk* returns 0.

**Note:** Care should be taken when growing the memory heap. A large heap can severely restrict the available stack space limiting future subroutine call depth.

# *Dependencies*

*See Also*

*malloc* [on page 75](#page-77-0) *sbrk* [on page 77](#page-79-0)

# <span id="page-75-0"></span>**4.3.2 calloc**

# *C Specification (SPE only)*

#include <stdlib.h> void \*calloc(size\_t nmemb, size\_t size)

# *Description*

The *calloc* subroutine attempts to allocate at least *size* bytes from local store memory heap.

If the requested *size* cannot be allocated due to resource limitations, or if *size* is less than or equal to zero, *malloc* returns NULL. On success, *calloc* returns a non-NULL quadword aligned local store pointer and the memory is set to zero.

# *Dependencies*

*See Also*

*free* [on page 74](#page-76-0) *malloc* [on page 75](#page-77-0) *calloc* [on page 73](#page-75-0)

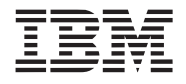

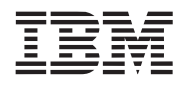

# <span id="page-76-0"></span>**Public Cell Broadband Engine SDK Libraries**

*C Specification (SPE only)*

#include <stdlib.h> void free(void \*ptr)

# *Description*

The *free* subroutine deallocates a block of local store memory previously allocated with *[malloc,](#page-77-0) [calloc](#page-75-0), or [realloc](#page-78-0)*. The memory to be freed is pointed to by *ptr*. If *ptr* is NULL, then no operation is performed.

*Dependencies*

*See Also*

*calloc* [on page 73](#page-75-0) *malloc* [on page 75](#page-77-0) *realloc* [on page 76](#page-78-0)

# <span id="page-77-0"></span>**4.3.4 malloc**

#### *C Specification (SPE only)*

#include <stdlib.h> void \*malloc(unsigned int size)

### *Description*

The *malloc* subroutine attempts to allocate at least *size* bytes from local store memory heap.

If the requested *size* cannot be allocated due to resource limitations, or if *size* is less than or equal to zero, *malloc* returns NULL. On success, *malloc* returns a non-NULL quadword aligned local store pointer.

### *Dependencies*

# *See Also*

*calloc* [on page 73](#page-75-0) *free* [on page 74](#page-76-0) *realloc* [on page 76](#page-78-0)

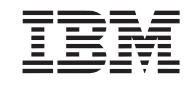

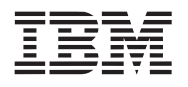

### <span id="page-78-0"></span>**Public Cell Broadband Engine SDK Libraries**

# *C Specification (SPE only)*

#include <stdlib.h> void \*realloc(void \*ptr, size\_t size)

#### *Description*

The re*malloc* subroutine changes the size of the memory block pointed to by *ptr* to *size* bytes. The contents will be unchanged to the minumum of the old and new sizes; newly allocated memory will be uninitialized. If *ptr* is NULL, then the call is equivalent to *malloc*(*size*). If *size* is equal to 0, then the call is equivalent to *free*(*ptr*). Unless *ptr* is NULL, its must have been returned by an earlier call to *[malloc](#page-77-0)*, *[calloc](#page-75-0)*, or *[realloc](#page-78-0)*.

### *Dependencies*

*See Also*

*calloc* [on page 73](#page-75-0) *free* [on page 74](#page-76-0) *malloc* [on page 75](#page-77-0)

# <span id="page-79-0"></span>**4.3.6 sbrk**

# *C Specification (SPE only)*

#include <stdlib.h> void \* sbrk(ptrdiff\_t increment)

# *Description*

The *sbrk* subroutine increases the local store memory data space by the number of bytes specified by the *increment* parameter. This routine returns a pointer to the start of the new area. If the *sbk* is unsuccessful, then NULL is returned.

Calling *sbrk* with an *increment* of 0 returns the current location of the program break. It can be used to find the current location of the program break.

**Note:** Care should be taken when growing the memory heap. A large heap can severely restrict the available stack space limiting future subroutine call depth.

# *Dependencies*

*See Also*

*malloc* [on page 75](#page-77-0) *brk* [on page 72](#page-74-0)

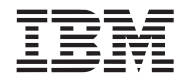

**Public Cell Broadband Engine SDK Libraries**

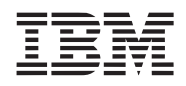

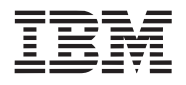

# **5. Audio Resample Library**

The audio resample library supports a variety of forms of audio resampling that include the following:

- Both monophonic and stereophonic audio data
- Unsigned short or floating-point samples (both input and output, independently)
- Single and double precision (hiprec) computation

**Note:** This library is supported on both the PPE and SPE. However, double precision (high precision) resampling is only supported on the SPE.

*Name(s)*

libaudio\_resample.a

*Header File(s)*

<libaudio\_resample.h> <audio\_types.h>

# <span id="page-83-0"></span>**5.1 init\_resample\_struct**

# *C Specification*

#include  $\leq$ init resample struct.h $>$ inline void init resample struct(resample struct \*rd, int log2 lobes)

#include <libaudio.h> void init\_resample\_struct(resample\_struct \*rd, int log2\_lobes)

### *Descriptions*

The *init resample struct* subroutine initializes the audio resampling data structure used by the resample subroutines. The resampling data structure is specified by the *rd* parameter and is initialized according to the *log2\_lobes* parameter. The *log2\_lobes* is the log, base 2, of the number "lobes" of the filter that is used when resampling an input stream. *log2\_lobes* must be at least 5, corresponding to 32 lobes, and no larger than 12, corresponding to 4096 lobes. Roughly speaking, one can expected a 40dB signal-to-noise ratio using 32 lobes, and a 70dB signal-to-noise ratio using 1024 lobes. Greater than 1024 lobes does not appreciably add to the accuracy of the resampled result.

### *Dependencies*

*sin* [on page 259](#page-261-0)

*See Also*

*[resample\\_mono](#page-85-0)* on page 82 *[resample\\_mono\\_hiprec](#page-87-0)* on page 84 *[resample\\_stereo](#page-89-0)* on page 86

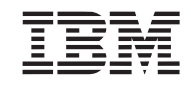

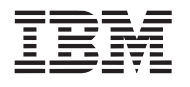

# **5.2 Resample Routines**

The *resample* subroutines resample an audio input stream specified by the input parameter *sample\_in* and stores the resampled output into the *samples\_out* array. If the audio signal is monophonic, the data is packed in adjacent entries of the given size (either unsigned short or float). If the audio signal is stereophonic, the data is interleaved left and right successive samples (L0, R0, L1, R1, L2, R2, etc.).

The input and output frequencies are encoded in the input parameters *cycle* and *freq\_ratio*. The *cycle* is the denominator after reducing the fraction *frequency\_in*/*frequency\_out* to its lowest term. The *freq\_ratio* is the floating point ratio *frequency in/frequency out.* For example, resampling CD quality (44.1 KHz) to DAT quality (48 KHz) has a frequency ratio of 44100/48000. This ratio reduces to 147/160. Therefore, the appropriate *cycle* and *freq\_ratio* parameters are 160 and 0.91875, respectively.

The quality of the resample data is controlled by the resample data structure *rd*. The resample data is initialized according to the *log2\_lobes* parameter specified in the *init\_resample\_struct* subroutine.

The input and output streams, *samples\_in* and *samples\_out* are coded as unsigned shorts or single precision floats depending upon the specific subroutine. As such, all samples in in the range 0 to 65535, even for floating-point inputs and outputs.

The *resample* subroutines uses the following filter function.

$$
f(x) = \sin(\pi x) / (\pi x)
$$

This function crosses the x axis at each non-zero integer, creating a series of positive and negative "lobes". It runs from -infinity to +infinity and is clamped to zero outside the range [-*n*, *n*], where *n* is one half the number of "lobes". For example, if *log2 lobes* is 7, the number of lobes is 128, and the non-zero region of the filter is [-64, 64].

Since the filter is 2\**n* samples wide, the resampling algorithm requires *n* samples before in the input sample stream (*samples in*), and n samples following the sample stream in order to construct the resampled output stream (*samples out*). Failure to ensure that the *n* samples before and after the input stream are present can result in either unexpected results or even a protection exception.

The *sample count* must be an integer multiple of *cycle* and specifies the number of output samples to be produced.

# <span id="page-85-0"></span>**5.2.1 resample\_mono**

*C Specification*

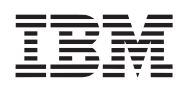

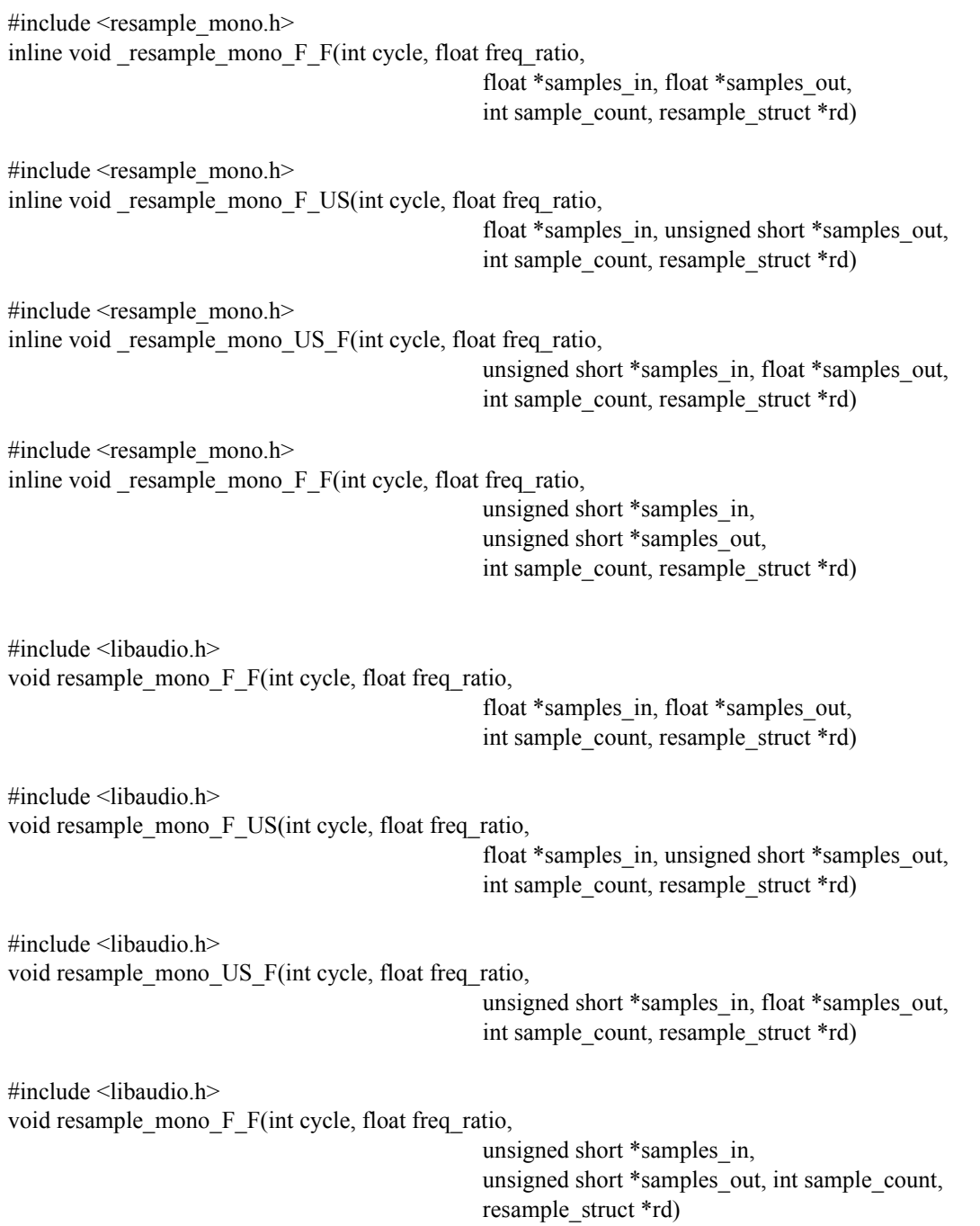

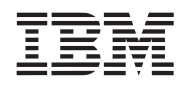

#### **Public Cell Broadband Engine SDK Libraries**

#### *Descriptions*

The *resample mono* subroutines resample a monophonic audio input stream specified by the input parameter *sample* in and stores the resampled output into the *samples* out array. Four combinations of input and output audio types are supported. Internal calculations are performed using single precision.

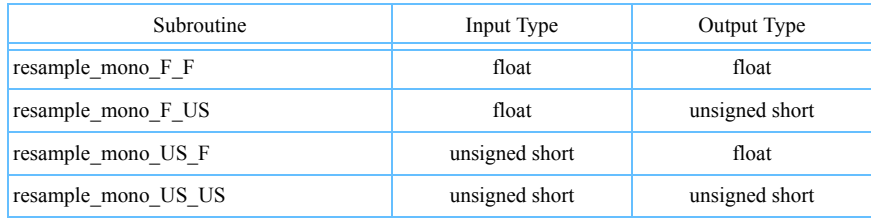

### *Dependencies*

*[divide \(floating point\)](#page-199-0)* on page 196 *fabs* [on page 203](#page-206-0) *[load\\_vec\\_unaligned](#page-294-0)* on page 291 *sin* [on page 259](#page-261-0) *[sum\\_across\\_float](#page-417-0)* on page 414

#### *See Also*

*[init\\_resample\\_struct](#page-83-0)* on page 80 *[resample\\_mono\\_hiprec](#page-87-0)* on page 84 *[resample\\_stereo](#page-89-0)* on page 86

*C Specification*

# **Cell Broadband Engine SDK Libraries Public**

# <span id="page-87-0"></span>**5.2.2 resample\_mono\_hiprec**

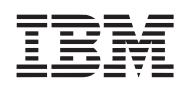

# #include <resample\_mono\_hiprec.h> inline void resample mono F\_F\_hiprec(int cycle, float freq\_ratio, float \*samples\_in, float \*samples\_out, int sample count, resample struct \*rd) #include <resample\_mono\_hiprec.h> inline void resample mono F\_US\_hiprec(int cycle, float freq\_ratio, float \*samples\_in, unsigned short \*samples\_out, int sample count, resample struct \*rd) #include <resample\_mono\_hiprec.h> inline void \_resample\_mono\_US\_F\_hiprec(int cycle, float freq\_ratio, unsigned short \*samples\_in, float \*samples\_out, int sample count, resample struct \*rd) #include <resample\_mono\_hiprec.h> inline void \_resample\_mono\_F\_F\_hiprec(int cycle, float freq\_ratio, unsigned short \*samples\_in, unsigned short \*samples\_out, int sample\_count, resample\_struct \*rd) #include <libaudio.h> void resample\_mono\_F\_F\_hiprec(int cycle, float freq\_ratio, float \*samples\_in, float \*samples\_out, int sample count, resample struct \*rd) #include <libaudio.h> void resample\_mono\_F\_US\_hiprec(int cycle, float freq\_ratio, float \*samples\_in, unsigned short \*samples\_out, int sample count, resample struct \*rd) #include <libaudio.h> void resample\_mono\_US\_F\_hiprec(int cycle, float freq\_ratio, unsigned short \*samples\_in, float \*samples\_out, int sample count, resample struct \*rd)  $\#$ include  $\le$ libaudio.h> void resample\_mono\_F\_F\_hiprec(int cycle, float freq\_ratio, unsigned short \*samples\_in, unsigned short \*samples\_out, int sample\_count, resample\_struct \*rd)

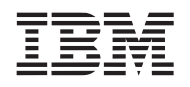

# **Public Cell Broadband Engine SDK Libraries**

#### *Descriptions*

The *resample\_mono\_hiprec* subroutines resample a monophonic audio input stream specified by the input parameter *sample* in and stores the resampled output into the *samples* out array. Four combinations of input and output audio types are supported. Internal calculations are performed using IEEE double precision.

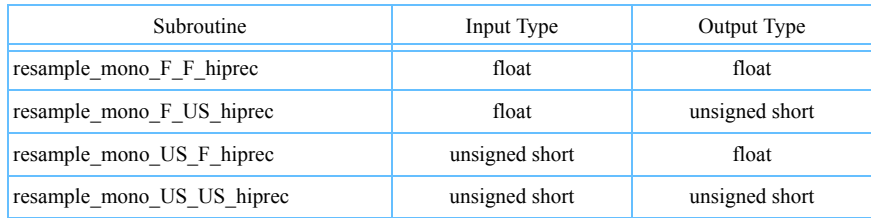

**Note:** These subroutines are only supported on the SPE.

#### *Dependencies*

*[divide \(floating point\)](#page-199-0)* on page 196 *fabs* [on page 203](#page-206-0) *[load\\_vec\\_unaligned](#page-294-0)* on page 291 *sin* [on page 259](#page-261-0) *[sum\\_across\\_float](#page-417-0)* on page 414

*See Also*

*[init\\_resample\\_struct](#page-83-0)* on page 80 *[resample\\_mono\\_hiprec](#page-87-0)* on page 84 *[resample\\_stereo](#page-89-0)* on page 86

### <span id="page-89-0"></span>**5.2.3 resample\_stereo**

*C Specification*

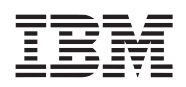

# #include <resample\_stereo.h> inline void resample stereo F F(int cycle, float freq ratio, float \*samples\_in, float \*samples\_out, int sample count, resample struct \*rd) #include <resample\_stereo.h> inline void resample stereo F\_US(int cycle, float freq\_ratio, float \*samples\_in,unsigned short \*samples\_out, int sample count, resample struct \*rd) #include <resample\_stereo.h> inline void \_resample\_stereo\_US\_F(int cycle, float freq\_ratio, unsigned short \*samples\_in, float \*samples\_out, int sample count, resample struct \*rd) #include <resample\_stereo.h> inline void \_resample\_stereo\_F\_F(int cycle, float freq\_ratio, unsigned short \*samples\_in, unsigned short \*samples\_out, int sample\_count, resample\_struct \*rd) #include <libaudio.h> void resample\_stereo\_F\_F(int cycle, float freq\_ratio, float \*samples\_in, float \*samples\_out, int sample count, resample struct \*rd) #include <libaudio.h> void resample\_stereo\_F\_US(int cycle, float freq\_ratio, float \*samples\_in, unsigned short \*samples\_out, int sample count, resample struct \*rd) #include <libaudio.h> void resample\_stereo\_US\_F(int cycle, float freq\_ratio, unsigned short \*samples\_in, float \*samples\_out, int sample count, resample struct \*rd)  $\#$ include  $\le$ libaudio.h> void resample\_stereo\_F\_F(int cycle, float freq\_ratio, unsigned short \*samples\_in, unsigned short \*samples\_out, int sample\_count, resample\_struct \*rd)

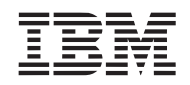

### **Public Cell Broadband Engine SDK Libraries**

#### *Descriptions*

The *resample* stereo subroutines resample a stereophonic audio input stream specified by the input parameter *sample* in and stores the resampled output into the *samples* out array. Four combinations of input and output audio types are supported. Internal calculations are performed using single precision.

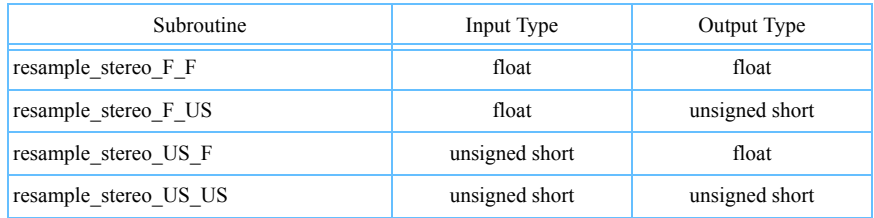

#### *Dependencies*

*[divide \(floating point\)](#page-199-0)* on page 196 *fabs* [on page 203](#page-206-0) *[load\\_vec\\_unaligned](#page-294-0)* on page 291 *sin* [on page 259](#page-261-0) *[sum\\_across\\_float](#page-417-0)* on page 414

#### *See Also*

*[init\\_resample\\_struct](#page-83-0)* on page 80 *[resample\\_mono\\_hiprec](#page-87-0)* on page 84 *[resample\\_stereo](#page-89-0)* on page 86

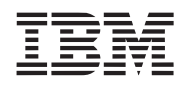

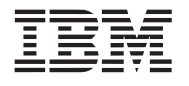

# **6. Curves and Surfaces Library**

The curves and surfaces library consists of a set of support routines for evaluating curves and surfaces. At this time the only supported curves are quadratic and cubic Bezier curves. The only supported surfaces are biquadric and bicubic Bezier surfaces, and curved point-normal triangles.

This library is supported on both the PPE and SPE.

*Name(s)*

libsurface.a

*Header File(s)*

<libsurface.h>  $<$ pn types.h $>$ <cubic\_fd\_defs.h> <btab\_defs.h>

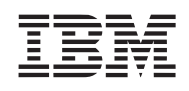

# **6.1 Quadratic & Cubic Bezier Curves**

Quadratic and cubic Bezier curves are special cases of the Bezier spline function, and are implemented in this library due to their wide applicability in graphics and simulation.

Bezier curves are based on linear interpolation of control data points. Quadratic Bezier curves are described by a set of three Bezier control data points  $[\mathbf{b}_0, \mathbf{b}_1, \mathbf{b}_2]$  and may be evaluated at a parameterized **u** coordinate in the range [0..1]. Similarly, cubic Bezier curves are described by a set of four Bezier control data points  $[\mathbf{b}_0, \mathbf{b}_1, \mathbf{b}_2, \mathbf{b}_3]$  and may be evaluated at a parameterized **u** coordinate in the range [0..1].

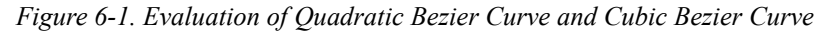

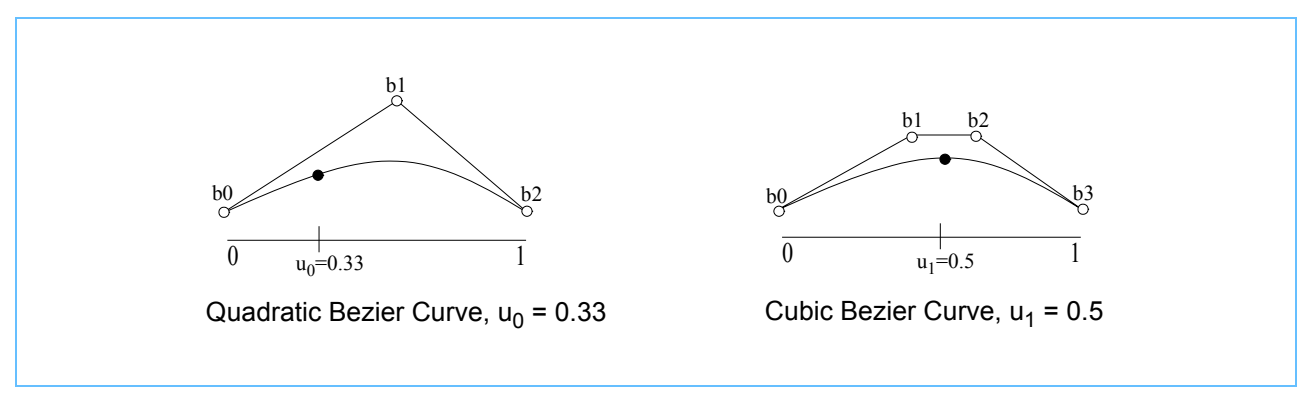

Some properties of Bezier curves include:

- Bezier curves are **affinely invariant**, which means that the following operations are equivelent: (1) affinely transform the control points, then evaluate the curve; (2) evaluate the curve, and then affinely transform the evaluated points.
- The Bezier control points  $[\mathbf{b}_0, \mathbf{b}_1, ..., \mathbf{b}_{n-1}]$  form a **convex bounding hull** for all parameter points **u** in the range of [0..1].
- The Bezier curve of degree *n* interpolates (passes through) the end points  $\mathbf{b}_0$  and  $\mathbf{b}_{n-1}$ .

Bezier curves can be directly evaluated in a variety of ways, including (but not limitted to): *Bernstein polynomials*, *de Casteljau's method*, and *forward differencing*. Each of these techniques are employed within this library, and each has implications on the performance and accuracy of the evaluation. Programmers should make their own decisions about the applicability of each method, but the following guidelines may be applied:

- Bernstein polynomials are a commonly used method for evaluating Bezier curves, and have simple (if inefficient) implementations for quadratic and cubic curves.
- *de Casteljau's method* for evaluating Bezier curves is considered to be numerically stable, as it combines a recursive sequence of linear interpolations.
- *forward differencing method* makes use of the Newton form of a polynomial to incrementally compute a sequence of points along the curve, and is usually several times faster than either de Casteljau or Bernstein evaluation. However, forward differencing propogates floating point round-off errors, which may be significant when the sampling frequency is high.

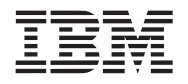

# <span id="page-94-0"></span>**6.1.1 comp\_cubic\_bezier\_coeffs\_fd**

#### *C Specification*

#include <comp\_cubic\_bezier\_coeffs\_fd.h> inline void comp cubic bezier coeffs fd(fdCoeffs \*coeffs, int nsteps)

#include <libsurface.h> void comp\_cubic\_bezier\_coeffs\_fd(fdCoeffs \*coeffs, int nsteps)

#### *Descriptions*

The *comp\_cubic\_bezier\_coeffs\_fd* subroutine computes the coefficients necessary for evaluating a cubic Bezier curve or a bicubic Bezier surface using the forward differencing method. The coefficients are returned in the structure specified by the *coeffs* parameter.

The forward differencing coefficients may be precomputed once for each desired number of steps. The minimum step size is 1, while no upper limit is imposed. Due to floating point round off, applications should avoid using a large number of steps.

### *Dependencies*

*See Also*

*[eval\\_cubic\\_bezier\\_curve\\_fd](#page-98-0)* on page 95 *[eval\\_bicubic\\_bezier\\_surf\\_fd](#page-111-0)* on page 108

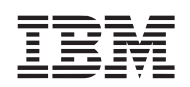

#### <span id="page-95-2"></span>**6.1.2 eval\_cubic\_bezier\_curve**

#### C Specification

#include <eval\_cubic\_bezier\_curve.h> inline vector float eval cubic bezier curve(vector float u, vector float \*P)

#include <libsurface.h> vector float eval\_cubic\_bezier\_curve(vector float u, vector float \*P)

#### *Descriptions*

The *eval* cubic bezier curve subroutine evaluates a cubic Bezier curve defined by the four control data points in the *P* array. The *P* array contains four component vector data. The curve is evaluated at the paramaterized *u* coordinate using the Bernstein polynomial method. A four component vector is returned.

Provided that the parameterized *u* coordinate is in the range [0..1], the result will lie on the cubic Bezier curve defined by *P*. For coordinates outside the range [0..1] the results are undefined.

#### *Programmer Note*

Each element in the *P* array represents a four component vector of the form as shown in *[Figure 6-2](#page-95-1)*:

#### <span id="page-95-1"></span>*Figure 6-2. P Array Elements*

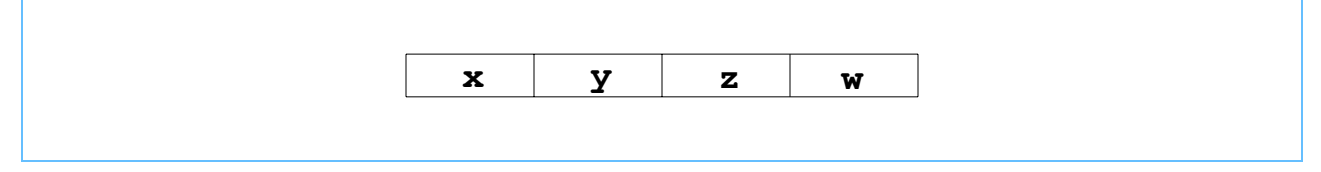

To evaluate each vector component at the same parameterized *u* coordinate, the *u* coordinate should be replicated across its vector channels, as shown in the *[Figure 6-3](#page-95-0)*:

#### <span id="page-95-0"></span>*Figure 6-3. U Coordinate Replication Across Vector Channels*

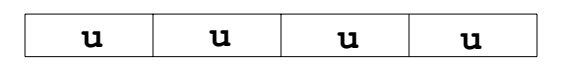

To evaluate each vector component at a different paramaterized *u* coordinate, a different *u* value may be stored to each channel. This makes it possible to evaluate four curve points simultaneously. For more information, see *[eval\\_cubic\\_bezier\\_curve\\_v](#page-99-0)* on page 96.

While vertex positions are most frequently used, other four component vector data including normals, colors and texture coordinates may be substituted.

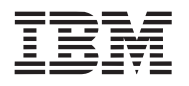

*Dependencies*

*See Also*

*[eval\\_cubic\\_bezier\\_curve\\_v](#page-99-0)* on page 96 *[eval\\_bicubic\\_bezier\\_surf](#page-109-0)* on page 106

**Public Cell Broadband Engine SDK Libraries**

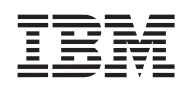

### <span id="page-97-0"></span>**6.1.3 eval\_cubic\_bezier\_curve\_dc**

### C Specification

#include <eval\_cubic\_bezier\_curve\_dc.h> inline vector float \_eval\_cubic\_bezier\_curve\_dc(vector float u, vector float \*P)

#include <libsurface.h> vector float eval\_cubic\_bezier\_curve\_dc(vector float u, vector float \*P)

#### *Descriptions*

The *eval* cubic bezier curve dc subroutine evaluates a cubic Bezier curve defined by the four control data points in the *P* array. The P array contains four component vector data. The curve is evaluated at the parameterized *u* coordinate using de Casteljau's method. A four component vector is returned.

Provided that the parameterized coordinate  $u$  is in the range  $[0..1]$ , the result will lie on the cubic Bezier curve defined by *P*. For coordinates outside the range [0..1] the results are undefined.

*Dependencies*

*See Also*

*[eval\\_cubic\\_bezier\\_curve\\_dc\\_v](#page-101-0)* on page 98 *[eval\\_bicubic\\_bezier\\_surf\\_dc\\_v](#page-114-0)* on page 111

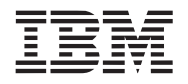

#### **Public Cell Broadband Engine SDK Libraries**

### <span id="page-98-0"></span>**6.1.4 eval\_cubic\_bezier\_curve\_fd**

### C Specification

#include <eval\_cubic\_bezier\_curve\_fd.h> inline void eval cubic bezier curve fd(vector float  $*Q$ , vector float  $*P$ , fdCoeffs  $*coeffs$ )

#include <libsurface.h> void eval\_cubic\_bezier\_curve\_fd(vector float \*Q, vector float \*P, fdCoeffs \*coeffs)

#### *Descriptions*

The *eval\_cubic\_bezier\_curve\_fd* subroutine evaluates a cubic Bezier curve defined by the four control data points in the *P* array. The *P* array contains four component vector data. The curve is evaluated using the forward differencing method, and is sampled over the parameterized coordinate range [0..1]. The pre-calculated forward difference coefficients are specified by the *coeffs* parameter.

The resulting four component vectors are returned in the *Q* array. The number of vectors returned is *coeffs- >nsteps+1*.

#### *Dependencies*

*See Also*

*[comp\\_cubic\\_bezier\\_coeffs\\_fd](#page-94-0)* on page 91 *[eval\\_bicubic\\_bezier\\_surf\\_fd](#page-111-0)* on page 108

### <span id="page-99-0"></span>**6.1.5 eval\_cubic\_bezier\_curve\_v**

C Specification

#include <eval\_cubic\_bezier\_curve\_v.h> inline void eval cubic bezier curve v(vector float \*vx, vector float \*vy, vector float \*vz, vector float u, vector float \*Px, vector float \*Py, vector float \*Pz)

#include <libsurface.h> void eval\_cubic\_bezier\_curve\_v(vector float \*vx, vector float \*vy,

vector float \*vz, vector float u, vector float \*Px, vector float \*Py, vector float \*Pz)

### *Descriptions*

The *eval\_cubic\_bezier\_curve\_v* subroutine evaluates a cubic Bezier curve defined by the four control data points in the parallel arrays  $Px$ ,  $Py$ , and  $Pz$ . The curve is evaluated at the paramaterized  $u$  coordinate using the Bernstein polynomial method. The resulting vectors are returned in *vx*, *vy*, and *vz*.

Provided that the parameterized *u* coordinate is in the range [0..1], the result will lie on the cubic Bezier curve defined by *Px, Py,* and *Pz*. For coordinates outside the range [0..1] the results are undefined.

### *Programmer Note*

The four control data points that represent the cubic Bezier curve are stored in the parallel arrays *Px*, *Py*, and *Pz*. The vector components for the elements are stored separately as shown in *Figure 6-4* [on page 96:](#page-99-1)

# <span id="page-99-1"></span>*Figure 6-4. Parallel Array Storage - Vector Components*

x0 x1 x2 x3 y0 y1 y2 y3 z0 z1 z2 z3 *Px Py Pz*

Information for four data elements is returned, again with the vector components separately stored stored in *vx*, *vy*, and *vz*.

While vertex positions are most frequently used, other three component vector data including normals, colors, and texture coordinates may be substituted.

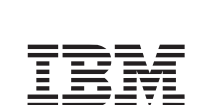

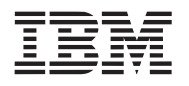

Overview and Users Guide

**Public Cell Broadband Engine SDK Libraries**

*Dependencies*

*See Also*

*[eval\\_cubic\\_bezier\\_curve](#page-95-2)* on page 92 *[eval\\_bicubic\\_bezier\\_surf\\_v](#page-113-0)* on page 110

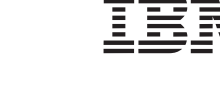

# <span id="page-101-0"></span>**6.1.6 eval\_cubic\_bezier\_curve\_dc\_v**

C Specification

#include <eval\_cubic\_bezier\_curve\_dc\_v.h> inline void eval cubic bezier curve dc v(vector float \*vx, vector float \*vy, vector float \*vz, vector float u, vector float \*Px, vector float \*Py, vector float \*Pz)

#include <libsurface.h> void eval\_cubic\_bezier\_curve\_dc\_v(vector float \*vx, vector float \*vy,

vector float \*vz, vector float u, vector float \*Px, vector float \*Py, vector float \*Pz)

### *Descriptions*

The *eval* cubic bezier curve dc v subroutine evaluates a cubic Bezier curve defined by the four control data points in the parallel arrays *Px*, *Py*, and *Pz*. The curve is evaluated at the paramaterized *u* coordinate using de Casteljau's method. The resulting vectors are returned in *vx*, *vy*, and *vz*.

Provided that the parameterized *u* coordinate is in the range [0..1], the result will lie on the cubic Bezier curve defined by *Px, Py,* and *Pz*. For coordinates outside the range [0..1] the results are undefined.

### *Dependencies*

*See Also*

*[eval\\_cubic\\_bezier\\_curve\\_dc](#page-97-0)* on page 94 *[eval\\_bicubic\\_bezier\\_surf\\_dc\\_v](#page-114-0)* on page 111

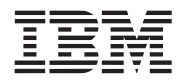

#### <span id="page-102-0"></span>**6.1.7 eval\_quadratic\_bezier\_curve**

### C Specification

#include <eval\_quadratic\_bezier\_curve.h> inline vector float eval quadratic bezier curve(vector float u, vector float \*P)

#include <libsurface.h> vector float eval\_quadratic\_bezier\_curve(vector float u, vector float \*P)

#### *Descriptions*

The *eval\_quadratic\_bezier\_curve* subroutine evaluates a quadratic Bezier curve defined by the three control data points contained in the *P* array. The *P* array contains four component vector data. The curve is evaluated at the paramaterized *u* coordinate using the Bernstein polynomial method. A four component vector is returned.

Provided that the parameterized *u* coordinate is in the range [0..1], the result will lie on the quadratic Bezier curve defined by *P*. For coordinates outside the range [0..1] the results are undefined.

*Dependencies*

*See Also*

*[eval\\_quadratic\\_bezier\\_curve\\_v](#page-104-0)* on page 101 *[eval\\_bicubic\\_bezier\\_surf](#page-109-0)* on page 106

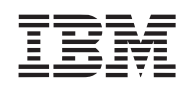

# **6.1.8 eval\_quadratic\_bezier\_curve\_dc**

#### C Specification

#include <eval\_quadratic\_bezier\_curve\_dc.h> inline vector float eval quadratic bezier curve dc(vector float u, vector float \*P)

#include <libsurface.h> vector float eval\_quadratic\_bezier\_curve\_dc(vector float u, vector float \*P)

#### *Descriptions*

The *eval\_quadratic\_bezier\_curve\_dc* subroutine evaluates a quadratic Bezier curve defined by the three control data points in the *P* array. The *P* array contains four component vector data. The curve is evaluated at the paramaterized *u* coordinate using de Casteljau's method. A four component vector is returned.

Provided that the parameterized *u* coordinate is in the range [0..1], the result will lie on the quadratic Bezier curve defined by *P*. For coordinates outside the range [0..1] the results are undefined.

*Dependencies*

*See Also*

*[eval\\_quadratic\\_bezier\\_curve\\_dc\\_v](#page-105-0)* on page 102 *[eval\\_bicubic\\_bezier\\_surf\\_dc](#page-110-0)* on page 107

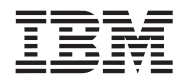

Overview and Users Guide

#### **Public Cell Broadband Engine SDK Libraries**

# <span id="page-104-0"></span>**6.1.9 eval\_quadratic\_bezier\_curve\_v**

C Specification

#include <eval\_quadratic\_bezier\_curve\_v.h> inline vector float eval quadratic bezier curve v(vector float \*vx, vector float \*vy, vector float \*vz, vector float u, vector float \*Px, vector float \*Py, vector float \*Pz)

#include <libsurface.h> vector float eval\_quadratic\_bezier\_curve\_v(vector float \*vx, vector float \*vy, vector float \*vz, vector float u, vector float \*Px, vector float \*Py, vector float \*Pz)

#### *Descriptions*

The *eval\_quadratic\_bezier\_curve\_v* subroutine evaluates a quadratic Bezier curve defined by the three control data points in the parallel arrays *Px, Py,* and *Pz.* The curve is evaluated at the paramaterized surface point *u* coordinate using the Bernstein polynomial method. The resulting vectors are returned in *vx*, *vy*, and *vz*.

Provided that the parameterized *u* coordinate is in the range [0..1], the result will lie on the quadratic Bezier curve defined by *Px, Py,* and *Pz*. For coordinates outside the range [0..1] the results are undefined.

*Dependencies*

*See Also*

*[eval\\_quadratic\\_bezier\\_curve](#page-102-0)* on page 99 *[eval\\_biquadric\\_bezier\\_surf\\_v](#page-117-0)* on page 114

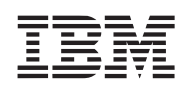

# <span id="page-105-0"></span>**6.1.10 eval\_quadratic\_bezier\_curve\_dc\_v**

### C Specification

#include <eval\_quadratic\_bezier\_curve\_dc\_v.h> inline vector float eval quadratic bezier curve dc v(vector float \*vx, vector float \*vy, vector float \*vz, vector float u, vector float \*Px, vector float \*Py, vector float \*Pz)

#include <libsurface.h> vector float eval\_quadratic\_bezier\_curve\_dc\_v(vector float \*vx, vector float \*vy, vector float \*vz, vector float u, vector float \*Px, vector float \*Py, vector float \*Pz)

### *Descriptions*

The *eval* quadratic bezier curve dc v subroutine evaluates a quadratic Bezier curve defined by the three control data points in the parallel arrays *Px, Py,* and *Pz.* The curve is evaluated at the paramaterized *u* coordinate using de Casteljau's method. The resulting vectors are returned in *vx*, *vy*, and *vz*.

Provided that the parameterized *u* coordinate is in the range [0..1], the result will lie on the quadratic Bezier curve defined by *Px, Py,* and *Pz*. For coordinates outside the range [0..1] the results are undefined.

### *Dependencies*

# *See Also*

*[eval\\_quadratic\\_bezier\\_curve](#page-102-0)* on page 99 *[eval\\_biquadric\\_bezier\\_surf\\_v](#page-117-0)* on page 114

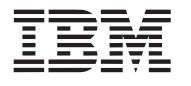

# **6.2 Biquadric & Bicubic Bezier Surfaces**

Biquadric and bicubic Bezier surfaces are special cases of the tensor product patches, and are implemented in this library due to their wide applicability to graphics and simulation.

Where Bezier curves are based on linear interpolation of control points, Bezier surfaces are based on bi-linear interpolation of a control patch. Biquadric Bezier surfaces are described by a 3x3 patch of control data points, and may be evaluated at a parameterized  $(u,v)$  coordinate in the range of  $[0..1]^2$ . Similarly, bicubic Bezier surfaces are described by a 4x4 patch of control data points, and may be evaluated at a parameterized  $(u, v)$  coordinate in the range of  $[0..1]^2$ .

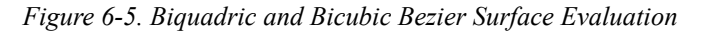

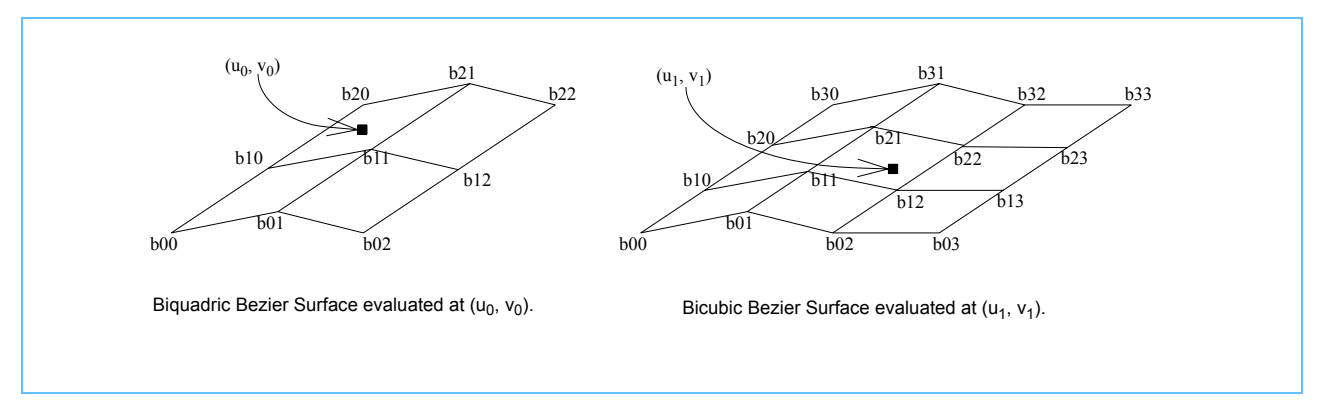

As with curves, Bezier surfaces are **affinely invariant**, **interpolate** their **corner points**, and lie within the **convex bounding hull** formed by the control points.

An important topic with surfaces is continuity, specifically geometric continuity (**G**) and tangent plane continuity (**C**). The degree of geometric continuity  $(G^N)$  indicates how many times the function describing a surface can be differentiated, while the degree of tangent plane continuity  $(\mathbf{C}^N)$  indicates how many times the function describing the tangent planes can be differentiated. In general,  $\mathbf{G}^{N} = \mathbf{C}^{N-1}$ , which should come as no surprise as the tangent planes are computed by evaluating a surface's first order partial derivitaves. Biquadric Bezier surfaces have **G**2 and **C**1 continuity, while bicubic Bezier surfaces have  $G^3$  and  $C^2$  continuity.

Bezier evaluation forms the basis for certain types of approximating subdivision. Through knot insertion, bicubic Bezier patches can be made to match the evaluation rules for Catmull-Clark subdivision along the shared edge of two adjacent patches. This fact can be exploited to independently evaluate portions of two adjacent bicubic Bezier patches, while maintaining the assurance of geometric and tangent plane continuity.

<span id="page-106-0"></span>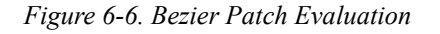

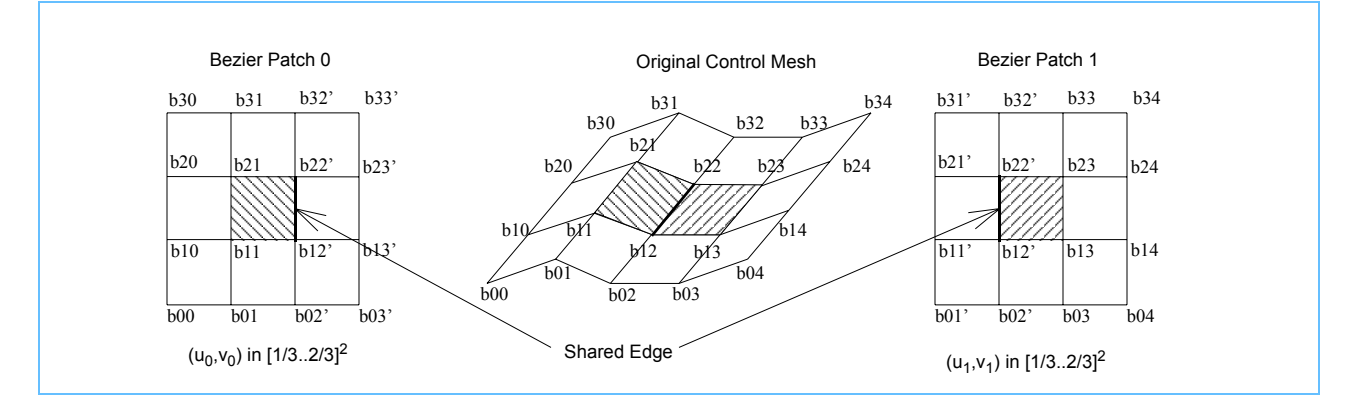

As illustrated in *Figure 6-6* [on page 104,](#page-106-0) two knot insertions along each row are performed in order to maintain **C**<sup>2</sup> continuity. A single knot insertion along each row can be performed if **C**1 continuity is sufficient. See *Curves and Surfaces for CAGD, a Practical Guide* (5th ed) for more information.

For regular valence meshes (such as terrain maps), direct Bezier evaluation has two important advantages over general purpose subdivision. First, the 1-neighborhood information can be implied from the mesh, without requiring additional storage overhead. Second, the Bezier patch can be efficiently evaluated at the desired sampling frequency, where most general purpose subdivision schemes are implemented with recursion and require additional storage for intermediate subdivision levels.

Bezier curves and surfaces are typically sampled at regular intervals, as indicated by the desired number of sampling points (**du** = **dv** = **1/***nsteps*, for instance). When the end points are taken into account, such a sampling actually produces *nsteps*+1 points along a curve, or (*nsteps*+1)<sup>2</sup> points on a surface. Face splitting subdivision schemes, on the other hand, divide edges  $2^n$ -1 times, where *n* indicates the desired level of subdivison,. And when the end points are taken into account, face splitting subdivision produces  $2^n+1$  points along an edge, or  $(2^n+1)^2$  points on a surface. Provided that *nsteps* =  $2^n$  for integer values of  $n$ , it follows that the number of Bezier sampling points will be consistent with the number of points produced by a face splitting subdivision scheme like Catmull-Clark.

Another important topic for surfaces is generation of **surface normals**. With Bezier surfaces, a number of techniques can be used to derive surface normals at a parameterized (**u,v**) coordinate, including:

- 1. If the surface normals for the control vertex positions are known, then the normals themselves can be smoothly interpolated using biquadric or bicubic Bezier interpolation on the normal data. Of course a final renormalization step is required to ensure that the resulting surface normals are of unit length.
- 2. A surface normal can be approximated at a position (**u,v**) by evaluating the surface locally at positions [(**u+du, v**),(**u,v+dv**)], assuming reasonably small values for **du** and **dv**. The differential positions can be used to form a cross product and thus determine an approximation to the local surface normal. This step could be performed for just the control vertex positions, while surface normals for the intermediate positions could be interpolated using the method described in 1) above.
- 3. Given the 1-neighborhood of a vertex in a mesh, it is possible to construct a local surface normal using the cross product of the two tangent plane masks:

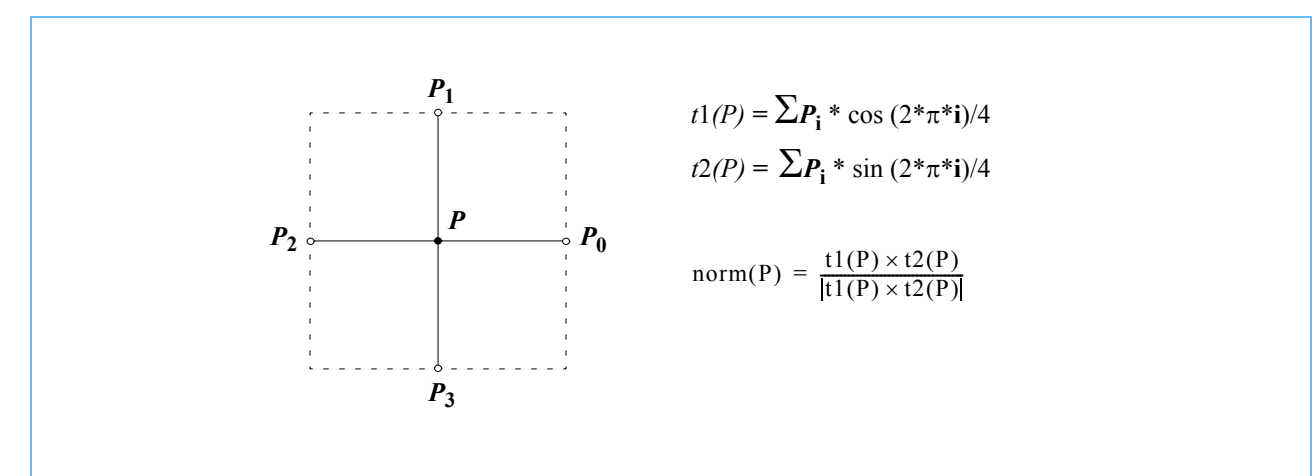

*Figure 6-7. Construction of a Local Surface Normal (Using the Cross Product of Two Tangent Plane Masks)* 

Again, this step could be performed for the control vertex positions, while surface normals for the intermediate positions can be interpolated using the method described in 1) above.
4. By modifying the coefficients used in the Bernstein polynomial evaluation, partial derivitives can be computed for Bezier curves, instead of vertex positions. As before, surface normals for intermediate positions can be interpolated from normals computed for the control vertices.

#### <span id="page-109-1"></span>**6.2.1 eval\_bicubic\_bezier\_surf**

#### C Specification

#include <eval\_bicubic\_bezier\_surf.h> inline vector float eval bicubic bezier surf(vector float u, vector float v, vector float \*P)

 $\#$ include  $\leq$ libsurface.h> vector float eval\_bicubic\_bezier\_surf(vector float u, vector float v, vector float \*P)

#### *Descriptions*

The *eval* bicubic bezier surf subroutine evaluates a bicubic Bezier surface defined by the sixteen control data points in the *P* array. The *P* array contains four component vector data. The surface is evaluated at the paramaterized  $(u, v)$  coordinate using the Bernstein polynomial method. A four component vector is returned.

Provided that the parameterized  $(u, v)$  coordinate is in the range  $[0..1]^2$ , the result will lie on the bicubic Bezier surface defined by  $P$ . For coordinates outside the range  $[0..1]^2$  the results are undefined.

#### *Programmer Note*

The sixteen control data points in the P array are arranged in memory as shown in *[Figure 6-8](#page-109-0)*:

#### <span id="page-109-0"></span>*Figure 6-8. Data Control Points in the P Array*

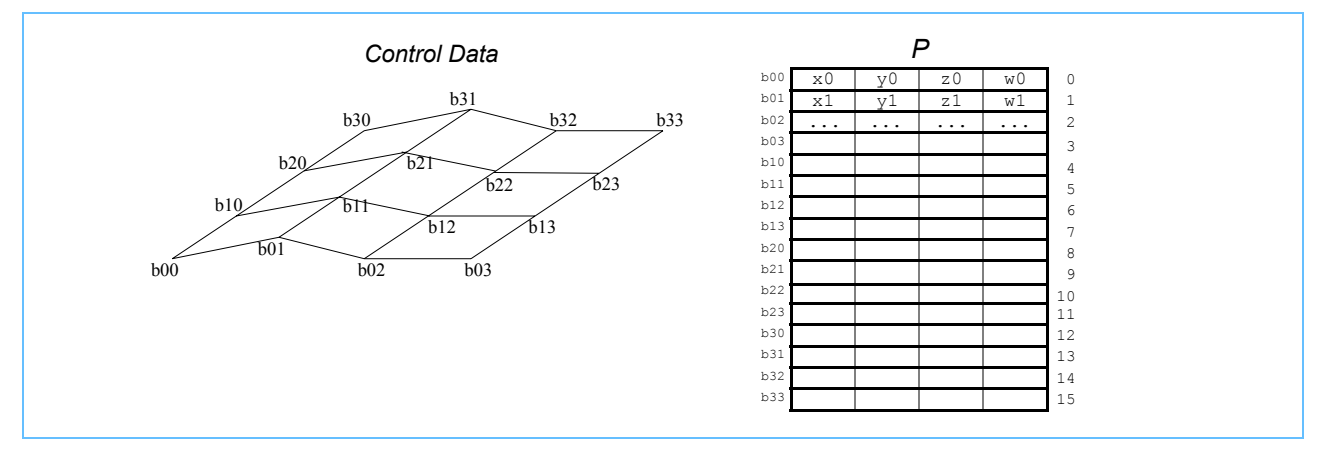

While vertex positions are most frequently used, other four component vector data including normals, colors, and texture coordinates may be substituted.

#### *Dependencies*

#### *See Also*

*[eval\\_bicubic\\_bezier\\_surf\\_v](#page-113-0)* on page 110 *[eval\\_cubic\\_bezier\\_curve](#page-95-0)* on page 92

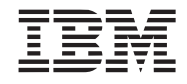

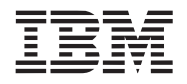

#### <span id="page-110-0"></span>**6.2.2 eval\_bicubic\_bezier\_surf\_dc**

#### C Specification

#include <eval\_bicubic\_bezier\_surf\_dc.h> inline vector float eval bicubic bezier surf dc(vector float u, vector float v,

vector float \*P)

#include <libsurface.h> vector float eval\_bicubic\_bezier\_surf\_dc(vector float u, vector float v, vector float \*P)

#### *Descriptions*

The *eval* bicubic bezier surf dc subroutine evaluates a bicubic Bezier surface defined by the sixteen control data points in the *P* array. The *P* array contains four component vector data. The surface is evaluated at the paramaterized (*u,v*) coordinate using de Casteljau's method. A four component vector is returned.

Provided that the parameterized  $(u, v)$  coordinate is in the range  $[0..1]^2$ , the result will lie on the bicubic Bezier surface defined by  $P$ . For coordinates outside the range  $[0..1]^2$  the results are undefined.

#### *Dependencies*

*See Also*

*[eval\\_bicubic\\_bezier\\_surf\\_dc\\_v](#page-114-0)* on page 111 *[eval\\_cubic\\_bezier\\_curve\\_dc](#page-97-0)* on page 94

### <span id="page-111-0"></span>**6.2.3 eval\_bicubic\_bezier\_surf\_fd**

C Specification

#include <eval\_bicubic\_bezier\_surf\_fd.h> inline vector float eval bicubic bezier surf fd(vector float \*Q, vector float \*P, fdCoeffs \*coeffs)

#include <libsurface.h> vector float eval\_bicubic\_bezier\_surf\_fd(vector float \*Q, vector float \*P, fdCoeffs \*coeffs)

#### *Descriptions*

The *eval\_bicubic\_bezier\_surf\_fd* subroutine evaluates a bicubic Bezier surface defined by the sixteen control data points in the *P* array. The *P* array contains four component vector data. The curve is evaluated using the forward differencing method, and is sampled over the parameterized coordinate range  $[0..1]^2$ . The pre-calculated forward difference coefficients are specified by the *coeffs* parameter.

The resulting four component vectors are returned in the *Q* array. The number of vectors returned is *(coeffs- >nsteps+1)\*(coeffs->nsteps+1)*.

#### *Dependencies*

*See Also*

*[eval\\_cubic\\_bezier\\_curve\\_fd](#page-98-0)* on page 95 *[comp\\_cubic\\_bezier\\_coeffs\\_fd](#page-94-0)* on page 91

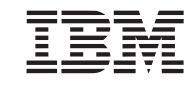

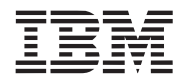

#### **6.2.4 eval\_bicubic\_bezier\_surfnorm\_fd**

#### *C Specification*

#include <eval\_bicubic\_bezier\_surfnorm\_fd.h> inline vector float eval bicubic bezier surfnorm fd(vector float \*Q, vector float \*P, fdCoeffs \*coeffs)

#include <libsurface.h> vector float eval\_bicubic\_bezier\_surfnorm\_fd(vector float \*Q, vector float \*P, fdCoeffs \*coeffs)

#### *Descriptions*

The *eval\_bicubic\_bezier\_surfnorm\_fd* subroutine is identical to the *eval\_bicubic\_bezier\_surf\_fd* routine except that a re-normalization step is performed inside the forward differencing loop. The resulting three component vectors are of unit length; the fourth component is ignored during the re-normalization step.

The resulting unit vectors are returned in the *Q* array. The number of vectors returned is *(coeffs->nsteps+1)\*(coeffs- >nsteps+1)*.

#### *Dependencies*

*See Also*

*[eval\\_bicubic\\_bezier\\_surf\\_fd](#page-111-0)* on page 108 *[comp\\_cubic\\_bezier\\_coeffs\\_fd](#page-94-0)* on page 91

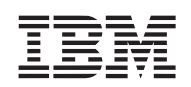

#### <span id="page-113-0"></span>**6.2.5 eval\_bicubic\_bezier\_surf\_v**

C Specification

#include <eval\_bicubic\_bezier\_surf\_v.h> inline void eval bicubic bezier surf v(vector float \*vx, vector float \*vy, vector float \*vz, vector float u, vector float v, vector float \*Px, vector float \*Py, vector float \*Pz)

#include <libsurface.h> void eval\_bicubic\_bezier\_surf\_v(vector float \*vx, vector float \*vy, vector float \*vz, vector float u, vector float v, vector float \*Px, vector float \*Py, vector float \*Pz)

#### *Descriptions*

The *eval\_bicubic\_bezier\_surf\_v* subroutine evaluates a bicubic Bezier surface defined by the sixteen control data points in the parallel arrays  $Px$ ,  $Py$ , and  $Pz$ . The surface is evaluated at the paramaterized  $(u, v)$  coordinate using the Bernstein polynomial method. The resulting vectors are returned in *vx*, *vy*, and *vz*.

Provided that the parameterized  $(u, v)$  coordinate is in the range  $[0..1]^2$ , the result will lie on the bicubic Bezier surface defined by  $Px$ ,  $Py$ , and  $Pz$ . For coordinates outside the range  $[0..1]^2$  the results are undefined.

#### *Dependencies*

*See Also*

*[eval\\_bicubic\\_bezier\\_surf](#page-109-1)* on page 106 *[eval\\_cubic\\_bezier\\_curve\\_v](#page-99-0)* on page 96

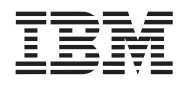

#### <span id="page-114-0"></span>**6.2.6 eval\_bicubic\_bezier\_surf\_dc\_v**

C Specification

#include <eval\_bicubic\_bezier\_surf\_dc\_v.h> inline void eval bicubic bezier surf dc v(vector float \*vx, vector float \*vy, vector float \*vz, vector float u, vector float \*Px,

vector float \*Py, vector float \*Pz)

#include <libsurface.h> void eval\_bicubic\_bezier\_surf\_dc\_v(vector float \*vx, vector float \*vy, vector float \*vz, vector float u, vector float \*Px, vector float \*Py, vector float \*Pz)

#### *Descriptions*

The *eval\_bicubic\_bezier\_surf\_dc\_v* subroutine evaluates a bicubic Bezier surface defined by the sixteen control data points in the parallel arrays  $Px$ ,  $Py$ , and  $Pz$ . The surface is evaluated at the paramaterized  $(u, v)$  coordinate using de Casteljau's method. The resulting vectors are returned in *vx*, *vy*, and *vz*.

Provided that the parameterized  $(u, v)$  coordinate is in the range  $[0..1]^2$ , the result will lie on the bicubic Bezier surface defined by  $Px$ ,  $Py$ , and  $Pz$ . For coordinates outside the range  $[0..1]^2$  the results are undefined.

#### *Dependencies*

*See Also*

*[eval\\_bicubic\\_bezier\\_surf\\_dc](#page-110-0)* on page 107 *[eval\\_cubic\\_bezier\\_curve\\_dc\\_v](#page-101-0)* on page 98

### <span id="page-115-0"></span>**6.2.7 eval\_biquadric\_bezier\_surf**

#### *C Specification*

#include <eval\_biquadric\_bezier\_surf.h> inline vector float eval biquadric bezier surf(vector float u, vector float v, vector float \*P)

#include <libsurface.h> vector float eval\_biquadric\_bezier\_surf(vector float u, vector float v, vector float \*P)

#### *Descriptions*

The eval biquadric bezier surf subroutine evaluates a biquadric Bezier surface defined by the nine control data points in the P array. The P array contains four component vector data. The surface is evaluated at the paramaterized  $(u,v)$  coordinate using the Bernstein polynomial method. A four component vector is returned.

Provided that the parameterized  $(u, v)$  coordinate is in the range  $[0..1]^2$ , the result will lie on the biquadric Bezier surface defined by P. For coordinates outside the range  $[0..1]^2$  the results are undefined.

#### *Dependencies*

*See Also*

*[eval\\_biquadric\\_bezier\\_surf\\_v](#page-117-0)* on page 114 *[eval\\_quadratic\\_bezier\\_curve](#page-102-0)* on page 99

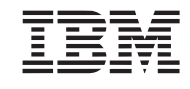

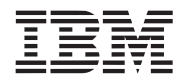

#### <span id="page-116-0"></span>**6.2.8 eval\_biquadric\_bezier\_surf\_dc**

#### C Specification

#include <eval\_biquadric\_bezier\_surf\_dc.h> inline vector float eval biquadric bezier surf dc(vector float u, vector float v, vector float \*P)

#include <libsurface.h> vector float eval\_biquadric\_bezier\_surf\_dc(vector float u, vector float v, vector float \*P)

#### *Descriptions*

The eval biquadric bezier surf dc subroutine evaluates a biquadric Bezier surface defined by the nine control data points in the P array. The P array contains four component vector data. The surface is evaluated at the paramaterized (u,v) coordinate using de Casteljau's method. A four component vector is returned.

Provided that the parameterized  $(u, v)$  coordinate is in the range  $[0..1]^2$ , the result will lie on the biquadric Bezier surface defined by P. For coordinates outside the range  $[0..1]^2$  the results are undefined.

#### *Dependencies*

*See Also*

*[eval\\_biquadric\\_bezier\\_surf\\_dc](#page-116-0)* on page 113 *[eval\\_quadratic\\_bezier\\_curve\\_dc](#page-103-0)* on page 100

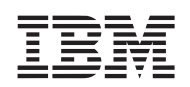

#### <span id="page-117-0"></span>**6.2.9 eval\_biquadric\_bezier\_surf\_v**

C Specification

#include <eval\_biquadric\_bezier\_surf\_v.h> inline void eval biquadric bezier surf v(vector float \*vx, vector float \*vy, vector float \*vz, vector float u, vector float v,

vector float \*Px, vector float \*Py, vector float \*Pz)

#include <libsurface.h> void eval\_biquadric\_bezier\_surf\_v(vector float \*vx, vector float \*vy, vector float \*vz, vector float u, vector float v, vector float \*Px, vector float \*Py, vector float \*Pz)

#### *Descriptions*

The *eval\_biquadric\_bezier\_surf\_v* subroutine evaluates a biquadric Bezier surface defined by the nine control data points in the parallel arrays  $Px$ ,  $Py$ , and  $Pz$ . The surface is evaluated at the paramaterized  $(u, v)$  coordinate using the Bernstein polynomial method. The resulting vectors are returned in *vx*, *vy*, and *vz*.

Provided that the parameterized  $(u, v)$  coordinate is in the range  $[0..1]^2$ , the result will lie on the bicubic Bezier surface defined by  $Px$ ,  $Py$ , and  $Pz$ . For coordinates outside the range  $[0..1]^2$  the results are undefined.

### *Dependencies*

*See Also*

*[eval\\_biquadric\\_bezier\\_surf](#page-115-0)* on page 112 *[eval\\_quadratic\\_bezier\\_curve\\_v](#page-104-0)* on page 101

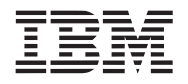

#### **6.2.10 eval\_biquadric\_bezier\_surf\_dc\_v**

#### *C Specification*

#include <eval\_biquadric\_bezier\_surf\_dc\_v.h> inline void eval biquadric bezier surf dc v(vector float \*vx, vector float \*vy, vector float \*vz, vector float u, vector float v, vector float \*Px, vector float \*Py, vector float \*Pz)

#include <libsurface.h> void eval\_biquadric\_bezier\_surf\_dc\_v(vector float \*vx, vector float \*vy, vector float \*vz, vector float u, vector float v, vector float \*Px, vector float \*Py, vector float \*Pz)

#### *Descriptions*

The *eval\_biquadric\_bezier\_surf\_dc\_v* subroutine evaluates a biquadric Bezier surface defined by the nine control data points in the parallel arrays  $Px$ ,  $Py$ , and  $Pz$ . The surface is evaluated at the paramaterized  $(u, v)$  coordinate using de Casteljau's method. The resulting vectors are returned in *vx*, *vy*, and *vz*.

Provided that the parameterized  $(u, v)$  coordinate is in the range  $[0,1]^2$ , the result will lie on the bicubic Bezier surface defined by  $P_x$ ,  $P_y$ , and  $P_z$ . For coordinates outside the range  $[0,1]^2$  the results are undefined.

#### *Dependencies*

#### *See Also*

*[eval\\_biquadric\\_bezier\\_surf\\_dc](#page-116-0)* on page 113 *[eval\\_quadratic\\_bezier\\_curve\\_dc\\_v](#page-105-0)* on page 102

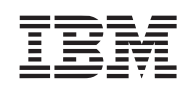

### **6.3 Curved Point-Normal Triangles**

Curved point-normal, known as P-N triangles and n-patches, are the current poor-man's subdivision surfaces. Flat triangles, consisting of three points and their respective normals, are subdivided into three-sided cubic Bezier patches with either quadratically or linearly varying normals for Gouraud shading. These curved point-normal triangles require minimal, or no changes to existing authoring tools or hardware designs. In exchange for this simplicity, P-N triangle surfaces suffer from the following limitations.

- Tangent plane continuity between adjacent triangles is not guaranteed. Therefore, in the limit, the surface may have artifacts with specular highlights, spotlights, or environment/cube-mapped textures.
- Only one normal per vertex. Therefore, extended rules for creases, corners, cones, etc. are not supported. This can result in unexpected subdivision and/or cracks in surfaces.
- Clipping P-N triangles before subdivision could be difficult. The geometry alone does not act as the bounding hull for the subdivided triangles.
- Animating a mesh can be tricky. High quality vertex normals must be generated before subdivision. Vertex blending would have to include normals and would further require a matrix/weight per neighbor. Alternatively, vertex normals must be regenerated after mesh animation.
- Wavelet technology is undefined for P-N triangles. Other techniques for adding surface peturbations (e.g., noise) also presents problems because they change the curvature of the surface and thus must be applied prior to subdivision.

A quality introduction to the mathematics of P-N triangles can be found in a paper entitled "Curved PN Triangles" by Alex Vlachos, Jorg Peters, Chas Boyd, and Jason Mitchell.

#### **Producing Curved Surfaces**

For each triangle, the process of rendering curved surfaces using the P-N triangle subroutines is as follows:

- Compute the coefficients of the geometry and each interpolated vertex datum. The geometry coefficients are computed using the *compute* cubic pn coeffs subroutines. Normal coefficients are computed using the *compute\_quadratic\_pn\_coeffs* subroutines (to produce quadratically varying normals) or the *compute linear pn\_coeffs* subroutines (to produce linearly varying normals). All other interpolated vertex data (e.g., colors, textures, fog factors, etc...) coefficients can be computed using the *compute\_linear\_pn\_coeffs* subroutines.
- Evaluate the subdivided vertices and vertex data using the *eval\_cubic\_pn\_vtx* subroutines for the vertices, the *eval\_quadratic\_pn\_vtx* subroutines for quadratically varying normals, and *eval\_linear\_pn\_vtx* for linearly vertex data. Vertices are generally evaluated on regularly space intervals according to the subdivision level.

A representation of how this process renders curved surfaces is shown in *Figure 6-9* [on page 117](#page-119-0).

<span id="page-119-0"></span>Figure 6-9. Example Rendering Curved Surfaces Using the P-N Triangle Subroutines

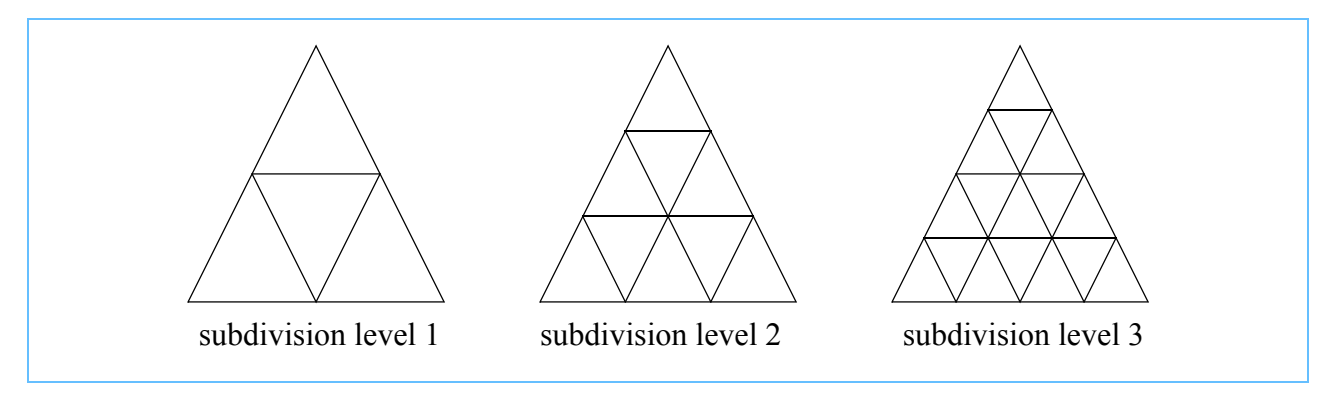

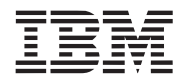

#### <span id="page-120-0"></span>**6.3.1 compute\_cubic\_pn\_coeffs**

#### *C Specification*

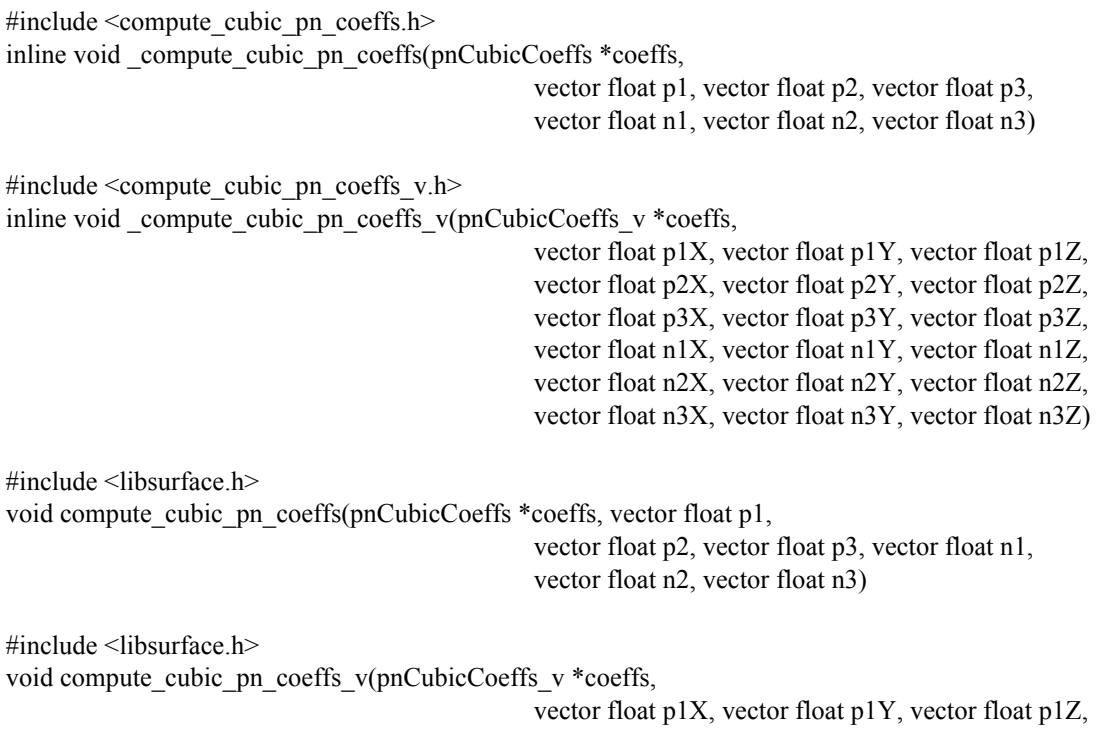

vector float p2X, vector float p2Y, vector float p2Z, vector float p3X, vector float p3Y, vector float p3Z, vector float n1X, vector float n1Y, vector float n1Z, vector float n2X, vector float n2Y, vector float n2Z, vector float n3X, vector float n3Y, vector float n3Z)

#### *Descriptions*

The *compute* cubic pn coeffs subroutine computes the cubic bezier coefficients for a point-normal triangle defined by the vertices (points),  $p1$ ,  $p2 \& p3$ , with unit normals,  $n1$ ,  $n2 \& n3$ . The resulting coefficients are returned in the structure specified by the *coeffs* parameter. The coeficients are used when evaluating vertices of the patch using the *eval\_cubic\_pn\_vtx* subroutine.

The *compute cubic pn\_coeffs\_v* subroutine computes the cubic bezier coefficients for a set of 4 point-normal triangles defined by the parallel array vertices (i.e., points), *p1X*, *p1Y*, *p1Z*, *p2X*, *p2Y*, *p2Z*, *p3X*, *p3Y* & *p3Z*, with unit normals, *n1X*, *n1Y*, *n1Z*, *n2X*, *n2Y*, *n2Z*, *n3X*, *n3Y* & *n3Z*. The resulting coefficients are returned in the structure specified by the *coeffs* parameter. The coeficients are used when evaluating vertices of the patch using *eval\_cubic\_pn\_vtx\_v* subroutine.

A pictorial representation (control net) of the coefficients (i.e., control points) of the triangular bezier patch is shown in *Figure 6-10* [on page 119](#page-121-0).

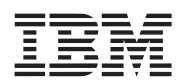

### <span id="page-121-0"></span>*Figure 6-10. Example of a* Control Net of the Coefficients of a Triangular Bezier Patch

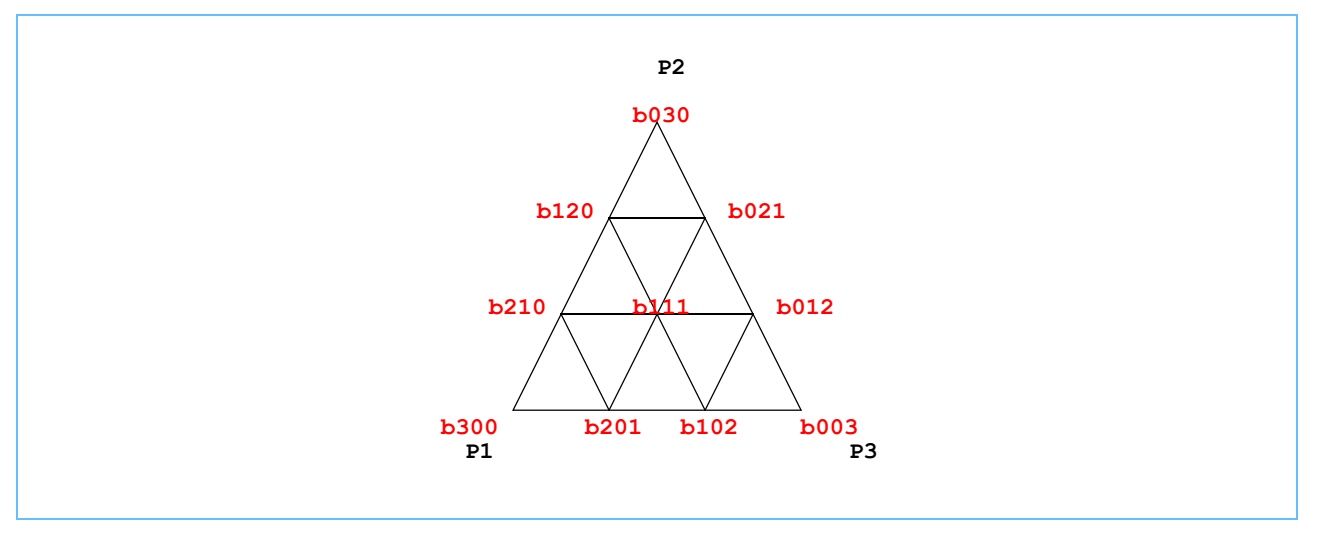

### *Dependencies*

*dot\_product* [on page 400](#page-403-0)

*See Also*

*[compute\\_linear\\_pn\\_coeffs](#page-122-0)* on page 120 *[compute\\_quadratic\\_pn\\_coeffs](#page-123-0)* on page 121 *[eval\\_cubic\\_pn\\_vtx](#page-125-0)* on page 123

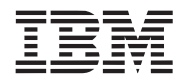

#### <span id="page-122-0"></span>**6.3.2 compute\_linear\_pn\_coeffs**

#### *C Specification*

#include <compute\_linear\_pn\_coeffs.h> inline void compute linear pn coeffs(pnLinearCoeffs \*coeffs, vector float v1, vector float v2, vector float v3) #include  $\leq$ compute linear pn\_coeffs\_v.h> inline void \_compute\_cubic\_pn\_coeffs\_v(pnCubicCoeffs\_v \*coeffs, vector float v1X, vector float v1Y, vector float v1Z, vector float v2X, vector float v2Y, vector float v2Z, vector float v3X, vector float v3Y, vector float v3Z) #include <libsurface.h> void compute linear pn\_coeffs(pnLinearCoeffs \*coeffs, vector float v1, vector float v2, vector float v3)  $\#$ include  $\leq$ libsurface h $>$ void compute\_linear\_pn\_coeffs\_v(pnLinearCoeffs\_v \*coeffs, vector float v1X, vector float v1Y, vector float v1Z,

#### *Descriptions*

The *compute linear pn coeffs* subroutine computes the linear coefficients for a point-normal triangle defined by the 4-component vertex data  $v1$ ,  $v2$ ,  $\& v3$ . The resulting coefficients are returned in the structure specified by the *coeffs* parameter. This subroutine is suitable for any vertex data to be linearly computed across the P-N triangle bezier patch. This includes colors, normals, textures, etc... The coeficients are used when evaluating vertex data of the patch using the *eval* linear pn vtx subroutine.

vector float v2X, vector float v2Y, vector float v2Z, vector float v3X, vector float v3Y, vector float v3Z)

The compute\_linear\_pn\_coeffs\_v subroutine computes the linear coefficients for a set of 4 point-normal triangle 3component vertex data defined by the parallel array vertices data *v1X*, *v1Y*, *v1Z*, *v2X*, *v2Y*, *v2Z*, *v3X*, *v3Y* & *v3Z*. The resultingcoefficients are returned in the structure specified by the *coeffs* parameter. This subroutine is suitable for any 3-D vertex data to be linearly computed across the P-N triangle bezier patch. This includes colors, normals, textures, etc... The coeficients are used when evaluating vertex data of the patch using the *eval linear pn vtx*  $v$  subroutine.

#### *Dependencies*

#### *See Also*

*[compute\\_cubic\\_pn\\_coeffs](#page-120-0)* on page 118 *[compute\\_quadratic\\_pn\\_coeffs](#page-123-0)* on page 121 *[eval\\_linear\\_pn\\_vtx](#page-126-0)* on page 124

### <span id="page-123-0"></span>**6.3.3 compute\_quadratic\_pn\_coeffs**

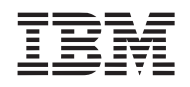

#### *C Specification*

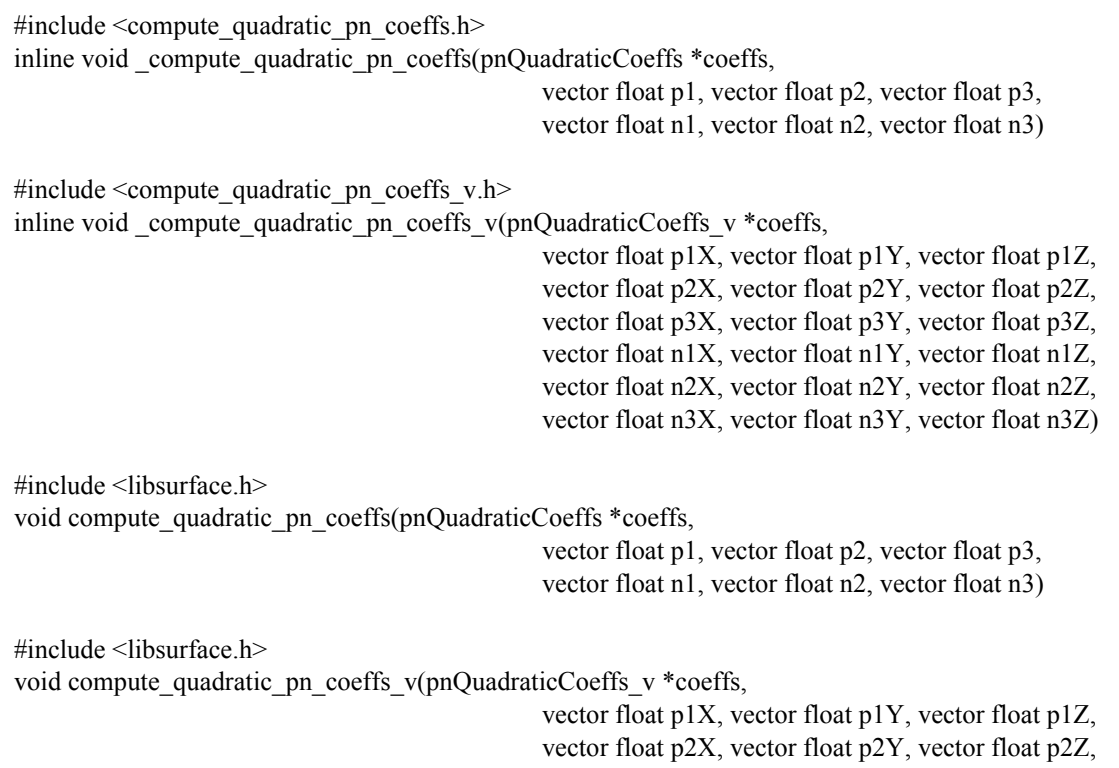

vector float p3X, vector float p3Y, vector float p3Z, vector float n1X, vector float n1Y, vector float n1Z, vector float n2X, vector float n2Y, vector float n2Z, vector float n3X, vector float n3Y, vector float n3Z)

#### *Descriptions*

The *compute quadratic pn coeffs* subroutine computes the quadratic normal coefficients for a point-normal triangle defined by the vertices (points),  $p1$ ,  $p2$ ,  $\& p3$  with unit 3-D normals,  $n1$ ,  $n2$ ,  $\& n3$ . The resulting coefficients are returned in the structure specified by the *coeffs* parameter. The coeficients are used when evaluating vertex normals of the patch using the *eval\_quadratic\_pn\_vtx* subroutine.

The *compute quadratic pn coeffs* v subroutine computes the quadratic normal coefficients for a set of 4 point-normal triangles defined by the parallel array vertices (points), *p1X*, *p1Y*, *p1Z*, *p2X*, *p2Y*, *p2Z*, *p3X*, *p3Y* & *p3Z*, with 3- D unit normals, *n1X*, *n1Y*, *n1Z*, *n2X*, *n2Y*, *n2Z*, *n3X*, *n3Y* & *n3Z*. The resulting coefficients are returned in the structure specified by the *coeff* parameter. The coeficients are used when evaluating vertice normals of the patch using *eval\_quadratic\_pn\_vtx\_v* subroutine.

A pictorial representation (control net) of the coefficients (i.e., control points) of the triangular bezier patch is shown in *Figure 6-11* [on page 122](#page-124-0):

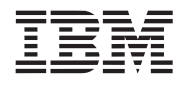

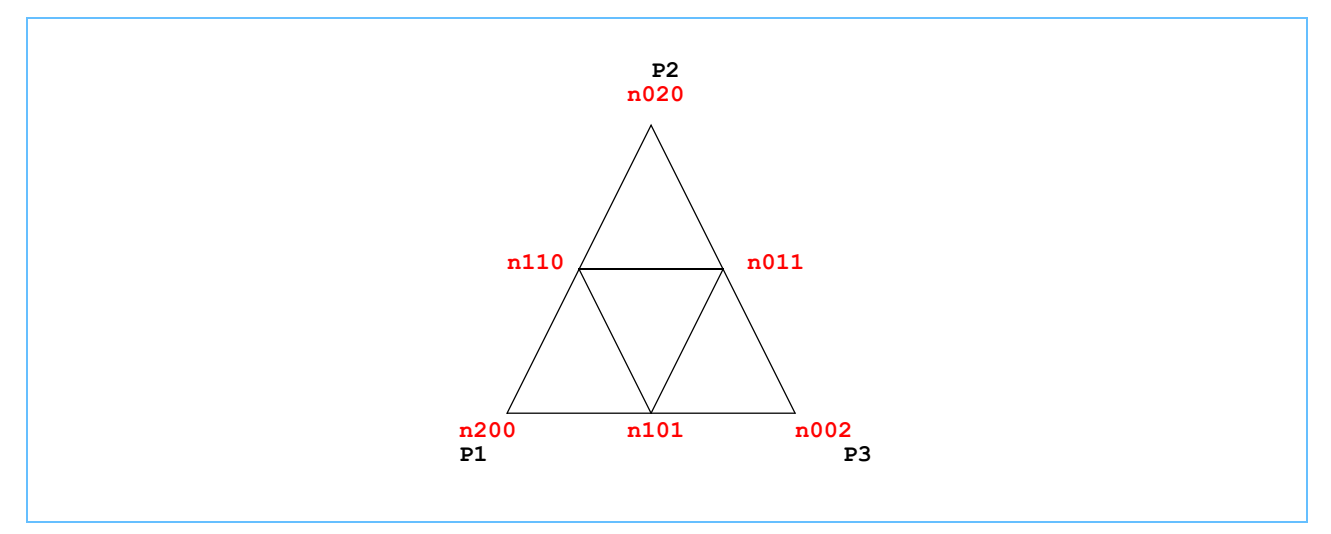

### <span id="page-124-0"></span>*Figure 6-11. Example of a* Control Net of the Coefficients of a Triangular Bezier Patch

*Dependencies*

*[divide \(floating point\)](#page-199-0)* on page 196 *dot\_product* [on page 400](#page-403-0) *normalize* [on page 411](#page-414-0)

*See Also*

*[compute\\_linear\\_pn\\_coeffs](#page-122-0)* on page 120 *[eval\\_cubic\\_pn\\_vtx](#page-125-0)* on page 123 *[eval\\_quadratic\\_pn\\_vtx](#page-127-0)* on page 125

#### <span id="page-125-0"></span>**6.3.4 eval\_cubic\_pn\_vtx**

#### *C Specification*

#include <eval\_cubic\_pn\_vtx.h> inline vector float eval cubic pn vtx(pnCubicCoeffs \*coeffs, vector float w1, vector float w2, vector float w3)

#include  $\le$ eval cubic pn vtx v.h $>$ inline void \_eval\_cubic\_pn\_vtx\_v(vector float \*vx, vector float \*vy, vector float \*vz, pnCubicCoeffs\_v \*coeffs, vector float w1, vector float w2, vector float w3)

 $\#$ include  $\leq$ libsurface.h> vector float eval\_cubic\_pn\_vtx(pnCubicCoeffs \*coeffs, vector float w1, vector float w2, vector float w3)

#include <libsurface.h> void eval\_cubic\_pn\_vtx\_v(vector float \*vx, vector float \*vy, vector float \*vz, pnCubicCoeffs\_v \*coeffs, vector float w1, vector float w2, vector float w3)

#### *Descriptions*

The *eval* cubic pn vtx subroutine evaluates a vertex of a cubic bezier P-N triangle patch corresponding to the baricentric coordinate *w1*, *w2*, *w3*. The coefficients of the triangle patch is specified by the *coeffs* parameter. The resulting vertex is returned as a packed 128-bit, floating-point vector.

The *eval* cubic pn vtx v subroutine evaluates a set of 4 vertices of 4 cubic bezier P-N triangle patches corresponding to the baricentric coordinate  $w1$ ,  $w2$ ,  $w3$ . The coefficients of the 4 triangle patches is specified by the *coeffs* parameter. The resulting vertices are returned in parallel array format in the memory pointed to by parameters *vx*, *vy*, and *vz*.

The baricentric coordinate (*w1*, *w2*, *w3*) are vertex weighting factors andtypically sum to 1.0 with each component of the weighting factors being equal.

#### *Dependencies*

#### *See Also*

*[compute\\_cubic\\_pn\\_coeffs](#page-120-0)* on page 118 *[eval\\_linear\\_pn\\_vtx](#page-126-0)* on page 124 *[eval\\_quadratic\\_pn\\_vtx](#page-127-0)* on page 125

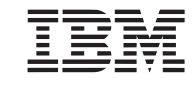

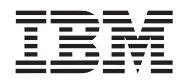

#### <span id="page-126-0"></span>*C Specification*

#include <eval\_linear\_pn\_vtx.h> inline vector float eval linear pn vtx(pnLinearCoeffs \*coeffs, vector float w1, vector float w2, vector float w3)

#include  $\le$ eval linear pn\_vtx\_v.h $>$ inline void \_eval\_linear\_pn\_vtx\_v(vector float \*vx, vector float \*vy, vector float \*vz, pnLinearCoeffs v \*coeffs, vector float w1, vector float w2, vector float w3)

#include <libsurface.h> vector float eval\_linear\_pn\_vtx(pnLinearCoeffs \*coeffs, vector float w1, vector float w2, vector float w3)

#include <libsurface.h> void eval\_linear\_pn\_vtx\_v(vector float \*vx, vector float \*vy, vector float \*vz, pnLinearCoeffs v \*coeffs, vector float w1, vector float w2, vector float w3)

#### *Descriptions*

The *eval linear pn vtx* subroutine evaulates linear interpolated vertex data of a P-N triangle patch corresponding to the baricentric coordinate  $w_1, w_2, \& w_3$ . The coefficients of the vertex data are specified by the *coeffs* parameter. The resulting vertex 4-D data is returned as a 128-bit, floating-point vector.

The *eval* linear pn vtx v evaulates a set of 4 linear interpolated vertex data of 4 cubic bezier P-N triangle patches corresponding to the baricentric coordinate w1, w2, w3. The coefficients of the 4 vertex datum is specified by the *coeffs* parameter. The resulting vertex data is returned in parallel array format in the memory pointed to by *vx*, *vy*, and *vz*.

The baricentric coordinate  $(w1, w2, w3)$  are vertex weighting factors and typically sum to 1.0 with each component of the weighting factors being equal.

#### *Dependencies*

#### *See Also*

*[compute\\_linear\\_pn\\_coeffs](#page-122-0)* on page 120 *[eval\\_cubic\\_pn\\_vtx](#page-125-0)* on page 123 *[eval\\_quadratic\\_pn\\_vtx](#page-127-0)* on page 125

### <span id="page-127-0"></span>**6.3.6 eval\_quadratic\_pn\_vtx**

### *C Specification*

#include <eval\_quadratic\_pn\_vtx.h> inline vector float eval quadratic pn vtx(pnQuadraticCoeffs  $*$ coeffs, vector float w1, vector float w2, vector float w3) #include  $\le$ eval quadratic pn vtx v.h> inline void \_eval\_quadratic\_pn\_vtx\_v(vector float \*nx, vector float \*ny, vector float \*nz, pnQuadraticCoeffs\_v \*coeffs, vector float w1, vector float w2, vector float w3) #include <libsurface.h>

vector float eval\_quadratic\_pn\_vtx(pnQuadraticCoeffs \*coeffs, vector float w1, vector float w2, vector float w3)

#include <libsurface.h> void eval\_quadratic\_pn\_vtx\_v(vector float \*vx, vector float \*vy, vector float \*vz, pnQuadraticCoeffs\_v \*coeffs, vector float w1, vector float w2, vector float w3)

#### *Descriptions*

The *eval* quadratic pn vtx subroutine evaluates a quadratically interpolated normal of a cubic bezier P-N triangle patch corresponding to the baricentric coordinate *w1*, *w2*, *w3*. The normal coefficients of the patch are specified by the *coeffs* parameter. The resulting non-unit normals is returned in the 3 most significant slots of a 128-bit, floatingpoint vector.

The *eval* quadratic pn vtx v subroutine evaluates a set of 4 quadratically interpolated normals of 4 cubic bezier P-N triangle patches corresponding to the baricentric coordinate *w1*, *w2*, *w3*. The normal coefficients are specified by the *coeffs* parameter. The resulting non-unit normals are returned in parallel array format to the memory pointed to by *nx*, *ny*, and *nz*.

The baricentric coordinate (*w1*, *w2*, *w3*) are vertex weighting factors and typically sum to 1.0 with each component of the weighting factors being equal.

#### *Dependencies*

#### *See Also*

*[compute\\_quadratic\\_pn\\_coeffs](#page-123-0)* on page 121 *[eval\\_cubic\\_pn\\_vtx](#page-125-0)* on page 123 *[eval\\_linear\\_pn\\_vtx](#page-126-0)* on page 124

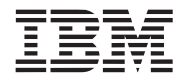

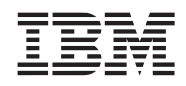

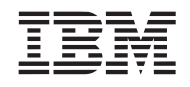

# **7. FFT Library**

The FFT (Fast Fourier Transform) library supports both 1-D FFTs as well as a base kernel functions that can be used to efficiently implement 2-D FFTs.

This library is supported on both the PPE and SPE. However, the 1D FFT functions are provided on the SPE only.

*Name(s)*

libfft.a

*Header File(s)*

<libfft.h>

# <span id="page-131-0"></span>**7.1 fft\_1d\_r2**

### *C Specification*

#include  $\leq f$ ft 1d r2.h> inline void fft 1d r2(vector float \*out, vector float \*in, vector float \*W, int log2 size)

 $\#$ include  $\leq$ libfft.h> void fft\_1d\_r2(vector float \*out, vector float \*in, vector float \*W, int log2\_size)

### *Descriptions*

The *fft* 1d r2 subroutine performs a single precision, complex, Fast Fourier Transform using the DFT (Discrete Fourier Transform) with radix-2 decimation in time. The input data, *in*, is an array of complex numbers of length 2log2\_size entries. The result is returned in the array of complex number specified by the *out* parameter. This routine supports an in-place transformation by specifying *in* and *out* to be the same array.

The implementation uses the Cooley-Tukey algorithm consisting of *log2\_size* butterfly stages. The basic butterfly stage is:

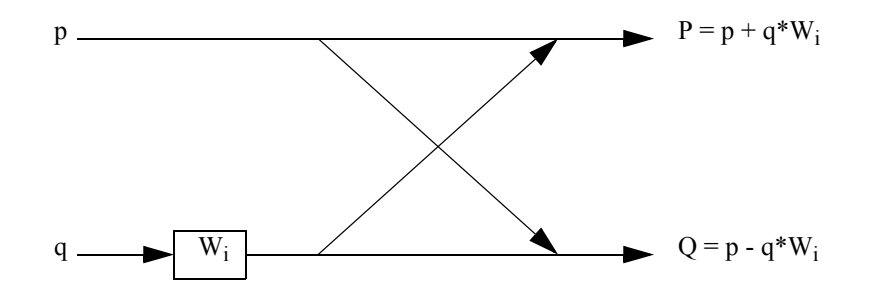

where  $p$ ,  $q$ ,  $W_i$ ,  $P$ , and  $Q$  are complex numbers.

This routine requires the caller to provide pre-computed twiddle factors, *W*. *W* is an array of single-precision complex numbers of length 2(*log2\_size*-2) entries and is computes are follows:

```
n = 1 \ll \log_2 2 size;
for (i=0; i<n/4; i++) {
    W[i].real = \cos(i * 2 * M_P I/n);
    W[i].imag = -sin(i * 2*M PI/n);
}
```
Due to symmetry of the twiddle factors, the values can be more efficiently (reduced trig functions) computed as:

```
n = 1 \ll log2 size;
for (i=0; i \leq n/4; i++) {
     W[i].real = \cos(i * 2 * M \text{ PI/n});W[n/4 - i].imag = -W[i].real;
}
```
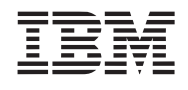

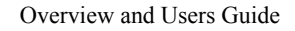

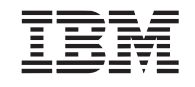

The arrays of complex numbers are stored as quadwords with real and imaginary components interleaved. complex array elements

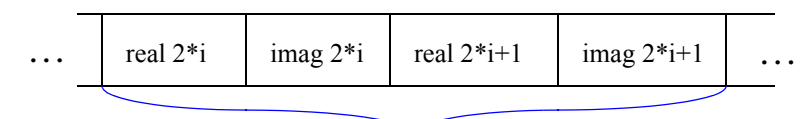

quadword array element i

*Dependencies*

*See Also*

*fft\_2d* [on page 130](#page-133-0)

### <span id="page-133-0"></span>**7.2 fft\_2d**

#### *C Specification*

#include <fft\_2d.h> inline void fft 2d(vector float \*inreal, vector float \*inimag, vector float \*outreal, vector float \*outimag, int reverse)

#include <libfft.h> void fft\_2d(vector float \*inreal, vector float \*inimag, vector float \*outreal, vector float \*outimag, int reverse)

#### *Descriptions*

The *fft* 2d subroutine transforms 4 rows of complex 2-D data from the time domain to the frequency domain (or vice versa). The direction of the transformation is specified by the *reverse* parameter. If *reverse* is zero, then *fft* converts the data from the time domain to the frequency domain. If *reverse* is non-zero, then *fft* converts the data from the frequence domain to the time domain.

The complex input data is specified by the array pointers *inreal* and *inimag* corresponding the 4 rows of real and imaginary input data. The 4 rows are transformed and written to the output arrays as specified by the *outreal* and *outimag* parameters. The size of the rows was specified by the *[init\\_fft\\_2d](#page-135-0) log2\_samplesize* parameter.

The input data is row ordered and the output data is row interleaved. So, if R*n*E*m* means the *m*th element of the *n*th row, then the input looks like R1E1 R1E2 R1E3 ... R1E*n* R2E0 R2E1 ... R2E*n* R3E0 R3E1 ... R3E*n* R4E0 R4E1 ... R4En (for a row length of *n*). The organization of the output looks like R1E1 R2E1 R3E1 R4E1 R1E2 R2E2 R3E2 R4E2 R1E3 R2E3 R3E3 R4E3 ... R1E*n* R2E*n* R3E*n* R4E*n*. This allows for more optimal processing of 2-D data since a 2-D FFT entails a 1-D FFT of the rows followed by a 1-D FFT of the columns.

The input and output arrays must be unique. That is, a FFT can not be performed in place.

#### *Example Usage*

Let's say that you have a 1024 by 1024 image that needs to be converted from the time domain to the frequency domain, and then you have to do some processing in the frequency domain, followed by a conversion back to the time domain, and let's further stipulate that you want the processing to be done inline rather than through subroutine calls, for improved performance.

The *fft* subroutine is called 256 times to process all the rows of the matrix (each time loading the results in the correct location of the output array, which now is time-domain and half frequency-domain). We then process this output array, doing FFTs on the columns (which now conveniently look like rows) and then loading the results back into the original array, which is now completely in the frequency domain.

After processing the data in the frequency domain, we simply reverse the process by executing the same code, but changing the value in the *reverse* flag.

Example pseudocode follows:

#include <fft\_2d.h> vector float Ar[256\*1024], Ai[256\*1024], Br[256\*1024], Bi[256\*1024]; vector float Wr[1024], Wi[1024]; // *Initialize the fft system to process the 1024x1024 image*

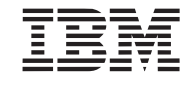

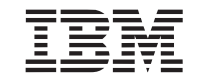

 $1/\log_2(1024) = 10$ init fft  $2d(10)$ ;

// *Here you load Ar and Ai with your time domain data (real and imaginary)*

```
// Convert the data from the time domain to the frequency domain.
for (i=0; i<256; i++) {
    fft_2d(&Ar[1024*i], &Ai[1024*i], Wr, Wi, 0);
    for (j=0; j<1024; j++) {
         Br[i+256*j] = Wr[j];Bi[i+256*j] = Wi[j];}
}
for (i=0; i<256; i++) {
    fft 2d(\&Br[1024*ij], \&Bi[1024*ij], Wr, Wi, 0);for (j=0; j<1024; j++) {
         Ar[i+256*j] = Wr[j];Ai[i+256*j] = Wi[j];}
}
```

```
// Convert the data back from the frequency domain to the time domain.
for (i=0; i<256; i++) {
    fft 2d(\&Ar[1024*ij], \&Ai[1024*ij], Wr, Wi, 1);for (j=0; j<1024; j++) {
         Br[i+256*j] = Wr[j];Bi[i+256*j] = Wi[j];}
}
for (i=0; i<256; i++) {
    fft_2d(&Br[1024*i], &Bi[1024*i], Wr, Wi, 1);
    for (j=0; j<1024; j++) {
         Ar[i+256*j] = Wr[j];Ai[i+256*j] = Wi[j];}
}
```
*Dependencies*

*[transpose\\_matrix4x4](#page-285-0)* on page 282

*See Also*

*init\_fft\_2d* [on page 132](#page-135-0) *fft\_1d\_r2* [on page 128](#page-131-0)

<sup>//</sup> *Now, Ar and Ai contain your data in the frequency domain.* // *Do some processing in this domain*.

## <span id="page-135-0"></span>**7.3 init\_fft\_2d**

# *C Specification*

#include <fft\_2d.h> inline void \_init\_fft\_2d(int log2\_samplesize)

#include <libfft.h> void init\_fft\_2d(int log2\_samplesize)

### *Descriptions*

The *init* fft 2d subroutine initializes the FFT library by precomputing several data arrays that are used by the fft  $2d$ subroutine. The FFT data arrays are initialized according to the number of samples along each access of the 2-D data to be transformed. The number of samples is specified by the *log2\_samplesize* parameter and must be in the range 5 to 11, corresponding to supported 2-D data arrays sizes of 32x32 up to 2048x2048.

The results are undefined for *log2\_samplesize*'s less than 5 or greater than 11.

### *Dependencies*

*cos* [on page 189](#page-192-0) *sin* [on page 259](#page-261-0)

### *See Also*

*fft\_2d* [on page 130](#page-133-0)

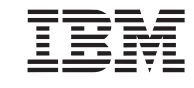

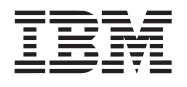

# **8. Game Math Library**

The game math library consists of a set of routines applicable to game needs where precision and mathematical accuracy can be sacraficed for performace. Fully accurate math functions can be found in the *[Math Library](#page-182-0)*.

This library is supported on both the PPE and SPE.

*Name(s)*

libgmath.a

*Header File(s)*

<libgmath.h>

### <span id="page-137-0"></span>**8.1 cos8, cos14, cos18**

#### *C Specification*

#include <cos8.h> inline float cos8(float angle)

#include  $<$ cos8 v.h $>$ inline vector float \_cos8\_v(vector float angle)

#include <cos14.h> inline float \_cos14(float angle)

#include <cos14\_v.h> inline vector float cos14 v(vector float angle)

#include <cos18.h> inline float \_cos18(float angle)

#include  $<$ cos18\_v.h> inline vector float \_cos18\_v(vector float angle)

#include <libgmath.h> float cos8(float angle)

 $\#$ include  $\leq$ libgmath.h> vector float cos8(vector float angle)

#include <libgmath.h> float cos14(float angle)

 $\#$ include  $\leq$ libgmath.h $>$ vector float cos14(vector float angle)

 $\#$ include  $\leq$ libgmath.h $>$ float cos18(float angle)

#include <libgmath.h> vector float cos18(vector float angle)

#### *Descriptions*

The *cos8*, *cos14*, and *cos18* subroutines compute the cosine of the input angle(s) specified by the parameter *angle*. The input angle is expressed in radians.

*cos8*, *cos14*, and *cos18* are accurate to (approximately) at least 8, 14, and 18 bits respectively for all angles in the -2 PI to 2 PI. Accuracy degrades the further the input angle is outside this range.

*cos8* computes the cosine using an 8 segment piece wise quadratic approximation over the interval [0, 2\*PI). *cos14* also uses an 8 segment piece wise quadratic approximation, but over the interval [0, 0.5\*PI). Symmetry is exploited

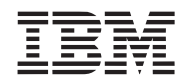

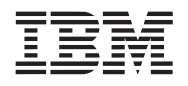

to generate results for the entire [0, 2\*PI) interval. *cos18* uses a 8 segment piece wise cubic approximation over the interval [0, 0.5\*PI).

#### *Dependencies*

*See Also*

*[sin8, sin14, sin18](#page-142-0)* on page 139

### <span id="page-139-0"></span>**8.2 pack\_color8**

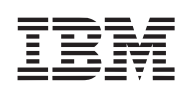

# *C Specification*

#include <pack\_color8.h> inline unsigned int \_pack\_color8(vector float rgba)

#include <libgmath.h> unsigned int pack\_color8(vector float rgba)

#### *Descriptions*

The *pack color8* subroutine clamps a vectored floating point color to the normalized range 0.0 to 1.0, converts each component to a 8-bit fixed point number, and packs the 4 components into a 32-bit unsigned integer. The vectored floating-point color consists of 4 red, green, blue, and alpha color components.

#### *Dependencies*

*See Also*

*pack\_rgba8* [on page 138](#page-141-0) *[unpack\\_color8](#page-146-0)* on page 143

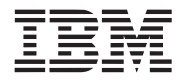

### **8.3 pack\_normal16**

#### *C Specification*

#include <pack\_normal16.h> inline signed short pack normal16(float normal)

#include  $\epsilon$  ack normal16 v.h> inline double \_pack\_normal16\_v(vector float normal)

#include <libgmath.h> signed short pack\_normal16(float normal)

#include <libgmath.h> double pack\_normal16\_v(vector float normal)

#### *Descriptions*

The *pack normal16* subroutine take a floating-point normal component and packs it into a fixed-point 16-bit value. The vectored form of this function takes 4 floating point normal components and packs them into 64 bits (i.e., 4 16 bit packed fixed-point values).

This subroutine i1s designed to work on values (like normals) that are in the nominal range -1.0 to 1.0. Values outside this are wrapped producing undefined behavior. However, code supports extending the range to efficiently handle extended or reduced ranges. See <normal16.h>.

*unpack\_normal16* can be used to unpack a 16-bit normal back into full 32-bit floating point format.

#### *Dependencies*

*See Also*

*[unpack\\_normal16](#page-147-0)* on page 144

### <span id="page-141-0"></span>**8.4 pack\_rgba8**

# *C Specification*

#include <pack rgba8.h> inline unsigned int \_pack\_rgba8(float red, float green, float blue, float alpha)

#include  $\epsilon$  rgba8 v.h> inline vector unsigned int \_pack\_rgba8\_v(vector float red, vector float green, vector float blue, vector float alpha)

#include <libgmath.h> unsigned int pack\_rgba(float red, float green, float blue, float alpha)

#include <libgmath.h> vector unsigned int packr\_gba8\_v(vector float red, vector float green, vector float blue, vector float alpha)

#### *Descriptions*

The *pack rgba8* subroutine clamps a 4 component normalized color (red, green, blue, and alpha) to the range 0.0 to 1.0, converts and packs it into a 32-bit, packed RGBA, 8-bits per component, fixed-point color. The vectored form clamps, converts, and packs 4 RGBA colors simultaneously.

Packed colors can be unpacked (one component at a time) using the *unpack\_rgba8* subroutine.

#### *Dependencies*

*See Also*

*[unpack\\_rgba8](#page-148-0)* on page 145 *pack\_color8* [on page 136](#page-139-0)

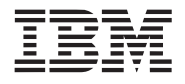

### <span id="page-142-0"></span>**8.5 sin8, sin14, sin18**

#### *C Specification*

#include <sin8.h> inline float  $sin8(f$ loat angle)

#include <cos8\_v.h> inline vector float \_sin8\_v(vector float angle)

#include <sin14.h> inline float \_sin14(float angle)

#include <sin14\_v.h> inline vector float sin14 v(vector float angle)

#include <sin18.h> inline float \_sin18(float angle)

#include  $\sin 18_v$ .h> inline vector float sin18 v(vector float angle)

#include <libgmath.h> float sin8(float angle)

 $\#$ include  $\leq$ libgmath.h> vector float sin8(vector float angle)

#include <libgmath.h> float sin14(float angle)

#include <libgmath.h> vector float sin14(vector float angle)

#include <libgmath.h> float sin18(float angle)

#include <libgmath.h> vector float sin18(vector float angle)

#### *Descriptions*

The *sin8*, *sin14*, and *sin18* subroutines compute the sine of the input angle(s) specified by the parameter *angle*. The input angle is expressed in radians.

*sin8*, *sin14*, and *sin18* are accurate to (approximately) at least 8, 14, and 18 bits respectively for all angles in the 0.5\*PI to 2.5\*PI. Accuracy degrades the further the input angle is outside this range.

*sin8*, *sin14*, and *sin18* use the same underlying technique used by the *cos8*, *cos14*, and *cos18* subroutines by biasing the input angle by -0.5\*PI and effectively calling the cosine function.

*Dependencies*

*See Also*

*[cos8, cos14, cos18](#page-137-0)* on page 134

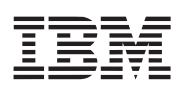
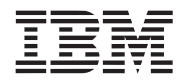

#### <span id="page-144-0"></span>**8.6 set\_spec\_exponent9**

#### *C Specification*

#include <set spec exponent9.h> inline void \_set\_spec\_exponent9(spec9Exponent \*exp, signed int exponent)

#include <libgmath.h> void set\_spec\_exponent9(spec9Exponent \*exp, signed int exponent)

#### *Descriptions*

The set spec exponent9 subroutine computes exponent coefficient needed by the spec9 subroutine to compute the the power function of the form x<sup>y</sup>. The exponent, specified by the exponent parameter, is an integer within the range 0 to 255. The coefficients are returned in the structure pointed to by exp.

#### *Dependencies*

*inverse* [on page 231](#page-233-0)

#### *See Also*

*spec9* [on page 142](#page-145-0)

# <span id="page-145-0"></span>**8.7 spec9**

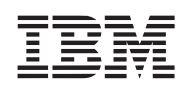

# *C Specification*

#include <spec9.h> inline float spec9(float base, spec9Exponent \*exp)

#include  $\leq$ spec $9$  v.h> inline vector float \_spec9\_v(vector float base, spec9Exponent \*exp)

 $\#$ include  $\leq$ libgmath.h $>$ float spec9(float base, spec9Exponent \*exp)

 $\#$ include  $\leq$ libgmath.h $>$ vector float spec9\_v(vector float base, spec9Exponent \*exp)

#### *Descriptions*

The spec9 subroutine computes the power function of the form  $x<sup>y</sup>$  for the limited set of values traditionally used in specular lighting. spec9 exploits the shuffle byte instruction to compute the power function using a 8 segment, piece wise quadratic approximation. The exponent (whose coefficients are computed by the set\_spec\_exponent9 subroutine and specified by the exponent parameter) is an integer within the range 0 to 255. The base (specified by the base parameter) is a floating point value in the range 0.0 to 1.0.

The quadratic coefficients are regenerated whenever there is a change (from call to call) of the exponent.

Results are accurate to at least (approximately) 9 bits of accuracy and are guaranteed to be continuous.

Base values less than 0.0 produces 0.0. Base value greater than 1.0 produce a 1.0. Undefined results will occur for exponents outside the 0-255 range.

#### *Programmer Notes*

The *spec9* subroutine has been structured so that repeated calculations using the same exponent can be made with minimal overhead. For each unique exponent, the exponent coefficients can be generated using the *set spec exponent9* subroutine. These coefficients can then be used multipe times to *spec9* subroutines calls.

#### *Dependencies*

#### *See Also*

*[set\\_spec\\_exponent9](#page-144-0)* on page 141

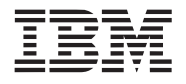

# <span id="page-146-0"></span>**8.8 unpack\_color8**

#### *C Specification*

#include <unpack\_color8.h> inline vector float \_unpack\_color8(unsigned int rgba)

#include <libgmath.h> vector float unpack\_color8(unsigned int rgba)

#### *Descriptions*

The *unpack* color8 subroutine takes a 32-bit unsigned integer consisting of 4 8-bit packed color components and produces a vectored floating-point normalized color in which each channel of the vectored color is a separate channel - e.g., red, green, blue, and alpha.

#### *Dependencies*

*See Also*

*pack\_color8* [on page 136](#page-139-0) *[unpack\\_rgba8](#page-148-0)* on page 145

# **8.9 unpack\_normal16**

# *C Specification*

#include <unpack\_normal16.h> inline float \_unpack\_normal16(float normal)

#include <unpack\_normal16\_v.h> inline vector float \_unpack\_normal16\_v(vector float normal)

#include <libgmath.h> float unpack\_normal16(float normal)

#include <libgmath.h> vector float unpack normal v(vector float normal)

#### *Descriptions*

The *unpack normal16* subroutine converts a signed 16-bits packed normal produced by the packNormal16 subroutine back into the floating-point normalized range -1.0 to 1.0. The vectored form of this function converts 4 packed normal components simultaneously.

#### *Dependencies*

*See Also*

*[pack\\_normal16](#page-140-0)* on page 137

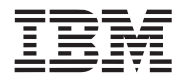

### <span id="page-148-0"></span>**8.10 unpack\_rgba8**

#### *C Specification*

#include <unpack rgab8.h> inline float \_unpack\_rgba8(unsigned int rgba, int component)

#include <unpack rgba8 v.h> inline vector float \_unpack\_rgab8\_v(vector unsigned int rgba, int component)

#include <libgmath.h> float unpack rgba8(unsigned int rgba, int component)

#include <libgmath.h> vector float unpackRGBA8\_v(vector unsigned in rgba, int component)

#### *Descriptions*

The *unpack rgba8* subroutine extracts one 8-bit fixed point color component from a packed color and returns the color component as a floating-point normalized (0.0 to 1.0) color component.

To maximize efficiency, a fixed point color component of 0xFF does not produce exactly 1.0. Instead, 1.0-2<sup>23</sup> is produced.

#### *Dependencies*

#### *See Also*

*pack\_rgba8* [on page 138](#page-141-0) *[unpack\\_color8](#page-146-0)* on page 143

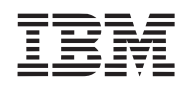

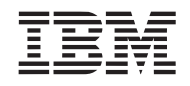

# **9. Image Library**

The image library consists of a set of routines for processing images - arrays of data. The image library currently supports the following:

- Convolutions of varying size kernels with various image types.
- Histograms of byte data.

This library is supported on both the PPE and SPE.

*Name(s)*

libimage.a

*Header File(s)*

<libimage.h>

# **9.1 Convolutions**

Image convolutions are supported for a number of small kernel sizes, including 3x3, 5x5, 7x7, and 9x9. Supported image formats are single component floating point ('1f'), single component unsigned short ('1us'), and four component unsigned byte ('4ub').

# <span id="page-151-0"></span>**9.1.1 conv3x3\_1f, conv5x5\_1f, conv7x7\_1f, conv9x9\_1f**

#### *C Specification*

#include  $\langle \text{conv3x3} \quad \text{1f.h} \rangle$ inline void conv3x3 1f(const float \*in[3], float \*out, const vec float4 m[9], int w)

#include  $\langle \text{conv5x5} \quad 1 \text{f.h} \rangle$ inline void conv5x5  $1$ f(const float \*in[5], float \*out, const vec float4 m[25], int w)

#include  $\langle \text{conv7x7} \quad 1 \text{f.h} \rangle$ inline void conv7x7 1f(const float \*in[7], float \*out, const vec float4 m[49], int w)

#include  $\langle \text{conv9x9} \quad 1 \text{f.h} \rangle$ inline void \_conv9x9\_1f(const float \*in[9], float \*out, const vec\_float4 m[81], int w)

#include <libimage.h> void conv3x3 1f(const float \*in[3], float \*out, const vec float4 m[9], int w)

void conv5x5\_1f(const float \*in[5], float \*out, const vec\_float4 m[25], int w)

void conv7x7\_1f(const float \*in[7], float \*out, const vec\_float4 m[49], int w)

void conv9x9\_1f(const float \*in[9], float \*out, const vec\_float4 m[81], int w)

#### *Descriptions*

Compute output pixels as the weighted sum of the input images's 3x3, 5x5, 7x7, or 9x9 neighborhood and the filter mask 'm'.

The image format is single component floating point. The filter mask 'm' represents an arbitrary 3x3, 5x5, 7x7, or 9x9 kernel, where each entry has been replicated from 'float' to 'vec\_float4' form.

Border pixels require a policy for defining values outside the image. Three compile time options are supported. The default behaviour is to use BORDER COLOR F (pre-defined to 0) for all values beyond the left or right edges of the input image. For values above or below the image, the caller is responsible for supplying scanlines cleared to the appropriate value.

When WRAP CONV is defined, the input values are periodically repeated -- in other words, the input wraps from left to right (and visa-versa). The caller is responsible for managing the input scanlines to support wrapping from top to bottom.

When CLAMP CONV is defined, the input values are clamped to the border -- in other words, the right most value is repeated for values beyond the right edge of the image; the left most value is repeated for values beyond the left edge of the image. The caller is responsible for managing the input scanlines to support clamping from top to bottom.

#### *Dependencies*

The input and output scanlines must be quad-word aligned. The scanline width 'w' must be a multiple of 16 pixels. Neither the input nor the output values are clamped or scaled to a fixed range.

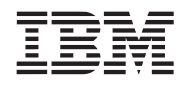

*See Also*

*[conv3x3\\_1us, conv5x5\\_1us, conv7x7\\_1us, conv9x9\\_1us](#page-153-0)* on page 150 *[conv3x3\\_4ub, conv5x5\\_4ub, conv7x7\\_4ub, conv9x9\\_4ub](#page-155-0)* on page 152

#### <span id="page-153-0"></span>**9.1.2 conv3x3\_1us, conv5x5\_1us, conv7x7\_1us, conv9x9\_1us**

#### *C Specification*

#include <conv3x3\_1us.h> inline void conv3x3 lus (const unsigned short \*in[3], unsigned short \*out, const vec  $float4 m[9]$ , int w)

#include  $\langle \text{conv5x5} \quad 1 \text{us.h} \rangle$ inline void \_conv5x5\_1us (const unsigned short \*in[5], unsigned short \*out, const vec  $float4 m[25]$ , int w)

#include  $\langle \text{conv7x7} \quad \text{lus.h} \rangle$ inline void  $\text{conv7x7}$  lus (const unsigned short  $\text{*in}[7]$ , unsigned short  $\text{*out}$ , const vec\_float4 m[49], int w)

#include  $\langle \text{conv9x9} \quad 1 \text{us.h} \rangle$ inline void conv9x9 lus (const unsigned short \*in[9], unsigned short \*out, const vec float4 m[81], int w)

#include <libimage.h> void conv3x3 lus (const unsigned short \*in[3], unsigned short \*out, const vec float4 m[9],

int w)

void conv5x5\_1us (const unsigned short \*in[5], unsigned short \*out, const vec\_float4 m[25], int w)

void conv7x7\_1us (const unsigned short \*in[7], unsigned short \*out, const vec\_float4 m[49], int w)

void conv9x9\_1us (const unsigned short \*in[9], unsigned short \*out, const vec\_float4 m[81], int w)

#### *Descriptions*

Compute output pixels as the weighted sum of the input images's  $3x3$ ,  $5x5$ ,  $7x7$ , or  $9x9$  neighborhood and the filter mask 'm'.

The image format is single component unsigned short. The filter mask 'm' represents an arbitrary 3x3, 5x5, 7x7, or 9x9 kernel, where each entry has been converted to 'float' and replicated to 'vec\_float4' form.

Border pixels require a policy for defining values outside the image. Three compile time options are supported. The default behaviour is to use BORDER COLOR US (pre-defined to 0) for all values beyond the left or right edges of the input image. For values above or below the image, the caller is responsible for supplying scanlines cleared to the appropriate value.

When WRAP CONV is defined, the input values are periodically repeated --in other words, the input wraps from left to right (and visa-versa). The caller is responsible for managing the input scanlines to support wrapping from top to bottom.

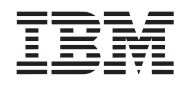

When CLAMP CONV is defined, the input values are clamped to the border - in other words, the right most value is repeated for values beyond the right edge of the image; the left most value is repeated for values beyond the left edge of the image. The caller is responsible for managing the input scanlines to support clamping from top to bottom.

#### *Dependencies*

The input and output scanlines must be quad-word aligned. The scanline width 'w' must be a multiple of 16 pixels. Neither the input nor the output values are clamped or scaled to a fixed range.

#### *See Also*

*[conv3x3\\_1f, conv5x5\\_1f, conv7x7\\_1f, conv9x9\\_1f](#page-151-0)* on page 148 *[conv3x3\\_4ub, conv5x5\\_4ub, conv7x7\\_4ub, conv9x9\\_4ub](#page-155-0)* on page 152

#### <span id="page-155-0"></span>**9.1.3 conv3x3\_4ub, conv5x5\_4ub, conv7x7\_4ub, conv9x9\_4ub**

#### *C Specification*

#include <conv3x3\_4ub.h> inline void conv3x3 4ub(const unsigned int \*in[3], unsigned int \*out, const vec int4 m[9], int w, unsigned short scale, unsigned int shift) #include  $\langle \text{conv5x5} \space 4ub \space h \rangle$ inline void \_conv5x5\_4ub(const unsigned int \*in[5], unsigned int \*out, const vec\_int4 m[25], int w, unsigned short scale, unsigned int shift) #include <conv7x7\_4ub.h>

inline void  $\text{conv7x7}$  4ub(const unsigned int \*in[7], unsigned int \*out, const vec int4 m[49], int w, unsigned short scale, unsigned int shift)

#include <conv9x9\_4ub.h> inline void conv9x9 4ub(const unsigned int \*in[9], unsigned int \*out, const vec int4 m[81], int w, unsigned short scale, unsigned int shift)

#include <libimage.h> void conv3x3 4ub(const unsigned int \*in[3], unsigned int \*out, const vec int4 m[9], int w, unsigned short scale, unsigned int shift)

void conv5x5  $4ub$ (const unsigned int \*in[5], unsigned int \*out, const vec int4 m[25], int w, unsigned short scale, unsigned int shift)

void conv7x7\_4ub(const unsigned int  $*$ in[7], unsigned int  $*$ out, const vec\_int4 m[49], int w, unsigned short scale, unsigned int shift)

void conv9x9\_4ub(const unsigned int  $\text{*in}[9]$ , unsigned int  $\text{*out}$ , const vec\_int4 m[81], int w, unsigned short scale, unsigned int shift)

#### *Descriptions*

Compute output pixels as the weighted sum of the input images's 3x3, 5x5, 7x7, or 9x9 neighborhood and the filter mask 'm'.

The image format is our component unsigned byte, also known as packed integer. The filter mask 'm' represents an arbitrary  $3x3$ ,  $5x5$ ,  $7x7$ , or  $9x9$  kernel, where each entry has been replicated to 'vec\_int4' form.

Scaled integer arithmetic is used to compute the weighted sum. For masks whose components sum to zero or one (common for many sharpenning or edge-detect filters), values of 1 and 0 are appropriate for 'scale' and 'shift'. For masks whose components sum to a value that is an an even power of two (e.g. 8, 16, etc.), the 'scale' value is again 1, and the shift value should be the log2(sum). For masks whose components sum to a value that is not an even power of two (common for many blurring or averaging filters), the 'scale' and 'shift' values may be computed as follows:

scale =  $2^{**}$ log2(sum) \* 65535 / sum  $shift = 16 + log2(sum)$ 

Image Library Page 152 of [421](#page-424-0)

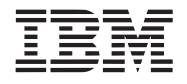

Border pixels require a policy for defining values outside the image. Three compile time options are supported. The default behaviour is to use BORDER COLOR UB (pre-defined to 0) for all values beyond the left or right edges of the input image. For values above or below the image, the caller is responsible for supplying scanlines cleared to the appropriate value.

When WRAP CONV is defined, the input values are periodically repeated --in other words, the input wraps from left to right(and visa-versa). The caller is responsible for managing the input scanlines to support wrapping from top to bottom.

When \_CLAMP\_CONV is defined, the input values are clamped to the border --in other words, the right most value is repeated for values beyond the right edge of the image; the left most value is repeated for values beyond the left edge of the image. The caller is responsible for managing the input scanlines to support clamping from top to bottom.

#### *Dependencies*

The input and output scanlines must be quad-word aligned. The scanline width 'w' must be a multiple of 16 pixels. Neither the input nor the output values are clamped or scaled to a fixed range.

#### *See Also*

*[conv3x3\\_1f, conv5x5\\_1f, conv7x7\\_1f, conv9x9\\_1f](#page-151-0)* on page 148 *[conv3x3\\_1us, conv5x5\\_1us, conv7x7\\_1us, conv9x9\\_1us](#page-153-0)* on page 150

# **9.2 Histograms**

### **9.2.1 histogram\_ub**

### *C Specification*

#include <histogram\_ub.h> inline void \_histogram\_ub(unsigned int \*counts, unsigned char \*data, int size)

#include <libimage.h> void histogram\_ub(unsigned int \*counts, unsigned char \*data, int size)

#### *Descriptions*

The *histogram\_ub* subroutine generates a histogram of characters (unsigned bytes) in the data array, *data*. The number of characters in the data array is specified by the *size* parameter. The *counts* array consists of 256 32-bit counters. It serves as both the input and output in that the count is adjusted according to the number of occurances of each byte in the data array.

The count array, *counts*, must be quadword aligned when computing a histogram on the SPE.

*Dependencies*

*See Also*

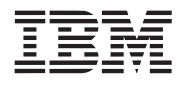

# **10. Large Matrix Library**

The large matrix library consists of various utility functions that operate on large vectors as well as large matrices of single precision floating-point numbers.

The size of input vectors and matrices are limited by SPE local storage size.

This library is currently only supported on the SPE.

*Name(s)*

liblarge\_matrix.a

*Header File(s)*

<liblarge\_matrix.h>

# <span id="page-159-0"></span>**10.1 index\_max\_abs\_col**

#### *C Specification*

#include <liblarge\_matrix.h> int index\_max\_abs\_col(int n, float \*A, int col, int stride);

#### *Description*

The *index\_max\_abs\_col* subroutine finds the index of the maximum absolute value in the specified column of matrix *A*.

#### *Parameters*

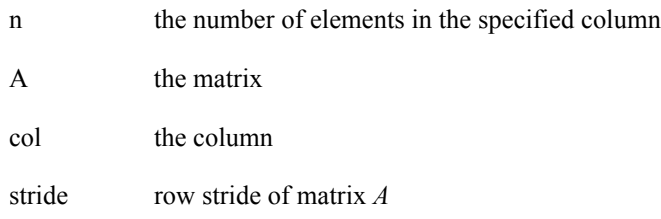

#### *Dependencies*

### *See Also*

*[index\\_max\\_abs\\_vec](#page-160-0)* on page 157

Large Matrix Library Page 156 [of 42](#page-424-0)1

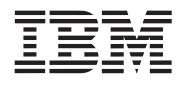

#### <span id="page-160-0"></span>**10.2 index\_max\_abs\_vec**

### *C Specification*

#include <liblarge\_matrix.h> int index\_max\_abs\_vec(int n, float \*dx);

#### *Description*

The *index\_max\_abs\_vec* subroutine finds the index of the maximum absolute value in the array of floating point numbers pointed to by *dx*.

#### *Parameters*

n the number of elements in the array *dx*

dx array of floating point numbers

#### *Dependencies*

#### *See Also*

*[index\\_max\\_abs\\_col](#page-159-0)* on page 156

# <span id="page-161-0"></span>**10.3 lu2\_decomp**

# *C Specification*

#include <liblarge\_matrix.h> int lu2\_decomp(int m, int n, float \*A, int lda, int \*ipiv)

# *Description*

The *lu2\_decomp* subroutine computes the LU factorization of a dense general *m* by *n* matrix *a* using partial pivoting with row interchanges. The factorization is done in place.

The factorization has the form:

 $[A] = [P][L][U]$ 

where **P** is a permutation matrix, **L** is lower triangular with unit diagonal elements (lower trapezoidal if  $m > n$ ) and **U** is upper triangular (upper trapezoidal if  $m < n$ ).

Matrix *a* and vector *ipiv* must be quadword aligned

This is the right-looking Level 2 BLAS version of the algorithm. This subroutine is suitable for computing the LU Decomposition of a narrow matrix where the number of rows is much greater than the number of columns. This subroutine should not be used for general large square matrix since it is not very efficient. One should use subroutine *lu\_decomp\_3* instead.

#### *Parameters*

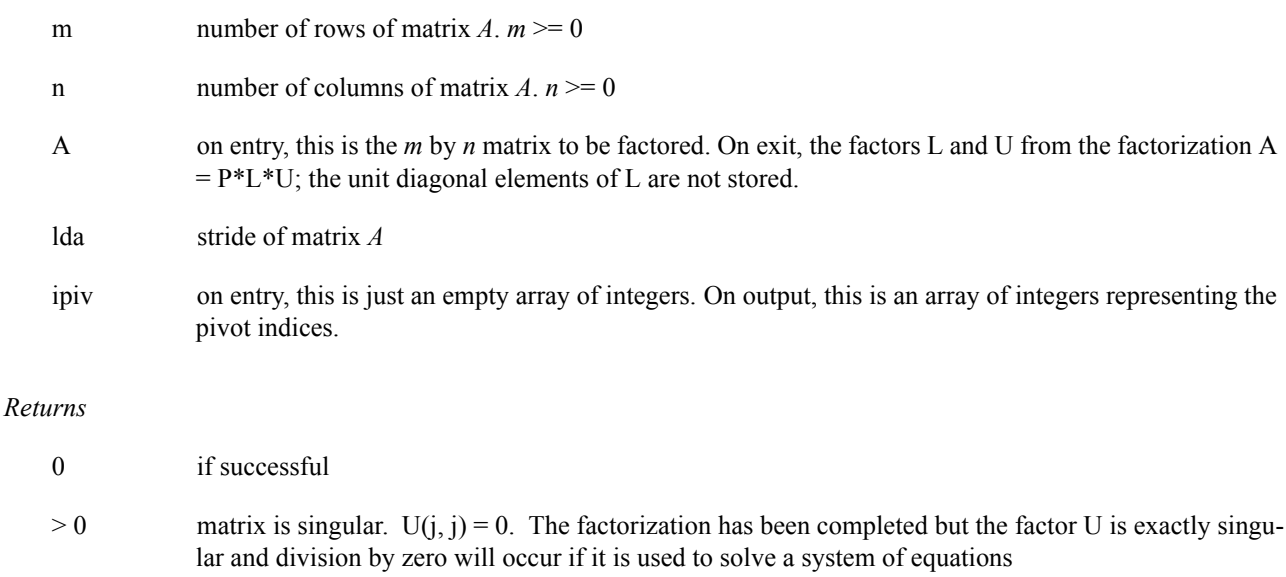

#### < 0: illegal input parameters

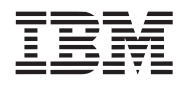

Overview and Users Guide

**Public Cell Broadband Engine SDK Libraries**

# *Dependencies*

*[index\\_max\\_abs\\_col](#page-159-0)* on page 156 *scale\_vector* [on page 169](#page-172-0) *[swap\\_vectors](#page-178-0)* on page 175 *[nmsub\\_number\\_vector](#page-168-0)* on page 165

### *See Also*

*[lu3\\_decomp\\_block](#page-163-0)* on page 160

# <span id="page-163-0"></span>**10.4 lu3\_decomp\_block**

#### *C Specification*

#include <liblarge\_matrix.h> int lu3\_decomp\_block (int m, int n, float \*A, int lda, int \*ipiv)

#### *Description*

The *lu3\_decomp\_block* subroutine computes the LU factorization of a dense general *m* by *n* matrix A using partial pivoting with row interchanges. The factorization is done in place.

The factorization has the form

$$
A = [P][L][U]
$$

where **P** is a permutation matrix, **L** is lower triangular with unit diagonal elements (lower trapezoidal if  $m > n$ ) and **U** is upper triangular (upper trapezoidal if  $m < n$ ).

Matrix *a* and integer array *ipiv* must be quadword aligned.

This is the right-looking Level 3 BLAS version of the algorithm. This version of LU decomposition should be more efficient than the subroutine *lu\_decomp* described above.

#### *Parameters*

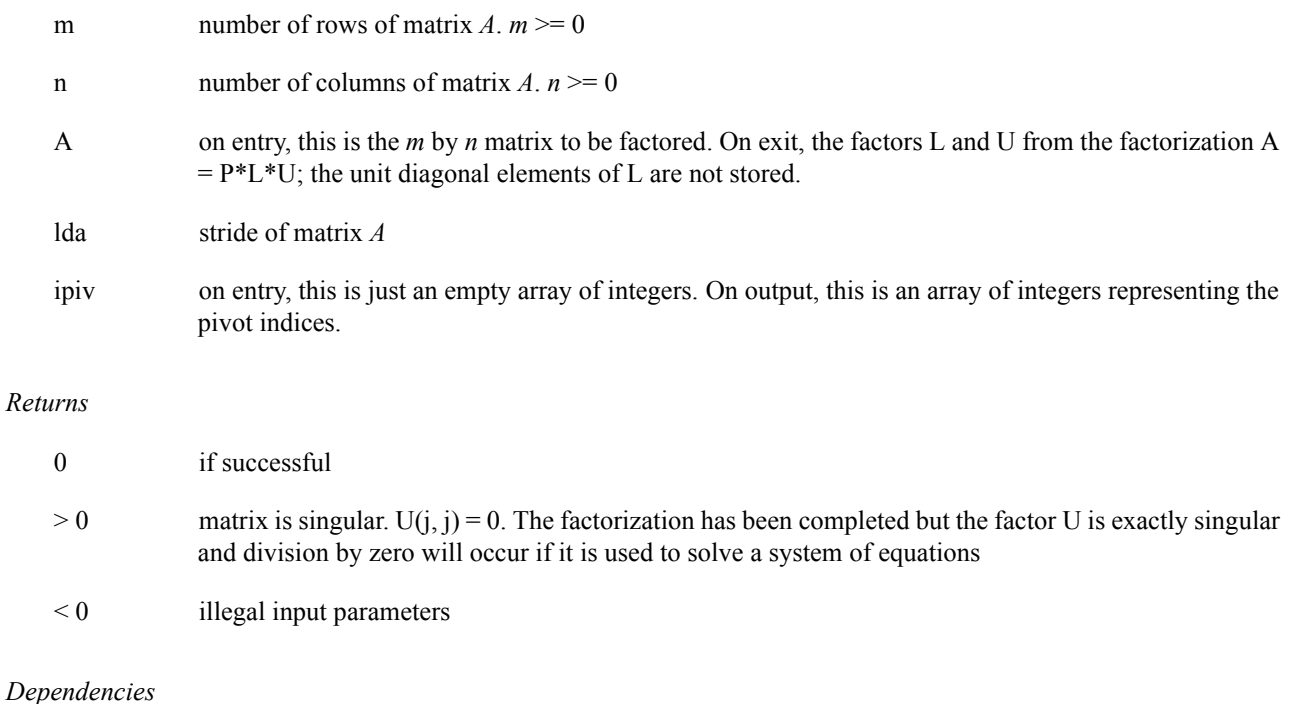

*lu2\_decomp* [on page 158](#page-161-0) *[swap\\_matrix\\_rows](#page-177-0)* on page 174

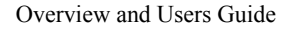

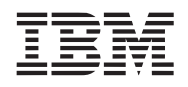

*[solve\\_unit\\_lower](#page-174-0)* on page 171 *[nmsub\\_matrix\\_matrix](#page-166-0)* on page 163

*See Also*

*lu2\_decomp* [on page 158](#page-161-0)

*Notes*

LU Decomposition is done according to the blocked algorithm referenced in Jack Dongarra's paper. (*Fill in the name of the paper*). The size of the block is set at compile time as BLOCKSIZE. Default size of BLOCKSIZE is 32 with 4, 8, 16, 32, 64 as valid BLOCKSIZE. The size of the matrix (*m* and *n*) do not have to be multiples of BLOCKSIZE, however, the algorithm works much more efficiently when *m* and *n* are multiples of BLOCKSIZE.

Only limited testing has been done for non-square matrix (*m* is different from *n*)

# <span id="page-165-0"></span>**10.5 madd\_matrix\_matrix**

#### *C Specification*

#include <liblarge\_matrix.h> void madd\_matrix\_matrix(int m, int p, int n, float \*A, int lda, float \*B, int ldb, float \*C,

int ldc)

### *Description*

The *madd\_matrix\_matrix* subroutine performs the matrix-matrix operation  $C = A*B + C$ , where A, B, and B are matrices.

Matrices *A*, *B*, and *C* are arranged in row-major order. *a*, *b*, and *c* must be quadword aligned. Parameters *m*, *n*, and *p* must be multiples of 4.

#### *Parameters*

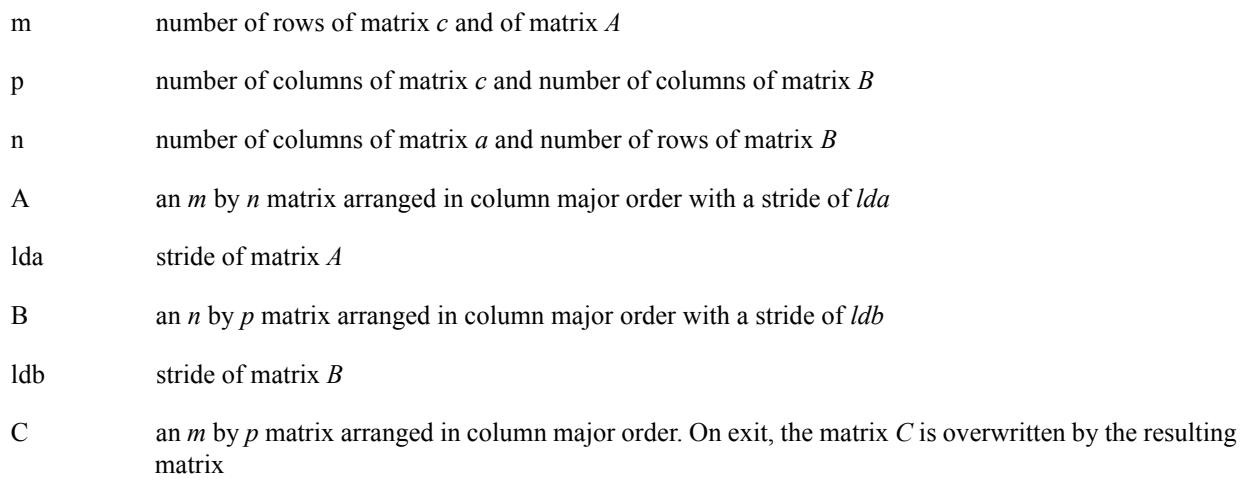

#### *Dependencies*

*See Also*

*[nmsub\\_matrix\\_matrix](#page-166-0)* on page 163 *[madd\\_vector\\_matrix](#page-169-0)* on page 166

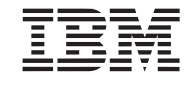

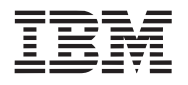

### <span id="page-166-0"></span>**10.6 nmsub\_matrix\_matrix**

#### *C Specification*

#include <liblarge\_matrix.h> void nmsub\_matrix\_matrix(int m, int p, int n, float\* A, int lda, float \*B, int ldb, float \*C,

int ldc)

#### *Description*

The *nmsub\_matrix\_matrix* subroutine performs the matrix-matrix operation  $C = C - A*B$ , where A, B, and C are matrices.

Matrices *A*, *B*, and *C* are arranged in row-major order. *A*, *B*, and *C* must be quadword aligned. Parameters *m*, *n*, and *p* must be multiples of 4.

#### *Parameters*

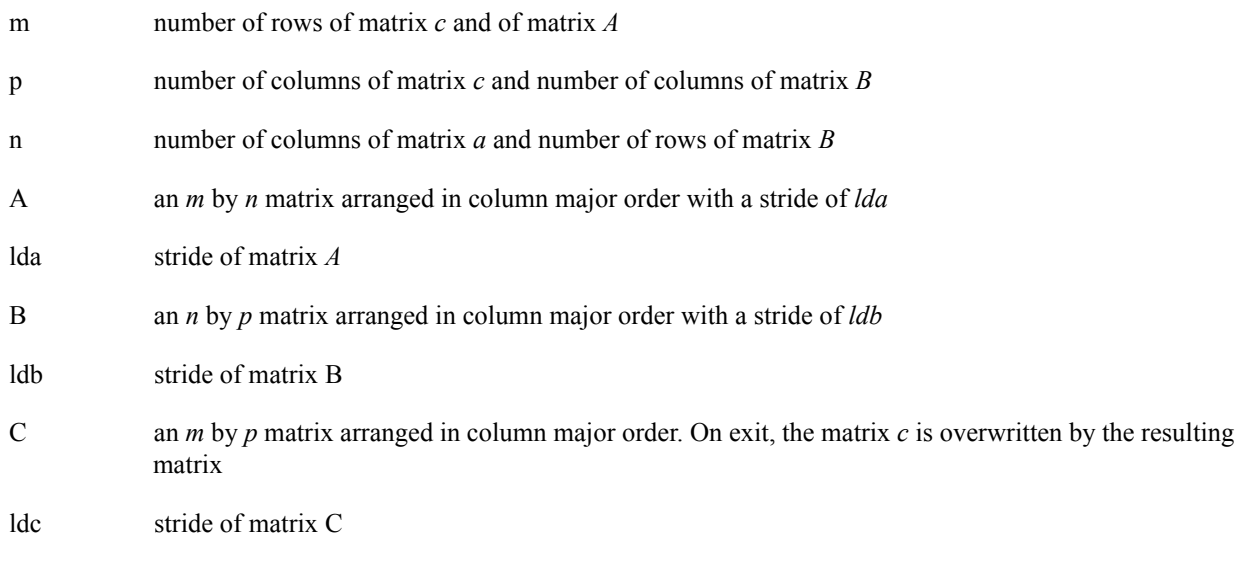

#### *Dependencies*

*See Also*

*[madd\\_matrix\\_matrix](#page-165-0)* on page 162 *[madd\\_vector\\_matrix](#page-169-0)* on page 166

# <span id="page-167-0"></span>**10.7 madd\_number\_vector**

#### *C Specification*

#include <liblarge\_matrix.h> void madd\_number\_vector(int n, float da, float x[], float y[])

#### *Description*

The *madd\_number\_vector* subroutine performs the product of the number *da* and the vector *x* . The resulting vector is added to the vector *y* .

 $y = da * x + y$ 

Arrays *x* and *y* do **not** have to be quadword aligned, however, the last 2 hex digits of their addresses must be the same.

#### *Parameters*

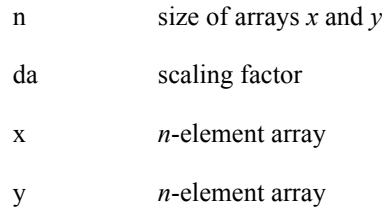

#### *Dependencies*

#### *See Also*

*[nmsub\\_number\\_vector](#page-168-0)* on page 165 *[madd\\_vector\\_vector](#page-170-0)* on page 167 *[madd\\_vector\\_matrix](#page-169-0)* on page 166 *scale\_vector* [on page 169](#page-172-0)

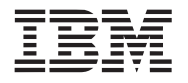

#### <span id="page-168-0"></span>**10.8 nmsub\_number\_vector**

#### *C Specification*

#include <liblarge\_matrix.h> void nmsub\_number\_vector (int n, float da, float x[], float y[])

#### *Description*

The *nmsub\_number\_vector* subroutine performs the product of the number *da* and the vector *x* . The resulting vector is subtracted from the vector *y .*

*y = y - da\*x*

Arrays *x* and *y* do **not** have to be quadword aligned, however, the last 2 hex digits of their addresses must be the same.

#### *Parameters*

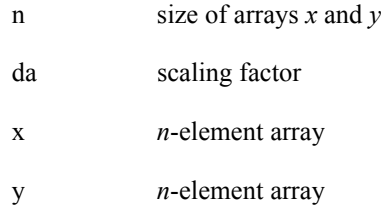

#### *Dependencies*

#### *See Also*

*[madd\\_number\\_vector](#page-167-0)* on page 164 *[nmsub\\_vector\\_vector](#page-171-0)* on page 168 *scale\_vector* [on page 169](#page-172-0)

### <span id="page-169-0"></span>**10.9 madd\_vector\_matrix**

#### *C Specification*

#include <liblarge\_matrix.h> void madd\_vector\_matrix(int m, int n, float \*A, int lda, float \*x, float \*y)

#### *Description*

The *madd\_vector\_matrix* subroutine performs the matrix-vector operation:

 $y = A^*x + y$ 

where *x* and *y* are vectors, and *A* is a matrix

Vectors *x* and y and matrix *A* must be quadword aligned; *m* and *n* must be multiples of 4.

#### *Parameters*

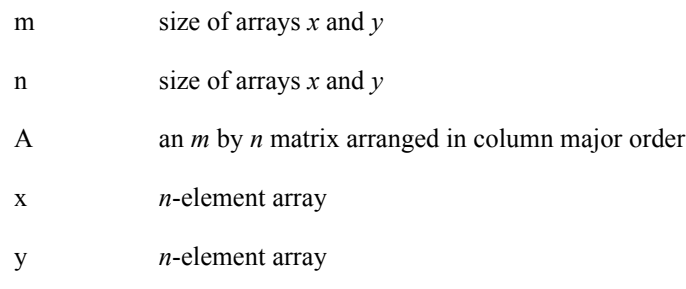

#### *Dependencies*

#### *See Also*

*[madd\\_vector\\_vector](#page-170-0)* on page 167 *[madd\\_matrix\\_matrix](#page-165-0)* on page 162

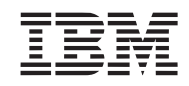

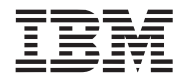

#### <span id="page-170-0"></span>**10.10 madd\_vector\_vector**

#### *C Specification*

#include <liblarge\_matrix.h> void madd\_vector\_vector (int m, int n, float \*col, int c\_stride, float \*row, float \*A, int a\_stride)

#### *Description*

The *madd\_vector\_vector* subroutine performs the vector-vector operation:

 $A = A + row * col$ 

where *A* is an *m* by *n* matrix, *row* is a *n* elements vector and *col* is an *m* elements vector with an element stride of *a\_stride*. *col*, *row*, and matrix *A* do not have to be quadword aligned. However, the least significant 2 bits of the addresses of vector *row* and matrix *A* must match.

*Dependencies*

*See Also*

*[nmsub\\_vector\\_vector](#page-171-0)* on page 168 *[madd\\_vector\\_matrix](#page-169-0)* on page 166 *[madd\\_number\\_vector](#page-167-0)* on page 164

# <span id="page-171-0"></span>**10.11 nmsub\_vector\_vector**

#### *C Specification*

*Description*

#include <liblarge\_matrix.h> void nmsub\_vector\_vector (int m, int n, float \*col, int c\_stride, float \*row, float \*A, int a\_stride)

The *nmsub\_vector\_vector* subroutine performs the vector-vector operation:

 $A = A - row * col$ 

where *A* is an *m* by *n* matrix, *row* is a *n* elements vector and *col* is an *m* elements vector with an element stride of *c\_stride*. *col*, *row*, and matrix *A* do not have to be quadword aligned however, the least significant 2 bits of the addresses of vector *row* and matrix *A* must match.

*Dependencies*

*See Also*

*[madd\\_vector\\_vector](#page-170-0)* on page 167 *[nmsub\\_number\\_vector](#page-168-0)* on page 165

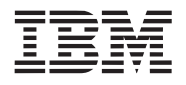

# <span id="page-172-0"></span>**10.12 scale\_vector**

### *C Specification*

#include <liblarge\_matrix.h> void scale\_vector(int n, float scale\_factor, float \*x)

#### *Description*

The *scale\_vector* subroutine scales each element of the *n element vector x* by the specified *scale\_factor value.* 

 $x = scale_factor*x$ 

where *x* is an *n* element vector (array) and scale factor is a single precision floating point number. *n* must be at least 4.

#### *Dependencies*

*See Also*

*[scale\\_matrix\\_col](#page-173-0)* on page 170 *[madd\\_number\\_vector](#page-167-0)* on page 164 *[nmsub\\_number\\_vector](#page-168-0)* on page 165

# <span id="page-173-0"></span>**10.13 scale\_matrix\_col**

### *C Specification*

#include <liblarge\_matrix.h> void scale\_matrix\_col(int n, float scale\_factor, float \*A, int col, int stride)

### *Description*

The *scale\_matrix\_col subroutine* performs the operation:

 $A[col] = scale_factor^*A[col]$ 

where A is matrix with *n* rows and at least *col* columns, *scale factor* is a single precision floating-point number, and *stride* is stride for matrix *A*.

#### *Dependencies*

*See Also*

*scale\_vector* [on page 169](#page-172-0) *[madd\\_number\\_vector](#page-167-0)* on page 164 *[nmsub\\_number\\_vector](#page-168-0)* on page 165

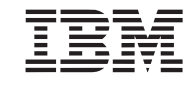

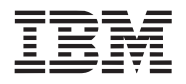

### <span id="page-174-0"></span>**10.14 solve\_unit\_lower**

#### *C Specification*

#include <liblarge\_matrix.h> void solve\_unit\_lower(int m, int n, const float \*A, int lda, float \*B, int ldb)

#### *Description*

The *solve* unit lower subroutine solves the matrix equation

 $A^*X = B$ 

where A is a unit lower triangular square matrix of size *m*, X is an *m by n* matrix, and B is an *m* by *n* matrix.

The solution *X* is returned in the matrix *B. A* and *B* must be quadword aligned and *m* and *n* must be multiples of 4.

#### *Inputs*

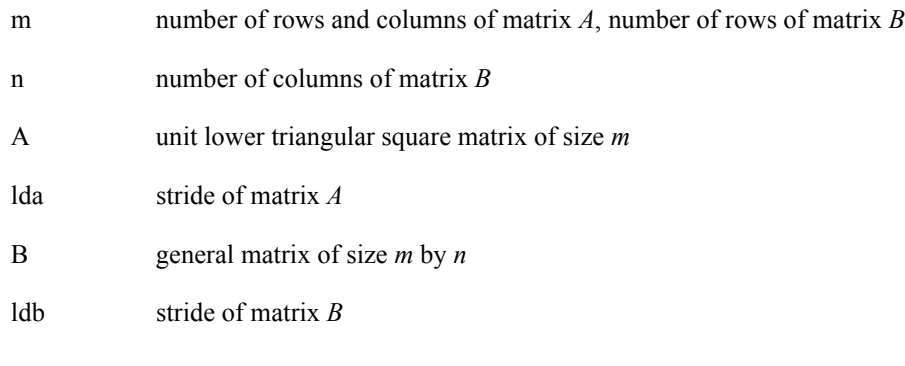

### *Output*

B solution to matrix equations  $A^*X = B$ 

#### *Dependencies*

### *See Also*

*[solve\\_unit\\_lower\\_1](#page-175-0)* on page 172 *[solve\\_upper\\_1](#page-176-0)* on page 173 *[solve\\_linear\\_system\\_1](#page-179-0)* on page 176

# <span id="page-175-0"></span>**10.15 solve\_unit\_lower\_1**

#### *C Specification*

#include <liblarge\_matrix.h> void solve\_unit\_lower\_1(int m, const float \*A, int lda, float \*b)

#### *Description*

The *solve* unit lower subroutine solves the matrix equation

 $A^*x = b$ 

where A is a unit lower triangular square matrix of size *m*, x and b are *m* element vectors.

The solution *x* is returned in vector *b. A* and *b* must be quadword aligned, *m* must be multiple of 4

#### *Inputs*

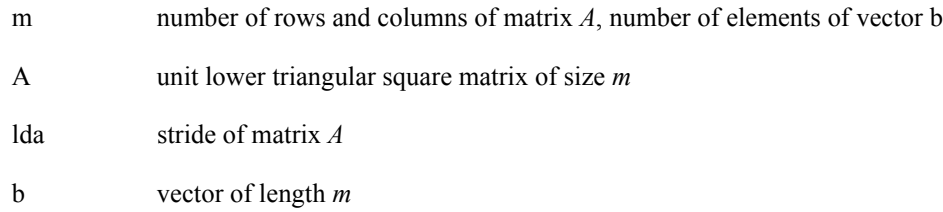

#### *Outputs*

b solution x to equation  $A^*x = b$ 

### *Dependencies*

*See Also*

*[solve\\_unit\\_lower](#page-174-0)* on page 171 *[solve\\_upper\\_1](#page-176-0)* on page 173 *[solve\\_linear\\_system\\_1](#page-179-0)* on page 176

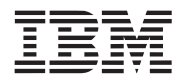

# <span id="page-176-0"></span>**10.16 solve\_upper\_1**

#### *C Specification*

#include <liblarge\_matrix.h> void solve\_upper\_1(int m, const float \*A, int lda, float \*b)

#### *Description*

The *solve* unit lower subroutine solves the matrix equation

 $A^*x = b$ 

where A is a unit upper triangular square matrix of size *m*, x and b are *m* element vectors.

The solution *x* is returned in vector *b. A* and *b* must be quadword aligned, *m* must be multiple of 4

#### *Inputs*

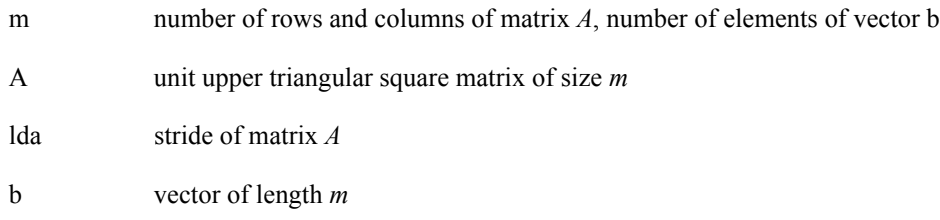

#### *Outputs*

b solution x to equation  $A^*x = b$ 

#### *Dependencies*

*See Also*

*[solve\\_unit\\_lower](#page-174-0)* on page 171 *[solve\\_unit\\_lower\\_1](#page-175-0)* on page 172 *[solve\\_linear\\_system\\_1](#page-179-0)* on page 176

### <span id="page-177-0"></span>**10.17 swap\_matrix\_rows**

### *C Specification*

#include <liblarge\_matrix.h> void swap\_matrix\_rows(int n, float \*A, int lda, int k1, int k2, int \*ipiv)

#### *Description*

This *swap\_matrix\_rows* subroutine performs a series of row interchanges on the matrix *A*. The rows are interchanged, one row at a time starting with row *k1* and continues up to (but not including) row *k2.* The row is interchanged with the row specified in the corresponding array element of *ipiv.*

```
for (i=kl; i< k2; i++) {
    swap rows i and ipiv[i] of matrix A
}
```
The matrix *A* contains *n* columns with a row stride of *lda*.

#### *Parameters*

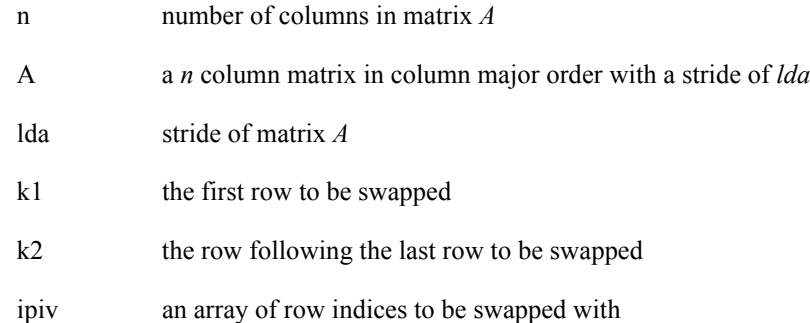

#### *Dependencies*

#### *See Also*

*[swap\\_vectors](#page-178-0)* on page 175

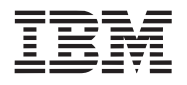

### <span id="page-178-0"></span>**10.18 swap\_vectors**

# *C Specification*

#include <liblarge\_matrix.h> void swap\_vectors(int n, float \*sx, float \*sy)

#### *Description*

The *swap\_vectors* subroutine interchanges two vectors, *sx* and *sy,* of length *n*.

Both sx and sy must be quad\_word aligned

*Dependencies*

*See Also*

*[swap\\_matrix\\_rows](#page-177-0)* on page 174

#### <span id="page-179-0"></span>**10.19 solve\_linear\_system\_1**

#### *C Specification*

#include <liblarge\_matrix.h> int solve\_linear\_system\_1(int n, float \*A, int lda, int \*ipiv, float \*b)

#### *Description*

The *solve* linear system subroutine computes the solution to a real system of linear equations

 $A^*x = b$ 

where A is a square *n* by *n* matrix, and x and b are *n* element vectors. The resulting solution is returned in vector *b.*

The LU decomposition with partial pivoting and row interchanges is used to factor matrix *A* as

 $A = P^*L^*U$ 

where P is a permutation matrix, L is a unit lower triangular, and U is a upper triangular. The factored form of A is then used to solve the system of equations  $A^*x = b$ 

#### *Parameters*

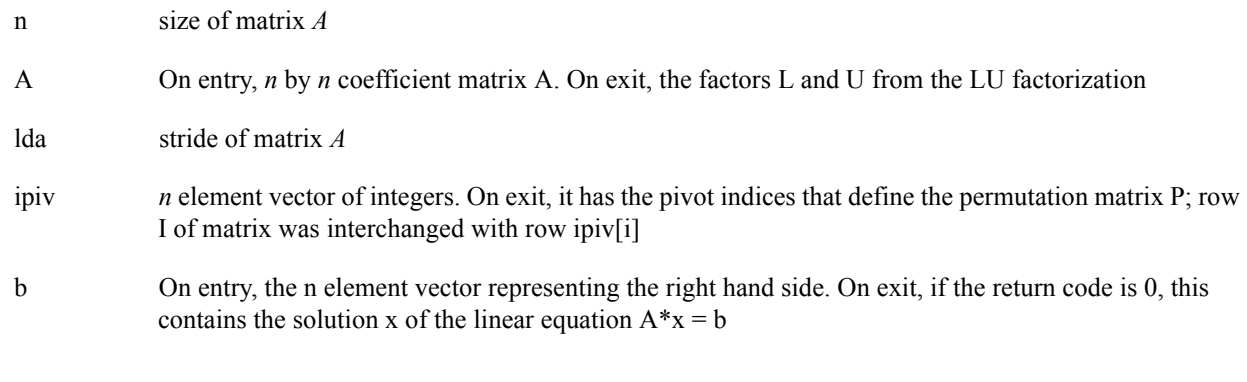

#### *Returns:*

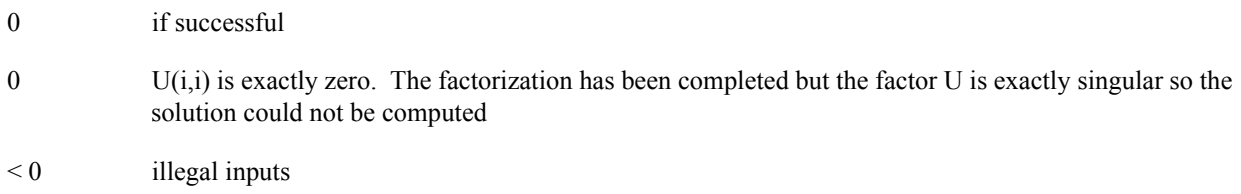

#### *Dependencies*

*[lu3\\_decomp\\_block](#page-163-0)* on page 160 *[swap\\_matrix\\_rows](#page-177-0)* on page 174 *[solve\\_unit\\_lower\\_1](#page-175-0)* on page 172 *[solve\\_upper\\_1](#page-176-0)* on page 173

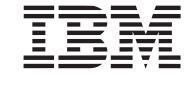
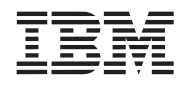

Overview and Users Guide

**Public Cell Broadband Engine SDK Libraries**

*See Also*

*[lu3\\_decomp\\_block](#page-163-0)* on page 160 *[swap\\_matrix\\_rows](#page-177-0)* on page 174 *[solve\\_unit\\_lower\\_1](#page-175-0)* on page 172 *[solve\\_upper\\_1](#page-176-0)* on page 173

# **10.20 transpose\_matrix**

#### *C Specification*

#include <liblarge\_matrix.h> void transpose\_matrix(int m, int n, float \*A, int lda, float \*B, int ldb)

#### *Description*

The *transpose matrix* subroutine performs the transpose operation on matrix *A* and returns the resulting transpose matrix in *B*. Matrices *A* and *B* are *m* by *n* with rows strides of *lda* and *lba respectively.*

The number of row (*m*), the number of columns (*n*), and the row strides of the input matrix (*A*) and output matrix (*B*), must be a multiple of 4 to keep all rows quadword aligned.

#### *Parameters*

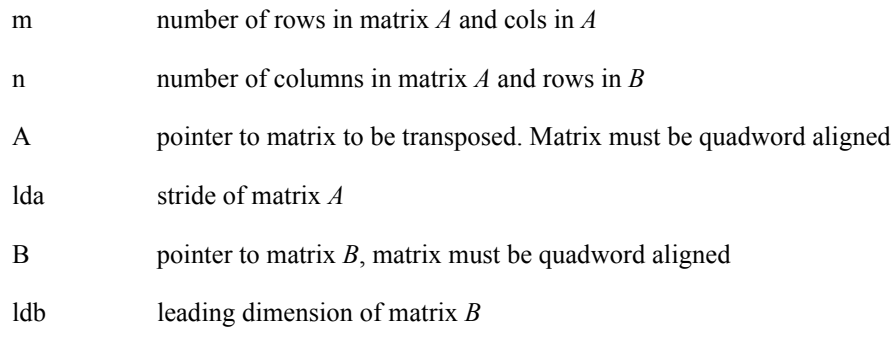

## *Dependencies*

*See Also*

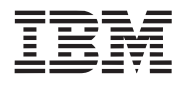

# **11. Math Library**

The math library consists of a set of general purpose math routines. Many of the routines mimic those found in the standard system math library except these have be tuned to exploit the SIMD features and generally only support single precision. The *[Game Math Library](#page-136-0)* provides some math functions of less than single precision accuracy.

This library is supported on both the PPE and SPE, however, not all functions are implemented on the PPE.

*Name(s)*

libmath.a

*Header File(s)*

<libmath.h>

# <span id="page-183-0"></span>**11.1 acos**

# *C Specification*

#include <acosf.h> inline float \_acosf(float x)

#include <acosf\_v.h> inline vector float \_acosf\_v(vector float x)

#include <libmath.h> float acosf(float x)

#include <libmath.h> vector float acosf\_v(vector float x)

## *Descriptions*

The *acosf* subroutine computes the arc-cosine of the input, specified by the parameter *x*, to an accuracy of approximately single precision floating-point. The arc-cosine is the angle in radians in the range  $[0.0, \pi]$  whose cosine is *x*. The results are undefined if  $x$  is outside the range  $[-1.0, 1.0]$ .

The *acosf\_v* subroutine computes the arc-cosine on a vector (4 independent) of inputs.

#### *Dependencies*

*asin* [on page 182](#page-185-0)

## *See Also*

*cos* [on page 189](#page-192-0)

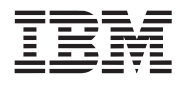

# <span id="page-184-0"></span>**11.2 acot**

# *C Specification*

#include <acotf.h> inline float \_acotf(float x)

#include <acotf\_v.h> inline vector float \_acotf\_v(vector float x)

#include <libmath.h> float acotf(float x)

#include <libmath.h> vector float acotf\_v(vector float x)

## *Descriptions*

The *acotf* subroutine computes the arc-cotangent of the input, specified by the parameter *x*, to an accuracy of approximately single precision floating-point. The arc-cotangent is the angle in radians in the range  $[0.0, \pi]$  whose cotangent is *x*.

The *acotf v* subroutine computes the arc-cotangent on a vector (4 independent) of inputs.

## *Dependencies*

*inverse* [on page 231](#page-233-0)

# *See Also*

*cot* [on page 191](#page-194-0) *atan* [on page 183](#page-186-0)

# <span id="page-185-0"></span>**11.3 asin**

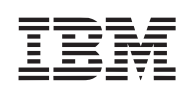

# *C Specification*

#include <asinf.h> inline float \_asinf(float x)

#include <asinf\_v.h> inline vector float \_asinf\_v(vector float x)

#include <libmath.h> float asinf(float x)

#include <libmath.h> vector float asinf\_v(vector float x)

## *Descriptions*

The *asin*f subroutine computes the arc-sine of the input, specified by the parameter *x*, to an accuracy of approximately single precision floating-point. The arc-sine is the angle in radians in the range  $[-\pi/2, \pi/2]$  whose sine is *x*. The results are undefined if *x* is outside the range [-1.0, 1.0].

The *asinf v* subroutine computes the arc-sine on a vector (4 independent) of inputs.

#### *Dependencies*

*[divide \(floating point\)](#page-199-0)* on page 196 *sqrt* [on page 261](#page-263-0)

*See Also*

*sin* [on page 259](#page-261-0) *acos* [on page 180](#page-183-0)

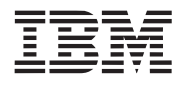

<span id="page-186-0"></span>

## *C Specification*

#include <atanf.h> inline float \_atanf(float x)

#include  $\leq$ atanf v.h> inline vector float \_atanf\_v(vector float x)

#include <libmath.h> float atanf(float x)

#include <libmath.h> vector float atanf\_v(vector float x)

#### *Descriptions*

The *atan*f subroutine computes the arc-tangent of the input, specified by the parameter *x*, to an accuracy of approximately single precision floating-point. The arc-tangent is the angle in radians in the range  $[\pi$ -/2,  $\pi$ /2] whose tangent is *x*.

The arc-tangent function is computed using an approximating polynomial (B. Carlson, M. Golstein, Los Alamos Scientific Laboratory, 1955).

atan f(x) = 
$$
\sum_{i=0}^{8} (C_i \times x^{(2 \times i + 1)})
$$

for *x* in the range [-1.0, 1.0]. If *x* is in the range [-*infinity*, -1.0), then  $\text{atan}(x) = -\pi/2 + \text{atan}(-1/x)$ . If *x* is in the range  $(1.0, \text{infinity}]$ , then  $\text{atan}(x) = \pi/2 + \text{atan}(-1/x)$ .

The *atanf v* subroutine computes the arc-tangent on a vector (4 independent) of inputs.

## *Dependencies*

*inverse* [on page 231](#page-233-0)

*See Also*

*tan* [on page 263](#page-265-0) *acot* [on page 181](#page-184-0)

# **11.5 cbrt**

#### *C Specification (SPE only)*

 $\#$ include  $\le$ cbrtf.h> inline float cbrtf(float x)

#include <cbrt.h> inline double  $\text{cbrt}(\text{double x})$ 

#include <cbrtf\_v.h> inline vector float  $\text{c}$  cbrtf  $\text{v}(\text{vector float x})$ 

#include <cbrtf\_vfast.h> inline vector float cbrtf vfast(vector float x)

#include <cbrt\_v.h> inline vector double  $\text{c}$  check v(vector double x)

#include <libmath.h> float cbrtf(float x)

#include <libmath.h> double cbrt(double x)

#include <libmath.h> vector float cbrtf\_v(vector float x)

#include <libmath.h> vector float cbrtf\_vfast(vector float x)

#include <libmath.h> vector double cbrt\_v(vector double x)

*Aliases (SPE only)*

#include <libmath.h> long double cbrtl(long double x)

## *Descriptions*

The *cbrt*f subroutine computes the cube root, specified by the parameter *x*, to an accuracy of single precision floating point. The *cbrt* computes the cube root to a accuracy of double precision floating point.

The *cbrtf* v and *cbrt* v subroutine computes a vector of cube roots of both single and double precision respectively. *cbrtf v* computes 4 independent results, while *cbrt v* computes 2 independent results.

The *cbrtf\_vfast* subroutine computes a fast cube root on a vector (4 independent) floating point inputs. The version is guaranteed to be accurate to -8 ulp's (units of least precision) to 7 ulp's and has been provided to applications not requiring full accuracy, yet needing improved performance.

The *cbrtl* subroutine is aliased to the *cbrt* subroutine.

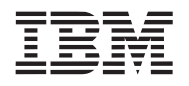

Inlined forms of these functions still require linkage with *math* library to resolve references to the cube root factor table - *cbrt\_factors.*

*Dependencies*

*See Also*

*sqrt* [on page 261](#page-263-0)

# **11.6 ceil**

# *C Specification*

 $\#$ include  $\le$ ceilf.h> inline float \_ceilf(float value)

#include <ceilf\_v.h> inline vector float \_ceilf\_v(vector float value)

#include <libmath.h> float ceilf(float value)

#include <libmath.h> vector float ceilf\_v(vector float value)

## *C Specification (SPE only)*

#include <ceil.h> inline double ceil(double value)

#include  $\le$ ceil v.h> inline vector double \_ceil(vector double value)

#include <libmath.h> double ceil(double value)

#include <libmath.h> vector double ceil\_v(vector double value)

*Aliases (SPE only)*

#include <libmath.h> long double ceill(long double value)

## *Descriptions*

The *ceilf* and *ceilf* v subroutines round the floating-point input (or set of inputs) specified by the input parameter *value* upwards to the nearest integer returning the result(s) in floating-point. Two forms of the ceiling function are provided - full range and limited (integer) range.

The full range form (default) provides ceiling computation on all IEEE floating-point values. The ceiling of NANs and inifinities remain unchanged. The ceiling of denorms results in zero, regardless of its sign.

The limited range form (selected during compilation by defining CEIL\_INTEGER\_RANGE), computes the ceiling for all floating-point values within the 32-bit signed integer range. Values outside this range get clamped.

The *ceill* subroutine is aliased to the *ceil* subroutine.

The full range form is the only form supported on the PPE.

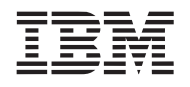

The *ceil* and *ceil* v subroutines round the double precision input (or pair of inputs) specified by the input parameter *value* upwards to the nearest integer returning the result(s) in double precision float. These functions are only supported on the SPE.

*Dependencies*

*See Also*

*floor* [on page 217](#page-219-0)

# <span id="page-191-0"></span>**11.7 copysign**

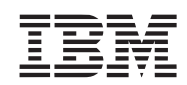

# *C Specification (SPE only)*

#include <copysignf.h> inline float \_copysignf(float x, float y)

#include <copysign.h> inline double  $\cos\left(\frac{\pi x}{2}\right)$  copysign(double x, double y)

#include <copysignf\_v.h> inline vector float copysignf v(vector float x, vector float y)

#include <copysign\_v.h> inline vector double \_copysign\_v(vector double x, vector double y)

#include <libmath.h> float copysignf(float x, float y)

 $\#$ include  $\leq$ libmath.h> double copysign(double x, double y)

#include <libmath.h> vector float copysignf v(vector float x, vector float y)

#include <libmath.h> vector double opysign v(vector double x, vector double y)

## *Aliases (SPE only)*

#include <libmath.h> long double copysignl(long double x, long double y)

#### *Descriptions*

The *copysign* subroutines returns a value whose absolute value matches that of *x*, but whose sign matches that of *y*. Subroutines are provided to handle both single-presion and double-precision floating-point inputs as well as scalar and vector inputs.

The *copysignl* subroutine is aliased to the *copysign* subroutine.

## *Dependencies*

## *See Also*

*fabs* [on page 203](#page-206-0)

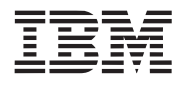

# <span id="page-192-0"></span>**11.8 cos**

#### *C Specification*

#include <cosf.h> inline float \_cosf(float angle)

#include <cosf\_v.h> inline vector float \_cosf\_v(vector float angle)

#include <libmath.h> float cosf(float angle)

#include <libmath.h> vector float cosf\_v(vector float angle)

#### *C Specification (SPE only)*

#include <cos.h> inline double cos(double angle)

#include  $<$ cos v.h $>$ inline vector double \_cos\_v(vector double angle)

#include <libmath.h> double cos\_(double angle)

#include <libmath.h> vector double cos\_v(vector double angle)

## *Aliases (SPE only)*

#include <libmath.h> long double cosl(long double angle)

#### *Descriptions*

The *cos* subroutines, *cosf* and *cos*, computes the cosine of the input angle, specified by the parameter *angle*, to an accuracy of the specified input, single precision and double precision respectively. The input angle is expressed in radians.

The *cosf* v and *cos* v subroutines computes the cosine on a vector of single precision and double precision radian angles respectively.

The *cosl* subroutine is aliased to the *cos* subroutine.

#### *Dependencies*

#### *See Also*

*sin* [on page 259](#page-261-0)

*[cos8, cos14, cos18](#page-137-0)* on page 134

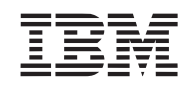

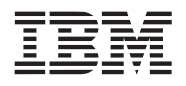

# <span id="page-194-0"></span>**11.9 cot**

#### *C Specification*

#include <cotf.h> inline float \_cotf(float angle)

#include <cotf\_v.h> inline vector float \_cotf\_v(vector float angle)

#include <libmath.h> float cotf(float angle)

#include <libmath.h> vector float cotf\_v(vector float value)

#### *C Specification (SPE only)*

#include <cot.h> inline double \_cot(double angle)

#include <cot\_v.h> inline vector double \_cot\_v(vector double angle)

#include <libmath.h> double cot\_(double angle)

#include <libmath.h> vector double cot\_v(vector double angle)

## *Aliases (SPE only)*

#include <libmath.h> long double cotl(long double angle)

#### *Descriptions*

The *cot* subroutines, *cotf* and *cot*, computes the cotangent of the input angle, specified by the parameter *angle*, to an accuracy of the specified input, single precision and double precision respectively. The input angle is expressed in radians.

The *cotf* v and *cot* v subroutines computes the cotangent on a vector of single precision and double precision radian angles respectively.

The *cotl* subroutine is aliased to the *cot* subroutine.

#### *Dependencies*

#### *See Also*

*tan* [on page 263](#page-265-0)

*acot* [on page 181](#page-184-0)

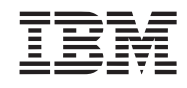

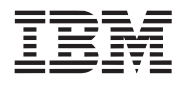

# <span id="page-196-0"></span>**11.10 div**

#### *C Specification*

#include <div.h> inline div\_t \_div(int numer, int denom)

#include <div\_v.h> inline div  $t \text{v}$  div v(vector signed int numer, vector signed int denom)

#include <libmath.h> div t div(int numer, int denom)

#include <libmath.h> div\_t\_v div\_v(vector signed int numer, vector signed int denom)

#### *Descriptions*

The *div* subroutine computes the signed quotient and remainder of *numer* divided by *denom*. The results are returned in a *div\_t* structure. The div\_t structure is defined in div\_t.h as follows:

```
typedef struct {
     int quot;
    int rem;
\} div_t;
```
The *div* v subroutine computes 4 simultaneous signed quotients and remainders for each of the components of the *numer* parameter divided by the corresponding *denom* parameter. The results are returned in a *div\_t\_v* structure. The div\_t\_v structure is defined in div\_t.h as follows:

```
typedef struct {
    vector signed int quot;
    vector signed int rem;
\} div_t_v;
```
*Dependencies*

*See Also*

*[divide \(integer\)](#page-197-0)* on page 194 *[divide \(floating point\)](#page-199-0)* on page 196

# <span id="page-197-0"></span>**11.11 divide (integer)**

# *C Specification*

#include <divide i.h> inline signed int divide i(signed int dividend, signed int divisor)

 $\#$ include  $\le$ divide ui.h $>$ inline unsigned int \_divide\_ui(unsigned int dividend, unsigned int divisor)

#include <divide\_ll.h> inline signed long long \_divide\_ll(signed long long dividend, signed long long divisor)

#include <divide\_ull.h> inline unsigned long long divide ull(unsigned long long dividend, unsigned long long divisor)

#include  $\le$ divide i v.h $>$ inline vector signed int divide i v(vector signed int dividend, vector signed int divisor)

#include  $\le$ divide ui v.h $>$ inline vector unsigned int divide ui v(vector unsigned int dividend, vector unsigned int divisor)

#include <divide 11 v.h> inline vector signed long long \_divide\_ll\_v(vector signed long long dividend, vector signed long long divisor)

#include <divide\_ull\_v.h> inline vector unsigned long long \_divide\_ull\_v(vector unsigned long long dividend, vector unsigned long long divisor)

#include <libmath.h> inline signed int divide i(signed int dividend, signed int divisor)

#include <libmath.h> unsigned int divide\_ui(unsigned int dividend, unsigned int divisor)

#include <libmath.h> signed long long divide 1l(signed long long dividend, signed long long divisor)

#include <libmath.h> unsigned long long divide\_ull(unsigned long long dividend, unsigned long long divisor)

#include <libmath.h> vector signed int divide i v(vector signed int dividend, vector signed int divisor)

#include <libmath.h> vector unsigned int divide\_ui\_v(vector unsigned int dividend, vector unsigned int divisor)

#include <libmath.h> vector signed long long divide  $\,$ ll v(vector signed long long dividend, vector signed long long divisor)

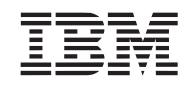

#include <divide\_ull\_v.h> vector unsigned long long divide ull v(vector unsigned long long dividend, vector unsigned long long divisor)

# *Descriptions*

The *divide* i subroutine computes then signed integer quotient of *dividend* / *divisor*. If the divisor is 0, then a quotient of 0 is produced. 0 is also produced when 0x80000000 is divided by -1.

The *divide\_ui* subroutine computes then unsigned integer quotient of *dividend* / *divisor.*

The *divide* Il and *divide ull* subroutines compute the signed and unsigned long long precision quotients respectively.

The *divide\_i\_v*, *divide\_ui\_v*, *divide\_ll\_v*, and *divide\_ull\_v* subroutines compute a vector of quotients by dividing each component of *dividend* by the corresponding component of *divisor.*

# *Dependencies*

*See Also*

*div* [on page 193](#page-196-0) *[divide \(floating point\)](#page-199-0)* on page 196 *mod* [on page 245](#page-247-0)

# <span id="page-199-0"></span>**11.12 divide (floating point)**

#### *C Specification*

#include <divide.h> inline float divide(float dividend, float divisor)

#include  $\langle$  divide v.h $\rangle$ inline vector float \_divide\_v(vector float dividend, vector float divisor)

#include <libmath.h> float divide(float dividend, float divisor)

#include <libmath.h> vector float divide v(vector float dividend, vector float divisor)

#### *C Specification (SPE only)*

#include <divide\_d.h> inline double divide d(double dividend, double divisor)

#include <divide dv.h> inline vector double divide dv(vector double dividend, vector double divisor)

#include <libmath.h> double divide d(double dividend, double divisor)

#include <libmath.h> vector double divide\_dv(vector double dividend, vector double divisor)

#### *Descriptions*

The *divide* subroutine divides the floating-point dividend by the floating-point divisor and returns the floating-point quotient. Computation is similar to taking the reciprocal of the divisor and multiplying it by the dividend, except this routine produces slightly better accuracy and is slightly more efficient.

Computation is performed using the processor's reciprocal estimate and interpolate instructions to produce and estimate accurate to approximately 12 bits. One iteration of Newton-Raphson is performed to produce a result accurate to single precision floating-point. Double precision results are obtained by further casting the single precision result and performing two additional double precision Newton-Raphson iterations.

#### *Dependencies*

*See Also*

*[divide \(integer\)](#page-197-0)* on page 194 *inverse* [on page 231](#page-233-0)

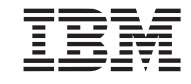

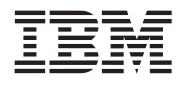

# <span id="page-200-0"></span>**11.13 exp**

#### *C Specification*

#include <expf.h> inline float \_expf(float x)

#include  $\langle expf v.h \rangle$ inline vector float \_expf\_v(vector float x)

#include <libmath.h> float expf(float x)

#include <libmath.h> vector float expf\_v(vector float x)

# *C Specification (SPE only)*

#include <exp.h> inline double \_exp(double x)

#include  $\langle exp v.h \rangle$ inline vector double \_exp\_v(vector double x)

#include <libmath.h> double exp(double x)

#include <libmath.h> vector double exp\_v(vector double x)

## *Aliases (SPE only)*

#include <libmath.h> long double expl(long double x)

## *Descriptions*

The *exp* subroutines computes *e* (the base of the natural logarithms) rasied to the input parameter *x* (i.e.,  $e^x$ ). *exp* is computed using *exp2* as follows:

$$
e^x = 2^{(\log_2(e) \times x)}
$$

Both single precision (*expf)* and double precision (*exp*) forms are provided. In addition, vectored forms are also provided. *expf\_v* subroutine computes *e* raised to the *x* for a vector of 4 independent single precision values and *exp\_v* compute *e* raised for a vector of 2 independent double precision values.

The *expl* subroutine is aliased to the *exp* subroutine.

# *Dependencies*

*exp2* [on page 201](#page-204-0)

*See Also*

*exp2* [on page 201](#page-204-0) *exp10* [on page 199](#page-202-0) *log* [on page 237](#page-239-0) *pow* [on page 249](#page-251-0)

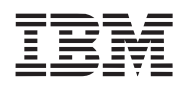

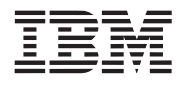

# <span id="page-202-0"></span>**11.14 exp10**

#### *C Specification*

 $\#$ include  $\leq$ exp10f.h $>$ inline float \_exp10f(float x)

#include  $\langle \text{exp} 10f \text{ v.h} \rangle$ inline vector float \_exp10f\_v(vector float x)

#include <libmath.h> float exp10f(float x)

#include <libmath.h> vector float exp10f\_v(vector float x)

# *C Specification (SPE only)*

#include <exp10.h> inline double \_exp10(double x)

#include  $\langle \exp 10 \text{ v.h} \rangle$ inline vector double \_exp10\_v(vector double x)

#include <libmath.h> double exp10(double x)

#include <libmath.h> vector double exp10\_v(vector double x)

## *Aliases (SPE only)*

#include <libmath.h> long double exp10l(long double x)

## *Descriptions*

The  $exp10$  subroutines compute 10 rasied to the input parameter *x* (i.e.,  $10^x$ ).  $exp10$  is computed using  $exp2$  as follows:

$$
10^x = 2^{(\log_2(10) \times x)}
$$

Both single precision (*exp10f)* and double precision (*exp10*) forms are provided. In addition, vectored forms are also provided. *exp10f v* subroutine computes *10* raised to the *x* for a vector of 4 independent single precision values and *exp10\_v* compute *10* raised for a vector of 2 independent double precision values.

The *exp10l* subroutine is aliased to the *exp10* subroutine.

# *Dependencies*

*exp2* [on page 201](#page-204-0)

*See Also*

*exp* [on page 197](#page-200-0) *log10* [on page 239](#page-241-0) *pow* [on page 249](#page-251-0)

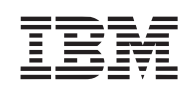

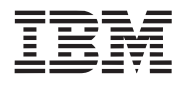

# <span id="page-204-0"></span>**11.15 exp2**

#### *C Specification*

#include <exp2f.h> inline float  $exp2f(f$ loat x)

#include  $\langle \exp 2f \text{ v.h} \rangle$ inline vector float \_exp2f\_v(vector float x)

#include <libmath.h> float exp2f(float x)

#include <libmath.h> vector float exp2f\_v(vector float x)

# *C Specification (SPE only)*

#include <exp2.h> inline double \_exp2(double x)

#include  $\langle \exp 2 \, v.h \rangle$ inline vector double \_exp2\_v(vector double x)

#include <libmath.h> double exp2(double x)

#include <libmath.h> vector double exp2\_v(vector double x)

## *Aliases (SPE only)*

#include <libmath.h> long double exp2l(long double x)

## *Descriptions*

The  $exp2$  subroutines compute 2 rasied to the input parameter *x* (i.e.,  $2<sup>x</sup>$ ). Computation is performed by observing that  $2^{(\hat{a}+b)} = 2^{\hat{a}} * 2^{\hat{b}}$ . *x* is decomposed into *a* and *b* by letting a=ceil(x) and b=x-a.  $2^{\hat{a}}$  is easily computed by placing *a* into the exponent of a floating-point number whose mantissa is a zeros.  $2^b$  is computed to floatinf-point precision using a *n-*order approximating polynomial of the form (C. Hastings Jr., 1955).

$$
2^{(-x)} = \sum_{i=1}^{n} (C_i \times x^i)
$$

For single precision accuracy a 7th order polynomial is used. For double precision accuracy a 13th order polynomial is used.

Both single precision (*exp2f)* and double precision (*exp2*) forms are provided. In addition, vectored forms are also provided. *exp2f v* subroutine computes 2 raised to the *x* for a vector of 4 independent single precision values and *exp2\_v* compute *2* raised for a vector of 2 independent double precision values.

The *exp2l* subroutine is aliased to the *exp2* subroutine.

*Dependencies*

*See Also*

*exp* [on page 197](#page-200-0) *exp10* [on page 199](#page-202-0) *log2* [on page 241](#page-243-0) *pow* [on page 249](#page-251-0)

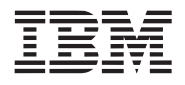

# <span id="page-206-0"></span>**11.16 fabs**

#### *C Specification*

#include <fabsf.h> inline float \_fabsf(float value)

#include <fabsf\_v.h> inline vector float \_fabsf\_v(vector float value)

#include <libmath.h> float fabsf(float value)

#include <libmath.h> vector float fabsf\_v(vector float value)

## *C Specification (SPE only)*

#include <fabs.h> inline double \_fabs(double value)

#include  $\langle$ fabs\_v.h $\rangle$ inline vector double \_fabs\_v(vector double value)

#include <libmath.h> double fabs(double value)

#include <libmath.h> vector double fabs\_v(vector double value)

## *Aliases (SPE only)*

#include <libmath.h> long double fabsl(long double value)

## *Descriptions*

The *fabs* subroutines return the absolute value of the floating-point input specified by the parameter *value.*

Both single precision (*fabsf)* and double precision (*fabs*) forms are provided. In addition, vectored forms are also provided. *fabsf* v subroutine computes the absolute value of a vector of 4 independent single precision values and *fabs v* computes the absolute value of a vector of 2 independent double precision values.

The *fabsl* subroutine is aliased to the *fabs* subroutine.

## *Dependencies*

## *See Also*

*copysign* [on page 188](#page-191-0)

# **11.17 fdim**

# *C Specification*

#include <fdimf.h> inline float fdimf(float x, float y)

#include <fdimf\_v.h> inline vector float fdimf v(vector float x, vector float y)

#include <libmath.h> float fdimf(float x, float y)

#include <libmath.h> vector float fdimf\_v(vector float x, vector float y)

# *C Specification (SPE only)*

#include <fdim.h> inline double  $fdim(double x, double y)$ 

#include  $\leq$ fdim v.h> inline vector double \_fdim\_v(vector double x, vector double y)

#include <libmath.h> double fdim(double x, double y)

#include <libmath.h> vector double fdim\_v(vector double x, vector double y)

# *Aliases (SPE only)*

#include <libmath.h> long double fdiml(long double x, long double y)

## *Descriptions*

The *fdim* subroutines compute the positive difference of inputs *x* and *y.*

Both single precision (*fdimf)* and double precision (*fdim*) forms are provided. In addition, vectored forms are also provided. *fdimf* v subroutine computes the positive difference of a pair of 4 elements single precision vectors - *x* and *y* and *fdim v* computes the positive difference of a pair of 2 element double precision vectors.

The *fdiml* subroutine is aliased to the *fdim* subroutine.

#### *Dependencies*

# *See Also*

*fabs* [on page 203](#page-206-0)

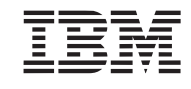

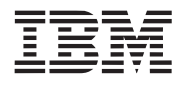

# <span id="page-208-0"></span>**11.18 feclearexcept**

*C Specification (SPE only)*

#include <feclearexcept.h> inline void \_feclearexcept(int excepts)

#include <libmath.h> void \_feclearexcept(int excepts)

#### *Descriptions*

The *feclearexcept* subroutine clears the supported exceptions represented by the bits in the *except* argument. The supported exceptions are: FE\_DIVBYZERO, FE\_OVERFLOW, FE\_UNDERFLOW, FE\_INEXACT, FE\_INVALID, FE\_NC\_NAN, FE\_NC\_DENORM, FE\_DIFF\_SINGL. Consult the SPE ISA for complete description on these execptions.

#### *Dependencies*

*See Also*

*[fegetexceptflag](#page-210-0)* on page 208 *[feraiseexcept](#page-213-0)* on page 211 *[fesetexceptflag](#page-215-0)* on page 213 *fetestexcept* [on page 215](#page-217-0)

# <span id="page-209-0"></span>**11.19 fegetenv**

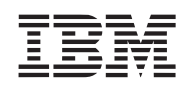

# *C Specification (SPE only)*

#include <fegetenv.h> inline void \_fegetenv(fenv\_t \*envp)

#include <libmath.h> void \_fegetenv(fenv\_t \*envp)

## *Descriptions*

The *fegetenv* subroutine saves the current floating point environment in the object pointed to by *envp*.

#### *Dependencies*

# *See Also*

*feholdexcept* [on page 210](#page-212-0) *fesetenv* [on page 212](#page-214-0) *feupdateenv* [on page 216](#page-218-0)

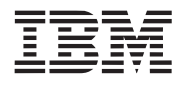

# <span id="page-210-0"></span>**11.20 fegetexceptflag**

## *C Specification (SPE only)*

#include <fegetexceptflag.h> inline void \_fegetexceptflag(fexcept\_t \*flagp, int excepts)

#include <libmath.h> void fegetexceptflag(fexcept t \*flagp, int excepts)

#### *Descriptions*

The *fegetexceptflag* subroutine stores are representation of the state of the exception flags specified by the *excepts*  parameter in the opaque objec pointed to by *flagp*. The supported exceptions are: FE\_DIVBYZERO, FE\_OVERFLOW, FE\_UNDERFLOW, FE\_INEXACT, FE\_INVALID, FE\_NC\_NAN, FE\_NC\_DENORM, FE\_DIFF\_SINGL. Consult the SPE ISA for complete description on these execptions.

#### *Dependencies*

#### *See Also*

*[feclearexcept](#page-208-0)* on page 206 *[feraiseexcept](#page-213-0)* on page 211 *[fesetexceptflag](#page-215-0)* on page 213 *fetestexcept* [on page 215](#page-217-0)

# **11.21 fegetround**

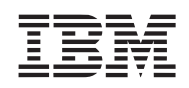

# *C Specification (SPE only)*

#include <fegetround.h> inline int \_fegetround(void)

#include <libmath.h> int fegetround(void)

# *Descriptions*

The *fegetround* subroutine return the value corresponding to the current double precision rounding mode. Supported double precision rounding modes include: FE\_TONEAREST, FE\_TOWARDZERO, FE\_UPWARD, and FE\_DOWNWARD.

**Note:** This routine only returns the scalar (element 0) rounding mode.

# *Dependencies*

*See Also*

*fesetround* [on page 214](#page-216-0)

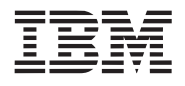

<span id="page-212-0"></span>

## *C Specification (SPE only)*

#include <feholdexcept.h> inline int \_feholdexcept(fenv\_t \*envp)

#include <libmath.h> int \_feholdexcept(fenv\_t \*envp)

## *Descriptions*

The *feholdexcept* subroutine saves the current floating point environment in the object pointed to by *envp* and clears all the exception flags. Zero is returned on successful completion.The supported exceptions are: FE\_DIVBYZERO, FE\_OVERFLOW, FE\_UNDERFLOW, FE\_INEXACT, FE\_INVALID, FE\_NC\_NAN, FE\_NC\_DENORM, FE\_DIFF\_SINGL. Consult the SPE ISA for complete description on these execptions.

## *Dependencies*

*See Also*

*fegetenv* [on page 207](#page-209-0) *fesetenv* [on page 212](#page-214-0) *feupdateenv* [on page 216](#page-218-0)

# <span id="page-213-0"></span>**11.23 feraiseexcept**

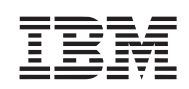

# *C Specification (SPE only)*

#include <feraiseexcept.h> inline void \_feraiseexcept(int excepts)

#include <libmath.h> void feraiseexcept(int excepts)

#### *Descriptions*

The *feraiseexcept* subroutine raises the exceptions represented by the bits in the *except* argument. The supported exceptions are: FE\_DIVBYZERO, FE\_OVERFLOW, FE\_UNDERFLOW, FE\_INEXACT, FE\_INVALID, FE\_NC\_NAN, FE\_NC\_DENORM, FE\_DIFF\_SINGL. Consult the SPE ISA for complete description on these execptions.

#### *Dependencies*

*See Also*

*[feclearexcept](#page-208-0)* on page 206 *[fegetexceptflag](#page-210-0)* on page 208 *[fesetexceptflag](#page-215-0)* on page 213 *fetestexcept* [on page 215](#page-217-0)

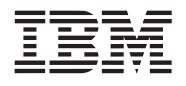

# <span id="page-214-0"></span>**11.24 fesetenv**

**Public Cell Broadband Engine SDK Libraries**

*C Specification (SPE only)*

#include <fesetenv.h> inline void \_fesetenv(const fenv\_t \*envp)

#include <libmath.h> void \_fesetenv(const fenv\_t \*envp))

## *Descriptions*

The *fesetenv* subroutine restores the floating point environment from the object specified by *envp*. This object must be known to be valid, for example, the result of a call to *fegetenv* or *feholdexcept* or equal to FE\_DFL\_ENV.

## *Dependencies*

*See Also*

*fegetenv* [on page 207](#page-209-0) *feholdexcept* [on page 210](#page-212-0) *feupdateenv* [on page 216](#page-218-0)

# <span id="page-215-0"></span>**11.25 fesetexceptflag**

# *C Specification (SPE only)*

#include <fesetexceptflag.h> inline void \_fesetexceptflag(const fexcept\_t \*flagp, int excepts)

#include <libmath.h> void fesetexceptflag(const fexcept t \*flagp, int excepts)

# *Descriptions*

The *fesetexceptflag* subroutine sets the complete status for the exceptions represented by *excepts* to the value specified by the *flagp*. The *flagp* must have been obtained by an earlier call to *fegetexceptflag* with an argument that contains all the bits in *excepts.* The supported exception are: FE\_DIVBYZERO, FE\_OVERFLOW, FE\_UNDERFLOW, FE\_INEXACT, FE\_INVALID, FE\_NC\_NAN, FE\_NC\_DENORM, FE\_DIFF\_SINGL. Consult the SPE ISA for complete description on these execptions.

# *Dependencies*

*See Also*

*[feclearexcept](#page-208-0)* on page 206 *[fegetexceptflag](#page-210-0)* on page 208 *[feraiseexcept](#page-213-0)* on page 211 *fetestexcept* [on page 215](#page-217-0)

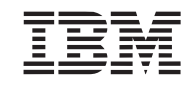
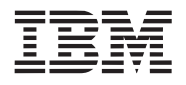

**Public Cell Broadband Engine SDK Libraries**

*C Specification (SPE only)*

#include <fesetround.h> inline int \_fesetround(int rounding\_mode)

#include <libmath.h> int fesetround(int rounding mode)

### *Descriptions*

The *fesetround* subroutine sets the double precision rounding mode to the rounding mode specified by the *rounding\_mode* parameter and return 0 upon success. Valid double precision rounding modes include: FE\_TONEAREST, FE\_TOWARDZERO, FE\_UPWARD, and FE\_DOWNWARD.

**Note:** This routine only sets the scalar (element 0) rounding mode.

*Dependencies*

*See Also*

*fegetround* [on page 209](#page-211-0)

# **11.27 fetestexcept**

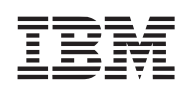

# *C Specification (SPE only)*

#include <fetestexcept.h> inline int \_fetestexcept(int excepts)

#include <libmath.h> int fetestexcept(int excepts)

### *Descriptions*

The *fetestexcept* subroutine returns an integer in which the bits set are set that were set in the *excepts* argument and for which the the corresponding exception is currently set. The supported exception are: FE\_DIVBYZERO, FE\_OVERFLOW, FE\_UNDERFLOW, FE\_INEXACT, FE\_INVALID, FE\_NC\_NAN, FE\_NC\_DENORM, FE\_DIFF\_SINGL. Consult the SPE ISA for complete description on these execptions.

### *Dependencies*

*See Also*

*[feclearexcept](#page-208-0)* on page 206 *[fegetexceptflag](#page-210-0)* on page 208 *[feraiseexcept](#page-213-0)* on page 211 *[fesetexceptflag](#page-215-0)* on page 213

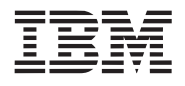

# **11.28 feupdateenv**

**Public Cell Broadband Engine SDK Libraries**

*C Specification (SPE only)*

#include <feupdateenv.h> inline void \_feupdateenv(const fenv\_t \*envp)

#include <libmath.h> void feupdateenv(const fenv t \*envp)

### *Descriptions*

The *feupdateenv* subroutine installs the floating-point environment represented by the object specified by the *envp* parameter, except the currenly raised exceptions are not cleared. After calling *feupdateenv* the raised exceptions will be a bitwise OR of those previously set with those in \**envp*. The object \**envp* must be known to be valid - a result of calling *fegetenv* or *feholdexcept.*

### *Dependencies*

*See Also*

*fegetenv* [on page 207](#page-209-0) *feholdexcept* [on page 210](#page-212-0) *fesetenv* [on page 212](#page-214-0)

# <span id="page-219-0"></span>**11.29 floor**

# *C Specification*

#include <floorf.h> inline float \_floorf(float value)

#include <floorf\_v.h> inline vector float floorf v(vector float value)

#include <libmath.h> float floorf(float value)

#include <libmath.h> vector float floorf\_v(vector float value)

### *C Specification (SPE only)*

#include <floor.h> inline double \_floor(double value)

#include <floor\_v.h> inline vector double \_floor\_v(vector double value)

#include <libmath.h> double floor(double value)

#include <libmath.h> vector double floor\_v(vector double value)

*Aliases (SPE only)*

#include <libmath.h> long double floorl(long double value)

### *Descriptions*

The *floorf* and *floorf* v subroutines round the floating-point input (or set of inputs) specified by the input parameter *value* downwards to the nearest integer returning the result(s) in floating-point. Two forms of the floor function are provided - full range and limited (integer) range.

The full range form (default) provides floor computation on all IEEE floating-point values. The floor of NANs and inifinities remain unchanged. The floor of denorms results in zero, regardless of its sign.

The limited range form (selected during compilation by defining FLOOR\_INTEGER\_RANGE), computes the floor for all floating-point values within the 32-bit signed integer range. Values outside this range get clamped.

The *floorl* subroutine is aliased to the *floor* subroutine.

The full range form is the only form supported on the PPE.

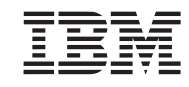

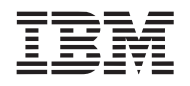

### **Public Cell Broadband Engine SDK Libraries**

The *floor* and *floor* v subroutines round the double precision input (or pair of inputs) specified by the input parameter *value* downwards to the nearest integer returning the result(s) in double precision float. These functions are only supported on the SPE.

*Dependencies*

*See Also*

*ceil* [on page 186](#page-189-0)

# **11.30 fma**

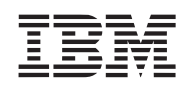

# *C Specification*

 $\#$ include  $\leq$ fmaf.h $>$ inline float fmaf(float x, float y, float z)

#include <fmaf\_v.h> inline vector float fmaf v(vector float x, vector float y, vector float z)

#include <libmath.h> float fmaf(float x, float y, float y)

#include <libmath.h> vector float fmaf\_v(vector float x, vector float y, vector float z)

### *C Specification (SPE only)*

#include <fma.h> inline double  $fma(double x, double y, double z)$ 

#include <fma\_v.h> inline vector double \_fma\_v(vector double x, vector double y, vector double z)

#include <libmath.h> double fma(double x, double y, double z)

#include <libmath.h> vector double fma\_v(vector double x, vector double y, vector double z)

### *Aliases (SPE only)*

#include <libmath.h> long double fmal(long double x, long double y, long double z)

### *Descriptions*

The *fma* subroutines computes the floating-point multiple and add of *x*\**y* + z rounded in a single ternary operation. Subroutines are provided to handle both single-presion and double-precision floating-point inputs as well as scalar and vector inputs.

The *fmal* subroutine is aliased to the *fma* subroutine.

### *Dependencies*

*See Also*

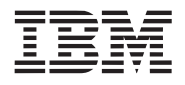

# <span id="page-222-0"></span>**11.31 fmax**

### *C Specification*

#include <fmaxf.h> inline float fmaxf(float x, float y)

#include <fmaxf\_v.h> inline vector float fmaxf v(vector float x, vector float y)

#include <libmath.h> float fmaxf(float x, float y)

#include <libmath.h> vector float fmaxf\_v(vector float x, vector float y)

### *C Specification (SPE only)*

#include <fmax.h> inline double \_fmax(double x, double y)

#include  $\leq$ fmax v.h> inline vector double \_fmax\_v(vector double x, vector double y)

#include <libmath.h> double fmax(double x, double y)

#include <libmath.h> vector double fmax\_v(vector double x, vector double y)

### *Aliases (SPE only)*

#include <libmath.h> long double fmaxl(long double x, long double y)

### *Descriptions*

The *fmax* subroutines computes maximum numeric value of their arguments - MAX(x, y). Subroutines are provided to handle both single-presion and double-precision floating-point inputs as well as scalar and vector inputs. The vectored forms compute the maximum numeric value their arugments on a element by element basis.

The *fmaxl* subroutine is aliased to the *fmax* subroutine.

### *Dependencies*

### *See Also*

*fmin* [on page 221](#page-223-0)

# <span id="page-223-0"></span>**11.32 fmin**

# *C Specification*

#include <fminf.h> inline float fminf(float x, float y)

#include <fminf\_v.h> inline vector float fminf v(vector float x, vector float y)

#include <libmath.h> float fminf(float x, float y)

#include <libmath.h> vector float fminf\_v(vector float x, vector float y)

### *C Specification (SPE only)*

#include <fmin.h> inline double fmin(double x, double y)

#include <fmin\_v.h> inline vector double \_fmin\_v(vector double x, vector double y)

#include <libmath.h> double fmin(double x, double y)

#include <libmath.h> vector double fmin\_v(vector double x, vector double y)

### *Aliases (SPE only)*

#include <libmath.h> long double fminl(long double x, long double y)

### *Descriptions*

The *fmin* subroutines computes minumum numeric value of their arguments - MIN(x, y). Subroutines are provided to handle both single-presion and double-precision floating-point inputs as well as scalar and vector inputs. The vectored forms compute the minumum numeric value their arugments on a element by element basis.

The *fminl* subroutine is aliased to the *fmin* subroutine.

### *Dependencies*

### *See Also*

*fmax* [on page 220](#page-222-0)

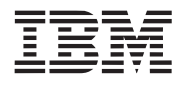

# <span id="page-224-0"></span>**11.33 fmod**

### *C Specification*

#include <fmodf.h> inline float \_fmodf(float x, float y)

#include <fmodf\_v.h> inline vector float fmodf v(vector float x, vector float y)

#include <libmath.h> float fmodf(float x, float y)

#include <libmath.h> vector float fmodf\_v(vector float x, vector float y)

### *C Specification (SPE only)*

#include <fmod.h> inline double \_fmod(double x, double y)

#include  $\leq$ fmod v.h> inline vector double \_fmodf\_v(vector double x, vector double y)

#include <libmath.h> double fmod(double x, double y)

#include <libmath.h> vector double fmod\_v(vector double x, vector double y)

### *Aliases (SPE only)*

#include <libmath.h> long double fmodl(long double x, long double y)

### *Descriptions*

The *fmod* subroutines compute the remainder of *x* divided by *y*. The return value is  $x - n^*y$ , where *n* is the quotient of *x* and *y* ( $x/y$ ), rounded towards 0.

*Figure 11-1. fmod(x,y) : y>0* 

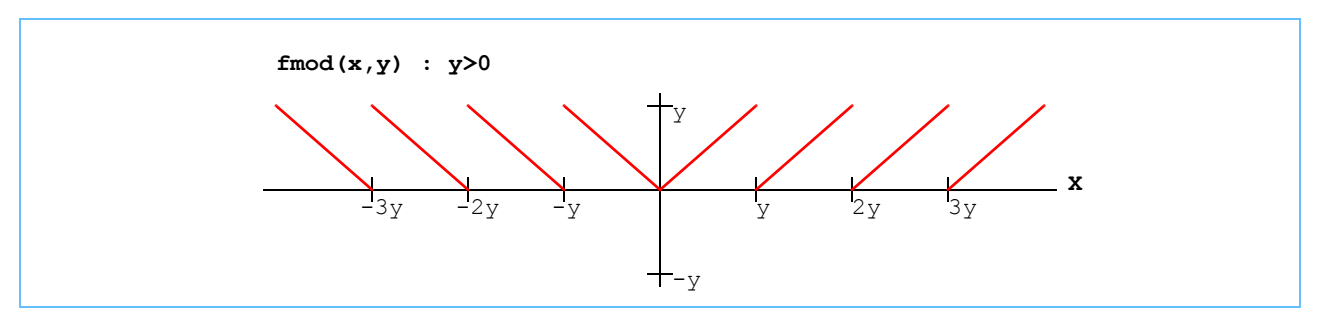

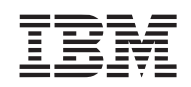

### *Figure 11-2. fmod(x,y) : y<0*

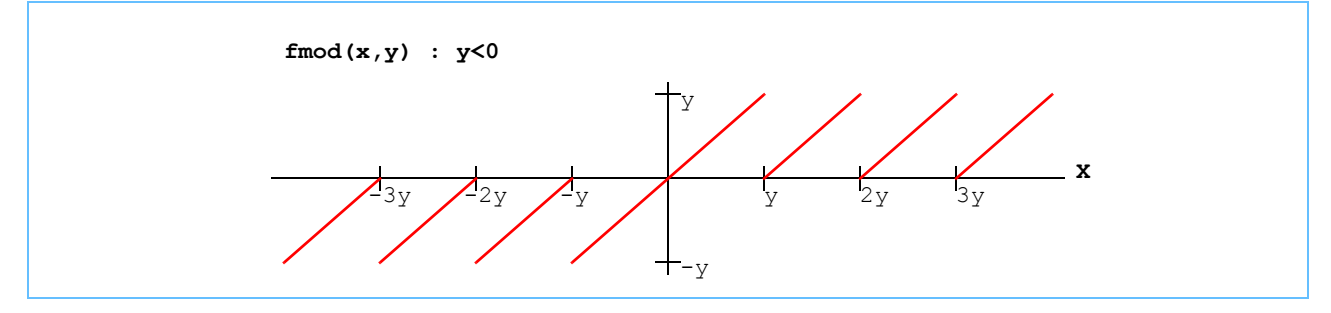

Subroutines are provided to handle both single-presion and double-precision floating-point inputs as well as scalar and vector inputs. The vectored forms compute the floating-point remainder on a element by element basis.

Two forms of the fmodf function are provided - full range and limited (integer) range. The full range form (default) provides fmodf computation on all single precision IEEE floating-point values of *x*/*y*. The limited range form (selected during compilation by defining FMODF\_INTEGER\_RANGE), computes the fmod for all floating-point values of *x*/*y* within the 32-bit signed integer range. Values outside this range get clamped.

The *fmodl* subroutine is aliased to the *fmod* subroutine.

The full range form is the only form supported on the PPE.

### *Dependencies*

*[divide \(floating point\)](#page-199-0)* on page 196 *fabs* [on page 203](#page-206-0)

*See Also*

*fmodfs* [on page 224](#page-226-0) *mod* [on page 245](#page-247-0) *remainder* [on page 251](#page-253-0)

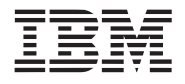

# <span id="page-226-0"></span>**11.34 fmodfs**

*C Specification*

#include <fmodfs.h> inline float  $f_{\text{modfs}}(f_{\text{load }x}, f_{\text{load }y})$ 

#include <fmodfs\_v.h> inline vector float fmodfs v(vector float x, vector float y)

#include <libmath.h> float fmodfs(float x, float y)

#include <libmath.h> vector float fmodfs\_v(vector float x, vector float y)

### *Descriptions*

The *fmodfs* subroutines the remainder of *x* divided by *y*. The return value is *x - n\*y*, where *n* is the quotient of *x* and *y* (*x*/*y*), rounded towards negative infinity. The *fmodfs* subroutine is similar to *fmod*f except the result is cyclicly continuous and is more applicable for procedural texture generation.

### *Figure 11-3. fmodfs (x,y) : y>0*

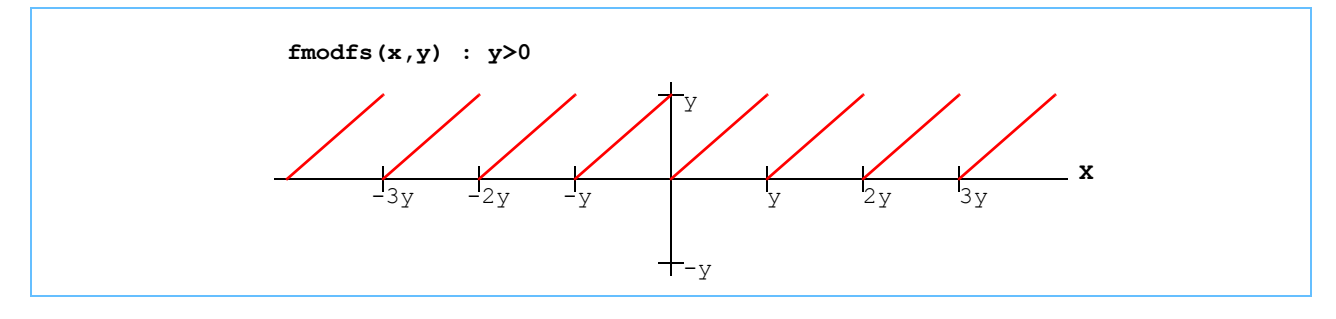

*Figure 11-4. fmods (x,y) : y<0* 

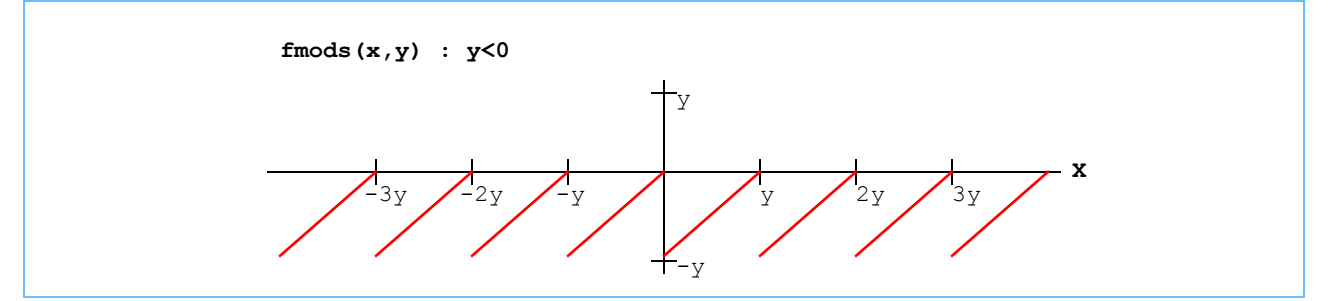

Two forms of the fmods function are provided - full range and limited (integer) range. The full range form (default) provides fmod computation on all IEEE floating-point values of  $x/y$ . The limited range form (selected during compilation by defining FMODFS\_INTEGER\_RANGE), computes the fmods for all floating-point values of *x*/*y* within the 32-bit signed integer range. Values outside this range get clamped.

The full range form is the only form supported on the PPE.

# *Dependencies*

*[divide \(floating point\)](#page-199-0)* on page 196 *fabs* [on page 203](#page-206-0)

*See Also*

*fmod* [on page 222](#page-224-0) *mod* [on page 245](#page-247-0)

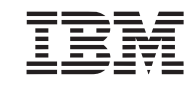

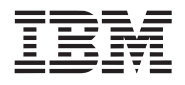

<span id="page-228-0"></span>

### *C Specification (SPE only)*

#include <frexpf.h> inline float  $frexpf(float x, int *pexp)$ 

#include  $\leq$ frexpf v.h> inline vector float frexpf v(vector float x, vector signed int \*pexp)

#include <frexp.h> inline double  $f_{\text{fexp}}$  frexp(double x, int \*pexp)

#include  $\leq$ frexp v.h> inline vector double \_frexp\_v(vector double x, vector signed int \*pexp)

#include <libmath.h> float frexpf(float x, int \*pexp)

#include <libmath.h> vector float frexpf v(vector float x, vector signed int \*pexp)

#include <libmath.h> double frexp(double x, int \*pexp)

#include <libmath.h> vector double frexp\_v(vector double x, vector signed int \*pexp)

### *Aliases (SPE only)*

#include <libmath.h> long double frexpl(long double x, int \*pexp)

### *Descriptions*

The *frexp* subroutines split the number *x* into a normalized fraction and an exponent. If *x* is not zero, the normalized fraction is *x* times a power of two exponent, and is always in the half-open range [0.5, 1.0). The normalized fraction is returned and the power of two exponents is returned in the memory pointed to by *pexp.* If *x* is zero, then the normalized fraction is zero and zero is stored in *\*pexp*.

Subroutines are provided to handle both single-presion and double-precision floating-point inputs as well as scalar and vector inputs. The vectored forms split the elements of the number *x* on a element by element basis.

The results are undefined for double precision infinities and NaNs. The two exponents returned by *fexp\_v* are returned in the even elements of the vector pointed to by *pexp*. The odd elements are zeroed.

The *frexp* subroutine is aliased to the *fmax* subroutine.

*Dependencies*

*See Also*

*fmod* [on page 222](#page-224-0) *ldexp* [on page 233](#page-235-0)

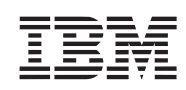

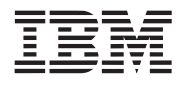

# <span id="page-230-0"></span>**11.36 ilog2**

*C Specification*

#include  $\langle$ ilog2.h> inline signed int \_ilog2(signed int x)

#include  $\langle$ ilog2 v.h> inline vector signed int \_ilog2\_v(vector signed int x)

#include <libmath.h> signed int ilog2(signed int x)

#include <libmath.h> vector signed int ilog2\_v(vector signed int x)

### *Descriptions*

The *ilog2* subroutine computes the ceiling of the base-2 logarithm of the signed integer input parameter *x*.

$$
ilog2(x) = ceil(log_2(x))
$$

The *ilog2* v subroutine computes the ceiling of the base-2 logarithm for a vector of 4 independent signed integer values.

The i*log2* subroutines assume that *x* is a non-zero positive value. Undefined results will occur for values outside this domain.

### *Dependencies*

*See Also*

*ceil* [on page 186](#page-189-0) *log2* [on page 241](#page-243-0)

# **11.37 ilogb**

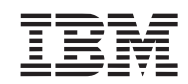

### *C Specification (SPE only)*

 $\#$ include  $\le$ ilogbf.h> inline int \_ilogbf(float x)

#include <ilogbf\_v.h> inline vector signed int  $\log b$  v(vector float x)

#include <ilogb.h> inline int  $ilogb(double x)$ 

#include  $\langle$ ilogb v.h $>$ inline vector signed int \_ilogb\_v(vector double x)

#include <libmath.h> int ilogbf(float x)

#include <libmath.h> vector signed int ilogbf v(vector float x)

#include <libmath.h> int ilogb(double x)

#include <libmath.h> vector signed int ilogb v(vector double x)

*Aliases (SPE only)*

#include <libmath.h> int ilogbl(long double x)

### *Descriptions*

The *ilogb* subroutines return the signed exponent of the floating-point input *x.* The

Subroutines are provided to handle both single-presion and double-precision floating-point inputs as well as scalar and vector inputs. The vectored forms return the exponent for each element of the input vector *x*.

Single-precision denorms are treated like zero and return FP\_ILOGB0 (INT\_MIN).

Double precision infinities and NaNs return FP\_ILOGBNAN (INT\_MAX). A double precision zero returns FP\_ILOGB0 (INT\_MIN). The two exponents returned by *ilogb\_v* are returned in the even elements. The odd elements are zeroed.

The *ilogbl* subroutine is aliased to the *ilogb* subroutine.

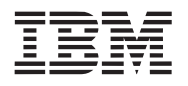

*Dependencies*

*See Also*

*log2* [on page 241](#page-243-0)

**Public Cell Broadband Engine SDK Libraries**

### **11.38 inverse**

### *C Specification*

#include <inverse.h> inline float \_inverse(float value)

#include <inverse\_v.h> inline vector float \_inverse\_v(vector float value)

#include <libmath.h> float inverse(float value)

#include <libmath.h> vector float inverse\_v(vector float value)

### *C Specification (SPE only)*

#include  $\leq$ inverse d.h> inline double inverse d(double value)

#include <inverse\_dv.h> inline vector double \_inverse\_dv(vector double value)

#include <libmath.h> double inverse\_d(double value)

#include <libmath.h> vector double inverse\_dv(vector double value)

### *Descriptions*

The *inverse* subroutine computes the reciprocal of the floating-point input value (specified by the *value* parameter). Computation is performed using the processor's reciprocal estimate and interpolate instructions to produce and estimate accurate to approximately 12 bits. One iteration of Newton-Raphson is performed to produce a result accurate to single precision floating-point.

Double precision results are obtained by further casting the single precision result and performing two additional double precision Newton-Raphson iterations.

### *Dependencies*

### *See Also*

*[divide \(floating point\)](#page-199-0)* on page 196

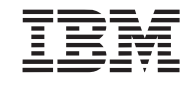

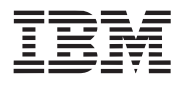

**Public Cell Broadband Engine SDK Libraries**

# **11.39 inv\_sqrt**

### *C Specification*

#include  $\langle$ inv sqrt.h $>$ inline float \_inv\_sqrt(float value)

#include <inv\_sqrt\_v.h> inline vector float \_inv\_sqrt\_v(vector float value)

#include <libmath.h> float inv\_sqrt(float value)

#include <libmath.h> vector float inv\_sqrt\_v(vector float value)

### *C Specification (SPE only)*

#include  $\langle inv\_sqrt\_d.h \rangle$ inline double \_inv\_sqrt(double value)

#include  $\langle$ inv sqrt dv.h $>$ inline vector double \_inv\_sqrt\_v(vector double value)

#include <libmath.h> double inv\_sqrt\_d(double value)

#include <libmath.h> vector double inv\_sqrt\_dv(vector double value)

### *Descriptions*

The *inv\_sqrt* subroutine computes the reciprocal square root of the number (or vector of numbers) specified by the *value* parameter. Computation is performed using the floating-point reciprocal square root estimate and interpolate (SPE only) instructions to generate an estimate accurate to 12 bits. One iteration of a Newton-Raphson is performed to improve accuracy to single precision floating-point.

Double precision results are obtained by further casting the single precision result and performing two additional double precision Newton-Raphson iterations.

### *Dependencies*

*See Also*

*sqrt* [on page 261](#page-263-0)

# <span id="page-235-0"></span>**11.40 ldexp**

### *C Specification (SPE only)*

#include <ldexpf.h> inline float \_ldexpf(float x, int exp)

#include <ldexpf\_v.h> inline vector float ldexpf v(vector float x, vector signed int exp)

#include <ldexp.h> inline double  $l_{\text{dexp(double }x, \text{ int } \exp)}$ 

#include  $\leq$ ldexp v.h> inline vector double \_ldexp\_v(vector double x, vector signed int exp)

#include <libmath.h> float ldexpf(float x, int exp)

#include <libmath.h> vector float ldexpf\_v(vector float x, vector signed int exp)

#include <libmath.h> double ldexp(double x, int exp)

#include <libmath.h> vector double ldexp\_v(vector double x, vector signed int exp)

### *Aliases (SPE only)*

#include <libmath.h> long double ldexpl(long double x, int exp)

### *Descriptions*

The *ldexp* subroutines return the result of multiplying the floating point number(s) of *x* by 2 raised to the power *exp*. The result is force to 0 on underflow, and FLT\_MAX on overflow.

The double precision functions correctly handle underflow, overflow, and denorms by breaking the problem into the following sequences:

 $exp = MAX(exp, -2044);$  $exp = MIN(exp, 2046);$  $exp1 = exp / 2$ ;  $exp2 = exp - exp1;$ result =  $x * 2^{\exp 1} * 2^{\exp 2}$ ;

The *ldexp\_v* subroutines uses the even elements of *exp*.

The *ldexpl* subroutine is aliased to the *ldexp* subroutine.

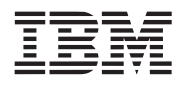

*Dependencies*

*See Also*

*fmod* [on page 222](#page-224-0) *frexp* [on page 226](#page-228-0)

**Public Cell Broadband Engine SDK Libraries**

# <span id="page-237-0"></span>**11.41 llrint**

# *C Specification (SPE only)*

#include <llrintf.h> inline long long int \_llrintf(float x)

#include <llrint.h> inline long long int llrint(double x)

#include <llrint\_v.h> inline vector long long  $\;$  Ilrint v(vector double x)

#include <libmath.h> long long int llrintf(float x)

#include <libmath.h> long long int llrint(double x)

#include <libmath.h> vector long long llrint  $v$ (vector double x)

### *Aliases (SPE only)*

#include <libmath.h> long long int llrintl(long double x)

### *Descriptions*

The *llrint* subroutines round the input(s) specified by the parameter *x* to the nearest long long integer value, using the current rounding direction. For single precision floating point functions, *llrintf*, the rounding direction is always toward zero. If *x* is infinite, NaN, or if the rounded value is outside the range of its return type, the numerical result is unspecified. The rounded long long integer value is returned.

The *llrintl* subroutine is aliased to the *llrint* subroutine.

### *Dependencies*

### *See Also*

*ceil* [on page 186](#page-189-0) *floor* [on page 217](#page-219-0) *llround* [on page 236](#page-238-0) *lrint* [on page 243](#page-245-0) *nearbyint* [on page 248](#page-250-0) *round* [on page 256](#page-258-0)

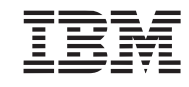

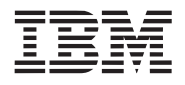

# <span id="page-238-0"></span>**11.42 llround**

*C Specification (SPE only)*

#include <llroundf.h> inline long long int  $lll$ llroundf(float x)

#include <llround.h> inline long long int llround(double x)

#include <llround\_v.h> inline vector signed long long  $\lvert$ llround v(vector double x)

#include <libmath.h> long long int llroundf(float x)

#include <libmath.h> long long int llround(double x)

 $\#$ include  $\leq$ libmath.h> vector signed long long llround  $v$ (vector double x)

*Aliases (SPE only)*

#include <libmath.h> long long int llroundl(long double x)

### *Descriptions*

The *llround* subroutines round the input(s) specified by the parameter *x* to the nearest long long integer value, round away from zero regardless of the current rounding direction. If  $x$  is infinite, NaN, or if the rounded value is outside the range of its return type, the numerical result is unspecified. The rounded long long integer value is returned.

The *llroundl* subroutine is aliased to the *llround* subroutine.

# *Dependencies*

# *See Also*

*ceil* [on page 186](#page-189-0) *floor* [on page 217](#page-219-0) *llrint* [on page 235](#page-237-0) *lrint* [on page 243](#page-245-0) *lround* [on page 244](#page-246-0) *nearbyint* [on page 248](#page-250-0) *round* [on page 256](#page-258-0)

# <span id="page-239-0"></span>**11.43 log**

# *C Specification*

#include <logf.h> inline float \_logf(float x)

#include  $\leq$ logf v.h $>$ inline vector float \_logf\_v(vector float x)

#include <libmath.h> float logf(float x)

#include <libmath.h> vector float logf\_v(vector float x)

### *C Specification (SPE only)*

#include <log.h> inline double \_log(double x)

#include  $\leq$ log v.h $>$ inline vector double \_log\_v(vector double x)

#include <libmath.h> double log(double x)

#include  $\leq$ libmath\_v.h> vector float logf\_v(vector float x)

### *Aliases (SPE only)*

#include <libmath.h> long double logl(long double x)

### *Descriptions*

The *log* subroutines compute the natural logarithm of the input parameter *x*. *log* is computed using *log2* as follows:

$$
\log(x) = \frac{\log_2(x)}{\log_2(e)}
$$

The *logf\_v* subroutine computes the natural logarithm for a vector of 4 independent single precision floating-point values. The *log* v subroutine computes the natural logarithm for a vector of 2 independent double precision floating-point values.

The *logl* subroutine is an alias for the *log* subroutine.

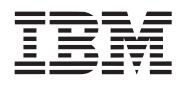

*Dependencies*

*log2* [on page 241](#page-243-0)

*See Also*

*log2* [on page 241](#page-243-0) *log10* [on page 239](#page-241-0) *exp* [on page 197](#page-200-0) *pow* [on page 249](#page-251-0)

**Public Cell Broadband Engine SDK Libraries**

# <span id="page-241-0"></span>**11.44 log10**

# *C Specification*

#include <log10f.h> inline float \_log10f(float x)

#include  $\langle \log 10f \text{ v.h} \rangle$ inline vector float \_log10f\_v(vector float x)

#include <libmath.h> float log10f(float x)

#include <libmath.h> vector float log10f\_v(vector float x)

### *C Specification (SPE only)*

#include <log10.h> inline double \_log10(double x)

#include  $\langle \log 10 \text{ v.h} \rangle$ inline vector double \_log10\_v(vector double x)

#include <libmath.h> double log10(double x)

#include <libmath.h> vector double log10\_v(vector double x)

### *Aliases (SPE only)*

#include <libmath.h> long double log10l(long double x)

### *Descriptions*

The *log10* subroutines compute the base-10 logarithm of the input parameter *x*. *log10f*is computed using *log2* as follows:

$$
\log 10(x) = \frac{\log_2(x)}{\log_2(10)}
$$

The *log10f v* subroutine computes the base-10 logarithm for a vector of 4 independent single precision floatingpoint values. The  $log10$  v subroutine computes the base-10 logarithm for a vector of 2 independent double precision floating-point values.

The *log10l* subroutine is an alias for the *log10* subroutine.

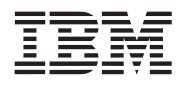

*Dependencies*

*log2* [on page 241](#page-243-0)

*See Also*

*log2* [on page 241](#page-243-0) *log* [on page 237](#page-239-0) *exp10* [on page 199](#page-202-0) *pow* [on page 249](#page-251-0)

**Public Cell Broadband Engine SDK Libraries**

# <span id="page-243-0"></span>**11.45 log2**

# *C Specification*

#include <log2f.h> inline float \_log2f(float x)

#include  $\langle \log 2f \text{ v.h} \rangle$ inline vector float \_log2f\_v(vector float x)

#include <libmath.h> float log2f(float x)

#include <libmath.h> vector float log2f\_v(vector float x)

### *C Specification (SPE only)*

#include <log2.h> inline double\_log2(double x)

#include  $\langle \log 2 \, v.h \rangle$ inline vector double \_log2\_v(vector double x)

#include <libmath.h> double log2(double x)

#include <libmath.h> vector double log2\_v(vector double x)

### *Aliases (SPE only)*

#include <libmath.h> long double log2l(long double x)

### *Descriptions*

The *log2* subroutine computes the base-2 logarithm of the input parameter *x*. Log base 2 of *x* is approximated to single precision floating-point using an 8th order polynomial (C. Hastings Jr., 1955)

$$
\log 2(1+x) = \sum_{i=1}^{8} (C_i \times x^i)
$$

for *x* in the range [0.0, 1.0]. The *log2f* subroutine assumes that *x* is a non-zero positive value.

The *log2f* v subroutine computes the base-2 logarithm for a vector of 4 independent single precision floating-point values. The *log2* v subroutine computes the base-2 logarithm for a vector of 2 independent double precision floating-point values.

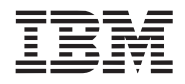

The *log2l* subroutine is an alias for the *log2* subroutine.

### *Dependencies*

*See Also*

*exp2* [on page 201](#page-204-0) *ilog2* [on page 228](#page-230-0) *log* [on page 237](#page-239-0) *log10* [on page 239](#page-241-0) *pow* [on page 249](#page-251-0)

# <span id="page-245-0"></span>**11.46 lrint**

### *C Specification (SPE only)*

 $\#$ include  $\le$ lrintf.h> inline long int  $\text{limit}(\text{float } x)$ 

#include <lrint.h> inline long int  $lrint(double x)$ 

#include <lrint\_v.h> inline vector signed int \_lrint\_v(vector double x)

#include <libmath.h> long int lrintf(float x)

#include <libmath.h> long int lrint(double x)

#include <libmath.h> vector signed int lrint v(vector double x)

### *Aliases (SPE only)*

#include <libmath.h> long int lrintl(long double x)

### *Descriptions*

The *lrint* subroutines round the input(s) specified by the parameter  $x$  to the nearest long integer value, using the current rounding direction. For single precision floating point functions, *lrintf*, the rounding direction is always toward zero. If *x* is infinite, NaN, or if the rounded value is outside the range of its return type, the numerica result is unspecified. The rounded long integer value is returned.

The *lrint*  $\nu$  subroutines returned the rounding pair of double precision inputs specified by  $x$  in the even (0, and 2) elements of the signed integer vector. The odd elements (1 and 3) are zeroed.

The *lrintl* subroutine is aliased to the *lrint* subroutine.

### *Dependencies*

### *See Also*

*ceil* [on page 186](#page-189-0) *floor* [on page 217](#page-219-0) *llrint* [on page 235](#page-237-0) *llround* [on page 236](#page-238-0) *nearbyint* [on page 248](#page-250-0) *round* [on page 256](#page-258-0)

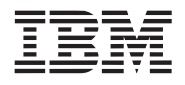

# <span id="page-246-0"></span>**11.47 lround**

*C Specification (SPE only)*

#include <lroundf.h> inline long int  $l$ roundf(float x)

#include <lround.h> inline long int  $l$ round $(double x)$ 

#include <lround\_v.h> inline vector signed int  $\alpha$ lround v(vector double x)

#include <libmath.h> long int lroundf(float x)

#include <libmath.h> long int lround(double x)

 $\#$ include  $\leq$ libmath.h> vector signed int lround\_v(vector double x)

*Aliases (SPE only)*

#include <libmath.h> long int lroundl(long double x)

### *Descriptions*

The *lround* subroutines round the input(s) specified by the parameter *x* to the nearest long integer value, round away from zero regardless of the current rounding direction. If *x* is infinite, NaN, or if the rounded value is outside the range of its return type, the numerical result is unspecified. The rounded long integer value is returned.

The *lroundl* subroutine is aliased to the *lround* subroutine.

# *Dependencies*

# *See Also*

*ceil* [on page 186](#page-189-0) *floor* [on page 217](#page-219-0) *llrint* [on page 235](#page-237-0) *llround* [on page 236](#page-238-0) *lrint* [on page 243](#page-245-0) *nearbyint* [on page 248](#page-250-0) *round* [on page 256](#page-258-0)

### <span id="page-247-0"></span>**11.48 mod**

### *C Specification*

#include <mod i.h> inline signed int mod i(signed int dividend, signed int divisor)

#include <mod ui.h> inline unsigned int \_mod\_ui(unsigned int dividend,

unsigned int divisor)

#include  $\leq$  mod i v.h> inline vector signed int mod i v(vector signed int dividend,

vector signed int divisor)

#include  $\leq$ mod ui v.h $>$ inline vector unsigned int mod ui v(vector unsigned int dividend, vector unsigned int divisor)

 $\#$ include  $\leq$ libmath.h> inline signed int mod i(signed int dividend, signed int divisor)

#include <libmath.h> unsigned int mod\_ui(unsigned int dividend, unsigned int divisor)

#include <libmath.h> vector signed int mod\_i\_v(vector signed int dividend,

vector signed int divisor)

#include <libmath.h> vector unsigned int mod\_ui\_v(vector unsigned int dividend,

vector unsigned int divisor)

### *Descriptions*

The *mod\_i* subroutine computes then signed integer remainder of *dividend* / *divisor*. If the divisor is 0, then a reaminder equal to the dividend is produced. 0x80000000 is also when the dividend is 0x80000000 and the divisor is - 1.

The *mod\_ui* subroutine computes then unsigned integer remainder of *dividend* / *divisor*.

The *mod i* v and *mod ui* v subroutines compute a vector of remainders by dividing each component of *dividen* by the corresponding component of *divisor.*

### *Dependencies*

*See Also*

*[divide \(integer\)](#page-197-0)* on page 194 *fmod* [on page 222](#page-224-0)

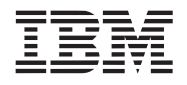

*fmodfs* [on page 224](#page-226-0)

**Public Cell Broadband Engine SDK Libraries**

# **11.49 multiply**

# *C Specification*

#include  $\leq$ multiply ui v.h> inline vector unsigned int \_multiply\_ui\_v(vector unsigned int x, vecotor unsigned int y)

#include <multiply\_ull.h> inline unsigned long long \_multiply\_ull(unsigned long long x, unsigned long long y)

#include <libmath.h> vector unsigned int multiply\_ui\_v(vector unsigned int x, vector unsigned int y)

#include <libmath.h> unsigned long long multiply ull(unsigned long long x, unsigned long long y)

### *C Specification (SPE only)*

#include  $\leq$ multiply ull v.h> inline vector unsigned long long  $multiply$  ull v(vector unsigned long long x, vector unsigned long long y)

#include <libmath.h> vector unsigned long long multiply ull v(vector unsigned long long x, vector unsigned long long y)

### *Descriptions*

The *multiply* ui v subroutine computes a vector of products by multiplying each component of *x* with the corresponding component of *y*.

The *multiple ull* subroutine computes the product of unsigned long long parameters  $x$  and  $y$ .

The *multiply ull* v subroutine computes a vector of products by multiplying each unsigned long long component of *x* with the corresponding component of *y*.

These routine can also be used for multiplying signed quantities.

### *Dependencies*

### *See Also*

*[divide \(integer\)](#page-197-0)* on page 194

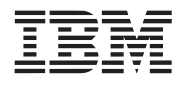

# <span id="page-250-0"></span>**11.50 nearbyint**

*C Specification (SPE only)*

#include <nearbyint.h> inline double  $nearbyint(double x)$ 

#include <nearbyint\_v.h> inline vector double  $\neq$  nearbyint  $v(\text{vector double x})$ 

#include <libmath.h> double nearbyint(double x)

#include <libmath.h> vector double nearbyint\_v(vector double x)

*Aliases (SPE only)*

#include <libmath.h> float nearbyintf(float x)

#include <libmath.h> vector float nearbyintf\_v(vector float x)

#include <libmath.h> long double nearbyintl(long double x)

### *Descriptions*

The *nearbyint* subroutines round the input(s) specified by the parameter  $x$  to the nearest integer value in floatingpoint format, using the current rounding direction. If *x* is infinite, NaN, or if the rounded value is outside the range of its return type, the numerical result is unspecified. The rounded long long integer value is returned.

For single precision floating point functions, *nearbyintf* and *nearbyintf\_v*, the rounding direction is always toward zero. Therefore, these functions are aliased to *truncf* and *truncf\_v* respectively.

The *nearbyint* subroutines are identical to *rint* except that it will set the inexact FPSCR bit.

The *nearbyintl* subroutine is aliased to the *nearbyint* subroutine.

### *Dependencies*

*See Also*

*floor* [on page 217](#page-219-0) *llround* [on page 236](#page-238-0) *lrint* [on page 243](#page-245-0) *rint* [on page 255](#page-257-0) *trunc* [on page 265](#page-267-0)

# <span id="page-251-0"></span>**11.51 pow**

### *C Specification*

#include <powf.h> inline float \_powf(float x, float y)

#include  $\leq$ powf v.h> inline vector float \_powf\_v(vector float x, vector float y)

#include <libmath.h> float powf(float x, float y)

#include <libmath.h> vector float powf\_v(vector float x, vector float y)

### *C Specification (SPE only)*

#include <pow.h> inline double \_pow(double x, double y)

#include  $\leq$ pow v.h> inline vector double \_pow\_v(vector double x, vector double y)

#include <libmath.h> double pow(double x, double y)

#include <libmath.h> vector double pow\_v(vector double x, vector double y)

### *Aliases (SPE only)*

#include <libmath.h> long double powl(long double x, long double y)

### *Descriptions*

The *pow* subroutines compute the input parameter *x* raised to the input parameter *y* (i.e.,  $x^y$ ). The power function is computed using *exp2* and *log2* as follows:

$$
pow(x,y) = x^y = 2^{(y \times log_2(x))}
$$

The *powf\_v* subroutine computes  $x^y$  for a vector of 4 independent single precision floating-point values. The *pow\_v* subroutine computes  $x^y$  for a vector of 2 independent double precision floating-point values.

The *powl* subroutine is aliased to the *pow* subroutine.

### *Dependencies*

*exp2* [on page 201](#page-204-0)

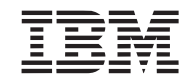
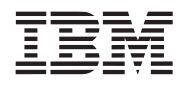

**Public Cell Broadband Engine SDK Libraries**

*log2* [on page 241](#page-243-0)

*See Also*

*exp2* [on page 201](#page-204-0) *log2* [on page 241](#page-243-0)

## <span id="page-253-0"></span>**11.52 remainder**

# *C Specification (SPE only)*

#include <remainderf.h> inline float remainderf(float x, float y)

#include <remainderf v.h> inline vector float \_remainderf\_v(vector float x, vector float y)

#include <remainder.h> inline double  $r$ emainder(double x, double y)

#include <remainder v.h> inline vector double \_remainder\_v(vector double x, vector double y)

 $\#$ include  $\leq$ libmath.h> float remainderf(float x, float y)

#include <libmath.h> vector float remainderf\_v(vector float x, vector float y)

#include <libmath.h> double remainder(double x, double y)

#include <libmath.h> vector double remainder\_v(vector double x, vector double y)

### *Aliases (SPE only)*

 $\#$ include  $\leq$ libmath.h> long double remainderl(long double x, long double y)

### *Descriptions*

The *remainder* subroutines compute the remainder of dividing *x* by *y*. The return value is *x* - n \* *y*, where n is the value  $x / y$ , rounded to the nearest integer. If this fractional part of the quotient is 0.5, it is rounded to the nearest even number (independent of the current rounding mode). If the return value is 0, it has a sign of *x.* The result is unspecified if *y* is equal to 0.

The *remainderf* v subroutine computes the remainder for each of the 4 elements of a vector of single precision floating-point values of x and y. The *remainder* v subroutine computes the raminder for each of the 2 elements of a vector of double precision floating-point values of *x* and *y*.

The *remainderl* subroutine is aliased to the *remainder* subroutine.

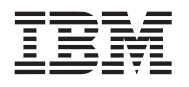

*Dependencies*

*See Also*

*fmod* [on page 222](#page-224-0) *remquo* [on page 253](#page-255-0)

**Public Cell Broadband Engine SDK Libraries**

## <span id="page-255-0"></span>**11.53 remquo**

## *C Specification (SPE only)*

#include <remquof.h> inline float remquof(float x, float y, int  $*$ quo)

#include  $\leq$ remquof v.h $>$ inline vector float remquof v(vector float x, vector float y, vector signed int \*quo)

#include <remquo.h> inline double  $r$ emquo(double x, double y, int \*quo)

#include  $\leq$ remquo $v.h$ inline vector double \_remquo\_v(vector double x, vector double y, vector signed int \*quo)

 $\#$ include  $\leq$ libmath.h> float remquof(float x, float y. int \*quo)

#include <libmath.h> vector float remquof\_v(vector float x, vector float y, vector signed int quo)

#include <libmath.h> double remquo(double x, double y, int \*quo)

 $\#$ include  $\leq$ libmath.h> vector double remquo\_v(vector double x, vector double y, vector signed int \*quo)

### *Aliases (SPE only)*

 $\#$ include  $\leq$ libmath.h> long double remquol(long double x, long double y, int \*quo)

### *Descriptions*

The *remquo* subroutines compute the remainder of dividing *x* by *y*. The return value is  $x - n * y$ , where n is the value  $x / y$ , rounded to the nearest integer. If this fractional part of the quotient is 0.5, it is rounded to the nearest even number (independent of the current rounding mode). If the return value is 0, it has a sign of *x.* The result is unspecified if *y* is equal to 0.

The object pointed to by *quo*, the value whose sign is the sign of x and whose magnitude is congruent modulo  $2<sup>n</sup>$  to the magnitude of the integral quotient of  $x / y$ , where n is 3.

The *remquof* v subroutine computes the remquo for each of the 4 elements of a vector of single precision floatingpoint values of x and y. The *remquo* v subroutine computes the raminder for each of the 2 elements of a vector of double precision floating-point values of *x* and *y*. *remquo\_v* returns 2 quo's in the vector specified by the *quo* parameter. Word elements 0 and 1 contain the congruent modulo for elements 0 of the inputs, and word elements 2 and 2 contain the congruent modulo for elements 1 of the inputs.

The *remquol* subroutine is aliased to the *remquo* subroutine.

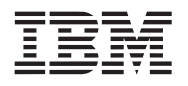

*Dependencies*

*See Also*

*remainder* [on page 251](#page-253-0)

**Public Cell Broadband Engine SDK Libraries**

## <span id="page-257-0"></span>**11.54 rint**

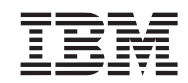

### *C Specification (SPE only)*

#include <nearbyint.h> inline double  $\text{rint}(\text{double } x)$ 

#include <rint\_v.h> inline vector double  $\pi$ rint v(vector double x)

#include <libmath.h> double rint(double x)

#include <libmath.h> vector double rint\_v(vector double x)

*Aliases (SPE only)*

#include <libmath.h> float rintf(float x)

#include <libmath.h> vector float rintf\_v(vector float x)

#include <libmath.h> long double rintl(long double x)

### *Descriptions*

The *rint* subroutines round the input(s) specified by the parameter *x* to the nearest integer value in floating-point format, using the current rounding direction. If  $x$  is infinite, NaN, or if the rounded value is outside the range of its return type, the numerical result is unspecified. The rounded long long integer value is returned.

For single precision floating point functions, *rintf* and *rintf\_v*, the rounding direction is always toward zero. Therefore, these functions are aliased to *truncf* and *truncf\_v* respectively.

The *rint* subroutines are identical to *nearbyint* except that it does not set the inexact FPSCR bit.

The *rintl* subroutine is aliased to the *rint* subroutine.

### *Dependencies*

*See Also*

*floor* [on page 217](#page-219-0) *llround* [on page 236](#page-238-0) *lrint* [on page 243](#page-245-0) *nearbyint* [on page 248](#page-250-0) *trunc* [on page 265](#page-267-0)

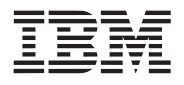

*C Specification (SPE only)*

#include <roundf.h> inline float \_roundf(float x)

#include <round.h> inline double  $round(double x)$ 

#include <round\_v.h> inline vector double round  $v$ (vector double x)

#include <libmath.h> float roundf(float x)

#include <libmath.h> double round(double x)

#include <libmath.h> vector long long round\_v(vector double x)

*Aliases (SPE only)*

#include <libmath.h> long long int roundl(long double x)

### *Descriptions*

The *round* subroutines round the input(s) specified by the parameter *x* to the nearest integer value, but round halfway value away from zero (regardless of the current rounding direction). If *x* is infinite, *x* itself is returned.

The *roundl* subroutine is aliased to the *round* subroutine.

### *Dependencies*

*See Also*

*ceil* [on page 186](#page-189-0) *floor* [on page 217](#page-219-0) *lround* [on page 244](#page-246-0) *nearbyint* [on page 248](#page-250-0) *rint* [on page 255](#page-257-0) *trunc* [on page 265](#page-267-0)

## **11.56 scalbn**

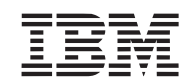

### *C Specification (SPE only)*

#include <scalbnf.h> inline float  $\sim$  scalbnf(float x, int exp)

#include <scalbn.h> inline double  $scalbn$ (double x, int exp)

#include <libmath.h> float scalbnf(float x, int exp)

#include <libmath.h> double scalbn(double x, int exp)

#include <libmath.h> vector double scalbn\_v(vector double x, vector signed int exp)

### *Aliases (SPE only)*

#include <libmath.h> float scalblnf(float x, long int exp)

#include <libmath.h> vector float scalbnf\_v(vector float x, vector signed int exp)

#include <libmath.h> vector double float scalbn\_v(vector double x, vector signed int exp)

#include <libmath.h> long double scalbnl(long double x, int exp)

### *Descriptions*

The *scalbn* subroutines return the result of multiplying the floating point number(s) of *x* by 2 raised to the power *exp*. The result is force to 0 on underflow, and FLT\_MAX on overflow.

The double precision functions correctly handle underflow, overflow, and denorms by breaking the problem into the following sequences:

 $exp = MAX(exp, -2044);$  $exp = MIN(exp, 2046);$  $exp1 = exp / 2$ ;  $exp2 = exp - exp1;$ result =  $x * 2^{\exp 1} * 2^{\exp 2}$ ;

The scalar single precision variant, *scalbnf*, computes the result without any floating-point operations and as such does not any floating point exception flags.

The *scalbn* v and *scalnbf* v subroutines are aliased to *ldexp* v and *ldexpf* v, respectively.

The scalblnf is aliased to *scalbnf*.

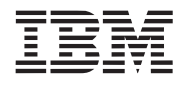

**Public Cell Broadband Engine SDK Libraries**

The *scalbnl* subroutine is aliased to the *scalbn* subroutine.

## <span id="page-261-1"></span><span id="page-261-0"></span>**11.57 sin**

# *C Specification*

#include <sinf.h> inline float \_sinf(float angle)

#include <sinf\_v.h> inline vector float sinf v(vector float angle)

#include <libmath.h> float sinf(float angle)

#include <libmath.h> vector float sinf\_v(vector float angle)

### *C Specification (SPE only)*

#include <sin.h> inline double \_sin(double angle)

#include  $\langle \sin v \cdot h \rangle$ inline vector double \_sin\_v(vector double angle)

#include <libmath.h> double sin\_(double angle)

#include <libmath.h> vector double sin\_v(vector double angle)

### *Aliases (SPE only)*

#include <libmath.h> long double sinl(long double angle)

### *Descriptions*

The *sin* subroutines, *sinf* and *sin*, computes the sine of the input angle, specified by the parameter *angle*, to an accuracy of the specified input, single precision and double precision respectively. The input angle is expressed in radians.

The *sinf* v and *sin* v subroutines computes the sine on a vector of single precision and double precision radian angles respectively.

The *sinl* subroutine is aliased to the *sin* subroutine.

### *Dependencies*

### *See Also*

*cos* [on page 189](#page-192-0)

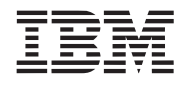

Overview and Users Guide

**Public Cell Broadband Engine SDK Libraries**

*[sin8, sin14, sin18](#page-142-0)* on page 139

## **11.58 sqrt**

### *C Specification*

#include <sqrtf.h> inline float \_sqrtf(float value)

#include  $\leq$ sqrtf v.h> inline vector float \_sqrtf\_v(vector float value)

#include <libmath.h> float sqrtf(float value)

#include <libmath.h> vector float sqrtf\_v(vector float value)

### *C Specification (SPE only)*

#include <sqrt.h> inline double sqrt d(double value)

#include  $\leq$ sqrt\_v.h> inline vector double sqrt v(vector double value)

#include <libmath.h> double sqrt\_d(double value)

#include <libmath.h> vector double sqrt\_dv(vector double value)

### *Aliases (SPE only)*

#include <libmath.h> long double sqrtl(long double value)

### *Descriptions*

The *sqrt* subroutines compute the square root of the number (or vector of numbers) specified by the *value* input parameter. Computation of the square root exploits the reciprocal square root subroutine (*inv\_sqrt*) since sqrt(x) = x  $* 1.0 / sqrt(x)$ .

The result is accurate to single precision floating-point for the *sqrtf* and *sqrtf\_v* subroutines.

The result is accurate to double precision floating-point for the *sqrt* and *sqrt* v subroutines. In addition, special handling for exceptional values are provided. If the input angle is an infinity, then the result is infinity. If the input is less than 0 or a NaN (Not a Number), then the result is a NaN. If the input is a denorm, then the result is 0.

The *sqrtl* subroutine is aliased to the *sqrt* subroutine.

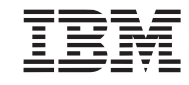

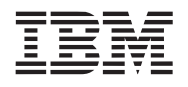

*Dependencies*

*inv\_sqrt* [on page 232](#page-234-0)

*See Also*

*inv\_sqrt* [on page 232](#page-234-0)

**Public Cell Broadband Engine SDK Libraries**

## **11.59 tan**

# *C Specification*

#include <tanf.h> inline float tanf(float angle)

#include <tanf\_v.h> inline vector float tanf v(vector float angle)

#include <libmath.h> float tanf(float angle)

#include <libmath.h> vector float tanf\_v(vector float angle)

### *C Specification (SPE only)*

#include <tan.h> inline double  $tan(double angle)$ 

#include <tan\_v.h> inline vector double \_tan\_v(vector double angle)

#include <libmath.h> double tan(double angle)

#include <libmath.h> vector double tan\_v(vector double angle)

*Aliases (SPE only)*

#include <libmath.h> long double tanl(long double angle)

### *Descriptions*

The *tanf* subroutine computes the tangent of the input angle (in radians), specified by the parameter *angle*, to an accuracy of single precision floating point. The tangent function is computed using a sign corrected ratio of approximating sine and cosine polynomials for the range of input angles  $[0.0, \pi/4]$ . The entire range of supported input angles is implemented by observing the symmetry of the tangent function over the region [0, 2∗π) and the cyclic nature over the Reals.

The *tanf v* subroutine computes the tangent on a vector (4 independent) input angles.

The *tan* and *tan* v compute the scalar and vector tangents, respectively, to an accuracy of double precision floating point.

The *tanl* subroutine is aliased to the *tan* subroutine.

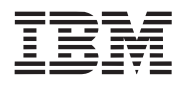

*Dependencies*

*cos* [on page 189](#page-192-0) *sin* [on page 259](#page-261-0) *[divide \(floating point\)](#page-199-0)* on page 196

## *See Also*

*cot* [on page 191](#page-194-0) *atan* [on page 183](#page-186-0) *cos* [on page 189](#page-192-0) *sin* [on page 259](#page-261-0)

**Public Cell Broadband Engine SDK Libraries**

## <span id="page-267-0"></span>**11.60 trunc**

### *C Specification (SPE only)*

#include <truncf.h> inline float \_truncf(float x)

#include <truncf\_v.h> inline vector float truncf v(vector float x)

#include <trunc.h> inline double  $trunc(double x)$ 

#include <trunc\_v.h> inline vector double \_trunc\_v(vector double x)

#include <libmath.h> float truncf(float x)

 $\#$ include  $\leq$ libmath.h> vector float truncf\_v(vector float x)

#include <libmath.h> double trunc(double x)

 $\#$ include  $\le$ libmath.h> vector double trunc\_v(vector double x)

### *Aliases (SPE only)*

#include <libmath.h> long double truncl(long double x)

### *Descriptions*

The *trunc* subroutines round the input(s) specified by the parameter *x* to the nearest integer not larger in aboslute value in floating-point format. If *x* is infinite, NaN, or integral, then *x* itself is returned.

The vectored subroutines, *truncf\_v* and *trunc\_v*, perform the truncation indendently on each 4 and 2 elements, respectively.

The *truncl* subroutine is aliased to the *trunc* subroutine.

### *Dependencies*

*See Also*

*floor* [on page 217](#page-219-0) *llround* [on page 236](#page-238-0) *lrint* [on page 243](#page-245-0) *nearbyint* [on page 248](#page-250-0)

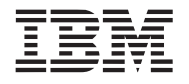

**Public Cell Broadband Engine SDK Libraries**

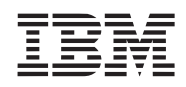

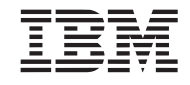

**Public Cell Broadband Engine SDK Libraries**

# **12. Matrix Library**

The matrix library consists of various utility libraries that operate on matrices as well as quaternions. The library is supported on both the PPE and SPE.

Unless specifically noted, all 4x4 matrices are maintained as an array of 4 128-bit SIMD vectors containing matrix entries as follows:

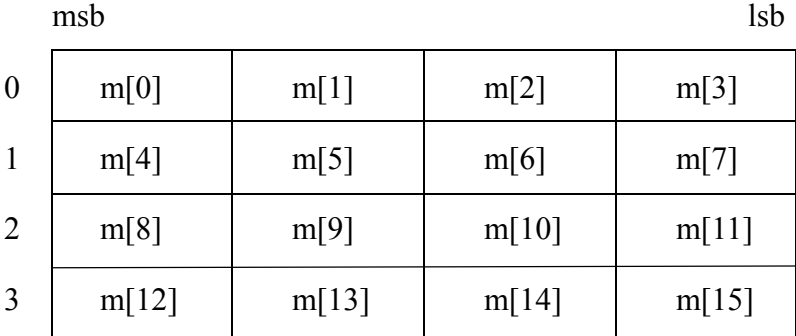

Double precision 4x4 matrices are defined as an array of 8 128-bit SIMD vectors containing matrix entries as follows:

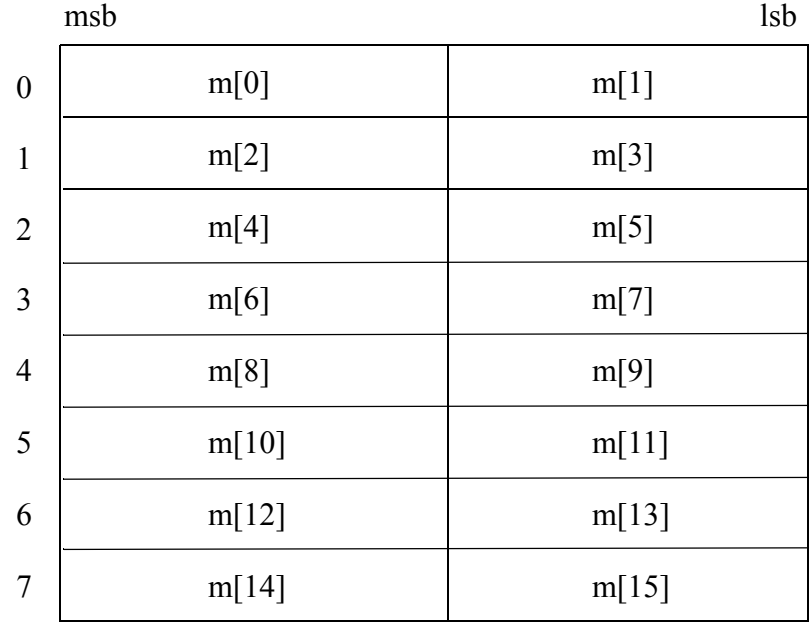

Quaternions are stored as 4 component SIMD vector.

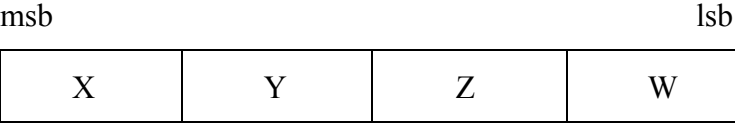

## **12.1 cast\_matrix4x4\_to\_**

## *C Specification*

#include <cast\_matrix4x4\_to\_dbl.h> inline void \_cast\_matrix4x4\_to\_dbl(vector double \*out, vector float \*in)

#include  $\leq$ cast\_matrix4x4\_to\_flt.h> inline void \_cast\_matrix4x4\_to\_flt(vector float \*out, vector double \*in)

#include <libmatrix.h> void cast\_matrix4x4\_to\_dbl(vector double \*out, vector float \*in)

#include <libmatrix.h> void cast matrix4x4 to flt(vector float \*out, vector double \*in)

### *Descriptions*

The *cast\_matrix4x4\_to\_dbl* subroutine converts a 4x4 single-precision floating-point matrix into a double precision matrix*.* 

The *cast matrix4x4 to flt* subroutine converts a 4x4 double-precision floating-point matrix into a single precision matrix*.* 

The input and output matrices are pointed to by *in* and *out* respectively and are both 128-bit aligned.

### *Dependencies*

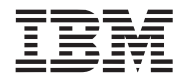

## <span id="page-272-0"></span>**12.2 frustum\_matrix4x4**

### *C Specification*

#include <frustum\_matrix4x4.h> inline void \_frustum\_matrix4x4(vector float \*out, float left,

float right, float bottom, float top, float near, float far)

#include <libmatrix.h> void frustum\_matrix4x4(vector float \*out, float left, float right, float bottom, float top, float near, float far)

### *Descriptions*

The *frustum\_matrix4x4* subroutine constructs a 4x4 perspective projection transformation matrix and stores the result to *out*. The frustum matrix matches that of OpenGL's glFrustum function as it is computed as follows:

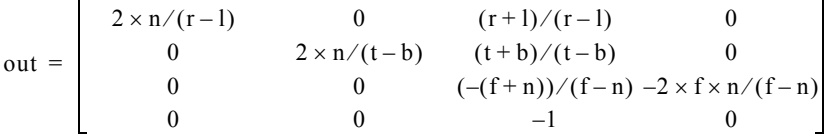

where l, r, b, t, n and f correspond to the input parameters *left*, *right*, *bottom*, *top*, *near*, and *far*, respectively.

### *Dependencies*

*inverse* [on page 231](#page-233-0)

### *See Also*

*[ortho\\_matrix4x4](#page-277-0)* on page 274 *[perspective\\_matrix4x4](#page-278-0)* on page 275

## **12.3 identity\_matrix4x4**

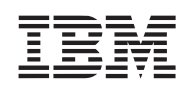

## *C Specification*

#include <identity\_matrix4x4.h> inline void \_identity\_matrix4x4(vector float \*out)

#include <libmatrix.h> void identity\_matrix4x4(vector float \*out)

### *Descriptions*

The *identity* matrix4x4 subroutine constructs a 4x4 identity matrix and stores the matrix into *out*. The 4x4 identity matrix is:

$$
out = \begin{bmatrix} 1 & 0 & 0 & 0 \\ 0 & 1 & 0 & 0 \\ 0 & 0 & 1 & 0 \\ 0 & 0 & 0 & 1 \end{bmatrix}
$$

*Dependencies*

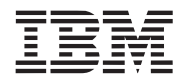

**Public Cell Broadband Engine SDK Libraries**

## **12.4 inverse\_matrix4x4**

### *C Specification*

#include <inverse\_matrix4x4.h> inline void \_inverse\_matrix4x4(vector float \*out,

const vector float \*in)

#include <libmatrix.h> void inverse\_matrix4x4(vector float \*out, const vector float \*in)

### *Descriptions*

The *inverse matrix4x4* subroutine computes the inverse of the 4x4 matrix pointed to by *in* and store the result into the 4x4 matrix pointed to by *out.* The inverse is computed using Kramer's rule and exploits SIMD to achieve significant performance imporvements over simple scalar code.

### *Dependencies*

## **12.5 mult\_matrix4x4**

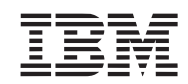

## *C Specification*

#include <mult\_matrix4x4.h> inline void \_mult\_matrix4x4(vector float \*out, const vector float \*m1, const vector float \*m2)

#include <mult\_matrix4x4.h> inline void \_mult\_matrix4x4(vector float \*out, const vector float \*m1, const vector float \*m2)

#include <libmatrix.h> void mult\_matrix4x4(vector float \*out, const vector float \*m1, const vector float \*m2)

#include <libmatrix.h> void mult\_matrix4x4(vector float \*out, const vector float \*m1, const vector float \*m2)

### *Descriptions*

The *mult* matrix4x4 subroutine multiples the two input 4x4 floating-point matrices,  $m1$  and  $m2$ , and places the result in *out.*

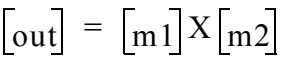

Both single precision and double precision matrix multiplies are supported.

### *Dependencies*

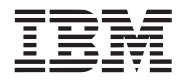

## **12.6 mult\_quat**

## *C Specification*

#include  $\leq$ mult quat.h $>$ inline vector float\_mult\_quat(vector float \*q1, vector float q2)

#include <libmatrix.h> void mult\_quat(vector float q1, vector float q2)

### *Descriptions*

The *mult* quat subroutine multiplies unit length input quaterions q1 and q2 and returns the resulting quaternion. The product of two unit quaternions is the composite of the *q1* rotation followed by the *q2* rotation.

 $q1 \times q2 = [v1 \times v2 + w1 \times v2 + w2 \times v1, w1 \times w2 - v1 \cdot v2]$ 

where:  $qI = [vI, wI]$  and  $q2 = [v2, w2]$ 

*Dependencies*

*See Also*

*[quat\\_to\\_rot\\_matrix4x4](#page-279-0)* on page 276 *[rot\\_matrix4x4\\_to\\_quat](#page-281-0)* on page 278

### <span id="page-277-0"></span>**12.7 ortho\_matrix4x4**

### *C Specification*

#include <ortho\_matrix4x4.h> inline void \_ortho\_matrix4x4(vector float \*out, float left, float right, float bottom, float top, float near, float far)

#include <libmatrix.h> void ortho\_matrix4x4(vector float \*out, float left, float right, float bottom, float top, float near, float far)

### *Descriptions*

The *ortho\_matrix4x4* subroutine constructs a 4x4 orthographic projection transformation matrix and stores the result to *out*. The ortho matrix matches that of OpenGL's glOrtho function as it is computed as follows:

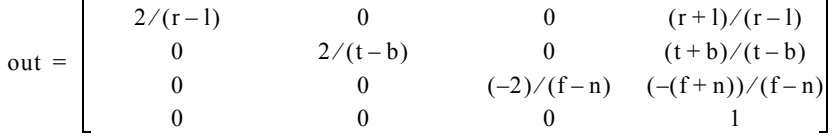

where l, r, b, t, n and f correspond to the input parameters *left*, *right*, *bottom*, *top*, *near*, and *far*, respectively.

### *Dependencies*

*inverse* [on page 231](#page-233-0)

### *See Also*

*[frustum\\_matrix4x4](#page-272-0)* on page 269 *[perspective\\_matrix4x4](#page-278-0)* on page 275

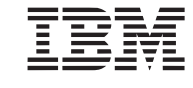

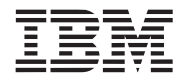

## <span id="page-278-0"></span>**12.8 perspective\_matrix4x4**

### *C Specification*

#include <perspective matrix4x4.h> inline void \_perspective\_matrix4x4(vector float \*out, float fovy, float aspect, float near, float far)

#include <libmatrix.h> void perspective\_matrix4x4(vector float \*out, float fovy, float aspect, float near, float far)

### *Descriptions*

The *perspective matrix4x4* subroutine constructs a 4x4 perspective projection transformation matrix and stores the result to *out*. The perspective matrix matches that of OpenGL's glPerspective function as it is computed as follows:

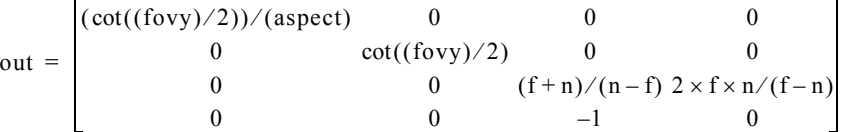

where n and f correspond to the input parameters *near*, and *far*, respectively.

### *Dependencies*

*inverse* [on page 231](#page-233-0) *cot* [on page 191](#page-194-1)

### *See Also*

*[ortho\\_matrix4x4](#page-277-0)* on page 274 *[perspective\\_matrix4x4](#page-278-0)* on page 275

## <span id="page-279-0"></span>**12.9 quat\_to\_rot\_matrix4x4**

 $\blacksquare$ 

### *C Specification*

#include  $\leq$ quat to rot matrix4x4.h> inline void \_quat\_to\_rot\_matrix4x4(vector float \*out, vector float quat)

#include <libmatrix.h> void quat\_to\_rot\_matrix4x4(vector float \*out, vector float quat)

### *Descriptions*

The *quat* to rot matrix4x4 subroutine converts the unit quaternion *quat* into a 4x4 floating-point rotation matrix. The rotation matrix is computed from the unit quaternion [x, y, x, w] as follows:

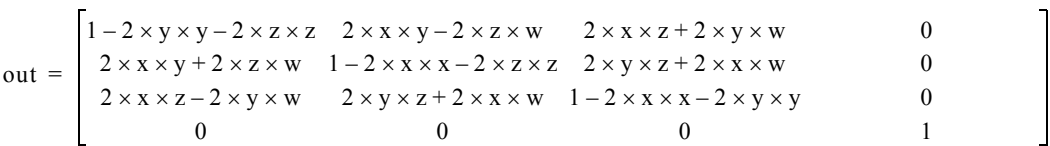

### *Dependencies*

*See Also*

*[rot\\_matrix4x4\\_to\\_quat](#page-281-0)* on page 278

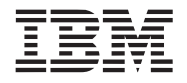

## **12.10 rotate\_matrix4x4**

### *C Specification*

#include <rotate\_matrix4x4.h> inline void \_rotate\_matrix4x4(vector float \*out, vector float vec, float angle)

#include <libmatrix.h> void rotate\_matrix4x4(vector float \*out, vector float vec, float angle)

### *Descriptions*

The *rotate matrix4x4* subroutine constructs a 4x4 floating-point matrix the performs a rotation of *angle* radians about the normalized (unit length) vector *vec*. The resulting rotation matrix is store to *out.*

The rotation matrix is computed as follows:

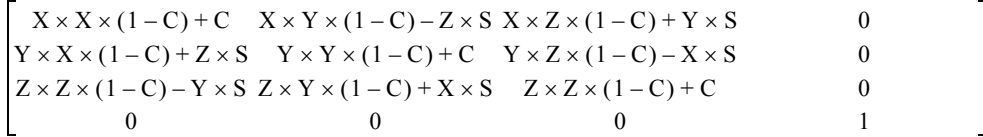

where: *X*, *Y*, *Z* are the components of *vec*; *C* and *S* is the cosine and sine of *angle*.

*Dependencies*

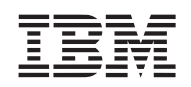

## <span id="page-281-0"></span>**12.11 rot\_matrix4x4\_to\_quat**

### *C Specification*

#include  $\le$ rot matrix4x4 to quat.h> inline vector float \_rot\_matrix4x4\_to\_quat(vector float \*matrix)

#include <libmatrix.h> vector float rot\_matrix4x4\_to\_quat(vector float \*matrix)

### *Descriptions*

The *rot\_matrix4x4\_to\_quat* subroutine converts floating-point rotation matrix into a unit quaternion and returns the results. The rotation matrix is the upper-left 3x3 of the 4x4 matrix specified by the *matrix* parameter and is assumed to have a positive trace (i.e., the sum of the diagonal entries, *matrix*[0][0], *matrix*[1][1] and *matrix*[2][2], is greater than 0.

### *Dependencies*

*See Also*

*[quat\\_to\\_rot\\_matrix4x4](#page-279-0)* on page 276

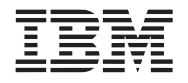

## **12.12 scale\_matrix4x4**

### *C Specification*

#include <scale\_matrix4x4.h> inline void \_scale\_matrix4x4(vector float \*out, vector float \*in, vector float scales)

#include <libmatrix.h> void scale\_matrix4x4(vector float \*out, vector float \*in, vector float scales)

### *Descriptions*

The *scale\_matrix4x4* subroutine multiplies the 4x4 floating-point matrix *in* by a scale matrix defined by the *scales* parameter and returns the resulting matrix in *out.* 

$$
\begin{bmatrix} \text{out} \end{bmatrix} = \begin{bmatrix} \text{in} \end{bmatrix} \times \begin{bmatrix} Sx & 0 & 0 & 0 \\ 0 & Sy & 0 & 0 \\ 0 & 0 & Sz & 0 \\ 0 & 0 & 0 & Sw \end{bmatrix}
$$

 $\overline{a}$ 

where:  $\textit{scales} = [Sx, Sy, Sz, Sw].$ 

### *Dependencies*

## **12.13 slerp\_quat**

### *C Specification*

#include <slerp\_quat.h> inline vector float slerp quat(vector float  $*q1$ , vector float q2, float t)

#include <libmatrix.h> vector float slerp\_quat(vector float \*q1, vector float q2, float t)

### *Descriptions*

The *slerp\_quat* subroutine performs **s**pherical **l**inear int**erp**olation between two unit quaternions, *q1* and *q2*. Spherical linear interpolation is the interpolation of the shortest distance between orientations  $q_1$  and  $q_2$  along a great arc on the 4-D sphere. The interpolation factor,  $t$ , varies from 0.0 to 1.0 corresponding to orientations  $q_1$  and  $q_2$  respectively. Undefined results occur if *t* is outside the range [0.0, 1.0].

The slerp is computed as follows:

slerp\_quat(q1, q2, t) =  $\frac{q1 \times \sin((1-t) \times \phi) + q2 \times \sin(\phi)}{\sin(\phi)}$ where:  $\cos(\phi) = q1 \cdot q2$ 

If the spherical distance between  $q_1$  and  $q_2$  is small, then linear interpolation is performed to maintain numeric stability.

### *Dependencies*

*sin* [on page 259](#page-261-1) *[divide \(floating point\)](#page-199-1)* on page 196 *acos* [on page 180](#page-183-0)

### *See Also*

*[rot\\_matrix4x4\\_to\\_quat](#page-281-0)* on page 278 *[quat\\_to\\_rot\\_matrix4x4](#page-279-0)* on page 276

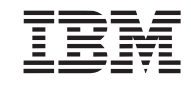

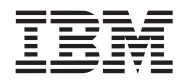

## **12.14 splat\_matrix4x4**

### *C Specification*

#include <spat\_matrix4x4.h> inline void \_splat\_matrix4x4(vector float \*out, const vector float \*in)

#include <libmatrix.h> void splat\_matrix4x4(vector float \*out, const vector float \*in)

### *Descriptions*

The *splat* matrix4x4 subroutine converts a 4x4 floating-point matrix into a vector replicated matrix suitable for simultaneously transforming 4 independent vectors using SIMD vector operations. The input matrix, *in,* is a 4x4 matrix encoded as 4 128-bit vectors. This is equivalent to a quad word aligned 16 entry floating-point array. *splat matrix4x4* takes each of the 16 32-bit entries and replicates it across a 128-bit floating-point vector and stores the result into the *out* output array.

*Dependencies*

## **12.15 transpose\_matrix4x4**

### *C Specification*

#include <transpose\_matrix4x4.h> inline void \_transpose\_matrix4x4(vector float \*out, vector float \*in)

#include <libmatrix.h> void transpose\_matrix4x4(vector float \*out, vector float \*in)

### *Descriptions*

The *transpose\_matrix4x4* subroutine performs a matrix transpose of the 4x4 matrix *in* and stores the resulting matrix to *out.* This subroutine is capable of performing a transpose on itself (i.e., *in* can equal *out*).

*This routine can also be used to convert a 4 element array of 4-component coordinates and return 4 4-element parallel arrays. Eg:*

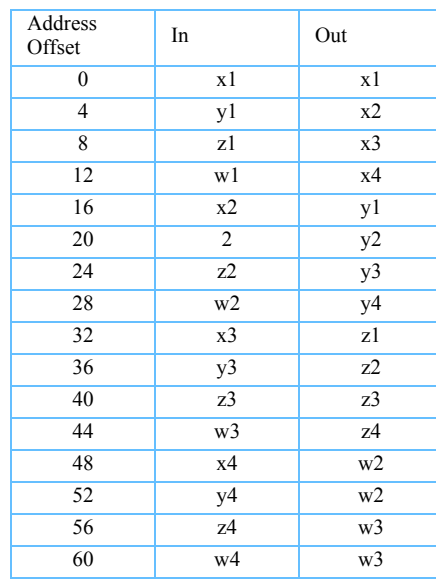

*Dependencies*

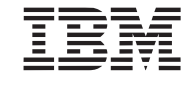

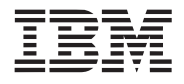

# **13. Misc Library**

The misc library consists of a set of general purpose routines that don't logically fit within any of the specific libraries. The library is supported on both the PPE and SPE.

*Name(s)*

libmisc.a

*Header File(s)*

<libmisc.h>

## **13.1 calloc\_align**

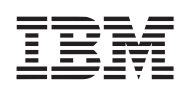

# *C Specification*

#include <libmisc.h> void \*calloc\_align(size\_t nmemb, size\_t size, unsigned int log2\_align)

 $\#$ include  $\le$ calloc align.h $>$ inline void \*\_calloc\_align(size\_t nmemb, size\_t size, unsigned int log2\_align)

### *Description*

The *calloc* align subroutine attempts to allocate at least *size* bytes from local store memory heap with a power of 2 byte alignment of  $2^{\log 2}$ -align. For example, a call of:

*calloc\_align*(4096, 7).

allocates a memory heap buffer of 4096 bytes aligned to a 128 byte boundary.

If the requested *size* cannot be allocated due to resource limitations, or if *size* is less than or equal to zero, *calloc* returns NULL. On success, *calloc\_align* returns a non-NULL, properly aligned local store pointer and the memory is set to zero.

To free or re-allocate a memory buffer allocated by *calloc\_align, [free\\_align](#page-293-0)* or *[realloc\\_align](#page-307-0)* must be used.

## *Dependencies*

*calloc* [on page 73](#page-75-0)

### *See Also*

*free\_align* [on page 290](#page-293-0) *[malloc\\_align](#page-295-0)* on page 292 *[realloc\\_align](#page-307-0)* on page 304
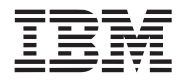

**Public Cell Broadband Engine SDK Libraries**

# <span id="page-288-0"></span>**13.2 clamp\_0\_to\_1**

#### *C Specification*

#include  $\leq$ clamp 0 to 1.h> inline float  $clamp_0$  to  $1(fload x)$ 

#include  $\leq$ clamp 0 to 1 v.h> inline vector float \_clamp\_0\_to\_1\_v(vector float x)

#include <libmisc.h> float clamp\_0\_to\_1(float x)

#include <libmisc.h> vector float clamp  $0$  to  $1$  v(vector float x)

# *Descriptions*

The *clamp* 0 to 1 subroutine clamps floating-point the input value *x* to the range 0.0 to 1.0 and returns the result. Clamping is performed using the HW clamping performed during float to unsigned integer conversion, so the actual clamp range is 0.0 to 1.0-*epsilon*.

The *clamp\_0\_to\_1\_v* subroutine performs 0.0 to 1.0 clamping on a vector of 4 independent floating-point values.

# *Dependencies*

#### *See Also*

*clamp* [on page 286](#page-289-0) *[clamp\\_minus1\\_to\\_1](#page-290-0)* on page 287

# <span id="page-289-0"></span>**13.3 clamp**

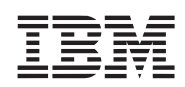

# *C Specification*

 $\#$ include  $\leq$ clamp.h $>$ inline float \_clamp(float x, float min, float max)

#include  $\leq$ clamp v.h> inline vector float \_clamp\_v(vector float x, vector float min, vector float max)

#include <libmisc.h> float clamp(float x, float min, float max)

#include <libmisc.h> vector float clamp\_v(vector float x, vector float min, vector float max)

# *Descriptions*

The *clamp* subroutine clamps floating-point the input value *x* to the range specified by the *min* and *max* input parameters. It is assumed that *min* is less or equal to *max***.**

The *clamp* v subroutine performs clamping on a vector of 4 independent floating-point values. The vectored clamp assumes the each component of the *min* vector is less than or equal to the corresponding component of the *max* vector.

#### *Dependencies*

# *See Also*

*[clamp\\_0\\_to\\_1](#page-288-0)* on page 285 *[clamp\\_minus1\\_to\\_1](#page-290-0)* on page 287

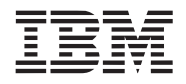

**Public Cell Broadband Engine SDK Libraries**

# <span id="page-290-0"></span>**13.4 clamp\_minus1\_to\_1**

# *C Specification*

#include  $\leq$ clamp\_minus1\_to\_1.h> inline float \_clamp\_minus1\_to\_1(float x)

#include <clamp\_minus1\_to\_1\_v.h> inline vector float \_clamp\_minus1\_to\_1\_v(vector float x)

#include <libmisc.h> float clamp\_minus1\_to\_1(float x)

#include <libmisc.h> vector float clamp\_minus1\_ to  $1$  v(vector float x)

# *Descriptions*

The *clamp\_minus1\_to\_1* subroutine clamps floating-point the input value *x* to the range -1.0 to 1.0 and returns the result. Clamping is performed using the HW clamping performed during float to signed integer conversion, so the actual clamp range is -1.0+*epsilon* to 1.0-*epsilon*.

The *clamp\_minus1\_to\_1\_v* subroutine performs -1.0 to 1.0 clamping on a vector of 4 independent floating-point values.

# *Dependencies*

*See Also*

*clamp* [on page 286](#page-289-0) *[clamp\\_0\\_to\\_1](#page-288-0)* on page 285

# <span id="page-291-0"></span>**13.5 copy\_from\_ls**

*C Specification (SPE only)*

#include <libmisc.h> size\_t copy\_from\_ls(uint64\_t to, uint32\_t from, size\_t n)

# Descriptions

The *copy\_from\_ls* subroutine copies *n* bytes from the local store address specified by *from* to the 64-bit effective address specified by *to*. This copy routine is synchronous (the copy is complete upon return) and supports any size (*n*) and alignment (of *to* and *from*). As such, this routine should not be used by applications wishing to maximize performance.

This routine returns the number of bytes copied - *n*.

This routine is only supported on the SPE.

# *Dependencies*

*memcpy* [on page 39](#page-42-0)

*See Also*

*copy\_to\_ls* [on page 289](#page-292-0)

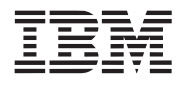

# <span id="page-292-0"></span>**13.6 copy\_to\_ls**

*C Specification (SPE only)*

#include <libmisc.h> size\_t copy\_to\_ls(uint32\_t to, uint64\_t from, size\_t n)

# Descriptions

The *copy\_to\_ls* subroutine copies *n* bytes from the 64-bit effective address specified by *from* to the local store address specified by *to.* This copy routine is synchronous (the copy is complete upon return) and supports any size (*n*) and alignment (of *to* and *from*). As such, this routine should not be used by applications wishing to maximize performance.

This routine returns the number of bytes copied - *n*.

This routine is only supported on the SPE.

# *Dependencies*

*memcpy* [on page 39](#page-42-0)

*See Also*

*[copy\\_from\\_ls](#page-291-0)* on page 288

# <span id="page-293-0"></span>**13.7 free\_align**

# *C Specification*

#include <libmisc.h> void free\_align(void \*ptr)

#include <free align.h> inline void \_free\_align(void \*ptr)

# *Description*

The *free\_align* subroutine deallocates a block of local store memory previously allocated by *[calloc\\_align](#page-287-0)*, *[malloc\\_align](#page-295-0)*, or *[realloc\\_align](#page-307-0)*. The memory to be freed is pointed to by *ptr.* If *ptr* is NULL, then no operation is performed.

# *Dependencies*

*free* [on page 74](#page-76-0)

# *See Also*

*calloc\_align* [on page 284](#page-287-0) *[malloc\\_align](#page-295-0)* on page 292 *[realloc\\_align](#page-307-0)* on page 304

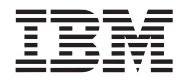

# <span id="page-294-0"></span>**13.8 load\_vec\_unaligned**

# *C Specification*

#include <load\_vec\_unaligned.h> inline vector unsigned char \_load\_vec\_unaligned(unsigned char \*ptr)

#include <libmisc.h> vector unsigned char load\_vec\_unaligned(unsigned char \*ptr)

# *Descriptions*

The *load\_vec\_unaligned* subroutine fetches the quadword beginning at the address specified by *ptr* and returns it as a unsigned character vector. This routine assumes that *ptr* is likely not aligned to a quadword boundary and therefore fetches the quadword containing the byte pointed to by *ptr* and the following quadword.

# *Dependencies*

*See Also*

*[store\\_vec\\_unaligned](#page-308-0)* on page 305

# <span id="page-295-0"></span>**13.9 malloc\_align**

# *C Specification*

#include <libmisc.h> void \*malloc\_align(size\_t size, unsigned int log2\_align)

#include  $\leq$ malloc align.h> inline void \*\_malloc\_align(size\_t size, unsigned int log2\_align)

# *Description*

The *malloc\_align* subroutine attempts to allocate at least *size* bytes from local store memory heap with a power of 2 byte alignment of  $2^{\log 2}$ -align. For example, a call of:

*malloc\_align*(4096, 7).

allocates a memory heap buffer of 4096 bytes aligned to a 128 byte boundary.

If the requested *size* cannot be allocated due to resource limitations, or if *size* is less than or equal to zero, *malloc\_align* returns NULL. On success, *malloc\_align* returns a non-NULL, properly aligned local store pointer.

To free or re-allocate a memory buffer allocated by *malloc\_align, free\_align* must be used.

# *Dependencies*

*malloc* [on page 75](#page-77-0)

# *See Also*

*calloc\_align* [on page 284](#page-287-0) *free\_align* [on page 290](#page-293-0) *[realloc\\_align](#page-307-0)* on page 304

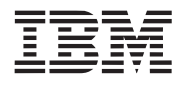

# <span id="page-296-0"></span>**13.10 max\_float\_v**

# *C Specification*

#include <max\_float\_v.h> inline vector float \_max\_float\_v(vector float v1, vector float v2)

#include <libmisc.h> vector float max\_float\_v(vector float v1, vector float v2)

# *Descriptions*

The *max* float v subroutine returns the component-by-component maximum of two floating-point vectors, *v1* and *v2*.

# *Dependencies*

*See Also*

*[max\\_vec\\_float](#page-298-0)* on page 295 *max\_int\_v* [on page 294](#page-297-0) *min\_float\_v* [on page 297](#page-300-0)

# <span id="page-297-0"></span>**13.11 max\_int\_v**

# *C Specification*

#include  $\leq$ max int v.h> inline vector signed int \_max\_int\_v(vector signed int v1, vector signed int v2)

#include <libmisc.h> vector signed int max\_int\_v(vector signed int v1, vector signed int v2)

# *Descriptions*

The *max\_int\_v* subroutine returns the component-by-component maximum of two signed integer vectors, *v1* and *v2*.

# *Dependencies*

# *See Also*

*max\_vec\_int* [on page 296](#page-299-0) *max\_float\_v* [on page 293](#page-296-0) *min\_int\_v* [on page 298](#page-301-0)

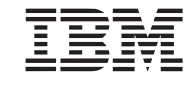

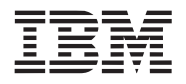

# <span id="page-298-0"></span>**13.12 max\_vec\_float**

# *C Specification*

#include <max\_vec\_float3.h> inline float \_max\_vec\_float3(vector float v\_in)

#include <max\_vec\_float4.h> inline float \_max\_vec\_float4(vector float v\_in)

#include <libmisc.h> float max\_vec\_float3(vector float v\_in)

#include <libmisc.h> float max vec float4(vector float v\_in)

#### *Descriptions*

The *max* vec float4 subroutine returns the maximum component of the 4-component, floating-point vector *v* in. The *max vec* float3 subroutine returns the maximum component of the 3 most signficant components of the floating-point vector *v\_in.*

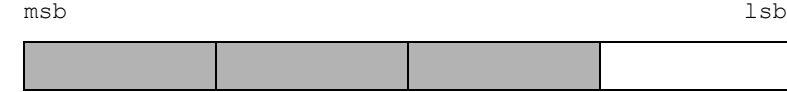

*Dependencies*

#### *See Also*

*max\_vec\_int* [on page 296](#page-299-0) *[max\\_vec\\_float](#page-298-0)* on page 295

# <span id="page-299-0"></span>**13.13 max\_vec\_int**

# *C Specification*

#include <max\_vec\_int3.h> inline signed int \_max\_vec\_int3(vector signed int v\_in)

#include <max\_vec\_int4.h> inline signed int \_max\_vec\_float4(vector signed int v\_in)

#include <libmisc.h> signed int max\_vec\_int3(vector signed int v\_in)

#include <libmisc.h> float max vec  $int4$ (vector signed int v in)

# *Descriptions*

The *max\_vec\_int4* subroutine returns the maximum component of the 4-component, signed, integer vector *v\_in*. The *max\_vec\_int3* subroutine returns the maximum component of the 3 most signficant components of the signed, integer vector *v\_in.*

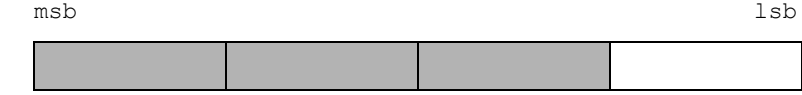

# *Dependencies*

#### *See Also*

*[max\\_vec\\_float](#page-298-0)* on page 295 *min\_vec\_int* [on page 300](#page-303-0)

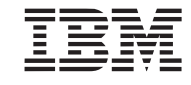

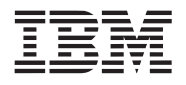

# <span id="page-300-0"></span>**13.14 min\_float\_v**

# *C Specification*

#include <min\_float\_v.h> inline vector float \_min\_float\_v(vector float v1, vector float v2)

#include <libmisc.h> vector float min\_float\_v(vector float v1, vector float v2)

# *Descriptions*

The *min* float v subroutine returns the component-by-component minimum of two floating-point vectors, *v1* and *v2*.

# *Dependencies*

*See Also*

*[min\\_vec\\_float](#page-302-0)* on page 299 *min\_int\_v* [on page 298](#page-301-0) *max\_float\_v* [on page 293](#page-296-0)

# <span id="page-301-0"></span>**13.15 min\_int\_v**

# *C Specification*

#include  $\leq$ min int v.h> inline vector signed int \_min\_int\_v(vector signed int v1, vector signed int v2)

#include <libmisc.h> vector signed int min\_int\_v(vector signed int v1, vector signed int v2)

# *Descriptions*

The *min* int v subroutine returns the component-by-component minimum of two signed integer vectors, *v1* and *v2*.

# *Dependencies*

# *See Also*

*min\_vec\_int* [on page 300](#page-303-0) *min\_float\_v* [on page 297](#page-300-0) *max\_int\_v* [on page 294](#page-297-0)

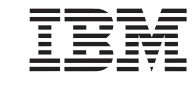

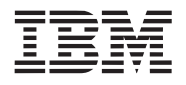

# <span id="page-302-0"></span>**13.16 min\_vec\_float**

# *C Specification*

#include <min\_vec\_float3.h> inline float \_min\_vec\_float3(vector float v\_in)

#include <min\_vec\_float4.h> inline float \_min\_vec\_float4(vector float v\_in)

#include <libmisc.h> float min\_vec\_float3(vector float v\_in)

#include <libmisc.h> float min\_vec\_float4(vector float v\_in)

# *Descriptions*

The *min* vec float4 subroutine returns the minimum component of the 4-component, floating-point vector *v* in. The *min* vec float3 subroutine returns the minimum component of the 3 most signficant components of the floating-point vector *v\_in.*

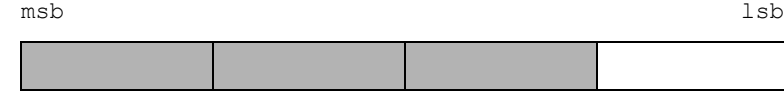

*Dependencies*

# *See Also*

*min\_vec\_int* [on page 300](#page-303-0) *[max\\_vec\\_float](#page-298-0)* on page 295

# <span id="page-303-0"></span>**13.17 min\_vec\_int**

# *C Specification*

#include <min\_vec\_int3.h> inline signed int  $\text{min\_vec\_int3}(\text{vector signed int v in})$ 

#include <min\_vec\_int4.h> inline signed int \_min\_vec\_float4(vector signed int v\_in)

#include <libmisc.h> signed int min\_vec\_int3(vector signed int v\_in)

#include <libmisc.h> float min\_vec\_int4(vector signed int v\_in)

# *Descriptions*

The *min* vec int4 subroutine returns the minimum component of the 4-component, signed, integer vector *v\_in*. The *min\_vec\_int3* subroutine returns the minimum component of the 3 most signficant components of the signed, integer vector *v\_in.*

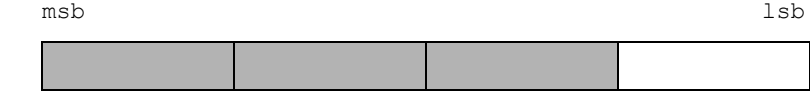

# *Dependencies*

#### *See Also*

*[min\\_vec\\_float](#page-302-0)* on page 299 *max\_vec\_int* [on page 296](#page-299-0)

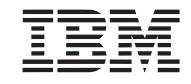

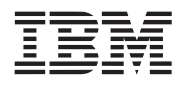

<span id="page-304-0"></span>

**Public Cell Broadband Engine SDK Libraries**

*C Specification (PPE only)*

#include <rand\_v.h> inline vector signed int \_rand\_v(void)

#include <libmisc.h> vector signed int rand\_v(void)

# *Descriptions*

The *rand* v subroutine generates a vector of 31-bit uniformly cyclic, pseudo random numbers. This functions is also provided for the SPE in the C library.

**Note:** This random number implementation will never produce a random equal to 0 or 0x7FFFFFFF.

# *Dependencies*

*See Also*

*srand* [on page 306](#page-309-0) *rand* [on page 42](#page-45-0) *[rand\\_0\\_to\\_1](#page-306-0)* on page 303 *[rand\\_minus1\\_to\\_1](#page-305-0)* on page 302

# <span id="page-305-0"></span>**13.19 rand\_minus1\_to\_1**

# *C Specification*

#include  $\leq$  rand minus1 to 1.h> inline float \_rand\_minus1\_to\_1(void)

#include  $\leq$  rand minus1 to 1 v.h> inline vector float \_rand\_minus1\_to\_1\_v(void)

#include <libmisc.h> float rand\_minus1\_to\_1(void)

#include <libmisc.h> vector float rand\_minus1\_to\_1\_v(void)

# *Descriptions*

The *rand\_minus1\_to\_1* subroutine generates a uniformly cyclic, pseudo random number in the half closed interval  $[-1.0, 1.0).$ 

The *rand* minus1 to 1 v subroutine generates a vector of uniformly cyclic, pseudo random numbers in the half closed interval [-1.0, 1.0).

#### *Dependencies*

*rand* [on page 42](#page-45-0)

# *See Also*

*srand* [on page 44](#page-47-0) *[rand\\_0\\_to\\_1](#page-306-0)* on page 303

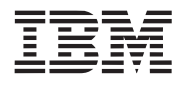

**Public Cell Broadband Engine SDK Libraries**

# <span id="page-306-0"></span>**13.20 rand\_0\_to\_1**

*C Specification*

#include <rand 0 to 1.h> inline float  $\text{rand } 0$  to  $1(\text{void})$ 

#include  $\leq$ rand 0 to 1 v.h> inline vector float \_rand\_0\_to\_1\_v(void)

#include <libmisc.h> float rand\_0\_to\_1(void)

#include <libmisc.h> vector float rand  $0$  to  $1$  v(void)

# *Descriptions*

The *rand\_0\_to\_1* subroutine generates a uniformly cyclic, pseudo random number in the half closed interval [0.0, 1.0).

The *rand* 0 to 1 v subroutine generates a vector of uniformly cyclic, pseudo random numbers in the half closed interval [0.0, 1.0).

#### *Dependencies*

*rand* [on page 42](#page-45-0)

#### *See Also*

*srand* [on page 44](#page-47-0) *[rand\\_minus1\\_to\\_1](#page-305-0)* on page 302

# <span id="page-307-0"></span>**13.21 realloc\_align**

# *C Specification*

#include <libmisc.h> void \*realloc\_align(void \*ptr, size\_t size, unsigned int log2\_align)

#include  $\le$ realloc align.h> inline void \*\_realloc\_align(void \*ptr, size\_t size, unsigned int log2\_align)

# *Description*

The re*malloc\_align* subroutine changes the size of the memory block pointed to by *ptr* to *size* bytes, aligned on a power of 2 byte alignment of  $2^{\log 2}$ -align. The contents will be unchanged to the minumum of the old and new sizes; newly allocated memory will be uninitialized. If *ptr* is NULL, then the call is equivalent to *malloc\_align*(*size, log2\_align*). If *size* is equal to 0, then the call is equivalent to *free\_align*(*ptr*). Unless *ptr* is NULL, its must have been returned by an earlier call to *[malloc\\_align](#page-295-0)*, *[calloc\\_align](#page-287-0)*, or *[realloc\\_align](#page-307-0)*.

**Note:** The contents of the buffer are preserved only if the requested alignment is the same as the alignment in which the buffer was originally allocated.

# *Dependencies*

*realloc* [on page 76](#page-78-0)

# *See Also*

*calloc\_align* [on page 284](#page-287-0) *free\_align* [on page 290](#page-293-0) *[malloc\\_align](#page-295-0)* on page 292

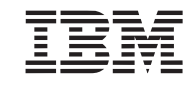

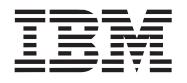

# **Public Cell Broadband Engine SDK Libraries**

# <span id="page-308-0"></span>**13.22 store\_vec\_unaligned**

# *C Specification*

#include <store\_vec\_unaligned.h> inline void \_store\_vec\_unaligned(unsigned char \*ptr, vector unsigned char data)

#include <libmisc.h> void store\_vec\_unaligned(unsigned char \*ptr, vector unsigned char data)

# *Descriptions*

The *store* vec *unaligned* subroutine stores a quadword/vector *data* to memory at the unaligned address specified by *ptr.* Data surrounding the quadword is unaffected by the store.

# *Dependencies*

*See Also*

*[load\\_vec\\_unaligned](#page-294-0)* on page 291

# <span id="page-309-0"></span>**13.23 srand**

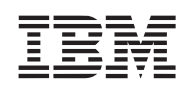

# *C Specification (PPE only)*

#include <srand\_v.h> inline void \_srand\_v(vector unsigned int seed)

#include <libmisc.h> void srand\_v(vector unsigned int seed)

# *Descriptions*

The *srand* v subroutine sets the random number seed used by the PPE vectorized random number generation subroutine - *rand*\_v, *rand\_0\_to\_1\_v*, and *rand\_minus1\_to\_1\_v*. No restrictions are placed on the value of the seed yet only the 31 lsb (least significant bits) are saved.

# *Dependencies*

# *See Also*

*rand* [on page 301](#page-304-0) or *rand* [on page 42](#page-45-0) *[rand\\_0\\_to\\_1](#page-306-0)* on page 303 *[rand\\_minus1\\_to\\_1](#page-305-0)* on page 302 *srand* [on page 44](#page-47-0)

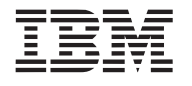

# **14. Multi-Precision Math Library**

The multi-precision math library consists of a set routines that perform mathematical functions on unsigned integers of a large number of bits. All multi-precision numbers are expressed as an array of unsigned integer vectors (vector unsigned int) of user specified length (in quadwords). The numbers are assumed to big endian ordered.

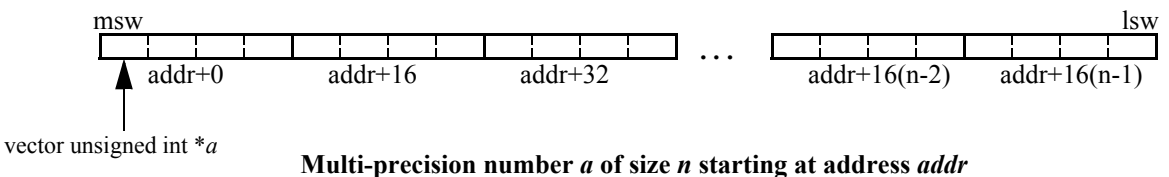

The compile time define, MPM\_MAX\_SIZE, specificies the maximum size (in quadwords) of an input multi-precision number. The default size is 32 cooresponding to 4096 bit numbers.

This library is currently only supported on the SPE.

*Name(s)*

libmpm.a

*Header File(s)*

<libmpm.h>

# **14.1 mpm\_abs**

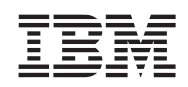

# *C Specification*

#include <mpm\_abs.h> inline void \_mpm\_abs(vector unsigned int \*a, int size)

#include <libmpm.h> void mpm\_abs(vector unsigned int \*a, int size)

# *Descriptions*

The *mpm\_abs* subroutine takes the absolute value of the multi-precision number pointed to by the parameter *a.* The number *a* is of *size* quadwords.

 $a = abs(a)$ 

*Dependencies*

*mpm\_neg* [on page 327](#page-330-0)

*See Also*

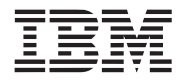

# <span id="page-312-0"></span>**14.2 mpm\_add**

# **Public Cell Broadband Engine SDK Libraries**

#### *C Specification*

```
#include <mpm_add.h>
inline vector unsigned int mpm add(vector unsigned int *s, vector unsigned int *a,
                                                 vector unsigned int *b, int size)
#include \leqmpm_add2.h>
inline int _mpm_add2(vector unsigned int *s, vector unsigned int *a, int a_size,
                                                 vector unsigned int *b, int b_size)
#include \leqmpm_add3.h>
inline void _mpm_add3(vector unsigned int *s, int s_size, vector unsigned int *a, int a_size,
                                                 vector unsigned int *b, int b_size)
#include <libmpm.h>
vector unsigned int mpm_add(vector unsigned int *s, vector unsigned int *a, 
                                                 vector unsigned int *b, int size)
#include <libmpm.h>
int _mpm_add2(vector unsigned int *s, vector unsigned int *a, int a_size, 
                                                 vector unsigned int *b, int b_size)
#include <libmpm.h>
void _mpm_add3(vector unsigned int *s, int s_size, vector unsigned int *a, int a_size,
                                                 vector unsigned int *b, int b_size)
```
# *Descriptions*

The *mpm\_add* subroutine adds two multi-precision numbers of *size* quadwords pointed to by *a* and *b*. The result is stored in the array pointed to by  $s$ . The carry out of the sum is returned. A value of  $(0,0,0,1)$  is returned when a carry out occurred. Otherwise (0,0,0,0) is returned.

 $s = a + b$ 

The *mpm\_add2* subroutine adds two unsigned multi-precision numbers *a* and *b* of *a\_size* and *b\_size* quadwords respectively. The result is stored in the array pointed to by *s* and the size of the result is returned. This size is either  $max(a \text{ size}, b \text{ size})$  or  $max(a \text{ size}, b \text{ size})+1$  if the result overflowed.

The *mpm\_add3* subroutine adds two unsigned multi-precision numbers *a* and *b* of *a\_size* and *b\_size* quadwords respectively. The result is stored in the array pointed to by *s* of *s\_size* quadwords.

# *Dependencies*

*See Also*

*[mpm\\_add\\_partial](#page-313-0)* on page 310 *mpm\_sub* [on page 330](#page-333-0)

# <span id="page-313-0"></span>**14.3 mpm\_add\_partial**

# *C Specification*

#include  $\leq$ mpm\_add\_partial.h> inline void mpm add partial(vector unsigned int  $a$ , vector unsigned int  $a$ ), vector unsigned int \*c, int size)

#include <libmpm.h> void mpm\_add\_partial(vector unsigned int \*a, vector unsigned int \*b, vector unsigned int \*c, int size)

# *Descriptions*

The *mpm\_add\_partial* subroutine adds two multi-precision numbers of *size* quadwords pointed to by *a* and *b* using a technique in which word carry outs are accumulated in a seperate multi-precision number *c.* The sum is stored in the array pointed to by *s*. The carry array *c* is both an input and a output. All numbers are of

This function can be used to significantly improve the performance accumulating multiple multi-precision numbers. For example, the accumulate 4 mult-precision numbers n1, n2, n3, and n4.

vector unsigned int s[size], c[size], n1[size], n2[size], n3[size], n4[size]; for (i=0, i  $\text{size}$ ; i++) c[size] = (vector unsigned int)(0); mpm\_add\_partial(s, n1, n2, c, size); mpm\_add\_partial(s, s, n3, c, size); mpm\_add\_partial(s, s, n4, c, size); rotate\_left\_1word(c, size); (void)mpm\_add(s, s, c);

*Dependencies*

*See Also*

*mpm\_add* [on page 309](#page-312-0)

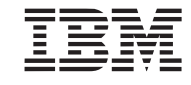

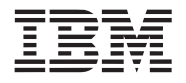

<span id="page-314-0"></span>

*C Specification*

#include  $\leq$ mpm\_cmpeq.h $>$ inline unsigned int \_mpm\_cmpeq(vector unsigned int \*a, vector unsigned int \*b, int size)

#include  $\leq$ mpm\_cmpeq2.h> inline unsigned int \_mpm\_cmpeq2(vector unsigned int \*a, int a\_size, vector unsigned int \*b, int b size)

#include <libmpm.h> unsigned int mpm\_cmpeq(vector unsigned int \*a, vector unsigned int \*b, int size)

#include <libmpm.h> unsigned int mpm cmpeq2(vector unsigned int  $a$ , int a size, vector unsigned int  $a$ , int b\_size)

# *Descriptions*

The *mpm\_cmpeq* subroutine compares two multi-precision numbers *a* and *b* of *size* quadwords. If the two numbers are equal then 0xFFFFFFFF is returned; otherwise 0x0 is returned.

The *mpm* cmpeq2 subroutine compares two multi-precision numbers *a* and *b* of *a\_size* and *b\_size* quadwords respectively. If the two numbers are equal then 0xFFFFFFFF is returned; otherwise 0x0 is returned.

# *Dependencies*

*See Also*

*mpm\_cmpge* [on page 312](#page-315-0) *mpm\_cmpgt* [on page 313](#page-316-0)

# <span id="page-315-0"></span>**14.5 mpm\_cmpge**

# *C Specification*

#include  $\leq$ mpm\_cmpge.h $>$ inline unsigned int \_mpm\_cmpge(vector unsigned int \*a, vector unsigned int \*b, int size)

#include  $\leq$ mpm\_cmpge2.h> inline unsigned int \_mpm\_cmpge2(vector unsigned int \*a, int a\_size vector unsigned int \*b, int b size)

#include <libmpm.h> unsigned int mpm\_cmpge(vector unsigned int \*a, vector unsigned int \*b, int size)

#include <libmpm.h> unsigned int mpm\_cmpge2(vector unsigned int  $*a$ , int a\_size vector unsigned int  $*b$ , int b\_size)

# *Descriptions*

The *mpm\_cmpge* subroutine compares two unsigned multi-precision numbers *a* and *b* of *size* quadwords. If the number pointed to by *a* is greater than or equal to the number pointed to by *b* then 0xFFFFFFF is returned; otherwise 0x0 is returned.

The *mpm\_cmpge2* subroutine compares two unsigned multi-precision numbers *a* and *b* of *a\_size* and *b\_size* quadwords respectively. If the number pointed to by *a* is greater than or equal to the number pointed to by *b* then 0xFFFFFFF is returned; otherwise 0x0 is returned.

#### *Dependencies*

*See Also*

*mpm\_cmpeq* [on page 311](#page-314-0) *mpm\_cmpgt* [on page 313](#page-316-0)

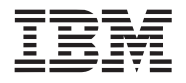

<span id="page-316-0"></span>

*C Specification*

#include  $\leq$ mpm\_cmpgt.h $>$ inline unsigned int mpm cmpgt(vector unsigned int  $a$ , vector unsigned int  $a$ ), int size)

#include  $\leq$ mpm\_cmpgt2.h> inline unsigned int \_mpm\_cmpgt2(vector unsigned int \*a, int a\_size, vector unsigned int \*b, int b size)

#include <libmpm.h> unsigned int mpm\_cmpgt(vector unsigned int \*a, vector unsigned int \*b, int size)

#include <libmpm.h> unsigned int mpm\_cmpgt2(vector unsigned int  $a$ , int a\_size, vector unsigned int  $a$ , int b\_size)

# *Descriptions*

The *mpm\_cmpgt* subroutine compares two multi-precision numbers *a* and *b* of *size* quadwords. If the number pointed to by *a* is greater than the number pointed to by *b* then 0xFFFFFFF is returned; otherwise 0x0 is returned.

The *mpm* cmpgt2 subroutine compares two multi-precision numbers *a* and *b* of *a\_size* and *b\_size* quadwords respectively. If the number pointed to by *a* is greater than the number pointed to by *b* then 0xFFFFFFF is returned; otherwise 0x0 is returned.

# *Dependencies*

*See Also*

*mpm\_cmpeq* [on page 311](#page-314-0) *mpm\_cmpge* [on page 312](#page-315-0)

# <span id="page-317-0"></span>**14.7 mpm\_div**

# *C Specification*

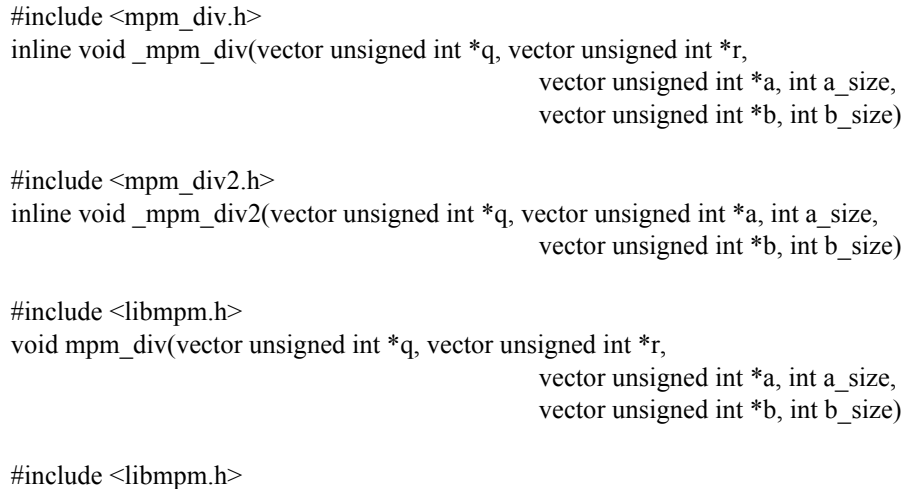

void mpm\_div2(vector unsigned int \*q, vector unsigned int \*a, int a\_size, vector unsigned int \*b, int b\_size)

# *Descriptions*

The *mpm\_div* subroutine divides the unsigned multi-precision number of *a\_size* quadwords pointed to by *a* by the unsigned multi-precision number of *b\_size* quadwords pointed to by *b*. The resulting quotient of *a\_size* quadwords is returned in *q*, and the remainder of *b\_size* quadwords is returned in *r*.

 $q = a/b$  $r = a - q * b$ 

The divisor  $b$  must be non-zero. An infinite loop may result if  $b$  is zero. Furthermore, this implementation assumes that all input arrays must be unique and do not overlap except for the dividend *a* and quotient *q* arrrays can be the same.

The *mpm\_div2* subroutine is equivalent to *mpm\_div* except the remainder is not computed.

# *Dependencies*

*See Also*

*mpm\_mod* [on page 318](#page-321-0) *mpm\_mul* [on page 324](#page-327-0)

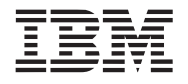

# <span id="page-318-0"></span>**14.8 mpm\_fixed\_mod\_reduction**

# *C Specification*

#include <mpm\_fixed\_mod\_reduction.h> inline void mpm fixed mod reduction(vector unsigned int  $*_r$ , const vector unsigned int  $*_a$ , const vector unsigned int \*m, const vector unsigned int \*u, int n) #include <libmpm.h>

void mpm fixed mod reduction(vector unsigned int \*r, const vector unsigned int \*a, const vector unsigned int \*m, const vector unsigned int \*u, int n)

# *Description*

The *mpm\_fixed\_mod\_reduction* subroutine performs a modulus reduction of *a* for the fixed modulus *m* and returns the result in the array *r*.

 $r = a \mod m$ 

The modulus *m* is multi-precision unsigned integer of *n* quadwords and must be non-zero. The input *a* is a multiprecision unsigned integer of 2\**n* quadwords. The result, *r*, is *n* quadwords.

This subroutine utilizes an optimization known as Barrett's algorithm to reduce the complexity of computing the modulo operation. The optimization requires the precomputation of the contant *u*. The value *u* is the quotient of  $2^{128*2*n}$  divided by m and is n+2 quadwords in length.

The compile-time define MPM\_MAX\_SIZE controls the maximum supported value *n*. The default value of 32 corresponds to a maximum size of 4096 bits.

# *Dependencies*

*mpm\_cmpgt* [on page 313](#page-316-0) *mpm\_sub* [on page 330](#page-333-0)

*See Also*

*[mpm\\_mod\\_exp](#page-322-0)* on page 319 *mpm\_mod* [on page 318](#page-321-0)

# **14.9 mpm\_gcd**

# *C Specification*

#include  $\leq$ mpm\_gcd.h $>$ inline void \_mpm\_gcd(vector unsigned int \*g, vector unsigned int \*a, int a\_size, vector unsigned int \*b, int b\_size)

#include <libmpm.h> void mpm\_gcd(vector unsigned int \*g, vector unsigned int \*a, int a\_size, vector unsigned int \*b, int b\_size)

# *Descriptions*

The *mpm\_gcd* subroutine computes the greatest common divisor of the two unsigned multi-precision numbers pointed to by *a* and *b* of size *a\_size* and *b\_size* respectively. A result of *b\_size* quadwords is returned into the multiprecision number pointed to by *g.*

The computation of the GCD is commonly computed by the following recusive definition:

 $GCD(a, b) = GCD(b, a \, % b)$ 

where *a* % *b* is the reaminder of *a* divided by *b* (i.e., modulo).

Note: The multi-precision numbers *a* and *b* must be non-zero.

# *Dependencies*

*mpm\_cmpgt* [on page 313](#page-316-0) *mpm\_mod* [on page 318](#page-321-0)

# *See Also*

*mpm\_div* [on page 314](#page-317-0)

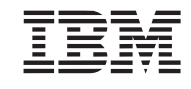

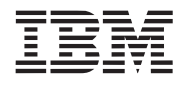

# **14.10 mpm\_madd**

# **Public Cell Broadband Engine SDK Libraries**

# *C Specification*

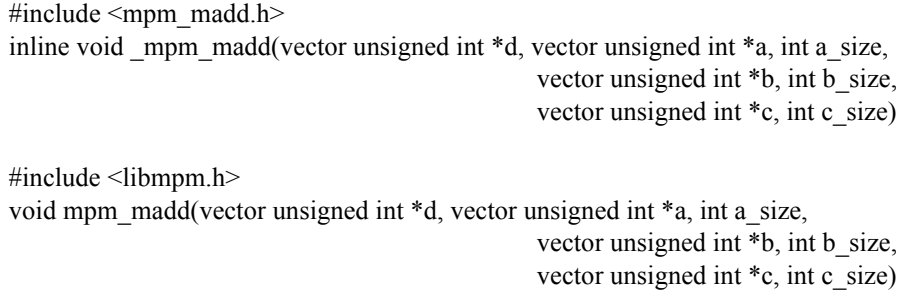

# *Descriptions*

The *mpm\_madd* subroutine multiples two multi-precision numbers *a* and *b* of size *a\_size* and *b\_size* quadwords respectively, and adds the multi-precision number *c* of *c\_size* quadwords to the resulting product. The final result of *a\_size*+*b\_size* quadwords is returned to the multi-precision number pointed to by *d*.

 $d = a * b + c$ 

Intermediate partial products are accumulated using the technique described in the *mpm\_add\_partial* subroutine.

#### *Dependencies*

# *See Also*

*mpm\_mul* [on page 324](#page-327-0) *mpm\_add* [on page 309](#page-312-0) *[mpm\\_add\\_partial](#page-313-0)* on page 310

# <span id="page-321-0"></span>**14.11 mpm\_mod**

# *C Specification*

#include <mpm\_mod.h> inline void \_mpm\_mod(vector unsigned int \*m, vector unsigned int \*a, int a\_size, vector unsigned int \*b, int b\_size)

#include <libmpm.h> void mpm\_mod(vector unsigned int \*m, vector unsigned int \*a, int a\_size, vector unsigned int \*b, int b\_size)

# *Descriptions*

The *mpm\_mod* subroutine computes the modulo of the unsigned multi-precision numbers *a* and *b* of size *a\_size* and *b\_size* quadword respectively. The result of *b\_size* quadwords is returned to the multi-precision number pointed to by *m*.

*m* = *a* % *b*

The modulo function is defined to be the remainder of *a* divided by *b*.

For this implementation, the modulo of any number and zero is zero.

*Dependencies*

*mpm\_cmpgt* [on page 313](#page-316-0) *mpm\_sub* [on page 330](#page-333-0)

*See Also*

*mpm\_div* [on page 314](#page-317-0)

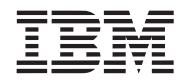

*C Specification*

#### **Public Cell Broadband Engine SDK Libraries**

# <span id="page-322-0"></span>**14.12 mpm\_mod\_exp**

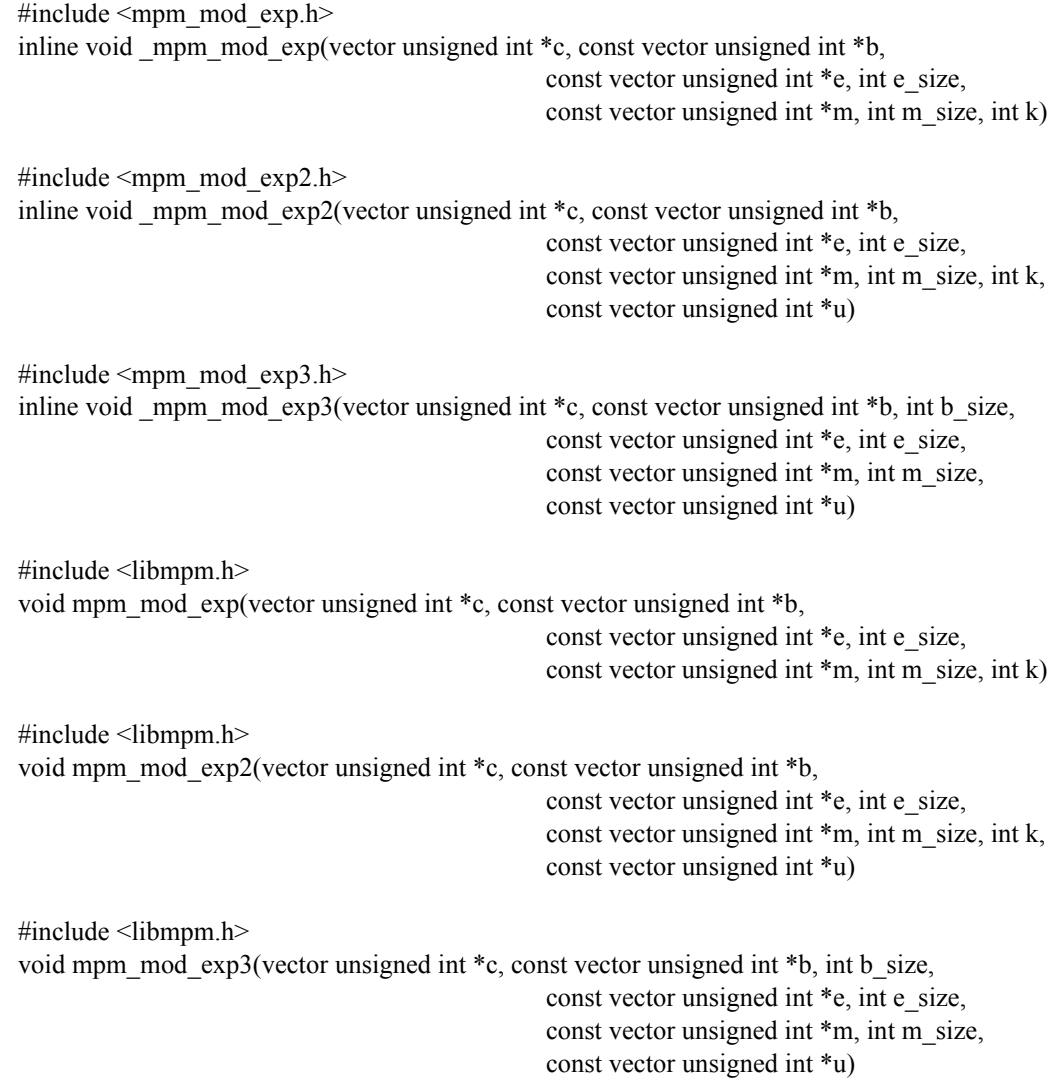

# *Description*

The *mpm\_mod\_exp* subroutine is a generic routine that compute the modulus exponentiation function

 $c = b^e \% m$ 

where *b*, *e*, and *m* are large multi-precision unsigned integers of *m\_size*, *e\_size*, and *m\_size* quadwords respectively. The result, *c*, is of *m\_size* quadwords.

The implementation uses a variable size sliding window optimization. The maximum size of the sliding window is specified during compilation by the define MPM\_MOD\_EXP\_MAX\_K (defaults to 6). This constants controls the size of the local stack arrays. The parameter *k* specifies the size of the sliding window to be applied and must in the range 1 to MPM\_MOD\_EXP\_MAX\_K. The optimal value of  $k$  is chosen as a function of the number of bits in the

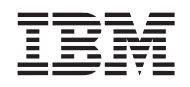

exponent *e.* For large exponents (1024-2048 bits) the optimal value for *k* is 6. For small exponents (4-12 bits), the optimal value for *k* is 2.

The *mpm\_mod\_exp2* subroutine is equivalent to *mpm\_mod\_exp* except that the input parameter *u* is provoded by the caller instead of being computed within the modular exponentiation function. The value *u* is the quotient of 2128\*2\**msize* divided by m and is *msize*+2 quadwords in length.

The *mpm\_mod\_exp3* subroutine is equivalent to mpm\_mod\_exp2 execpt that the base, *b*, is of *bsize* quadwords and the sliding window is fixed size of 6 bits. Note, even though the base can be a different length than the modulus, *m*, *b* must still be less than *m*.

*Dependencies*

*mpm\_mul* [on page 324](#page-327-0) *mpm\_div* [on page 314](#page-317-0) *[mpm\\_square](#page-332-0)* on page 329 *[mpm\\_fixed\\_mod\\_reduction](#page-318-0)* on page 315

*See Also*

*[mpm\\_mont\\_mod\\_exp](#page-324-0)* on page 321
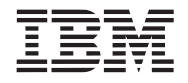

*C Specification*

#### **Public Cell Broadband Engine SDK Libraries**

# <span id="page-324-0"></span>**14.13 mpm\_mont\_mod\_exp**

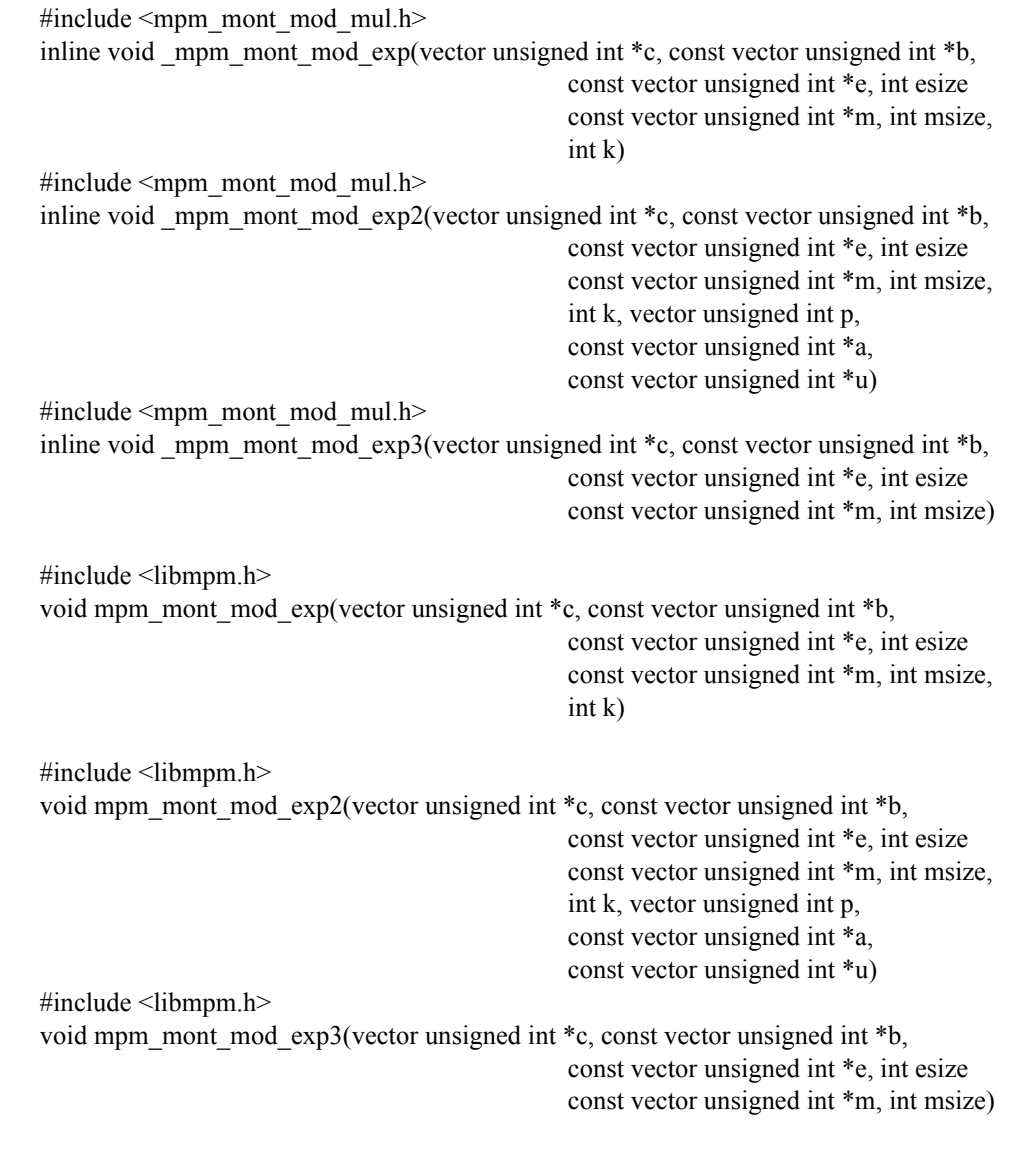

#### *Descriptions*

The *mpm\_mont\_mod\_exp* subroutine is a generic routine that uses Montgomerymodulo multiplication to compute the modulus exponentiation function:

 $c = b^e \% m$ 

where *b*, *e*, and *m* are large multi-precision unsigned integers of *m\_size*, *e\_size*, and *m\_size* quadwords respectively. The result, *c*, is of *m\_size* quadwords.

The implementation uses a variable size sliding window optimization. The maximum size of the sliding window is specified during compilation by the define MPM\_MOD\_EXP\_MAX\_K (defaults to 6). This constants controls the

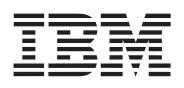

size of the local stack arrays. The parameter *k* specifies the size of the sliding window to be applied and must in the range 1 to MPM\_MOD\_EXP\_MAX\_K. The optimal value of  $k$  is chosen as a function of the number of bits in the exponent *e.* For large exponents (1024-2048 bits) the optimal value for *k* is 6. For small exponents (4-12 bits), the optimal value for *k* is 2.

The *mpm\_mont\_mod\_exp2* subroutine is equivalent to *mpm\_mont\_mod\_exp* except that several parameters must be pre-computed and passed by the caller. These parameters include:

- *p* : quadword invsere factor. Is in the range 1 to  $2^{128}$  1 and equals  $2^{128}$  g where (g \* (*m* %  $2^{128}$ )) %  $2^{128}$  = 1.
- *a*: pre-computed multi-precision number of *msize* quadwords. Must equal 2128\**msize* % *m.*
- u: pre-computed multi-precision number of *msize* quadwords. Must equal 22\*128\**msize* % *m.*

The *mpm\_mont\_mod\_exp3* subroutine is equivalent to mpm\_mont\_mod\_exp execpt that the sliding window size is constant and equals MPM\_MOD\_EXP\_MAX\_K.

*Dependencies*

*mpm\_mod* [on page 318](#page-321-0) *[mpm\\_mul\\_inv](#page-328-0)* on page 325 *[mpm\\_mont\\_mod\\_mul](#page-326-0)* on page 323

*See Also*

*[mpm\\_mod\\_exp](#page-322-0)* on page 319

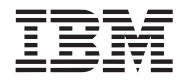

# <span id="page-326-0"></span>**14.14 mpm\_mont\_mod\_mul**

*C Specification*

```
#include <mpm_mont_mod_mul.h>
inline void mpm mont mod mul(vector unsigned int *c, const vector unsigned int *a,
                                               const vector unsigned int *b, 
                                               const vector unsigned int *m, int size, 
                                               vector unsigned int p)
#include <libmpm.h>
```
void mpm\_mont\_mod\_mul(vector unsigned int \*c, const vector unsigned int \*a, const vector unsigned int \*b, const vector unsigned int \*m, int size, vector unsigned int p)

#### *Descriptions*

The *mpm\_mont\_mod\_mul* subroutine performs Montgomery modular multiplication of multi-precision numbers *a* and *b* for the modulus *m*. The result of *size* quadwords is returned in the array *c* and is equal to:

 $c = (a * b * y) \% m$ 

where *y* is the product inverse factor such that  $0 \le y \le m$ . That is,  $(y * (2^{128 * size} % m))$  %  $m = 1$ 

The multi-precision inputs *a* and *b* are multi-precision numbers of *size* quadwords in the range 0 to *m*-1. The multiprecision modulus, *m*, is of *size* quadwords and must be odd and non-zero. The quadword inverse factor, *p*, is in the range 1 to  $2^{128}$  - 1 and equals  $2^{128}$  - g where (g \* (*m* %  $2^{128}$ )) %  $2^{128}$  = 1.

**Note:** The multi-precision numbers *m* and *c* must be unique memory arrays.

#### *Dependencies*

*mpm\_sub* [on page 330](#page-333-0)

*See Also*

*mpm\_mod* [on page 318](#page-321-0) *[mpm\\_mont\\_mod\\_exp](#page-324-0)* on page 321

# <span id="page-327-0"></span>**14.15 mpm\_mul**

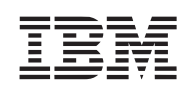

# *C Specification*

#include <mpm\_mul.h> inline void \_mpm\_mul(vector unsigned int \*p, vector unsigned int \*a, int a\_size, vector unsigned int \*b, int b\_size)

#include <libmpm.h> void mpm\_mul(vector unsigned int \*p, vector unsigned int \*a, int a\_size, vector unsigned int \*b, int b\_size)

#### *Descriptions*

The *mpm\_mul* subroutine multiples two multi-precision numbers *a* and *b* of size *a\_size* and *b\_size* quadwords respectively. The resulting product of *a\_size*+*b\_size* quadwords is returned to the multi-precision number pointed *p*.

 $p = a * b$ 

Intermediate partial products are accumulated using the technique described in the *mpm\_add\_partial* subroutine.

#### *Dependencies*

*See Also*

*mpm\_madd* [on page 317](#page-320-0) *[mpm\\_add\\_partial](#page-313-0)* on page 310

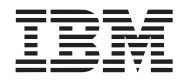

# <span id="page-328-0"></span>**14.16 mpm\_mul\_inv**

#### *C Specification*

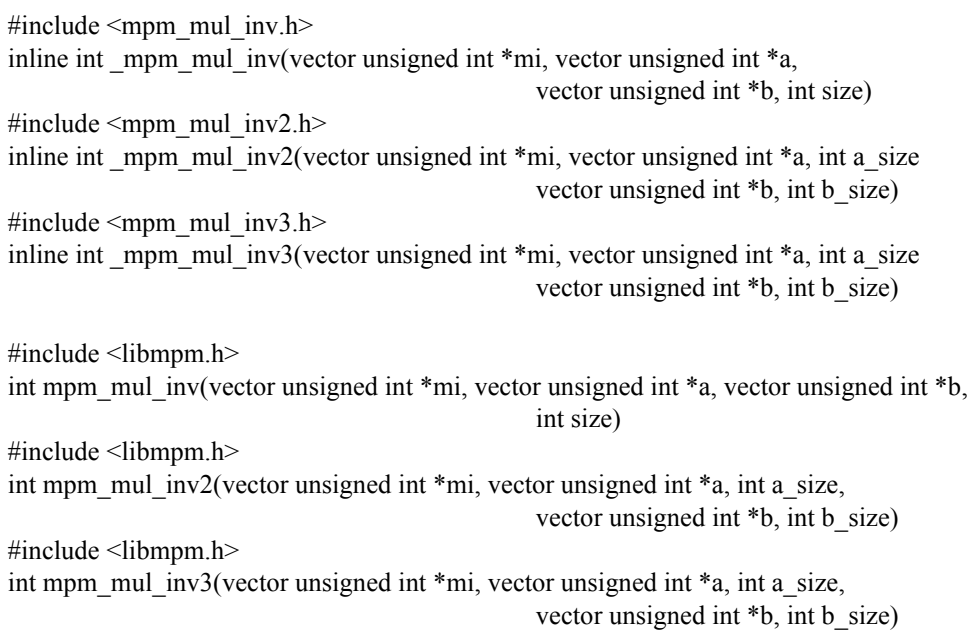

#### *Descriptions*

The *mpm\_mul\_inv*, *mpm\_mul\_inv2*, and *mpm\_mul\_inv3* subroutines compute the multiplicative inverse (*mi*) of the multi-precision number *b* with respect to *a*. That is to say, the multiplicative inverse is *mi* that satisfies the equation:

 $(mi * b) \% a = 1$ 

For the *mpm\_mul\_inv* subroutine, the size of *a*, *b*, and *mi* is of *size* quadwords. For the *mpm\_mul\_inv2* and *mpm\_mul\_inv3* subroutines, *a* and *mi* is of *a\_size* quadwords and *b* is of *b\_size quadwords.*

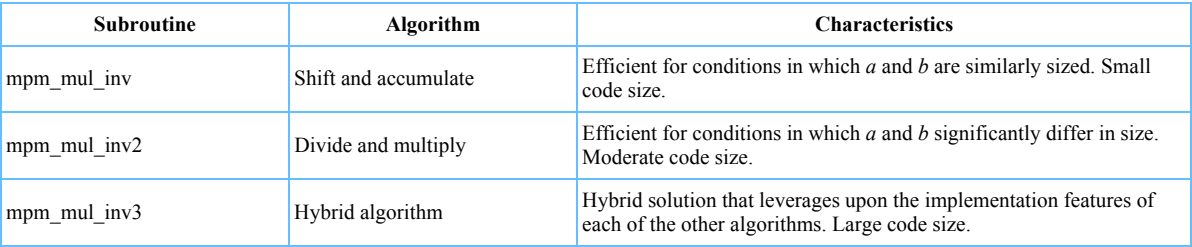

A value of 0 is returned if the multilicative inverse does not exist. Otherwise, 1 is returned and the multiplicative inverse is return in the array pointed to by *mi* where  $0 \le mi \le a$ .

#### *Dependencies*

*mpm\_add* [on page 309](#page-312-0) *mpm\_cmpge* [on page 312](#page-315-0) *mpm\_cmpgt* [on page 313](#page-316-0)

*mpm\_div* [on page 314](#page-317-0) *mpm\_mod* [on page 318](#page-321-0) *mpm\_mul* [on page 324](#page-327-0) *mpm\_sizeof* [on page 328](#page-331-0) *mpm\_sub* [on page 330](#page-333-0)

*See Also*

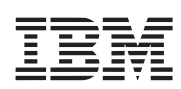

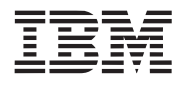

# **14.17 mpm\_neg**

### *C Specification*

#include <mpm\_neg.h> inline void \_mpm\_neg(vector unsigned int \*n, vector unsigned int \*a, int size)

#include <libmpm.h> void mpm\_neg(vector unsigned int \*n, vector unsigned int \*a, int size)

#### *Descriptions*

The *mpm\_neg* subroutine negates the multi-precision number of *size* quadwords pointed to by *a* and returns the result to the multi-precision number pointed to by *n*.

*n* = -*a*

#### *Dependencies*

*See Also*

*mpm\_abs* [on page 308](#page-311-0)

# <span id="page-331-0"></span>**14.18 mpm\_sizeof**

# *C Specification*

#include <mpm\_sizeof.h> inline int \_mpm\_sizeof(vector unsigned int \*a, int size)

#include <libmpm.h> int mpm\_sizeof(vector unsigned int \*a, int size)

#### *Descriptions*

The *mpm* sizeof subroutine computes the "true" size of the unsigned multi-precision number of *size* quadwords pointed to by *a*. The "true" size the highest numbered quadword that contain a non-zero value. A multi-precision number of zero returns a sizeof equal to 0.

#### *Dependencies*

*See Also*

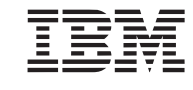

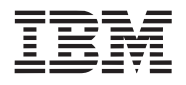

# **14.19 mpm\_square**

#### *C Specification*

#include <mpm\_square.h> inline void \_mpm\_square(vector unsigned int \*s, vector unsigned int \*a, int size)

#include <libmpm.h> void mpm\_square(vector unsigned int \*s, vector unsigned int \*a, int size)

#### *Descriptions*

The *mpm\_square* subroutine squares the *a* of size *size* quadwords and returns the multi-precision result of 2\**size* quadwords in *s.* This subroutine is a specialized variant of *mpm\_mul* which takes advantage of the fact that many of the porduct terms of a squared number are repeated.

Intermediate partial products are accumulated using the technique described in the *mpm\_add\_partial* subroutine.

#### *Dependencies*

*See Also*

*mpm\_mul* [on page 324](#page-327-0) *[mpm\\_add\\_partial](#page-313-0)* on page 310

# <span id="page-333-0"></span>**14.20 mpm\_sub**

#### *C Specification*

#include <mpm\_sub.h> inline vector unsigned int mpm sub(vector unsigned int  $*$ s, vector unsigned int  $*$ a, vector unsigned int \*b, int size) #include  $\leq$ mpm\_sub2.h> inline void \_mpm\_sub2(vector unsigned int \*s, vector unsigned int \*a, int a\_size, vector unsigned int \*b, int b\_size)

#include <libmpm.h> vector unsigned int mpm\_sub(vector unsigned int \*s, vector unsigned int \*a, vector unsigned int \*b, int size)

#include <libmpm.h> void mpm\_sub2(vector unsigned int \*s, vector unsigned int \*a, int a\_size, vector unsigned int \*b, int b\_size)

#### *Descriptions*

The *mpm* sub subroutine subtracts the multi-precision number *b* from the multi-precision number *a*. The result is stored in the memory pointed to by *s*. The numbers *a*, *b*, and *s* are all *size* quadwords in length.

 $s = a - b$ 

*mpm\_sub* also returns a borrow out vector. A borrow out of (0,0,0,1) indicates that no borrow out occurred. A borrow out of (0,0,0,0) indicates a borrow resulted.

The *mpm* sub2 subroutine subtracts the multi-precision number *b* of *b* size quadwords from the multi-precision number *a* of *a\_size* quadwords*.* The result is stored in the memory pointed to by *s* of *a\_size* quadwords. *a* must be larger than *b,* however, *a\_size* can be smaller than *b\_size.* 

#### *Dependencies*

*See Also*

*mpm\_add* [on page 309](#page-312-0)

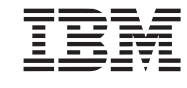

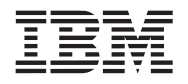

# **14.21 mpm\_swap\_endian**

### *C Specification*

#include <mpm\_swap\_endian.h> inline void \_mpm\_swap\_endian(vector unsigned int \*a, int size)

#include <libmpm.h> void mpm\_swap\_endian(vector unsigned int \*a, int size)

#### *Descriptions*

The *mpm* swap endian subroutine swap the endian-ness (ie. byte ordering) of the multi-precision number of *size* quadwords pointed to by *a*. This subroutine converts little endian numbers to big endian numbers and vice versa.

#### *Dependencies*

*See Also*

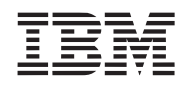

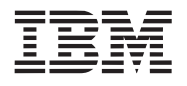

# **15. Noise LibraryPPE**

The noise library is supported on both the PPE and SPE. The noise libraries provides functions for:

1. 1-D, 2-D, 3-D and 4-D noise

- 2. Lattice and non-latice noise
- 3. Turbulance.

*Name(s)*

libnoise.a

*Header File(s)*

<libnoise.h>

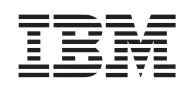

# <span id="page-337-0"></span>**15.1 noise1, noise2, noise3, noise4**

#### *C Specification*

#include <noise1.h> inline float \_noise1(float x)

#include <noise1 v.h> inline vector float \_noise1\_v(vector float x)

#include <noise2.h> inline float \_noise2(float x, float y)

#include <noise2\_v.h> inline vector float noise2 v(vector float x, vector float y)

#include <noise3.h> inline float  $noise3(f$ loat x, float y, float z)

#include  $\le$ noise3 v.h> inline vector float  $\omega$  noise3 v(vector float x, vector float y, vector float z)

#include <noise4.h> inline float \_noise4(float x, float y, float z, float w)

#include <noise4 v.h> inline vector float \_noise4\_v(vector float x, vector float y, vector float z, vector float w)

#include <libnoise.h> float noise1(float x)

#include <libnoise.h> vector float noise1\_v(vector float x)

#include <libnoise.h> float noise2(float x, float y)

#include <libnoise.h> vector float noise2\_v(vector float x, vector float y)

#include <libnoise.h> float noise3(float x, float y, float z)

#include <libnoise.h> vector float noise3 v(vector float x, vector float y, vector float z)

#include <libnoise.h> float noise4(float x, float y, float z, float w)

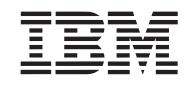

#include <libnoise.h> vector float noise4 v(vector float x, vector float y, vector float z, ector float w)

#### *Descriptions*

The *noise* subroutines implement coherent pseudo-random functions across 1-4 dimensions. The *noise* functions are repeatable, in that they return one result given the same set of inputs. The computed result is in the domain of [- 0.7..0.7].

The *noise* subroutines implement a simple and efficient kind of noise known as *lattice noise*. The noise values pass through 0 when the input coordinates arrive at whole integer lattice points.

The *noise* subroutines are based on Perlin's original C implementation, but have been extended and modified as follows: (A) The format of the inputs and outputs are single precision floating point, where Perlin originally used double precision; (B) Noise values can be computed for 1-4 dimensions, where Perlin originally implemented 1-3; (C) Both scalar and vector versions of the routines are provided; (D) Perlin's original permutation and gradient tables have been replaced with hash functions that compute gradient vectors on the fly, which is better suited to SIMD computation and does not require storage overhead; (E) The *noise* subroutines compute pseudo-random gradient vectors from 16-bit integer seeds, where Perlin's original tables restricted the seeds to 8-bit integers.

### *Dependencies*

### *See Also*

*Texturing and Modeling, A Procedural Approach* (Ebert, et al, 2nd ed). Ken Perlin's NYU home page: http://mrl.nyu.edu/perlin/ Slides on the history of Perlin noisee: http://noisemachine.com/talk1/

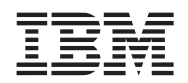

# **15.2 vlnoise1, vlnoise2, vlnoise3, vlnoise4**

#### *C Specification*

#include <vlnoise1.h> inline float \_vlnoise1(float x)

#include <vlnoise1\_v.h> inline vector float \_vlnoise1\_v(vector float x)

#include <vlnoise2.h> inline float \_vlnoise2(float x, float y)

#include <vlnoise2\_v.h> inline vector float vlnoise2 v(vector float x, vector float y)

#include <vlnoise3.h> inline float vlnoise3(float x, float y, float z)

#include <vlnoise3\_v.h> inline vector float  $\theta$  vlnoise3  $\theta$  v(vector float x, vector float y, vector float z)

#include <vlnoise4.h> inline float \_vlnoise4(float x, float y, float z, float w)

#include <vlnoise4\_v.h> inline vector float \_vlnoise4\_v(vector float x, vector float y, vector float z, vector float w)

#include <libnoise.h> float vlnoise1(float x)

#include <libnoise.h> vector float vlnoise1\_v(vector float x)

 $\#$ include  $\le$ libnoise.h> float vlnoise2(float x, float y)

#include <libnoise.h> vector float vlnoise2\_v(vector float x, vector float y)

#include <libnoise.h> float vlnoise3(float x, float y, float z)

#include <libnoise.h> vector float vlnoise3 v(vector float x, vector float y, vector float z)

 $\#$ include  $\le$ libnoise.h> float vlnoise4(float x, float y, float z, float w)

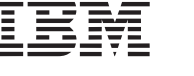

# #include <libnoise.h> vector float vlnoise4 v(vector float x, vector float y, vector float z, vector float w)

#### *Descriptions*

The *vlnoise* subroutines implement coherent pseudo-random functions across 1-4 dimensions. The *vlnoise* functions are repeatable, in that they return one result given the same set of inputs. The computed result is in the domain of [- 0.7..0.7].

The *vlnoise* subroutines implement a kind of noise known as *variable lattice noise*. Instead of using whole integer lattice points as the noise function does, the *vlnoise* function generates pseudo-random lattice points in the range of [0..1]. The *vlnoise* function passes through 0 when the input coordinates arrive at the pseudo-random lattice points. vlnoise can be less "boxy" than traditional noise.

#### *Dependencies*

#### *See Also*

*Texturing and Modeling, A Procedural Approach* (Ebert, et al, 2nd ed).

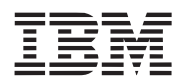

# **15.3 fractalsum1, fractalsum2, fractalsum3, fractalsum4**

#### *C Specification*

#include <fractalsum1.h> inline float fractalsum1(float x, float minfreq, float maxfreq)

#include  $\leq$ fractalsum $1 \,$ v.h> inline vector float \_fractalsum1\_v(vector float x, vector float minfreq, vector float maxfreq)

#include <fractalsum2.h> inline float fractalsum2(float x, float y, float minfreq, float maxfreq)

#include <fractalsum2\_v.h> inline vector float fractalsum2 v(vector float x, vector float y, vector float minfreq, vector float maxfreq)

#include <fractalsum3.h> inline float fractalsum3(float x, float y, float z, float minfreq, float maxfreq)

#include <fractalsum3\_v.h> inline vector float fractalsum3 v(vector float x, vector float y, vector float z, vector float minfreq, vector float maxfreq)

#include <fractalsum4.h> inline float \_fractalsum4(float x, float y, float z, float w, float minfreq, float maxfreq)

#include <fractalsum4\_v.h> inline vector float fractalsum4(vector float x, vector float y, vector float z, vector float w, vector float float minfreq, vector float maxfreq)

#include <libnoise.h> float fractalsum1(float x, float minfreq, float maxfreq)

#include <libnoise.h> vector float fractalsum1\_v(vector float x, vector float minfreq, vector float maxfreq)

#include <libnoise.h> float fractalsum2(float x, float y, float minfreq, float maxfreq)

#include <libnoise.h> vector float fractalsum2 v(vector float x, vector float y, vector float minfreq, vector float maxfreq)

#include <libnoise.h> float fractalsum3(float x, float y, float z, float minfreq, float maxfreq)

#include <libnoise.h>

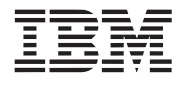

vector float fractalsum3 v(vector float x, vector float y, vector float z, vector float freq, vector float ampl)

#include <libnoise.h> float fractalsum4(float x, float y, float z, float w, float minfreq, float maxfreq)

 $\#$ include  $\le$ libnoise.h> vector float fractalsum4\_v(vector float x, vector float y, vector float z,vector float w, vector float minfreq, vector float maxfreq)

#### *Descriptions*

The *fractalsum* subroutines implement the equivelent of Perlin's original *turbulence* function. The *fractalsum* subroutines are layered on top of multiple octaves of coherent *noise.*

The value of *minfreq* must be less than or equal to *maxfreq* or the function will not terminate. The value returned is in the range  $[-1..1)$ .

#### *Dependencies*

*[noise1, noise2, noise3, noise4](#page-337-0)* on page 334

#### *See Also*

*Texturing and Modeling, A Procedural Approach* (Ebert, et al, 2nd ed).

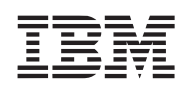

# **15.4 turb1, turb2, turb3, turb4**

#### *C Specification*

 $\#$ include  $\lt$ turb1.h> inline float turb1(float x, float minfreq, float maxfreq) #include  $\lt{turb1}$  v.h> inline vector float \_turb1\_v(vector float x, vector float minfreq, vector float maxfreq) #include <turb2.h> inline float \_turb2(float x, float y, float freq, float ampl) #include <turb2\_v.h> inline vector float turb2\_v(vector float x, vector float y, vector float minfreq, vector float maxfreq) #include <turb3.h>

inline float \_turb3(float x, float y, float z, float minfreq, float maxfreq)

#include  $\langle$ turb3 v.h $>$ inline vector float \_turb3\_v(vector float x, vector float y, vector float z, vector float minfreq, vector float maxfreq)

#include <turb4.h> inline float turb4(float x, float y, float z, float w, float minfreq, float maxfreq)

#include <turb4\_v.h> inline vector float \_turb4\_v(vector float x, vector float y, vector float z, vector float w, vector float float minfreq, vector float maxfreq)

#include <libnoise.h> float turb1(float x, float minfreq, float maxfreq)

#include <libnoise.h> vector float turb1 v(vector float x, vector float minfreq, vector float maxfreq)

#include <libnoise.h> float turb2(float x, float y, float minfreq, float maxfreq)

 $\#$ include  $\le$ libnoise.h> vector float turb2 v(vector float x, vector float y, vector float minfreq, vector float maxfreq)

#include <libnoise.h> float turb3(float x, float y, float z, float minfreq, float maxfreq)

 $\#$ include  $\le$ libnoise.h> vector float turb3 v(vector float x, vector float y, vector float z, vector float minfreq, vector float maxfreq)

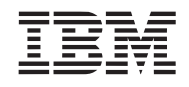

#include <libnoise.h> float turb4(float x, float y, float z, float w, float minfreq, float maxfreq)

#include <libnoise.h> vector float turb4\_v(vector float x, vector float y, vector float z,vector float w, vector float minfreq, vector float maxfreq)

# *Descriptions*

The *turb* subroutines implement turbulent *noise* (a.k.a. fractal Browninan motion) by iteratively scaling *noise* values.

The frequency begins at *minfreq*, and is scaled by 2.0 until *maxfreq* is reached. The value of *minfreq* must be less than or equal to *maxfreq*, or the function will not terminate. The value returned is in the range of [-1..1).

#### *Dependencies*

*[noise1, noise2, noise3, noise4 on page 334](#page-337-0) fabs* [on page 203](#page-206-0)

#### *See Also*

*Texturing and Modeling, A Procedural Approach* (Ebert, et al, 2nd ed). Ken Perlin's NYU home page: http://mrl.nyu.edu/perlin/ Slides on the history of Perlin noisee: http://noisemachine.com/talk1/

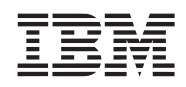

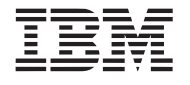

# **16. Oscillator Libraries**

The two oscillator libraries described in this chapter support the creation of a synthetic environment consisting of one or more configurable directional microphones, listening to a large number of oscillators moving along userdefined paths, relative to the static microphones.

The environment correctly computes time delays, volume changes, and doppler effects based on the positions of the oscillators.

Oscillators continue to vibrate and move according to their input parameters until the damped amplitude drops below the threshold of audibility, at which time the oscillator goes "inactive" and can be redefined.

Oscillator inactivation can be overriden by specifying that the oscillator be "locked". Locked oscillators will continue to move and emit sound, no matter how inaudible the sounds are. This is useful for oscillators that are only audible when they are very close to the ear (microphone), like a mosquito.

These libraries create "frames" of sound, which are presumed to be synchronized with video frames in a graphics application. This is, one frame might correspond to 1/24 or 1/30 of a second.

The inputs to the oscillator libraries include:

- the position of each microphone
- the "optimal listening direction" of each microphone
- the attenuation of each microphone in directions away from optimal
- the waveform to be used for each oscillator
- the frequency of each oscillator
- the amplitude and damping factors for each oscillator
- the position of each oscillator at the begining and end of each frame

The output from the oscillator libraries include:

• an array of interleaved sound data (unsigned short), for each frame, which can be strung together to create a long sound file in raw format, suitable for playing through low-level sound drivers.

#### *Name(s)*

liboscillator.a

*Header File(s)*

<liboscillator.h>

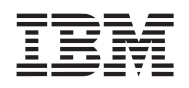

# **16.1 Constants, Macros, and Structures**

The libraries define and make used of four constants. They are:

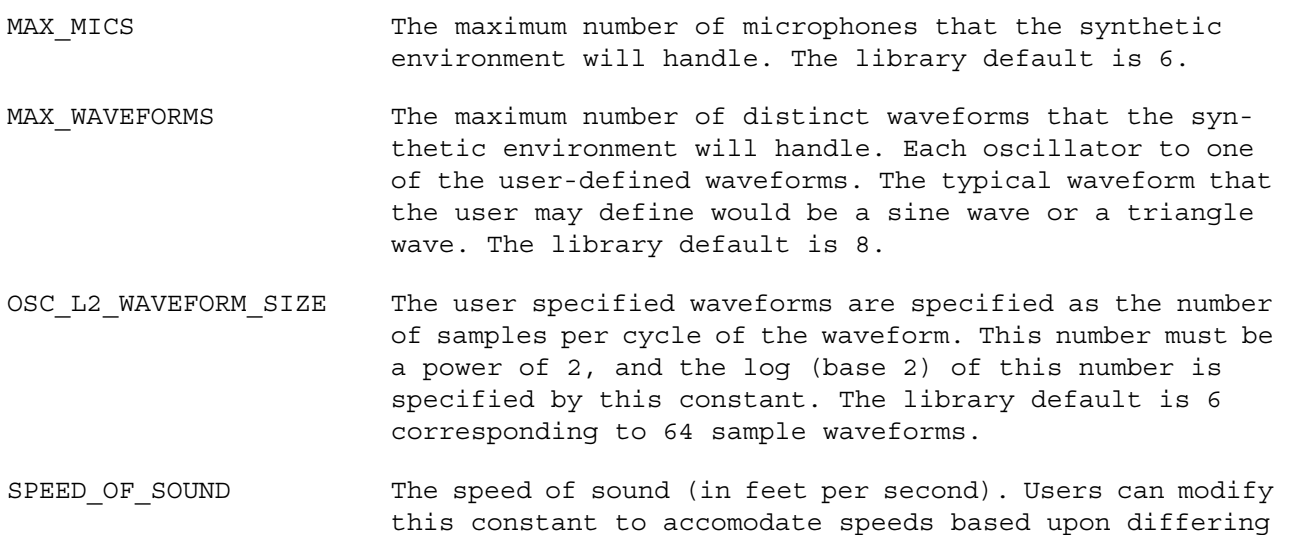

The libraries define four query macros for the convenience of the user.

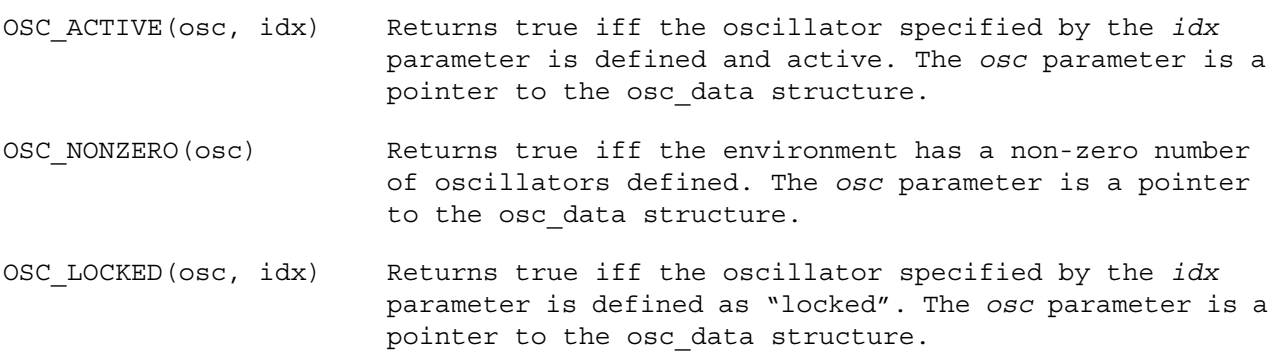

conditions. The library default is 1116.0 feet/second.

The libraries define and make use of three structures. They are:

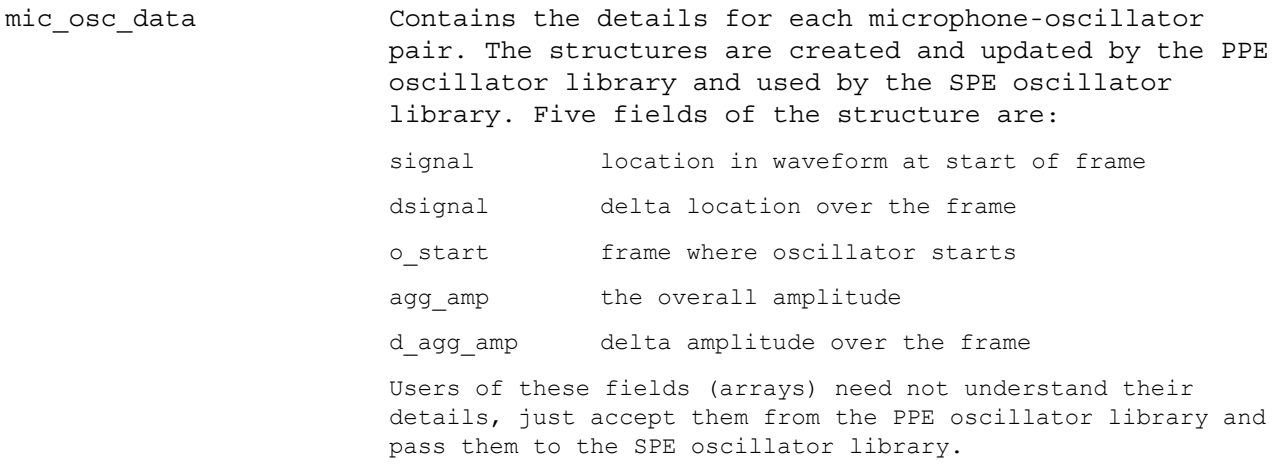

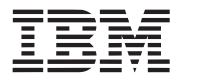

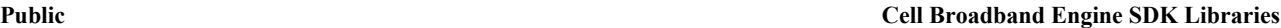

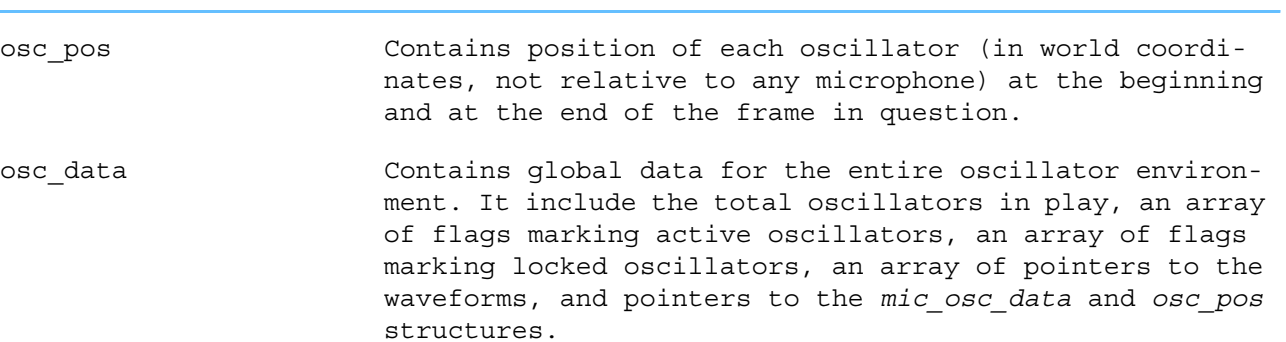

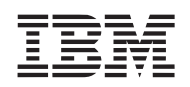

# **16.2 PPE Oscillator Subroutines**

#### <span id="page-349-0"></span>**16.2.1 osc\_add**

#### *C Specification*

#include <liboscillator.h> int osc\_add(float frequency, float amplitude, float damping value,

float start\_time\_fraction, int waveform\_index, float \*start\_position, float \*end\_position, int lock\_flag)

#### *Descriptions*

The *osc\_add* subroutine creates and adds an oscillator into the environment and returns a index identifying the oscillator.

The *frequency* parameter specifies the frequency of the oscillator. For example, if the *frequency* is 440.0, then the oscillator will process through 440 copies of its waveform every second.

The *amplitude* parameter specifies the signal amplitude of the output sound. This number must be in the range 0.0 to 1.0.

The *damping* value parameter specifies a measure of how fast the oscillator reduces its volume over time. If the the *damping value* is 1.0, the oscillator continues at full amplitude forever. If the *damping value* is 0.5, the oscillator reduces its volume by 50% every frame.

The *start* time fraction parameter specifies exactly when (within the frame in question) the oscillator starts to make noise. This should be a number between 0.0 and 1.0.

The *waveform* index parameter specifies the oscillator's waveform. The waveform is identified by the index returned from the *osc\_add\_waveform* subroutine.

The *start* position parameter specifies the 3-D world coordinate location of the oscillator at the start of the frame. World coordinates are specified in feet.

The *end\_position* parameter specifies the 3-D world coordinate location of the oscillator at the end of the frame, in feet.

The *lock* flag parameter specifies whether this oscillator is to be locked. A locked oscillator can not be deleted and is never inactivated no matter how quiet its signal becomes.

#### *Dependencies*

memcpy fprintf exp log

*See Also*

*osc\_delete* [on page 348](#page-351-0) *osc\_init* [on page 349](#page-352-0)

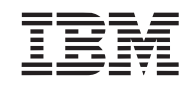

*[osc\\_init\\_microphone](#page-353-0)* on page 350 *[osc\\_update\\_for\\_new\\_frame](#page-354-0)* on page 351 *[osc\\_add\\_waveform](#page-355-0)* on page 352 *[osc\\_delete\\_waveform](#page-356-0)* on page 353 *[osc\\_init\\_spu\\_machine](#page-357-0)* on page 354 *[osc\\_produce\\_a\\_frame\\_of\\_sound](#page-358-0)* on page 355

### <span id="page-351-0"></span>**16.2.2 osc\_delete**

### *C Specification*

#include <liboscillator.h> void osc\_delete(int osc\_index)

#### *Descriptions*

The *osc\_delete* subroutine informs the environment that the oscillator specified by the *osc\_index* parameter is to be turned off, and immediately available for re-use. The *osc\_index* corresponds to the value returned by the *osc\_add* subroutine.

**Note:** Requests to delete locked oscillators are ignored.

#### *Dependencies*

### *See Also*

*osc\_add* [on page 346](#page-349-0) *osc\_init* [on page 349](#page-352-0) *[osc\\_init\\_microphone](#page-353-0)* on page 350 *[osc\\_update\\_for\\_new\\_frame](#page-354-0)* on page 351 *[osc\\_add\\_waveform](#page-355-0)* on page 352 *[osc\\_delete\\_waveform](#page-356-0)* on page 353 *[osc\\_init\\_spu\\_machine](#page-357-0)* on page 354 *[osc\\_produce\\_a\\_frame\\_of\\_sound](#page-358-0)* on page 355

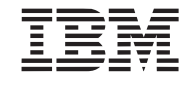

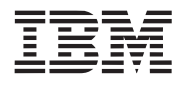

## <span id="page-352-0"></span>**16.2.3 osc\_init**

#### *C Specification*

#include <liboscillator.h> osc\_data \* osc\_init(int frame\_hz, int output\_hz, int n\_oscs, float maxdist, int nmic)

#### *Descriptions*

The *osc* init subroutine sets up the initial structures and data for the synthetic environment and returns a pointer to the *osc\_data* structure.

The *frame\_hz* parameter specifies the number of frames to be produced for each second of output sound.

The *output* hz parameter specifies the signal frequency of the output sound.

The *n\_oscs* parameter specifies the maximum number of oscillators that the environment is being requested to handle simultaneously.

The *maxdist* parameter specifies the maximum predicted distance between any oscillator and any microphone. If the oscillator moves beyond this distance, the environment is permitted to truncate the location of the oscillator to this maximum distance.

The *nmics* parameter specifies the maximum number of microphones that the environment is being requested to handle simultaneously. *nmics* must be in the range 0 to MAX\_MICS

### *Dependencies*

malloc sqrt

*See Also*

*osc\_add* [on page 346](#page-349-0) *osc\_delete* [on page 348](#page-351-0) *[osc\\_init\\_microphone](#page-353-0)* on page 350 *[osc\\_update\\_for\\_new\\_frame](#page-354-0)* on page 351 *[osc\\_add\\_waveform](#page-355-0)* on page 352 *[osc\\_delete\\_waveform](#page-356-0)* on page 353 *[osc\\_init\\_spu\\_machine](#page-357-0)* on page 354 *[osc\\_produce\\_a\\_frame\\_of\\_sound](#page-358-0)* on page 355

#### <span id="page-353-0"></span>**16.2.4 osc\_init\_microphone**

#### *C Specification*

#include <liboscillator.h> void osc\_init\_microphone(int mic\_number, float \*mic\_position, float \*mic\_direction,

float \*mic\_attenuation)

### *Descriptions*

The *osc* init microphone subroutine sets data associated with a user defined microphone.

The *mic\_number* parameter specifies the microphone to be defined. *mic\_number* must be in the range 0 to *nmics*-1 (specified when the oscillator environment is initialized by the *osc\_init* subroutine.

The *mic\_position* parameter specifies the 3-D world space coordinate location of the microphone. 3-D world space coordinates are expressed in feet from an origin in the user's world coordinate system.

The *mic\_direction* parameter is a 3-D world space vector that specifies the direction that the microphone is listening with highest efficiency.

The *mic* attenuation parameter is an array of eleven attenuation values, corresponding to the efficiency of the microphone at listening to oscillators located 0, 18, 36, ..., and 180 degrees off the *mic\_direction*. Normally, a directional microphone would be specified with a *mic\_attenuation*[0] = 1.0 and the remainder of the array containing values that drop off from 1.0 towards 0.0.

# *Dependencies*

sqrt

# *See Also*

*osc\_add* [on page 346](#page-349-0) *osc\_delete* [on page 348](#page-351-0) *osc\_init* [on page 349](#page-352-0) *[osc\\_update\\_for\\_new\\_frame](#page-354-0)* on page 351 *[osc\\_add\\_waveform](#page-355-0)* on page 352 *[osc\\_delete\\_waveform](#page-356-0)* on page 353 *[osc\\_init\\_spu\\_machine](#page-357-0)* on page 354 *[osc\\_produce\\_a\\_frame\\_of\\_sound](#page-358-0)* on page 355

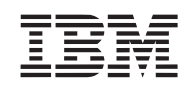

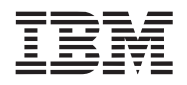

#### <span id="page-354-0"></span>**16.2.5 osc\_update\_for\_new\_frame**

#### *C Specification*

#include <liboscillator.h> void osc\_update\_for\_new\_frame(int osc\_index, float \*osc\_position)

#### *Descriptions*

The *osc\_update\_for\_new\_frame* subroutine updates the oscillator specified by the *osc\_index* with a new position. The new positiion, expressed as a 3-D world space coordinate, is specified by the *osc\_position* parameter. The position corresponds to the location the oscillator is to move to during the next frame.

# *Dependencies*

memcpy

### *See Also*

*osc\_add* [on page 346](#page-349-0) *osc\_delete* [on page 348](#page-351-0) *osc\_init* [on page 349](#page-352-0) *[osc\\_init\\_microphone](#page-353-0)* on page 350 *[osc\\_add\\_waveform](#page-355-0)* on page 352 *[osc\\_delete\\_waveform](#page-356-0)* on page 353 *[osc\\_init\\_spu\\_machine](#page-357-0)* on page 354 *[osc\\_produce\\_a\\_frame\\_of\\_sound](#page-358-0)* on page 355

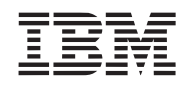

# **16.3 SPE Oscillator Subroutines**

#### <span id="page-355-0"></span>**16.3.1 osc\_add\_waveform**

#### *C Specification*

#include <liboscillator.h> int osc\_add\_waveform(float \*waveform\_data)

#### *Descriptions*

The *osc\_add* subroutine loads a waveform into the SPE oscillator environment and returns the index of the waveform.

The waveform, specified by the *waveform\_data* parameter, is an array of (1<<OSC\_L2\_WAVEFORM\_SIZE) floats, each in the range -1.0 to 1.0.

#### *Dependencies*

*See Also*

*osc\_add* [on page 346](#page-349-0) *osc\_delete* [on page 348](#page-351-0) *osc\_init* [on page 349](#page-352-0) *[osc\\_init\\_microphone](#page-353-0)* on page 350 *[osc\\_update\\_for\\_new\\_frame](#page-354-0)* on page 351 *[osc\\_delete\\_waveform](#page-356-0)* on page 353 *[osc\\_init\\_spu\\_machine](#page-357-0)* on page 354 *[osc\\_produce\\_a\\_frame\\_of\\_sound](#page-358-0)* on page 355

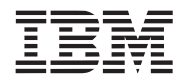

#### <span id="page-356-0"></span>**16.3.2 osc\_delete\_waveform**

#### *C Specification*

#include <liboscillator.h> void osc\_delete\_waveform(int waveform\_index)

#### *Descriptions*

The *osc\_delete\_waveform* subroutine places the waveform specified by the *waveform\_index* back on the available waveform list. The *waveform\_index* must correspond to an index returned by the osc\_*add\_waveform* subroutine.

#### *Dependencies*

#### *See Also*

*osc\_add* [on page 346](#page-349-0) *osc\_delete* [on page 348](#page-351-0) *osc\_init* [on page 349](#page-352-0) *[osc\\_init\\_microphone](#page-353-0)* on page 350 *[osc\\_update\\_for\\_new\\_frame](#page-354-0)* on page 351 *[osc\\_add\\_waveform](#page-355-0)* on page 352 *[osc\\_init\\_spu\\_machine](#page-357-0)* on page 354 *[osc\\_produce\\_a\\_frame\\_of\\_sound](#page-358-0)* on page 355

<span id="page-357-0"></span>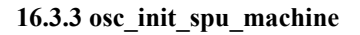

#### *C Specification*

#include <liboscillator.h> int osc\_init\_spu\_machine(int num\_samples\_per\_frame, int max\_num\_waveforms, int nmics)

#### *Descriptions*

The *osc* init spu machine subroutine initiailize the SPE portion of the oscillator environment.

The *num\_samples\_per\_frame* parameter specifies the number of signal samples to be produced per frame of sound.

The *max\_num\_waveforms* parameter specifies the maximum number of simultaneous waveforms the oscillator machine should support.

The *nmics* parameter specifies the maximum number of simultaneous microphones the oscillator machine should support. *nmics* must be in the range 0 to MAX MICS.

Upon successful initiaization, zero is returned. A non-zero value is return if *max\_num\_waveforms* or *nmics* is out of range.

#### *Dependencies*

*See Also*

*osc\_add* [on page 346](#page-349-0) *osc\_delete* [on page 348](#page-351-0) *osc\_init* [on page 349](#page-352-0) *[osc\\_init\\_microphone](#page-353-0)* on page 350 *[osc\\_update\\_for\\_new\\_frame](#page-354-0)* on page 351 *[osc\\_add\\_waveform](#page-355-0)* on page 352 *[osc\\_delete\\_waveform](#page-356-0)* on page 353 *[osc\\_produce\\_a\\_frame\\_of\\_sound](#page-358-0)* on page 355

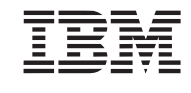

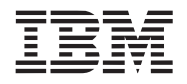

#### <span id="page-358-0"></span>**16.3.4 osc\_produce\_a\_frame\_of\_sound**

#### *C Specification*

#include <liboscillator.h> void osc\_produce\_a\_frame\_of\_sound(void \*data\_pointer, int noscs\_vector,

unsigned short \*generated\_sound)

#### *Descriptions*

The *osc\_produce\_a\_frame\_of\_sound* subroutine creates a frame of raw sound samples.

The *noscs* vector parameter specifies how many oscillators are being communicated to this routine, in terms of quadwords. For example, if there are 59 oscillators, *noscs* vector will contain the value 15 ( $(59 + 3)/4$ ).

The *data pointer* parameter specifies an array of data consisting of the concatenation of the following:

- *noscs* vector quadwords of flags indicating which of the oscillators are active (one flag per word).
- *noscs* vector quadwords of waveform indices, indicating which waveform is associated with each oscillator.
- *nmics* copies of the following five arrays:
	- *noscs* vector quadwords of "signal" data
	- *noscs* vector quadwords of "dsignal" data
	- *noscs* vector quadwords of "o\_start" data
	- *noscs* vector quadwords of "agg\_amp" data
	- *noscs\_vector* quadwords of "d\_agg\_amp" data

So, for example, if there are 59 oscillators and 4 microphones, 59 is rounded up to 60 and *data\_pointer* should point to  $(60/4)*(2+4*5) = 330$  quadwords of data.

The *generated\_sound* parameter specifies where the raw generated sound data is to be placed. The number of output sound data samples is the product of the number of microphones and the number of samples per frame. The output data ranges from 0 to 65535, with a signal of pure silence coded as a series of 32768's. The data is ordered such that all microphone samples for a given time tick, followed by all the microphone samples for the following time tick.

#### *Dependencies*

*[sum\\_across\\_float](#page-417-0)* on page 414

#### *See Also*

*osc\_add* [on page 346](#page-349-0) *osc\_delete* [on page 348](#page-351-0) *osc\_init* [on page 349](#page-352-0) *[osc\\_init\\_microphone](#page-353-0)* on page 350 *[osc\\_update\\_for\\_new\\_frame](#page-354-0)* on page 351 *[osc\\_add\\_waveform](#page-355-0)* on page 352 *[osc\\_delete\\_waveform](#page-356-0)* on page 353 *[osc\\_init\\_spu\\_machine](#page-357-0)* on page 354

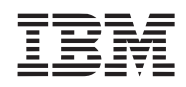
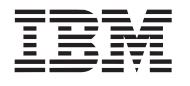

# **17. Simulation Library**

The simulation library provides an assortment of services useful only in the simulation environment provided by the IBM Full System Simulator for the Cell Broadband Engine - either running in standalone mode or running the Linux Operating System.

**Note:** These function are only available on the simulator and should be avoided in any code that is destined to run on real hardware.

# **17.1 Library Subroutines**

Library Name(s)

libsim.a

*Header File(s)*

<libsim.h>  $\sin$  printf.h>

#### <span id="page-361-0"></span>**17.1.1 sim\_close**

*C Specification (SPE only)*

#include <libsim.h> int sim\_close(int fd)

#### *Descriptions*

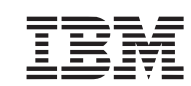

The *sim* close subroutine closes the file descriptor specified by the *fd* parameter. This function is accomplished by issuing a syscall 2 to the simulator which in turn perfoms a "close" on the simulator host. For additional details, consult the simulator host documentation.

#### *See Also*

*sim\_close* [on page 358](#page-361-0) *sim\_lseek* [on page 361](#page-364-0) *sim\_open* [on page 362](#page-365-0) *sim\_read* [on page 364](#page-367-0) *sim\_write* [on page 367](#page-370-0)

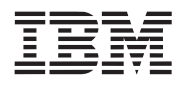

#### <span id="page-362-0"></span>**17.1.2 sim\_cycles**

*C Specification (SPE only)*

#include <libsim.h> int sim\_cyles()

#### *Descriptions*

The *sim* cycles subroutine fetches the current cycle count from the simulator by issuing a syscall 43 to the simulator. The cycle count is only valid when the simulator in run in "pipeline" mode.

#### *See Also*

*[sim\\_instructions](#page-363-0)* on page 360

### <span id="page-363-0"></span>**17.1.3 sim\_instructions**

*C Specification (SPE only)*

#include <libsim.h> int sim\_instructions()

#### *Descriptions*

The *sim\_instructions* subroutine fetches the current instruction count from the simulator by issuing a syscall 42 to the simulator.

*See Also*

*sim\_cycles* [on page 359](#page-362-0)

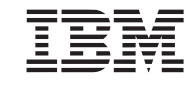

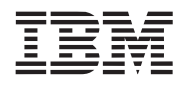

### <span id="page-364-0"></span>**17.1.4 sim\_lseek**

#### *C Specification (SPE only)*

#include <libsim.h> int sim\_lseek(int fd, int offset, int whence)

#### *Descriptions*

The *sim* lseek subroutine performs a seek on the file specified by the file descriptor *fd* parameter. The lseek function positions the offset to the argument *offset* according to the directive *whence.* This function is accomplished by issuing a syscall 52 to the simulator which in turn perfoms a "lseek" on the simulator host. For additional details, consult the simulator host documentation.

*See Also*

*sim\_close* [on page 358](#page-361-0) *sim\_open* [on page 362](#page-365-0) *sim\_read* [on page 364](#page-367-0) *sim\_write* [on page 367](#page-370-0)

#### <span id="page-365-0"></span>**17.1.5 sim\_open**

#### *C Specification (SPE only)*

#include <libsim.h> int sim\_open(const char \*pathname, int flags)

#### *Descriptions*

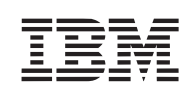

The *sim\_open* subroutine opens the file specified by *pathname* according to the *flags* parameter and returns the filedescriptor of the open file. This function is accomplished by issuing a syscall 1 to the simulator which in turn perfoms a "open" on the simulator host. For additional details, consult the simulator host documentation.

#### *See Also*

*sim\_close* [on page 358](#page-361-0) *sim\_lseek* [on page 361](#page-364-0) *sim\_read* [on page 364](#page-367-0) *sim\_write* [on page 367](#page-370-0)

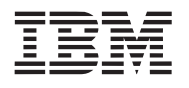

# **17.1.6 sim\_printf**

*C Specification (SPE only)*

#include <sim\_printf.h> int sim\_printf(char \*format, ...)

#### *Descriptions*

*sim\_printf* is the ANSI compatible printf. This function is accomplished by issuing a syscall 21 to the simulator which in turn perfoms a "printf" on the simulator host.

*See Also*

#### <span id="page-367-0"></span>**17.1.7 sim\_read**

#### *C Specification (SPE only)*

#include <libsim.h> int sim\_read(int fd, void \*buf, int count)

#### *Descriptions*

The *sim\_read* subroutine performs of read of *count* bytes of data from the open file specified by the file descriptor *fd*. This function is accomplished by issuing a syscall 3 to the simulator which in turn perfoms a "read" on the simulator host. For additional details, consult the simulator host documentation.

#### *See Also*

*sim\_close* [on page 358](#page-361-0) *sim\_lseek* [on page 361](#page-364-0) *sim\_open* [on page 362](#page-365-0) *sim\_write* [on page 367](#page-370-0)

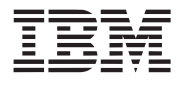

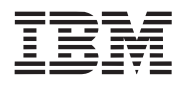

# <span id="page-368-0"></span>**17.1.8 sim\_start\_timer**

*C Specification (SPE only)*

#include <libsim.h> void sim\_open(const cahr \*pathname, int flags)

#### *Descriptions*

The *sim\_start\_timer* subroutine starts the simulator timed by issuing a syscall 13 to the simulator.

*See Also*

*[sim\\_stop\\_timer](#page-369-0)* on page 366

#### <span id="page-369-0"></span>**17.1.9 sim\_stop\_timer**

*C Specification (SPE only)*

#include <libsim.h> void sim\_stop\_timer()

#### *Descriptions*

The *sim\_stop\_timer* subroutine stops the running timer and prints to the simulators stdout the amount of real time passed since the timer was started. This function is accomplished by issuing a syscall 14 to the simulator

#### *See Also*

*[sim\\_start\\_timer](#page-368-0)* on page 365

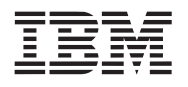

# <span id="page-370-0"></span>**17.1.10 sim\_write**

#### *C Specification (SPE only)*

#include <libsim.h> int sim\_write(const cahr \*pathname, int flags)

#### *Descriptions*

The *sim\_write* subroutine performs of write of *count* bytes of data from the open file specified by the file descriptor *fd*. This function is accomplished by issuing a syscall 4 to the simulator which in turn perfoms a "write" on the simulator host. For additional details, consult the simulator host documentation.

*See Also*

*sim\_close* [on page 358](#page-361-0) *sim\_lseek* [on page 361](#page-364-0) *sim\_open* [on page 362](#page-365-0) *sim\_read* [on page 364](#page-367-0)

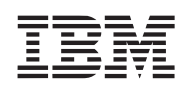

# **17.2 Connection Subroutines**

The simulation environment also supports an IPC (inter-process communications) construct known as *Connections*. Connections are nothing more than uni-directional Unix sockets. A connection is identified by its *name* and *connectionType.* The name specifies a filename whose file descriptor is used for the socket and connection type specfies the direction of the socket. Valid *connectionTypes* include CONNECTION\_PRODUCER and CONNECTION\_CONSUMER.

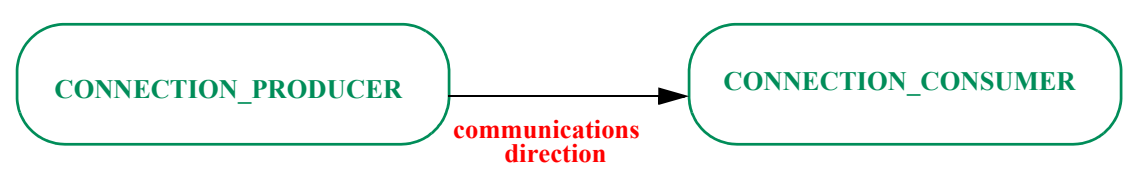

Connections can be established between 2 processes, regardless of the type of processor being executed. Seperate files and header files are provided to support the connection subroutines for each of the processors..

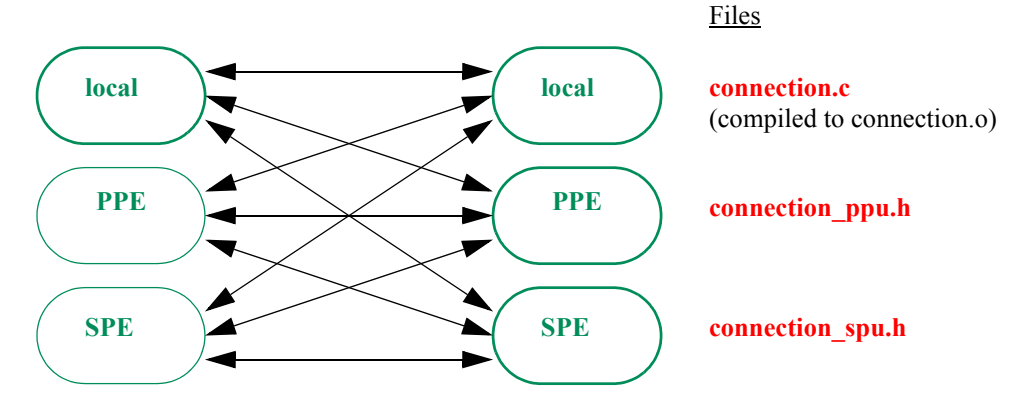

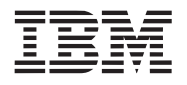

# <span id="page-372-0"></span>**17.2.1 closeConnection**

#### *C Specification*

void closeConnection(char \*name, int connectionType)

#### *Description*

The *closeConnection* subroutine closes a connection for the filename specfied by the *name* parameter of the type specified by the *connectionType* parameter. If the connection being closed is current, then the current connection for that type is set to **null**. Valid connectionsTypes include CONNECTION\_PRODUCER and CONNECTION\_CONSUMER.

*See Also*

*[openConnection](#page-373-0)* on page 370 *[selectConnection](#page-374-0)* on page 371

#### <span id="page-373-0"></span>**17.2.2 openConnection**

#### *C Specification*

void openConnection(char \*name, int connectionType)

#### *Description*

The *openConnection* subroutine opens a connection for the filename specfied by the *name* parameter of the type specified by the *connectionType* parameter and makes the connection current. Valid connectionTypes include CONNECTION\_PRODUCER and CONNECTION\_CONSUMER. A consumer connection must be opened (created) before a producer connection can be opened.

#### *See Also*

*[selectConnection](#page-374-0)* on page 371 *[closeConnection](#page-372-0)* on page 369

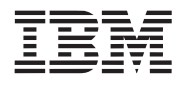

# <span id="page-374-0"></span>**17.2.3 selectConnection**

#### *C Specification*

void selectConnection(char \*name, int connectionType)

#### *Description*

The *selectConnection* subroutine makes the connection specified by the *name* and *connectionType* parameters current. Each "execution" task has two current connections - one consumer and one producer connection.

#### *See Also*

*[openConnection](#page-373-0)* on page 370 *[closeConnection](#page-372-0)* on page 369

#### <span id="page-375-0"></span>**17.2.4 receiveData**

# *C Specification (Local only)*

int receiveData(char \*ptr, int len)

void receiveDataBlock(char \*ptr, int len)

*C Specification (SPE and PPE only)*

void receiveData(char \*ptr, int len)

#### *Description*

The *receiveData* and *receiveDataBlock* subroutines receives a buffer of data of length *len* bytes on the current consumer connection and places the data into the array pointed to by *ptr*.

On non-simulated processors (i.e., local), two forms of receiveData are provided - blocking and non-blocking. The non-blocking form, *receiveData*, attempts to receive the specified number of bytes, returning the actual number of bytes received (up to the value *len*)*.* The blocking form, *receiveDataBlock*, does not return until *len* bytes are received.

On simulated processors (i.e., PPE and SPE), receiveData is always blocked (but is named receiveData).

*See Also*

*sendData* [on page 373](#page-376-0)

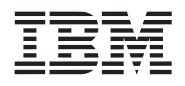

<span id="page-376-0"></span>

*C Specification (Local only)*

int sendData(char \*ptr, int len)

void sendDataBlock(char \*ptr, int len)

*C Specification (SPE and PPE only)*

void sendData(char \*ptr, int len)

#### *Description*

The *sendData* and *sendDataBlock* subroutines sends a buffer of data pointed to by *ptr* of length *len* bytes on the current producer connection.

On non-simulated processors (i.e., local), two forms of sendData are provided - blocking and non-blocking. The non-blocking form, *sendData*, attempts to send the specified number of bytes, returning the actual number of bytes sent (up to the value *len*)*.* The blocking form, *sendDataBlock*, does not return until *len* bytes are sent.

On simulated processors (i.e., PPE and SPE), sendData is always blocked (but is named sendData).

*See Also*

*receiveData* [on page 372](#page-375-0)

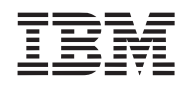

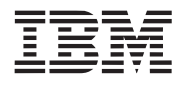

# **18. Sync Library**

The sync library provides simple seveal general purpose synchronization constructs for both the PPE and SPE. These constructs are all based upon the Cell Broadband Engine Architecture's extended *load-with-reservation* and *store-conditional* functionality. On the PPE, these functions are provided via the *lawrx*/*ldarx* and *stwcx* /*stdcx* instructions. On the SPE, these functions are provided via the *getllar* and *putllar* MFC (Memory Flow Controller) commands.

The sync library provides four sub-classes of synchronization primitives - atomic operations, mutexes, condition variables, and completion variables. The function closely match those found in current traditional operating systems.

This library is currently only supported on both the PPE and SPE.

*Name(s)*

libsync.a

*Header File(s)*

<libsync.h>

# **18.1 Atomic Operations**

The synchronization library supports a large number of atomic operations on naturally aligned, 32-bit variables. These variables reside in the 64-bit effective addres space as specified by a *atomic\_ea\_t* data type.

#### <span id="page-379-0"></span>**18.1.1 atomic\_add**

#### *C Specification*

#include <atomic\_add.h> inline void \_atomic\_add(int a, atomic\_ea\_t ea)

#include <atomic\_add\_return.h> inline int atomic add return(int a, atomic ea t ea)

#include <libsync.h> void atomic\_add(int a, atomic\_ea\_t ea)

#include <libsync.h> int atomic add return(int a, atomic ea t ea)

#### *Descriptions*

The *atomic\_add* and *atomic\_add\_return* subroutines atomically adds the integer *a* to the 32-bit integer pointed to by the effective address *ea*. The *atomic\_add\_return* also returns the pre-added integer pointed to by *ea.*

To ensure correct operation, the word addressed by *ea* must be word (32-bit) aligned.

#### *Dependencies*

#### *See Also*

*atomic\_dec* [on page 377](#page-380-0) *atomic\_inc* [on page 378](#page-381-0) *atomic\_read* [on page 379](#page-382-0) *atomic\_set* [on page 380](#page-383-0) *atomic\_sub* [on page 381](#page-384-0)

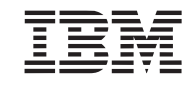

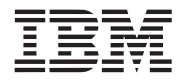

#### <span id="page-380-0"></span>**18.1.2 atomic\_dec**

#### *C Specification*

#include <atomic\_dec.h> inline void atomic dec(atomic ea t ea)

#include <atomic\_dec\_return.h> inline int atomic dec return(atomic ea t ea)

#include <atomic\_dec\_and\_test.h> inline int \_atomic\_dec\_and\_test(int a, atomic\_ea\_t ea)

#include <atomic\_dec\_if\_positive.h> inline int atomic dec if positive.h(atomic ea t ea);

#include <libsync.h> void atomic\_dec(atomic\_ea\_t ea)

#include <libsync.h> int atomic dec return(atomic ea t ea)

#include <libsync.h> int atomic dec and test(int a, atomic ea t ea)

#include <libsync.h> int atomic\_dec\_if\_positive.h(atomic\_ea\_t ea);

#### *Descriptions*

The *atomic\_dec*, *atomic\_dec\_return*, and *atomic\_dec\_and\_test* subroutines atomically decrement (subtract 1 from) the 32-bit integer pointed to the effective address *ea*. The *atomic\_dec\_return* subroutine also returns the pre-decremented integer pointed to by *ea.* The *atomic\_dec\_and\_test* subroutine also returns the comparison of the pre-decremented integer pointed to by *ea* with the specified integer *a.*

The *atomic* dec if positive subroutine atomically tests the integer pointed to by *ea* and decrements it if it is positive (greater than or equal to zero). The integer at *ea* minus 1 is returned, regardless of its value.

To ensure correct operation, the word addressed by *ea* must be word (32-bit) aligned.

#### *Dependencies*

#### *See Also*

*atomic\_add* [on page 376](#page-379-0) *atomic\_inc* [on page 378](#page-381-0) *atomic\_read* [on page 379](#page-382-0) *atomic\_set* [on page 380](#page-383-0) *atomic\_sub* [on page 381](#page-384-0)

#### <span id="page-381-0"></span>**18.1.3 atomic\_inc**

# *C Specification*

#include <atomic\_inc.h> inline void atomic inc(atomic ea t ea)

#include <atomic\_inc\_return.h> inline int atomic inc return(atomic ea t ea)

#include <libsync.h> void atomic\_inc(atomic\_ea\_t ea)

#include <libsync.h> int atomic\_inc\_return(atomic\_ea\_t ea)

#### *Descriptions*

The *atomic* inc and *atomic* inc return subroutines atomically increments the 32-bit integer pointed to by the effective address *ea*. The *atomic\_inc\_return* also returns the pre-incremented integer pointed to by *ea.* This routine implements the *fetch and increment* primitive described in Book I of the PowerPC User Instruction Set Architecture.

To ensure correct operation, the word addressed by *ea* must be word (32-bit) aligned.

#### *Dependencies*

### *See Also*

*atomic\_add* [on page 376](#page-379-0) *atomic\_dec* [on page 377](#page-380-0) *atomic\_read* [on page 379](#page-382-0) *atomic\_set* [on page 380](#page-383-0) *atomic\_sub* [on page 381](#page-384-0)

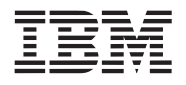

#### <span id="page-382-0"></span>**18.1.4 atomic\_read**

#### *C Specification*

#include <atomic\_read.h> inline int \_atomic\_read(atomic\_ea\_t ea)

#include <libsync.h> int atomic\_read(atomic\_ea\_t ea)

#### *Descriptions*

The *atomic read* subroutine atomically reads the 32-bit integer pointed to the effective address *ea*. On the PPE, an atomic read is simply a volatile load.

To ensure correct operation, the word addressed by *ea* must be word (32-bit) aligned.

#### *Dependencies*

*See Also*

*atomic\_add* [on page 376](#page-379-0) *atomic\_dec* [on page 377](#page-380-0) *atomic\_inc* [on page 378](#page-381-0) *atomic\_set* [on page 380](#page-383-0) *atomic\_sub* [on page 381](#page-384-0)

#### <span id="page-383-0"></span>**18.1.5 atomic\_set**

#### *C Specification*

#include <atomic\_set.h> inline void \_atomic\_set(atomic\_ea\_t ea, int val)

#include <libsync.h> void atomic\_set(atomic\_ea\_t ea, int val)

#### *Descriptions*

The *atomic set* subroutine atomically writes the integer specified by *val* to the 32-bit integer pointed to by the effective address *ea*. This routine implements the *fetch and store* primitive described in Book I of the PowerPC User Instruction Set Architecture.

To ensure correct operation, the word addressed by *ea* must be word (32-bit) aligned.

### *Dependencies*

*See Also*

*atomic\_add* [on page 376](#page-379-0) *atomic\_dec* [on page 377](#page-380-0) *atomic\_inc* [on page 378](#page-381-0) *atomic\_read* [on page 379](#page-382-0) *atomic\_sub* [on page 381](#page-384-0)

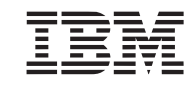

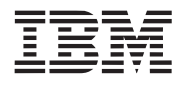

#### <span id="page-384-0"></span>**18.1.6 atomic\_sub**

#### *C Specification*

#include <atomic\_sub.h> inline void atomic sub(int a, atomic ea t ea)

#include <atomic\_sub\_return.h> inline int atomic sub return(int a, atomic ea t ea)

#include <atomic\_sub\_and\_test.h> inline int \_atomic\_sub\_and\_test(int a, atomic\_ea\_t ea)

#include <libsync.h> void atomic\_sub(int a, atomic\_ea\_t ea)

#include <libsync.h> int atomic sub return(int a, atomic ea t ea)

#include <libsync.h> int atomic sub and test(int a, atomic ea t ea)

#### *Descriptions*

The *atomic\_sub, atomic\_sub\_return*, and *atomic\_sub\_and\_test* subroutines atomically subtracts the integer *a* from the 32-bit integer pointed to the effective address *ea*. The *atomic\_sub\_return* also returns the pre-subtracted integer pointed to by *ea.* The *atomic\_sub\_and\_test* subroutine also returns the comparison of the pre-subtracted integer pointed to by *ea* with the specified integer *a.*

To ensure correct operation, the word addressed by *ea* must be word (32-bit) aligned.

#### *Dependencies*

#### *See Also*

*atomic\_add* [on page 376](#page-379-0) *atomic\_dec* [on page 377](#page-380-0) *atomic\_inc* [on page 378](#page-381-0) *atomic\_read* [on page 379](#page-382-0) *atomic\_set* [on page 380](#page-383-0)

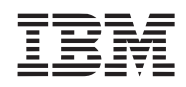

# **18.2 Mutexes**

The following set of routines operate on mutex (**mut**ual **ex**clusion) objects and are used to ensure exclusivity. Mutex objects are specified by a 64-bit effective address of type mutex\_ea\_t, which points to a naturally aligned 32-bit integer.

### <span id="page-385-0"></span>**18.2.1 mutex\_init**

*C Specification*

#include <mutex\_init.h> inline void \_mutex\_init(mutex\_ea\_t lock)

#include <libsync.h> void mutex\_init(mutex\_ea\_t lock)

#### *Descriptions*

The *mutex* init subroutine initializes the *lock* mutex object by setting its value to 0 (i.e., unlocked).

To ensure correct operation, the word addressed by *lock* must be word (32-bit) aligned.

#### *Dependencies*

*See Also*

*mutex\_lock* [on page 383](#page-386-0) *[mutex\\_trylock](#page-387-0)* on page 384 *[mutex\\_unlock](#page-388-0)* on page 385

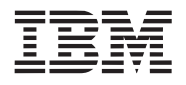

#### <span id="page-386-0"></span>**18.2.2 mutex\_lock**

#### *C Specification*

#include <mutex\_lock.h> inline void \_mutex\_lock(mutex\_ea\_t lock)

#include <libsync.h> void mutex\_lock(mutex\_ea\_t lock)

#### *Descriptions*

The *mutex\_lock* subroutine acquires a lock by waiting (spinning) for the mutex object, specified by *lock*, to become zero, then atomically writing a 1 to the lock variable.

To ensure correct operation, the word addressed by *lock* must be word (32-bit) aligned.

#### *Dependencies*

*See Also*

*mutex\_init* [on page 382](#page-385-0) *[mutex\\_trylock](#page-387-0)* on page 384 *[mutex\\_unlock](#page-388-0)* on page 385

#### <span id="page-387-0"></span>**18.2.3 mutex\_trylock**

#### *C Specification*

#include <mutex\_trylock.h> inline int \_mutex\_trylock(mutex\_ea\_t lock)

#include <libsync.h> int mutex\_trylock(mutex\_ea\_t lock)

#### *Descriptions*

The *mutex\_trylock* subroutine tries to acquire a lock by checking the mutex object, specified by *lock*. If the lock variable is set, then 0 is returned and lock is not acquired. Otherwise, the lock is acquired and 1 is returned.

This subroutine should not be called from a tight loop.

To ensure correct operation, the word addressed by *lock* must be word (32-bit) aligned.

#### *Dependencies*

*See Also*

*mutex\_init* [on page 382](#page-385-0) *mutex\_lock* [on page 383](#page-386-0) *[mutex\\_unlock](#page-388-0)* on page 385

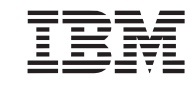

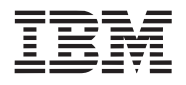

# <span id="page-388-0"></span>**18.2.4 mutex\_unlock**

#### *C Specification*

#include <mutex\_unlock.h> inline void \_mutex\_unlock(mutex\_ea\_t lock)

#include <libsync.h> void mutex\_unlock(mutex\_ea\_t lock)

#### *Descriptions*

The *mutex\_unlock* subroutine releases the mutex lock specified by the *lock* parameter.

To ensure correct operation, the word addressed by *lock* must be word (32-bit) aligned.

#### *Dependencies*

*See Also*

*mutex\_init* [on page 382](#page-385-0) *mutex\_lock* [on page 383](#page-386-0) *[mutex\\_trylock](#page-387-0)* on page 384

# **18.3 Conditional Variables**

The following routines operate on condition variables. There primary operations on condition variables are *wait* and *signal*. When a thread executes a *wait* call on a condition variable, its is suspended waiting on that condition variable. Its execution is not resumed until another thread signals (or broadcasts) the condition variable.

### <span id="page-389-0"></span>**18.3.1 cond\_broadcast**

#### *C Specification*

#include <cond\_broadcast.h> inline void \_cond\_broadcast(cond\_ea\_t cond)

#include <libsync.h> void cond\_broadcast(cond\_ea\_t cond)

#### *Descriptions*

The *cond\_broadcast* subroutine is used to unblock all threads waiting on the conditional variable specified by *cond*. To unblock a single thread, *cond\_signal* should be used.

To ensure correct operation, the word addressed by *cond* must be word (32-bit) aligned.

#### *Dependencies*

#### *See Also*

*cond\_init* [on page 387](#page-390-0) *cond\_signal* [on page 388](#page-391-0) *cond\_wait* [on page 389](#page-392-0)

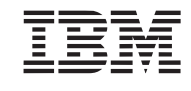

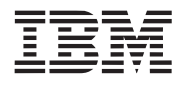

#### <span id="page-390-0"></span>**18.3.2 cond\_init**

#### *C Specification*

#include <cond\_init.h> inline void \_cond\_init(cond\_ea\_t cond)

#include <libsync.h> void cond\_init(cond\_ea\_t cond)

#### *Descriptions*

The *cond\_init* subroutine initializes the condition variable specified by *cond*. The condition variable is initialized to 0.

To ensure correct operation, only one thread (PPE or SPE) should initialize the condition variable. In addition the word addressed by *cond* must be word (32-bit) aligned.

#### *Dependencies*

*See Also*

*[cond\\_broadcast](#page-389-0)* on page 386 *cond\_signal* [on page 388](#page-391-0) *cond\_wait* [on page 389](#page-392-0)

#### <span id="page-391-0"></span>**18.3.3 cond\_signal**

#### *C Specification*

#include <cond\_signal.h> inline void \_cond\_signal(cond\_ea\_t cond)

#include <libsync.h> void cond\_signal(cond\_ea\_t cond)

#### *Descriptions*

The *cond\_signal* subroutine is used to unblock a single thread waiting on the conditional variable specified by *cond*. To unblock a all threads, *cond\_broadcast* should be used.

To ensure correct operation, the word addressed by *cond* must be word (32-bit) aligned.

#### *Dependencies*

*See Also*

*[cond\\_broadcast](#page-389-0)* on page 386 *cond\_init* [on page 387](#page-390-0) *cond\_wait* [on page 389](#page-392-0)

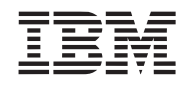

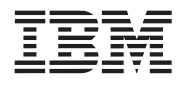

### <span id="page-392-0"></span>**18.3.4 cond\_wait**

#### *C Specification*

#include <cond\_wait.h> inline void \_cond\_wait(cond\_ea\_t cond, mutex\_ea\_t lock)

#include <libsync.h> void cond\_wait(cond\_ea\_t cond, mutex\_ea\_t lock)

#### *Descriptions*

The *cond\_wait* subroutine atomically releases the mutex specified by *lock* and causes the calling thread to block on the condition variable *cond.* The thread may be unblocked by another thread calling *cond\_broadcast* or *cond\_signal.*

To ensure correct operation, the word addressed by *cond* must be word (32-bit) aligned.

#### *Dependencies*

*See Also*

*[cond\\_broadcast](#page-389-0)* on page 386 *cond\_init* [on page 387](#page-390-0) *cond\_signal* [on page 388](#page-391-0)

# **18.4 Completion Variables**

# <span id="page-393-0"></span>**18.4.1 complete**

# *C Specification*

#include <complete.h> inline void \_complete(completion\_ea\_t comp)

#include <libsync.h> void complete(completion\_ea\_t comp)

# *Descriptions*

The *complete* subroutine is used to notify all threads waiting on the completion variable that the completion is true by atomically storing 1 to *comp*.

To ensure correct operation, the word addressed by *comp* must be word (32-bit) aligned.

# *Dependencies*

*See Also*

*[complete\\_all](#page-394-0)* on page 391 *[init\\_completion](#page-395-0)* on page 392 *[wait\\_for\\_completion](#page-396-0)* on page 393

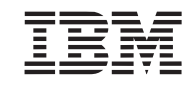

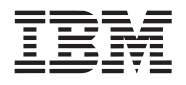

### <span id="page-394-0"></span>**18.4.2 complete\_all**

#### *C Specification*

#include <complete\_all.h> inline void \_complete\_all(completion\_ea\_t comp)

#include <libsync.h> void complete\_all(completion\_ea\_t comp)

#### *Descriptions*

The *complete* all subroutine is used to notify all threads waiting on the completion variable that the completion is true by atomically storing 1 to *comp*.

To ensure correct operation, the word addressed by *comp* must be word (32-bit) aligned.

#### *Dependencies*

*See Also*

*complete* [on page 390](#page-393-0) *[init\\_completion](#page-395-0)* on page 392 *[wait\\_for\\_completion](#page-396-0)* on page 393

#### <span id="page-395-0"></span>**18.4.3 init\_completion**

#### *C Specification*

#include <init\_completion.h> inline void \_init\_completion(completion\_ea\_t comp)

#include <libsync.h> void init\_completion(completion\_ea\_t comp)

#### *Descriptions*

The *init\_completion* subroutine initializes the completion variable specified by *comp*. The completion variable is initialized to 0.

To ensure correct operation, the word addressed by *comp* must be word (32-bit) aligned.

#### *Dependencies*

*See Also*

*complete* [on page 390](#page-393-0) *[complete\\_all](#page-394-0)* on page 391 *[wait\\_for\\_completion](#page-396-0)* on page 393

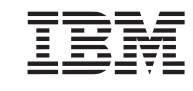
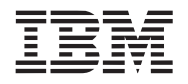

## **18.4.4 wait\_for\_completion**

#### *C Specification*

#include <wait\_for\_completion.h> inline void wait for completion(completion ea t comp)

#include <libsync.h> void wait\_for\_completion(completion\_ea\_t comp)

#### *Descriptions*

The *wait for completion* subroutine cause the current running thread to wait until another thread or device that a completion is true (not zero).

This function should not be called if SPE asynchronous interrupts are enabled.

To ensure correct operation, the word addressed by *comp* must be word (32-bit) aligned.

#### *Dependencies*

*See Also*

*complete* [on page 390](#page-393-0) *[complete\\_all](#page-394-0)* on page 391 *[init\\_completion](#page-395-0)* on page 392

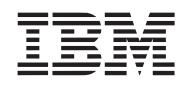

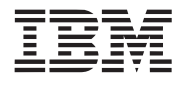

# **19. Vector Library**

The vector library consists of a set of general purpose routines that operate on vectors. This library is supported on both the PPE and SPE.

*Name(s)*

libvector.a

*Header File(s)*

<libvector.h>

## **19.1 clipcode\_ndc**

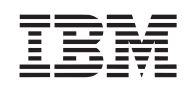

## *C Specification*

#include <clipcode\_ndc.h> inline unsigned int clipcode ndc(vector float v)

#include  $\leq$ clipcode ndc v.h> inline vector unsigned int \_clipcode\_ndc\_v(vector float x, vector float y, vector float z, vector float w)

#include <libvector.h> unsigned int clipcode  $ndc$  (vector float v)

#include <libvector.h> vector unsigned int clipcode ndc v(vector float x, vector float y, vector float z, vector float w)

*Descriptions*

The *clipcode\_ndc* subroutine generates a clipcode for the **n**ormalized homogeneous **d**evice **c**oordinate vertex specified by *v*. The ndc coordinate is packed into a 128-bit floating-point vector as follows:

*Figure 19-1. NDC Packaging (128-Bit Floating-Point Vector)* 

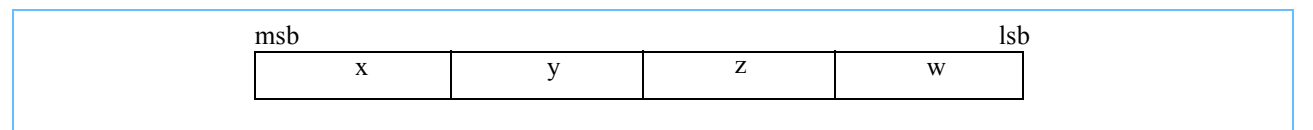

A clipcode is a set of bit flags indicating if the vertex is outside the halfspaces defined by the -1.0 to 1.0 volume. Defines for each of the 6 bit-flags are defined in libvertex.h.

The clipcode is computed as follows:

```
clipcode = 0;
if (v.x < -v.w) clipcode \vert = CLIP CODE LEFT;
if (v.x > v.w) clipcode \vert = CLIP CODE RIGHT;
if (v, y \le -v, w) clipcode \mid = CLIP CODE BOTTOM;
if (v.y > v.w) clipcode \equiv CLIP CODE TOP;
if (v.z < -v.w) clipcode \vert = CLIP CODE NEAR;
if (v.z > v.w) clipcode \vert = CLIP CODE FAR;
```
The *clipcode ndc* v subroutine generates a vector of 4 clipcodes for 4 vertices specified in parallel array format by the parameters *x*, *y*, *z*, and *w*.

*Dependencies*

*See Also*

*clip\_ray* [on page 397](#page-400-0)

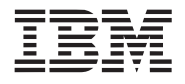

## <span id="page-400-0"></span>**19.2 clip\_ray**

## *C Specification*

#include  $\langle$ clip ray.h $>$ inline vector float clip ray(vector float v1, vector float v2, vector float plane)

#include <libvector.h> vector float clip\_ray(vector float v1, vector float v2, vector float plane)

## *Descriptions*

The *clip ray* subroutine computes the linear interpolation factor for the ray passing through vertices  $v1$  and  $v2$  intersecting the plane specified by the parameter *plane*. Input vertices,  $vI$  and  $v2$ , are homogeneous 3-D coodinates packed in a 128-bit floating-point vector. The plane is also defined by a 4-component 128-bit floating-point vector satisfying the equation:

*plane.x* \*  $x + plane.$ *y* \*  $y + plane.$ *z* \*  $z + plane.$ *w* \*  $w = 0$ 

The output is a floating-point scalar describing tthe position along the ray in which the ray intersects the plane. A value of 0.0 corresponds to the ray intersecting at *v1*. A value of 1.0 corresponds to the ray intersecting at *v2*. The resulting scalar is replicated across all components of a 4-component floating-point vector and is suitable for computing the intersecting vectex using a lerp\_vec (linear interpolation) subroutine.

Correct results are produced only if the ray is uniquely defined (i.e.,  $vI := v2$ ) and that it intersects the plane.

## *Dependencies*

*[divide \(floating point\)](#page-199-0)* on page 196

## *See Also*

*lerp\_vec* [on page 407](#page-410-0)

## <span id="page-401-0"></span>**19.3 cross\_product**

### *C Specification*

#include <cross\_product3.h> inline vector float cross product3(vector float v1, vector float v2)

#include <cross\_product3\_v.h> inline void cross product3 v(vector float \*xOut, vector float \*yOut, vector float \*zOut, vector float x1, vector float y1, vector float z1, vector float x2, vector float y2, vector float z2)

#include <cross\_product4.h> inline vector float \_cross\_product4(vector float v1, vector float v2)

#include <libvector.h> vector float cross\_product3(vector float v1, vector float v2)

#include <libvector.h> vector float cross\_products3\_v(vector float \*xOut, vector float \*yOut, vector float \*zOut, vector float x1, vector float y1, vector float z1, vector float x2, vector float y2, vector z2)

## *Descriptions*

The *cross\_product3* subroutine computes the cross products of two 3-component input vector - *v1* cross *v2*. The 3component inputs and outputs are packed into 128-bit, 4-component floating point vectors. The 4th input components are not used, however, computation is performed in such a way that the 4th component of the result is 0.0.

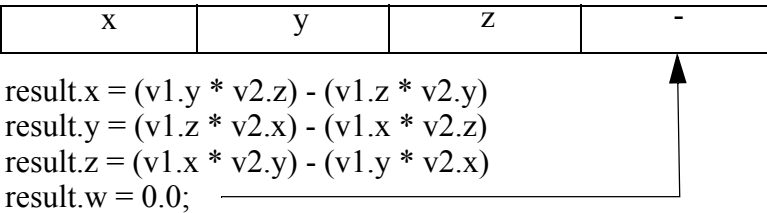

The *cross\_product3\_v* subroutine simultaneously computes 4 cross products of two 3-component input vectors. The input (*x1*, *y1*, *z1*, *x2*, *y2*, *z2*) and outputs (*xOut*, *yOut*, *zOut*) are specified as parallel arrays (i.e., each component of the 4 input vectors resides in a single floating-point vector).

 $*xOut = (y1 * z2) - (z1 * y2)$  $*$ yOut = (z1  $*$  x2) - (x1  $*$  z2)  $*zOut = (x1 * y2) - (y1 * x2)$ 

The *cross\_product4* subroutine computes the cross product of two 4-component vectors - v1 and v2. The first three components  $(x, y, z)$  are computed as a traditional 3-D cross producet (see cross product3). The 4th component, w, is the scalar product of the two input's 4th components.

result.w =  $v1.w * v2.w$ 

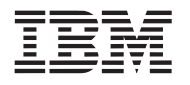

*Dependencies*

*See Also*

**Public Cell Broadband Engine SDK Libraries**

## <span id="page-403-0"></span>**19.4 dot\_product**

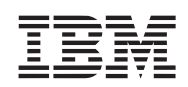

## *C Specification*

#include <dot\_product3.h> inline float  $dot$  of product3(vector float v1, vector float v2)

#include  $\leq$ dot product3 v.h> inline vector float \_dot\_product3\_v(vector float x1, vector float y1, vector float z1, vector float x2, vector float y2, vector float z2)

#include <dot\_product4.h> inline float dot product4(vector float v1, vector float v2)

#include <dot\_product4\_v.h> inline vector float dot product4 v(vector float x1, vector float y1, vector float z1, vector float w1,vector float x2, vector float y2, vector float z2, vector float w2)

#include <libvector.h> float dot\_product3(vector float v1, vector float v2)

#include <libvector.h> vector float dot product3 v(vector float x1, vector float y1, vector float z1, vector float x2, vector float y2, vector float z2)

#include <libvector.h> float dot\_product4(vector float v1, vector float v2)

#include <libvector.h> vector float dot product4 v(vector float x1, vector float y1, vector float z1, vector float w2, vector float x2, vector float y2, vector float z2, vector float w2)

## *Descriptions*

The *dot* product3 subroutine computes the dot product of two input vectors - *v1* dot *v2*. The inputs, *v1* and *v2*, are 4 component vectors in which only the first 3 (most significant) components contribute to the dot product computation.

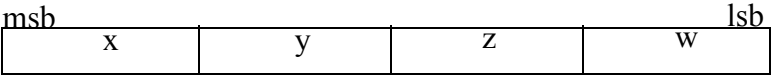

dot product3(v1, v2) = v1.x × v2.x + v1.y × v2.y + v1.z × v2.z

The *dot* product3 v subroutine computes 4 simultaneous dot products of the two input SIMD vectors. The input vectors are specified in parallel array format by input parameters *x1*, *y1*, *z1*, and *x2*, *y2*, *z2*.

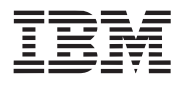

The *dot* product4 subroutine computes the dot product of the two input vectors,  $v1$  and  $v2$ , over all four components. This form of dot product is useful when computing the angular distance between unit quaterions.

dot\_product4(v1, v2) = v1.x × v2.x + v1.y × v2.y + v1.z × v2.z + v1.w × v1.w

The *dot* product4 v subroutine computes 4 simultaneous dot products over all 4 components of the two input SIMD vectors. The input vectors are specified in parallel array format by input parameters *x1*, *y1*, *z1*, w1, and *x2*, *y2*, *z2, w2*.

*Dependencies*

*See Also*

# **19.5 intersect\_ray\_triangle**

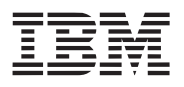

## *C Specification*

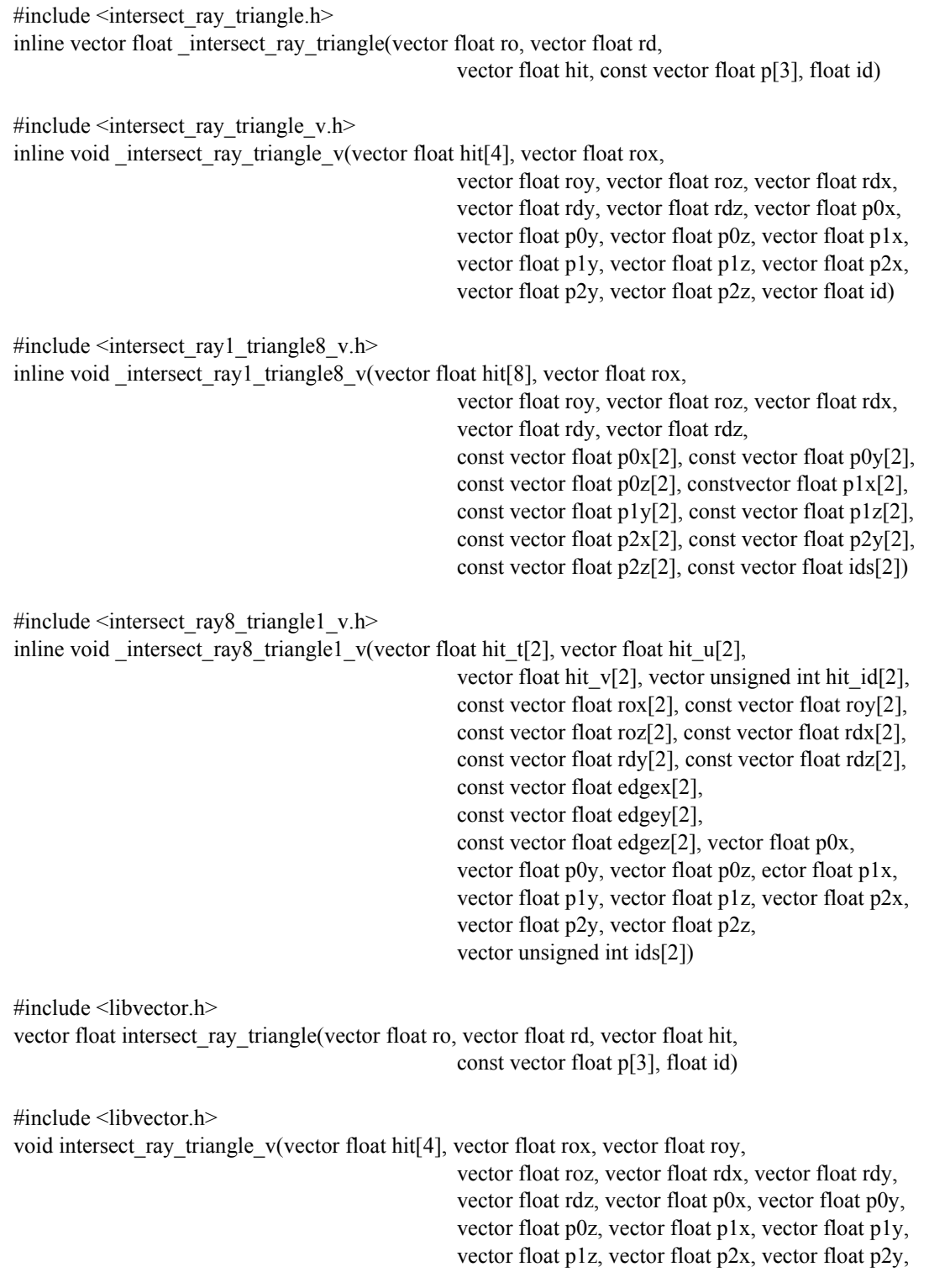

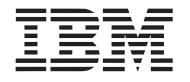

#### **Public Cell Broadband Engine SDK Libraries**

vector float p2z, vector float id)

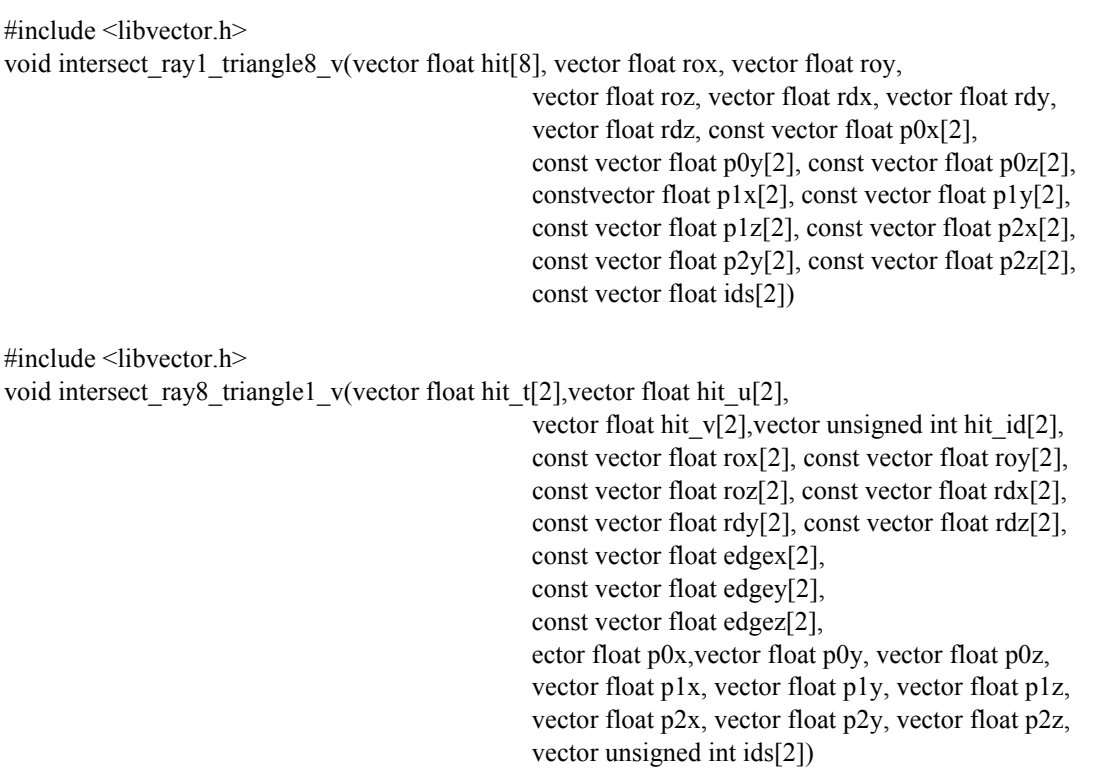

#### *Descriptions*

The *intersect ray triangle* subroutines determines if a ray intersects a given triangle. The ray is defined by its 3-D origin *ro* and direction *rd.* The triangle is defined by three points specified by the 3-D vertices contained in the array *p*. The routine returns an accumulated hit record consisting of *t* (distance from the ray origin to the intersection), *u* and *v* (the triangle's parameterized u,v intersection coordinates), and *id* (the intersecting triangle id). The hit records is packed into a floating-point vector as follows.

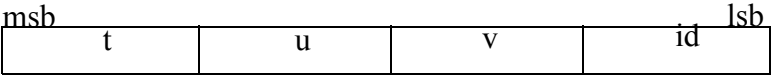

The paramter *hit* is the accumulated hit record of all previous triangle intersections with the given ray. The hit record (return value) is updated with new information if ray intersects the triangle before the intersection defined by the input hit record *h*.

The *intersect ray triangle v* subroutine determines the 4 simultaneous ray-triangle intersection. The rays (specified by the ray origins, *rox*, *roy*, *roz*, and ray directions, *rdx*, *rdy*, *rdz*), and triangles (specified by *p0x*, *p0y*, *p0z*, *p1x*, *p1y*, *p1z*, *p2x*, *p2y*, and *p2z*), are expressed in parallel array format.

The *intersect ray1* triangle8 v subroutine determines if a single ray intersects 8 triangles. The input array (specified by *rox*, *roy*, *roz*, *rdx*, *rdy*, *rdz*) is expressed as a structure of arrays and can be considered a 1 ray (such that its component must be replicated across the vector) or 4 rays. Eight hit records, *hit[8]*, are updated. The eight hit records must ultimately be merged to determine the intersection for hte ray. This merge can be performed after all the ray-triangle intersections are performed.

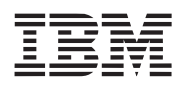

The *intersect ray8* triangle1 v subroutine determines if a set of 8 rays intersects the given triangle. The eight hit records (specified by *hit\_t*, *hit\_u*, *hit\_v*, and *hit\_id*) and rays (specified by *rox*, *roy*, *roz*, *rdx*, *rdy*, and *rdz*) are expressed in parallel array form. The triangle being is also expressed in parallel array form such that the individual component of the vertices  $(p0x, p0y, p0z, p1x, p1y, p1z, p2x, p2y,$  and  $p2z)$  must be pre-replicated (splated) across the entire array. The caller must also pre-compute the triangle edges. These are specified by parameters *edgex*, *edgey*, and *edgez* and are computed as follows:

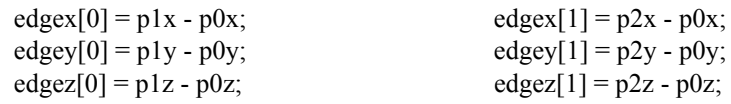

*Dependencies*

*[cross\\_product](#page-401-0)* on page 398 *dot\_product* [on page 400](#page-403-0) *inverse* [on page 231](#page-233-0) *[load\\_vec\\_float](#page-412-0)* on page 409

*See Also*

*Ray Tracing on Programmable Graphics Hardware*; Purcell, Buck, Mask, Hanrahan; ACM Transactions on Graphics, Proceedings of ACM Siggraph 2002; July 2002, Volume 21, Number 3, pages 703-712.

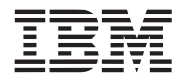

## <span id="page-408-0"></span>**19.6 inv\_length\_vec**

#### *C Specification*

#include  $\langle inv \rangle$  length vec3.h> inline float \_inv\_length\_vec3(vector float v)

#include  $\langle$ inv length vec3 v.h> inline vector float \_inv\_length\_vec3\_v(vector float x, vector float y, vector float z)

#include <libvector.h> float inv\_length\_vec3(vector float v)

#include <libvector.h> vector float inv\_length\_vec3(vector float x, vector float y, vector float z)

#### *Descriptions*

The *inv\_length\_vec3* subroutine computes the reciprocal of the magnitude of the 3-D vector specified by the input parameter *v*. The 3 components of the input vector are contained in the most significant components of the 128-bit floating-point vector *v*.

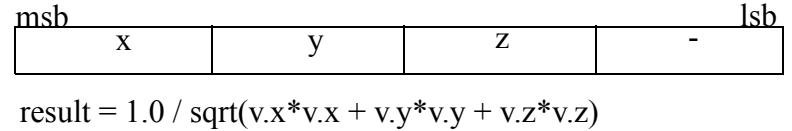

The *inv\_length\_vec3\_v* subroutine simultaneously computes the reciprocal of the magnitude of four 3-component vectors specified as parallel arrays by the input parameters *x*, *y*, *z*. The resulting 4 values are returned as a 128-bit, floating-point vector.

## *Dependencies*

*[sum\\_across\\_float](#page-417-0)* on page 414 *inv\_sqrt* [on page 232](#page-234-0)

*See Also*

*length\_vec* [on page 406](#page-409-0)

## <span id="page-409-0"></span>**19.7 length\_vec**

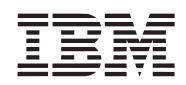

# *C Specification*

#include  $\leq$ length vec3.h> inline float \_length\_vec3(vector float v)

#include  $\leq$ length vec3 v.h> inline vector float \_length\_vec3\_v(vector float x, vector float y, vector float z)

#include <libvector.h> float length\_vec3(vector float v)

#include <libvector.h> vector float length vec3(vector float x, vector float y, vector float z)

#### *Descriptions*

The *length* vec3 subroutine computes the magnitude of the 3-D vector specified by the input parameter *v*. The 3 components of the input vector are contained in the most significant components of the 128-bit floating-point vector *v*.

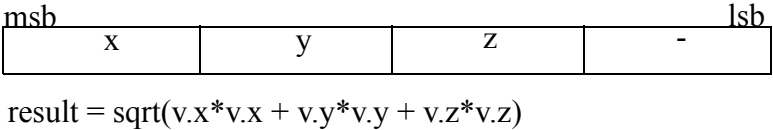

The *length* vec3 v subroutine simultaneously computes the magnitude of four 3-component vectors specified as parallel arrays by the input parameters *x*, *y*, *z*. The resulting 4 values are returned as a 128-bit, floating-point vector.

## *Dependencies*

*[sum\\_across\\_float](#page-417-0)* on page 414 *sqrt* [on page 261](#page-263-0)

## *See Also*

*[inv\\_length\\_vec](#page-408-0)* on page 405

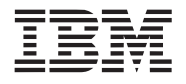

## <span id="page-410-0"></span>**19.8 lerp\_vec**

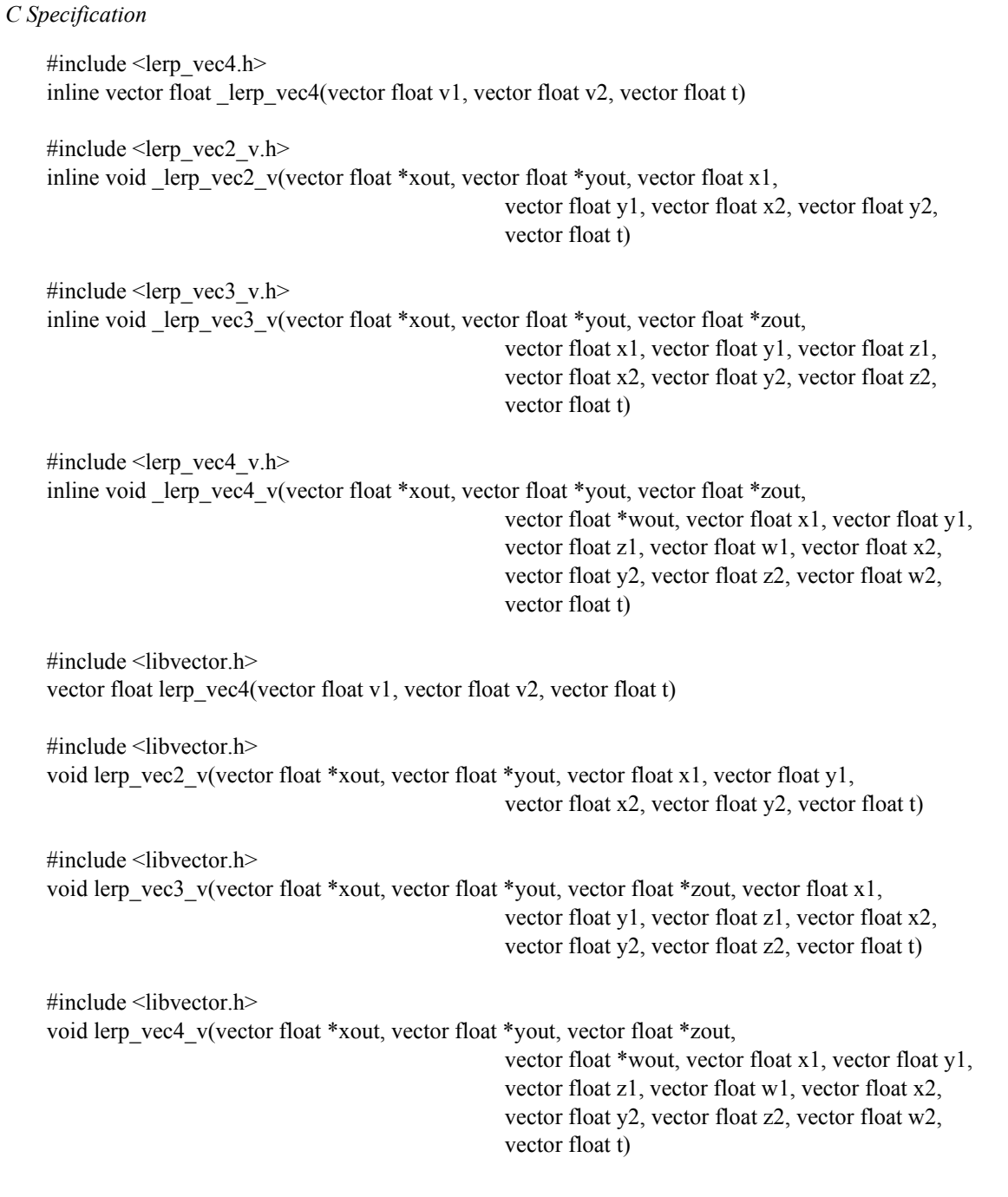

## *Descriptions*

The *lerp\_vec4* subroutine computes the vertex of the linear interpolation between vertices *v1* and *v2* corresponding to the linear interpolation factor *t*.

vout =  $(1-t) * vI + t * v2$ 

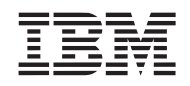

The linear interpolation factor is typically a scalar that has been replicated (splatted) across all component of a vector. However, this subroutine does allow a per-component interpolation factor.

The *lerp\_vec2\_v* subroutine computes 4 2-D vectices of the linear interpolation between 4 2-D vertex pairs for 4 interpolation vectors *t*. The input and output vertices are expressed in parallel array format.

The *lerp\_vec3\_v* subroutine computes 4 3-D vectices of the linear interpolation between 4 3-D vertex pairs for 4 interpolation vectors *t*. The input and output vertices are expressed in parallel array format.

The *lerp\_vec4\_v* subroutine computes 4 4-D vectices of the linear interpolation between 4 4-D vertex pairs for 4 interpolation vectors *t*. The input and output vertices are expressed in parallel array format.

*Dependencies*

*See Also*

*clip\_ray* [on page 397](#page-400-0)

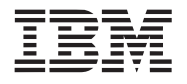

## <span id="page-412-0"></span>**19.9 load\_vec\_float**

### *C Specification*

#include <load\_vec\_float4.h> inline vector float \_load\_vec\_float4(float x, float y, float z, float w)

#include <libvector.h> vector float load\_vec\_float4(float x, float y, float z, float w)

### *Descriptions*

The *load* vec float4 subroutine loads 4 independent, floating-point values (*x*, *y*, *z*, and *w*) into a 128-bit, floatingpoint vector and returns the vector. The vector is loaded as follows:

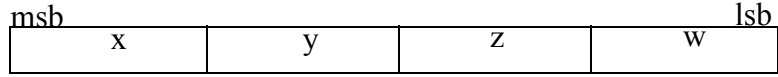

*Dependencies*

*See Also*

*[load\\_vec\\_int](#page-413-0)* on page 410

## <span id="page-413-0"></span>**19.10 load\_vec\_int**

## *C Specification*

#include <load\_vec\_int4.h> inline vector signed int \_load\_vec\_int4(signed int x, signed int y, signed int z, signed int w)

#include <libvector.h> vector signed int load\_vec\_int4(signed int x, signed int y, signed int z, signed int w)

#### *Descriptions*

The *load\_vec\_int4* subroutine loads 4 independent, 32-bit, signed integer values (*x*, *y*, *z*, and *w*) into a 128-bit, signed integer vector and returns the vector. The vector is loaded as follows:

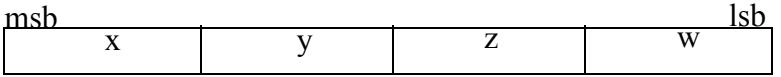

## *Dependencies*

*See Also*

*[load\\_vec\\_float](#page-412-0)* on page 409

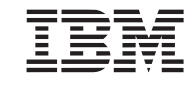

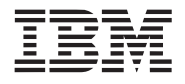

## **19.11 normalize**

#### *C Specification*

#include <normalize3.h> inline vector float normalize3(vector float in)

#include <normalize3\_v.h> inline void \_normalize3\_v(vector float \*xOut, vector float \*yOut, vector float \*zOut, vector float xIn, vector float yIn, vector float zIn)

#include <normalize4.h> inline vector float normalize4(vector float in)

#include <libvector.h> vector float normalize3(vector float in)

#include <libvector.h> void normalize3\_v(vector float \*xOut, vector float \*yOut, vector float \*zOut, vector float xIn, vector float yIn, vector float zIn)

#include <libvector.h> vector float normalize4(vector float in)

#### *Descriptions*

The *normalize3* subroutine normalizes (to unit length) the input vector specified by the parameter *in* and returns the resulting vector. The input and output vectors are 3 component vectors stored in a 128-bit, floating-point, SIMD vector. The resulting 4th (least significant) component is undefined.

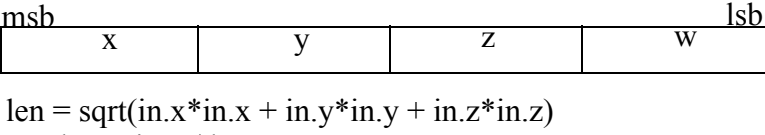

result. $x = \text{in.x} / \text{len}$ result.y = in.y / len result. $z = \text{in} z / \text{len}$ 

The *normalize3* v subroutine simultaneously normalizes four 3-component vectors specified as parallel arrays by the input parameters *xIn*, *yIn*, *zIn*. The resulting 4 normalized vectors are returned in parallel array format into the memory pointed to by input parameters *xOut*, *yOut*, and *zOut*.

The *normalize4* subroutine normalizes the 4-component vector specified by the input parameter *in* and returns the resulting vector. The subroutine is suitable for normalizing quaternions.

> $len = sqrt(in.x * in.x + in.y * in.y + in.z * in.z + in.w * in.w)$ result. $x = \text{in.x} / \text{len}$ result.y = in.y / len  $result.z = in.z / len$ result.w = in.w / len

## *Dependencies*

*inv\_sqrt* [on page 232](#page-234-0)

*See Also*

*[inv\\_length\\_vec](#page-408-0)* on page 405

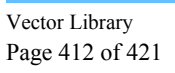

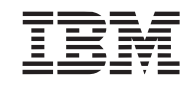

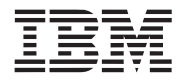

## **19.12 reflect\_vec**

### *C Specification*

#include <reflect\_vec3.h> inline vector float reflect vec3(vector float vec, vector float normal)

#include  $\le$ reflect vec3 v.h> inline void \_reflect\_vec3\_v(vector float \*rx, vector float \*ry, vector float \*rz, vector float vx, vector float vy, vector float vz, vector float nx, vector float ny, vector float nz)

#include <libvector.h> vector float reflect\_vec3(vector float vec, vector float normal)

#include <libvector.h> void reflect\_vec3\_v(vector float \*rx, vector float \*ry, vector float \*rz, vector float vx, vector float vy, vector float vz, vector float nx, vector float ny, vector float nz)

## *Descriptions*

The *reflect* vec3 subroutine computes the reflection vector for light direction specified by input parameter *vec* off a surface whose normal is specified by the input parameter *normal* and returns the resulting reflection vector. The inputs, *vec* and *normal*, are normalized, 3-component vectors. The reflection vector is computed as follows:

reflect vec3 (vec, normal) = vec  $-2 \times$  (vec · normal)  $\times$  normal

The *reflect* vec3 v subroutine simultaneously computes 4 reflection vectors. Inputs and outputs are specified as parallel arrays. The normalized light directions are specified by input parameters *vx*, *vy*, and *vz*. The normalized surface normals are specified by input parameters *nx*, *ny*, and *nz*. The resulting reflection vectors are returned in *rx*, *ry*, and *rz*.

## *Dependencies*

*See Also*

## <span id="page-417-0"></span>**19.13 sum\_across\_float**

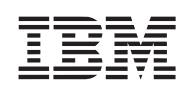

## *C Specification*

#include <sum\_across\_float3.h> inline float \_sum\_across\_float3(vector float v)

#include <sum\_across\_float4.h> inline float \_sum\_across\_float4(vector float v)

#include <libvector.h> float sum\_across\_float3(vector float v)

#include <libvector.h> float sum\_across\_float4(vector float v)

## *Descriptions*

The *sum\_across\_float4* subroutine sums the 4 components of the 128-bit, floating-point vector *v* and returns the result.

The *sum\_across\_float3* subroutine sums only the 3 most significant components of the 128-bit, floating-point vector *v* and returns the result.

## *Dependencies*

*See Also*

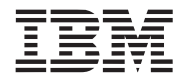

## <span id="page-418-0"></span>**19.14 xform\_norm3**

*C Specification*

#include <xform\_norm3.h> inline vector float xform norm3(vector float in)

#include  $\leq x$ form vec3 v.h> inline void \_xform\_norm3(vector float \*xout, vector float \*yout, vector float \*zout, vector float xin, vector float yin, vector float zin, const vector float \*m)

#include <libvector.h> vector float xform\_norm3(vector float in)

#include <libvector.h> void xform\_norm3(vector float \*xout, vector float \*yout, vector float \*zout, vector float xin, vector float yin, vector float zin, const vector float \*m)

## *Descriptions*

The *xform\_norm3* subroutine transforms a 3-D, row vector, *in*, by the upper left 3x3 of the 4x4 matrix *m* to produce a 3-D row vector (*out*). The three components of the 3-D vector are stored in the 3 most significant fields of a 128-

 $\lceil out \rceil = \lceil in \rceil \times \lceil m \rceil$ 

bit, floating-poit vector. The transformation ignores the w component (4th) of the input vector. The 4x4 matrix is stored row-ordereds in 4 floating-point vectors. Consult the *Matrix Library* documentation for more details.

The *xform\_vec3\_v* subroutine transforms four 3-D vectors specified by *xin*, *yin*, and *zin*, by the upper left 3x3 matrix of a replicated 4x4 matrix *m* to produce four 3-D vectors, *xout*, *yout*, and *zout*. The input and output vectors are specified in parallel array format. That is, each vector component, x, y, and z, are maintained in seperate arrays. The arrays are 128-bit, floating-point vectors and thus contain 4 entries. The input matrix is a 4x4, row ordered, array of 128-bit floating point vectors. Typically, this is a replicated matrix created using the *splat\_matricx4x4* subroutine. However, the matrix need not be replicated. Each component of the matrix entries is used to transform the corresponding component of the input vectors.

## *Programmer Notes*

The vectored forms of the xform\_norm3 routine, *xform\_norm3\_v, xform\_vec4\_v*, is constructed from a set of macros. These macros can be used directly to eliminate inefficiencies produced when transforming an array of normals. For example, the following function:

```
#include <xform_norm3_v.h>
void xform_array(vector float *xout, vector float *yout, vector float *zout, 
                                              vector float *xin, vector float *yin, 
                                              vector float *zin, vector float *win, 
                                              vector float *matrix, int count)
```
## {

}

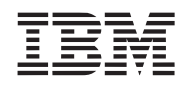

## **Cell Broadband Engine SDK Libraries Public**

```
int i;
for (i=0; i \le count; i++) {
    xform\_norm3(xout++, yout++, zout++, *xin++, *yin++, *zin++, matrix);}
```
can be written so that the matrix is not repeatedly reloaded by using the underlying macros as follows:

```
#include <xform_norm3_v.h>
void xform_array(vector float *xout, vector float *yout, vector float *zout, 
                                          vector float *xin, vector float *yin, 
                                          vector float *zin, vector float *matrix, int count)
{
    int i;
    _DECLARE_MATRIX_3X3_V(matrix);
    _LOAD_MATRIX_3X3_V(matrix);
    for (i=0; i \le count; i++) {
        _XFORM_NORM3_V(xout++, yout++, zout++, *xin++, *yin++, *zin++, matrix);
    }
}
```
*Dependencies*

*See Also*

*[splat\\_matrix4x4](#page-284-0)* on page 281 *xform\_vec* [on page 417](#page-420-0)

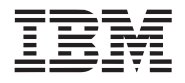

**Public Cell Broadband Engine SDK Libraries**

## <span id="page-420-0"></span>**19.15 xform\_vec**

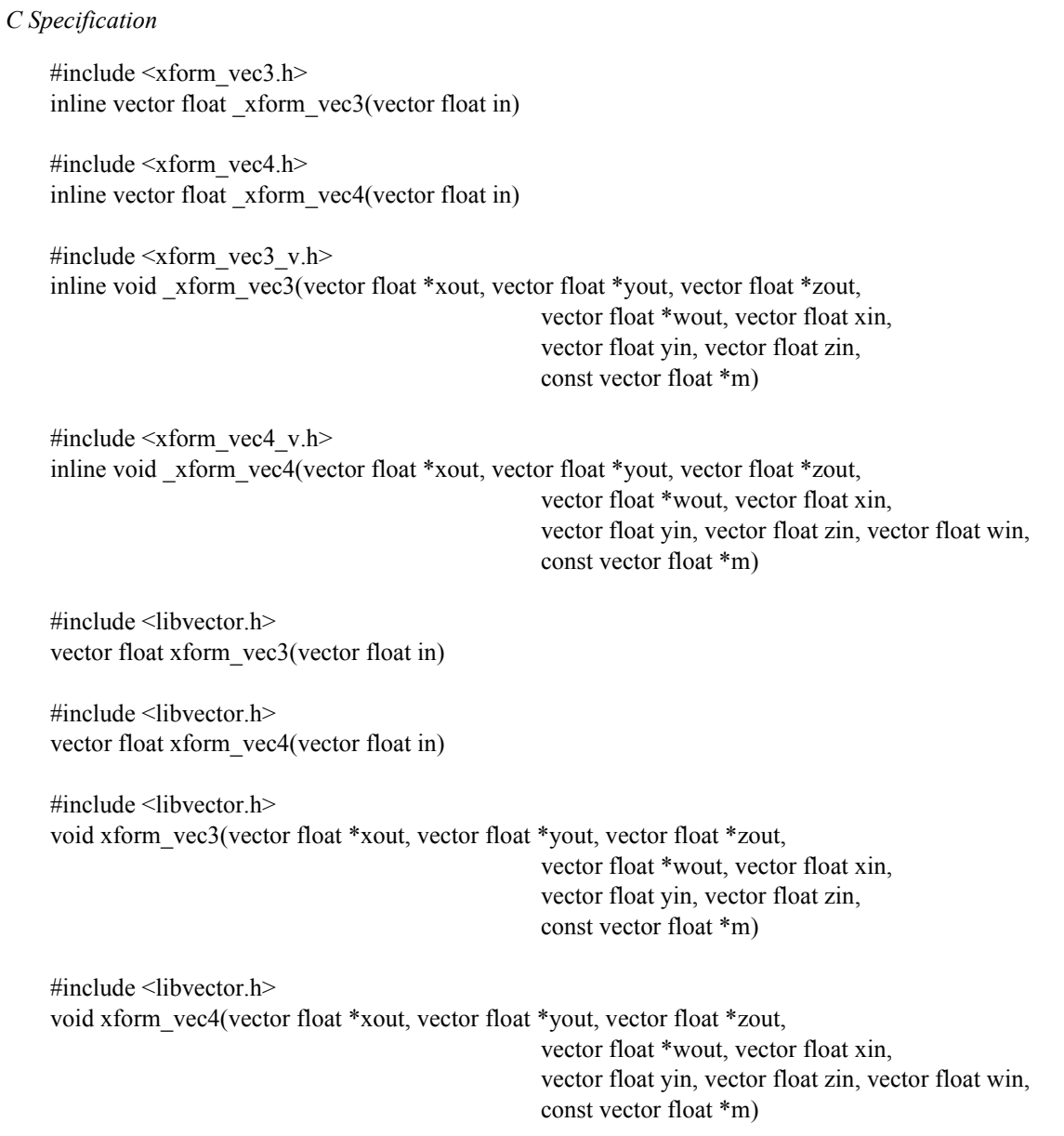

#### *Descriptions*

The *xform\_vec3* subroutine transforms a 3-D, row vector, *in*, by the 4x4 matrix *m* to produce a 4-D row vector (*out*).

$$
\begin{bmatrix} \text{out} \end{bmatrix} = \begin{bmatrix} \text{in} \end{bmatrix} \times \begin{bmatrix} \text{m} \end{bmatrix}
$$

The three components of the 3-D vector are stored in the 3 most significant fields of a 128-bit, floating-poit vector. The transformation assumes a w component (4th) of the input vector to be 1.0. The 4x4 matrix is stored rowordereds in 4 floating-point vectors. Consult the *Matrix Library* documentation for more details.

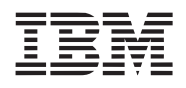

The *xform\_vec4* subroutine transforms a 4-D, row vector, *in*, by the 4x4 matrix *m* to produce a 4-D, row vector (*out*).

The *xform\_vec3\_v* subroutine transforms four 3-D vectors specified by *xin*, *yin*, and *zin*, by the replicated 4x4 matrix *m* to produce four 4-D vectors, *xout*, *yout*, *zout* and *wout*. The transformation assumes the 4th (w) components of the input vector are 1.0. The input and output vectors are specified in parallel array format. That is, each vector component, x , y, z, and w, are maintained in seperate arrays. The arrays are 128-bit, floating-point vectors and thus contain 4 entries. The input matrix is a 4x4, row ordered, array of 128-bit floating point vectors. Typically, this is a replicated matrix created using the *splat matricx4x4* subroutine. However, the matrix need not be replicated. Each component of the matrix entries is used to transform the corresponding component of the input vectors.

The *xform* vec4 v subroutine is identical to *xform* vec3 v except the input vectors are 4 dimensional.

## *Programmer Notes*

The vectored forms of the xform vec routines, *xform* vec3 v and *xform* vec4 v, are constructed from a set of macros. These macros can be used directly to eliminate inefficiencies produced when transforming an array of vectors. For example, the following function:

```
#include <xform_vec4_v.h>
void xform_array(vector float *xout, vector float *yout, vector float *zout, 
                                             vector float *wout, vector float *xin, 
                                             vector float *yin, vector float *zin, 
                                             vector float *win, vector float *matrix, int count)
{
    int i;
    for (i=0; i<count; i++) {
         xform\_vec4(xout++), yout++, zout++, wout++, *xin++, *yin++, *zin++, *win++,
                                             matrix);
    }
}
```
can be written so that the matrix is not repeatedly reloaded by using the underlying macros as follows:

```
#include <xform_vec4_v.h>
void xform_array(vector float *xout, vector float *yout, vector float *zout,
                                          vector float *wout, vector float *xin, 
                                          vector float *yin, vector float *zin, 
                                          vector float *win, vector float *matrix, int count)
{
    int i;
    DECLARE_MATRIX_4X4_V(matrix);
    LOAD_MATRIX_4X4_V(matrix);
    for (i=0; i <count; i++) {
        _XFORM_VEC4_V(xout++, yout++, zout++, wout++, *xin++, *yin++, *zin++, *win++,
                                          matrix);
    }
}
```
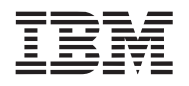

*Dependencies*

*See Also*

*[splat\\_matrix4x4](#page-284-0)* on page 281 *[xform\\_norm3](#page-418-0)* on page 415

**Public Cell Broadband Engine SDK Libraries**

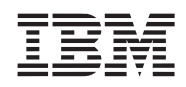

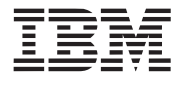

## **Public Cell Broadband Engine SDK Libraries**

# **20. Revision Log**

The section documents the significant areas of change made to the libraries for each release of the SDK.

## **Table 1:**

<span id="page-424-1"></span><span id="page-424-0"></span>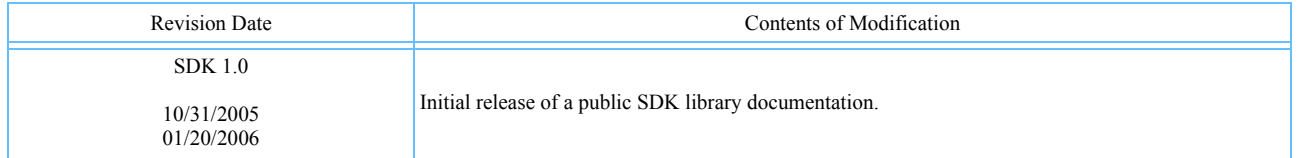

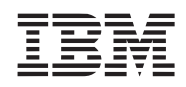